# Vorbereitung der HADES-Driftkammern auf hohe Spurmultiplizitäten mittels Optimierung des Signal-zu-Untergrund-Verhältnisses

Optimierung der Diskriminatorschwellen und Arbeitspunkte

Masterarbeit

vorgelegt am Fachbereich Physik der Goethe-Universität in Frankfurt am Main

> von Kathrin Göbel

Frankfurt am Main, den 16. März 2011

### Zusammenfassung

In der vorliegenden Arbeit wurden Vorgehensweisen entwickelt, um die Driftkammern des HADES-Experiments am Schwerionensynchrotron des GSI Helmholtzzentrums für Schwerionenforschung in Darmstadt mittels der Optimierung des Signal-zu-Untergrund-Verhältnisses auf Experimente mit hohen Spurmultiplizitäten vorzubereiten.

Zunächst wurden die Grundlagen der Physik der Driftkammern dargelegt und die Parameter speziell für die zum Betrieb der HADES-Driftkammern verwendete neue Gasmischung aus Argon und Isobutan und die daraus resultierenden an den Feld- und Kathodendrähten anliegenden Spannungen betrachtet.

Mit dem Ziel der Limitierung der Störsignal-Belegung des Spurverfolgungssystems wurde zum einen ein automatisierter, dynamischer Algorithmus zum Setzen der Diskriminatorschwellen der Ausleseelektronik entwickelt. Als Störsignale werden alle von der Ausleseelektronik registrierten Signale bezeichnet, welche nicht aus einer Gasverstärkung von in einer Driftzelle erzeugten freien Ladungen resultieren. Zur Festlegung der maximal erlaubten Störsignal-Belegung wurden die Reinheit, Effizienz und Auflösung der Spurrekonstruktion in Abhängigkeit der Störsignal-Belegung in simulierten Au+Au-Daten untersucht. Es zeigte sich, dass sich die untersuchten Größen bei einer Wahrscheinlichkeit für einen Störsignal-Hit auf einem Kanal von mehr als 0,3 % deutlich verschlechterten. Folglich ergab sich eine maximal erlaubte Störsignal-Belegung von 0,1 % bis 0,2 %.

Zum anderen ist zum Erreichen eines guten Signal-zu-Untergrund-Verhältnisses die Wahl des Arbeitspunkts (die zum Betrieb der Driftkammer an den Feld- und Kathodendrähten anliegende Spannung) entscheidend. Zur Bestimmung des Arbeitspunkts wurden Anregungskurven einer Driftkammer jedes Typs der MDC (*Multi-wire Drift Chamber*) untersucht und der Einfluss der Gasmischung, der Diskriminatorschwellen sowie der Sauerstoffkonzentration im Zählgas auf die Ergebnisse der Messungen quantifiziert. Durch die erstmalige Korrelation der Anregungskurven mit Driftzeitverteilungen konnten die Arbeitspunkte bestimmt werden, welche es durch eine genügend hohe Gasverstärkung ermöglichen, die Driftzeiten physikalischer Signale mit hoher Wahrscheinlichkeit von den durch Störsignale verursachten zu unterscheiden.

Das entwickelte Vorgehen zur Bestimmung der Arbeitspunkte der Driftkammern anhand gemessener Anregungskurven, Gasparameter und Diskriminatorschwellen sollte zum Betrieb der Driftkammern während des nächsten Experiments angewendet und getestet werden. Die mithilfe des Algorithmus gesetzten Diskriminatorschwellen wurden während der Teststrahlzeiten im Jahr 2010 erfolgreich verwendet.

## Inhaltsverzeichnis

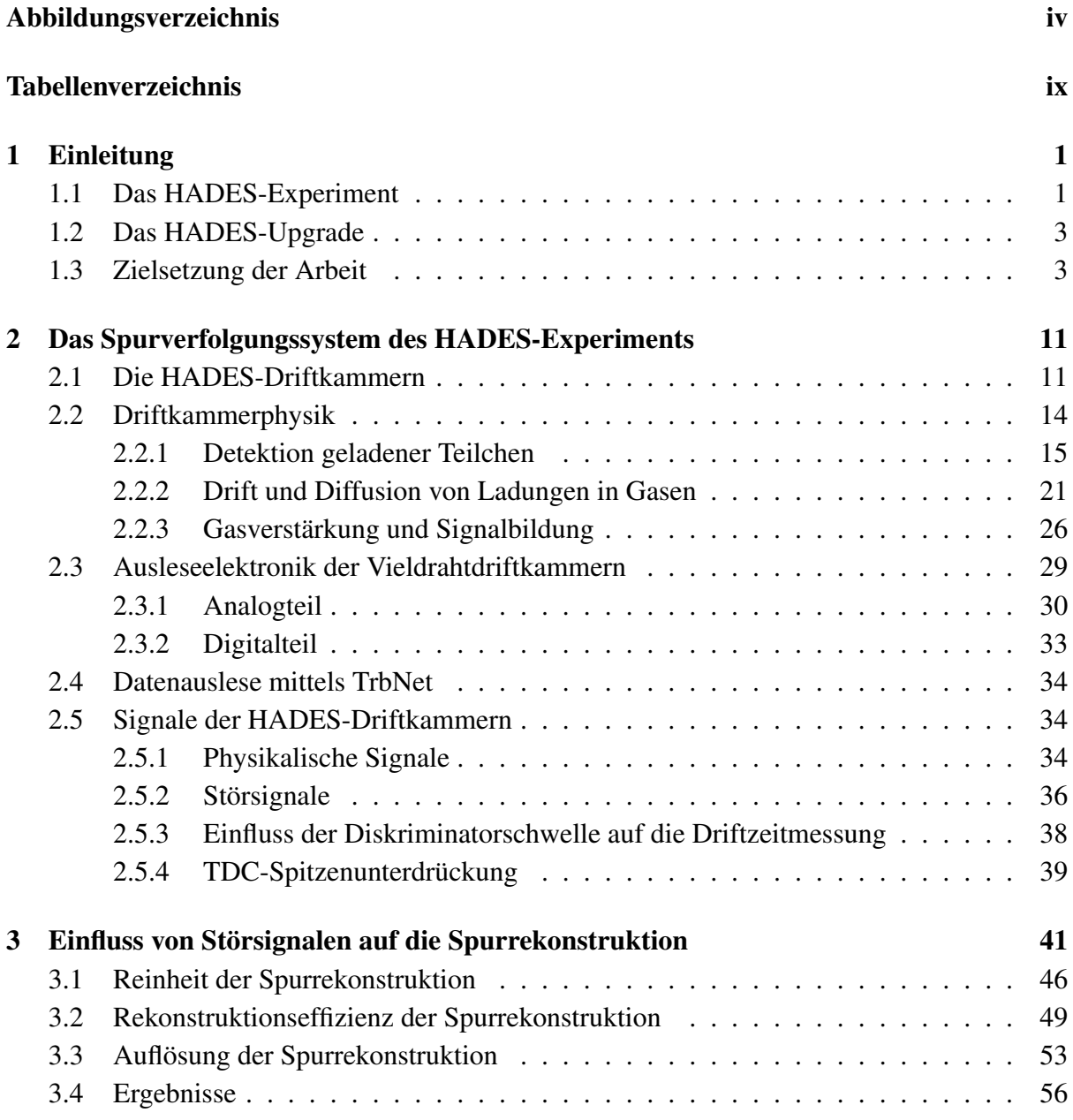

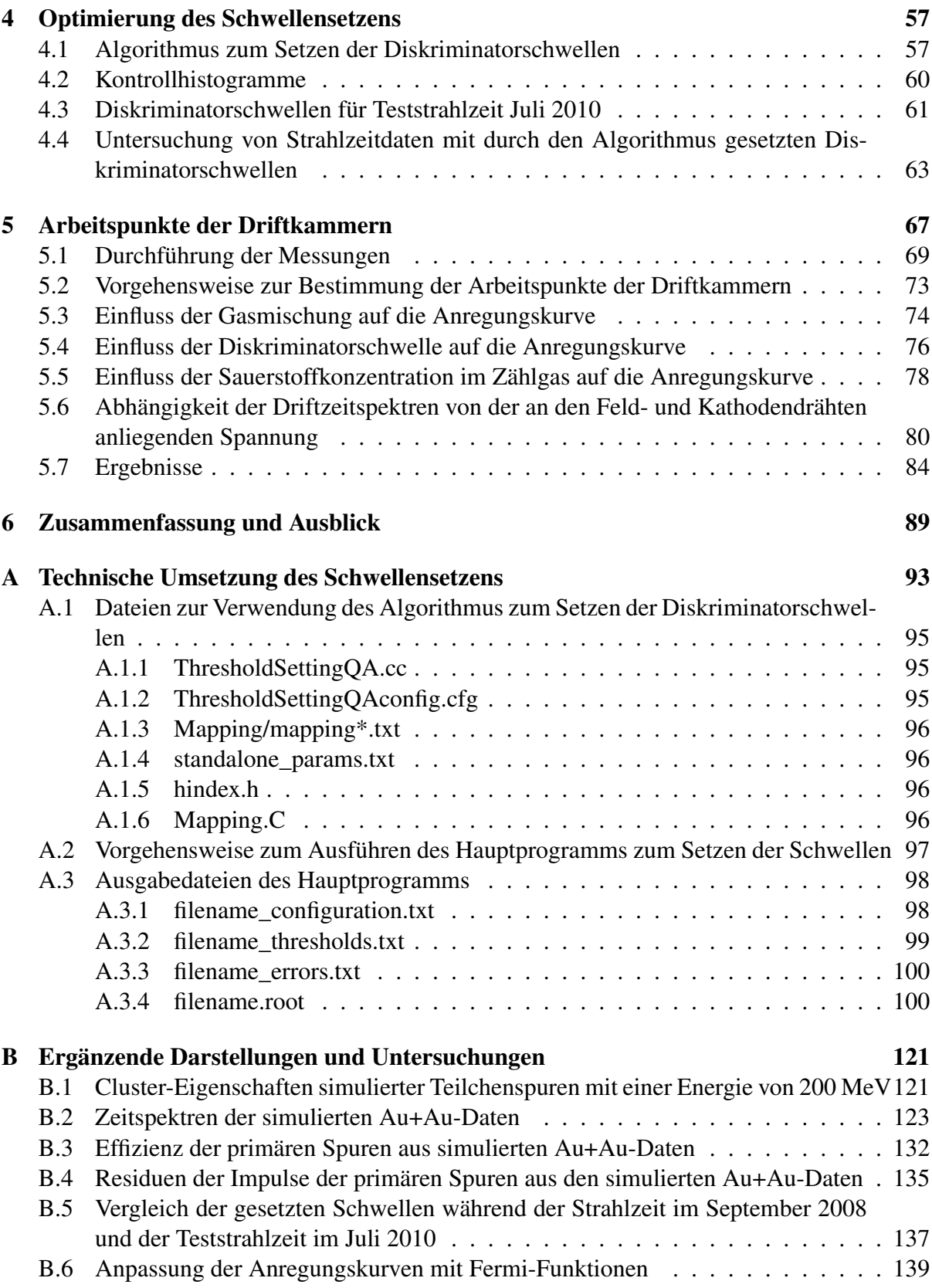

### INHALTSVERZEICHNIS iii

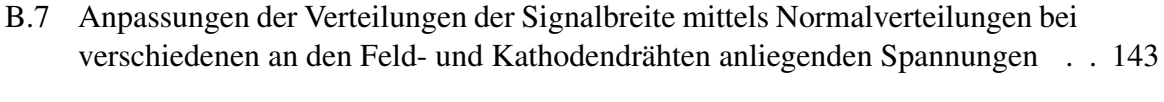

## [Literaturverzeichnis](#page-158-0) 145

# <span id="page-7-0"></span>Abbildungsverzeichnis

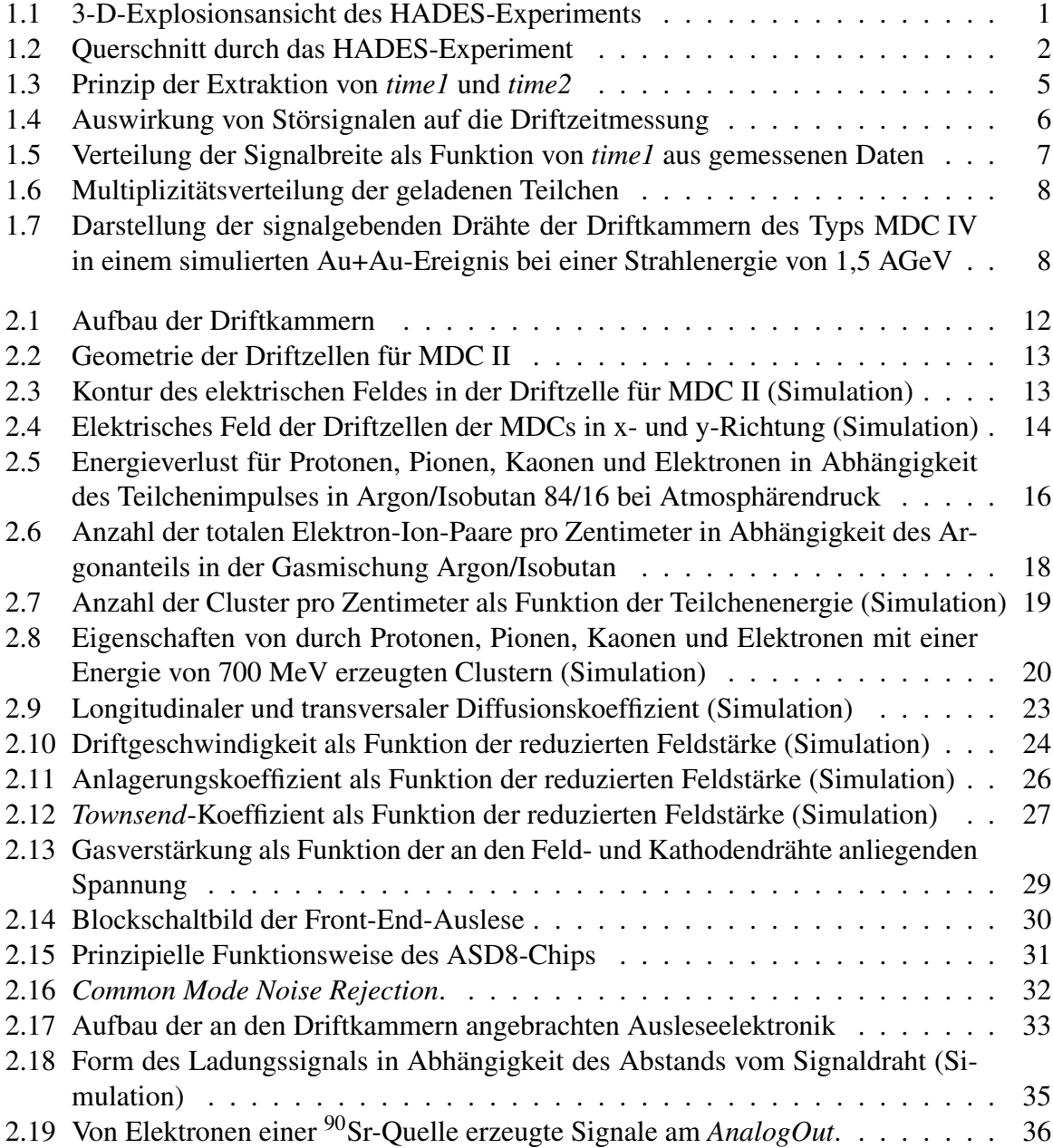

### ABBILDUNGSVERZEICHNIS v

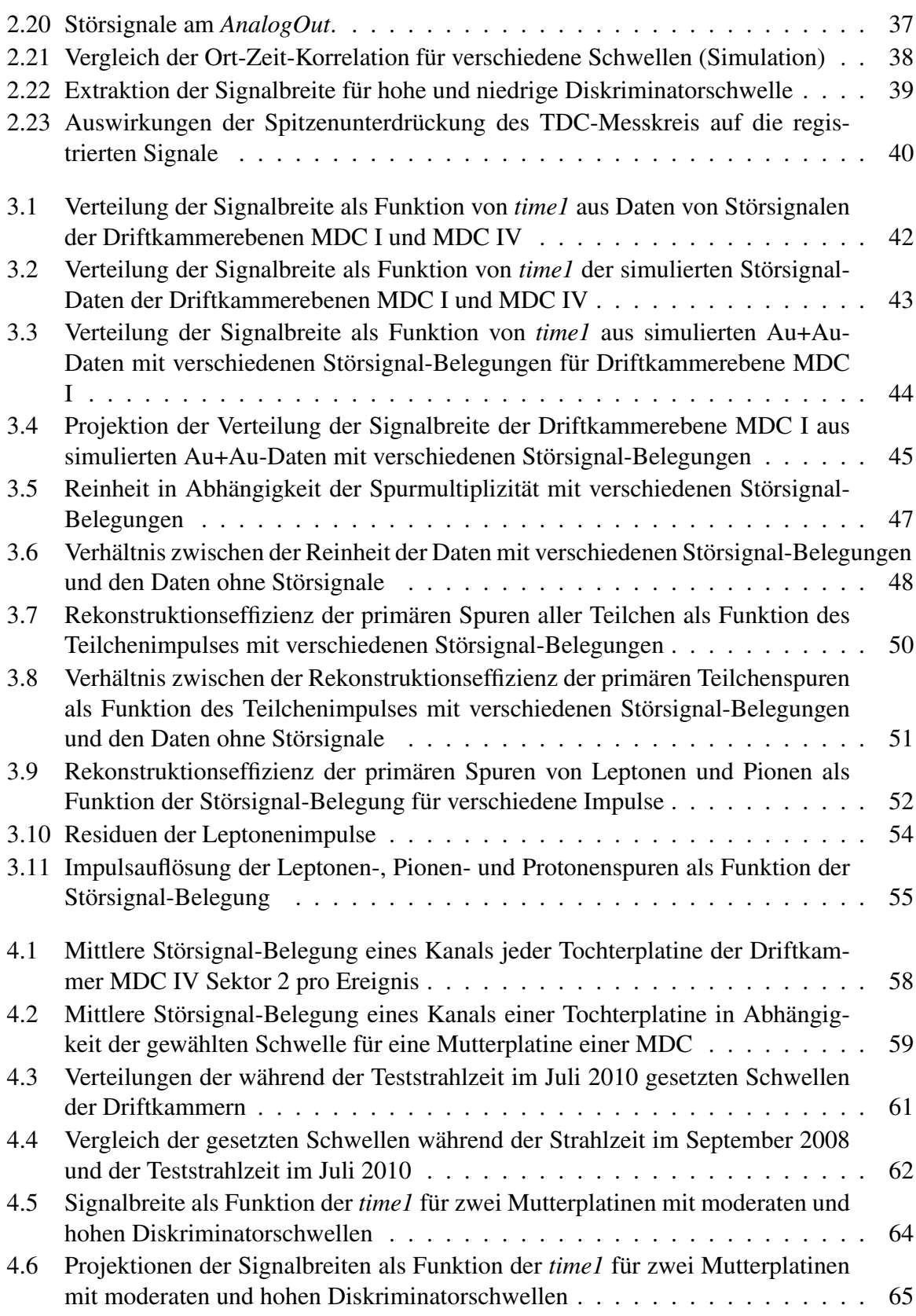

## vi ABBILDUNGSVERZEICHNIS

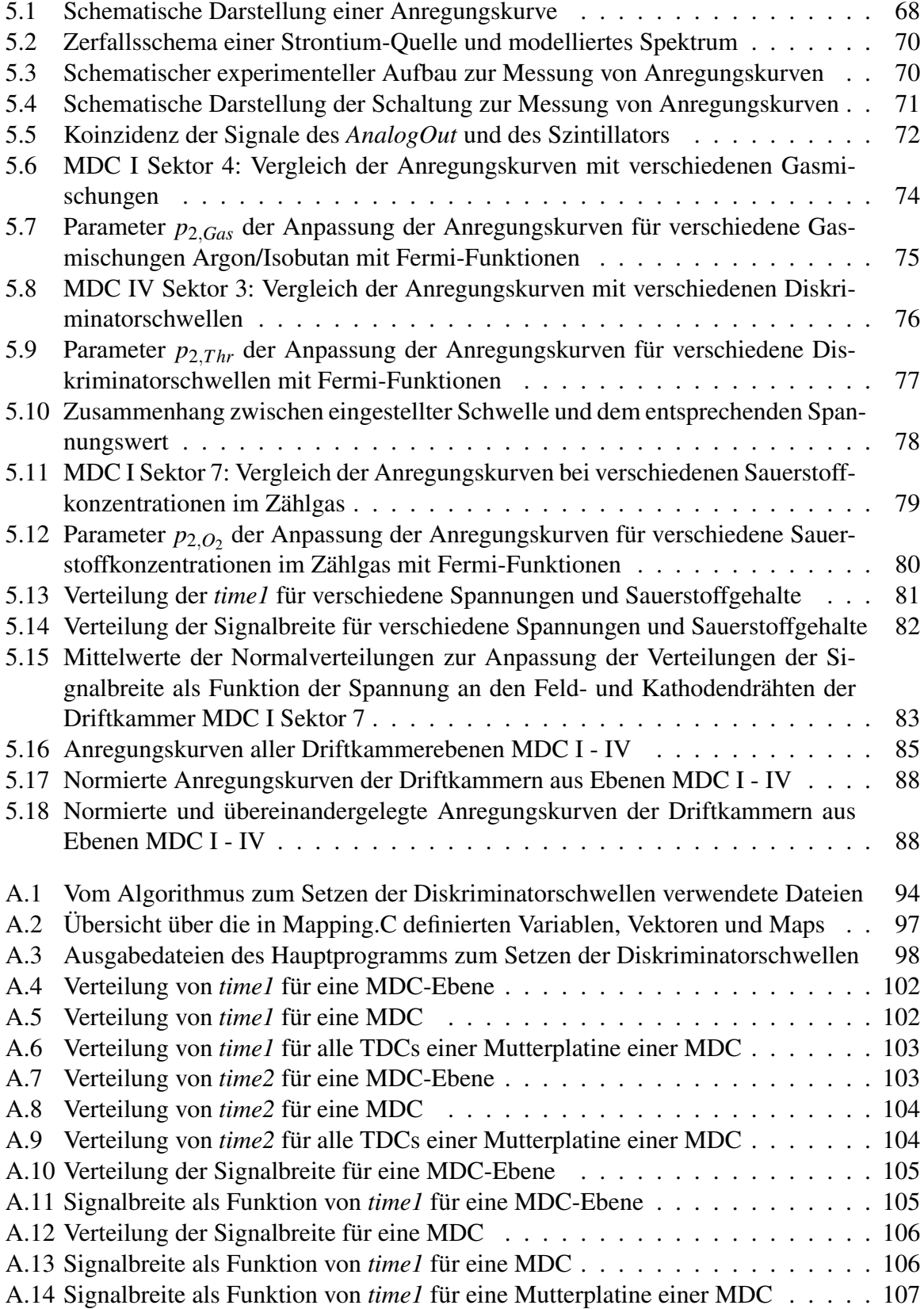

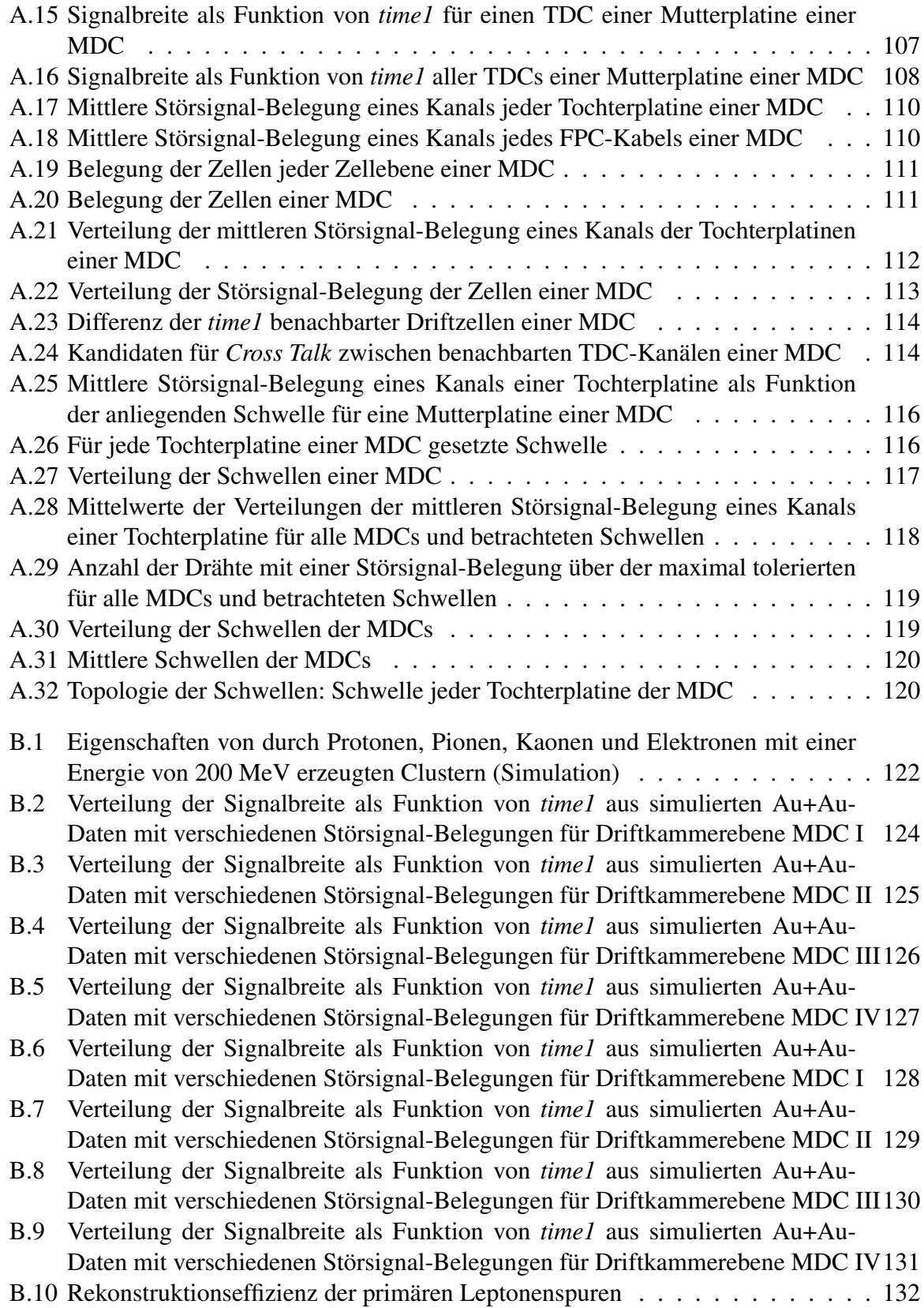

## viii ABBILDUNGSVERZEICHNIS

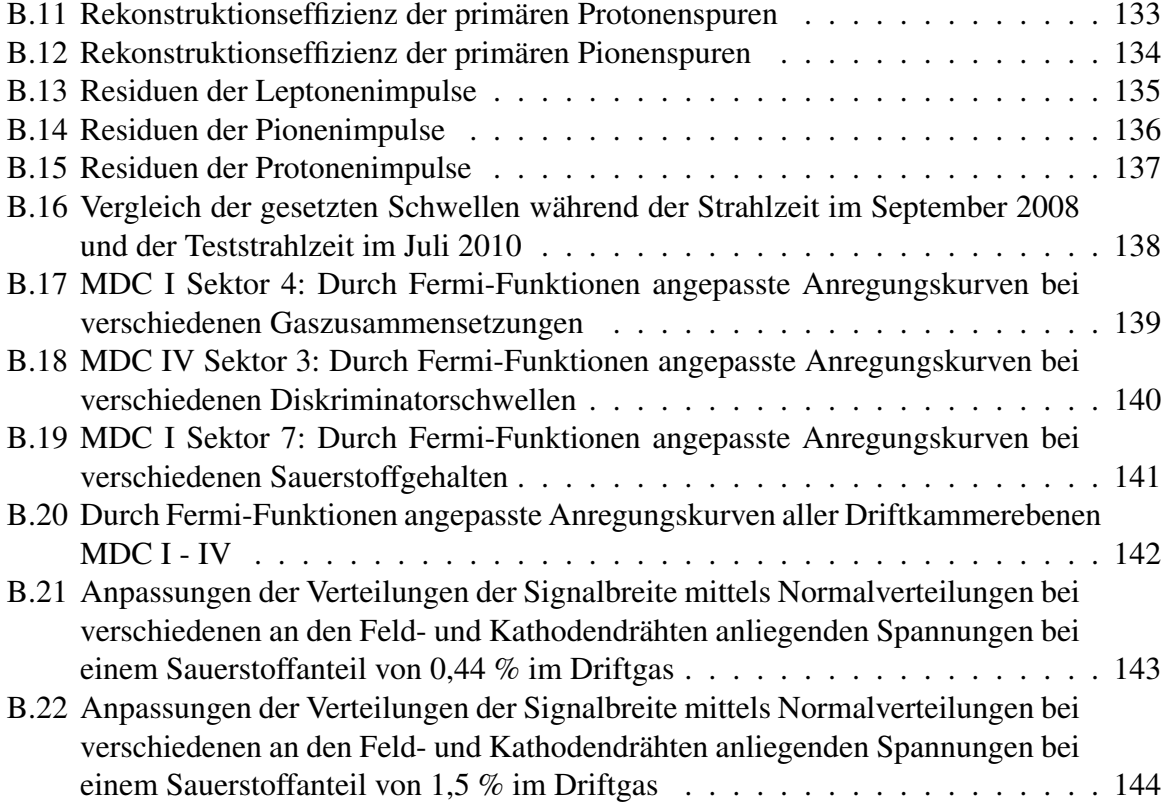

## <span id="page-12-0"></span>Tabellenverzeichnis

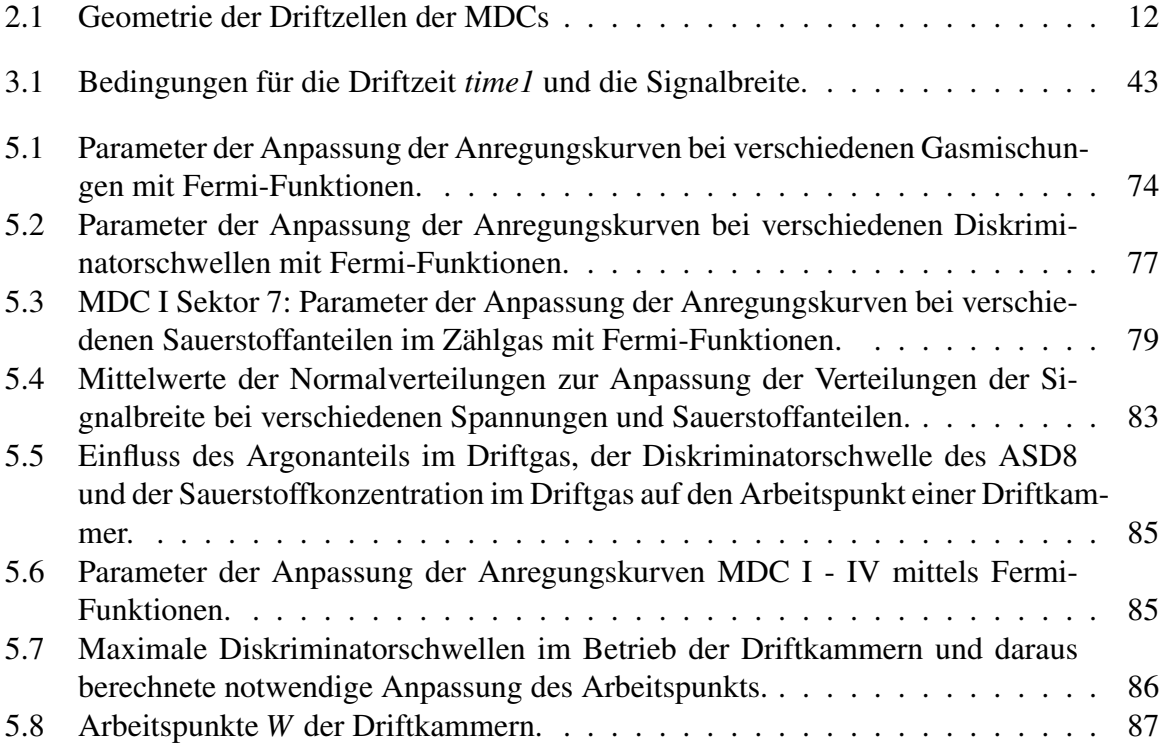

### x TABELLENVERZEICHNIS

## <span id="page-14-0"></span>Kapitel 1

## Einleitung

## <span id="page-14-2"></span><span id="page-14-1"></span>1.1 Das HADES-Experiment

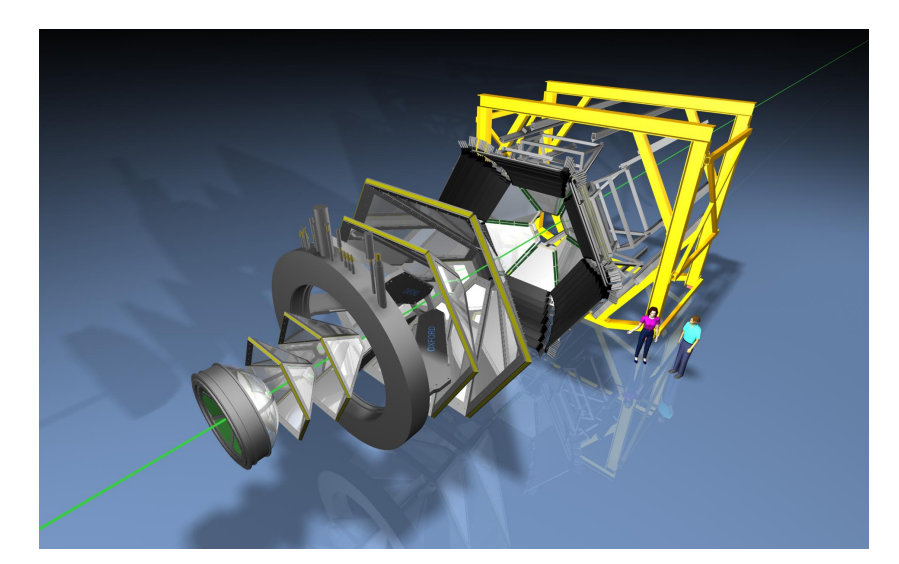

Abbildung 1.1: 3-D-Explosionsansicht des HADES-Experiments [\[Sch10\]](#page-159-0).

HADES (*High Acceptance Di-Electron Spectrometer*) ist ein hochauflösendes Dielektronen-Spektrometer am Schwerionensynchrotron (SIS18) des GSI Helmholtzzentrums für Schwerionenforschung in Darmstadt. Es wurde zur Messung von e<sup>+</sup>e<sup>-</sup>-Paaren aus Proton-, Mesonund Schwerionen-induzierten Kollisionen entworfen und ist seit 2002 in Betrieb. Ein wichtiges Ziel ist das Studium der Eigenschaften neutraler Vektormesonen im nuklearen Medium über ihre seltenen dileptonischen Zerfallskanäle. Der Einfluss von Endzustandswechselwirkungen im nuklearen Medium wird so minimiert und ein direkter Blick in die Reaktionszone ist möglich. Die daraus entstehenden Anforderungen an das Spektrometer sind ein kompakter Detektor mit hoher Ratenverträglichkeit, hoher Granularität, großer geometrischer Akzeptanz und ein sehr

selektives Triggerschema. Somit ist es möglich, das invariante Massenspektrum der Dileptonen mit hoher Massenauflösung, hoher Statistik und hohem Signal-zu-Untergrund-Verhältnis zu rekonstruieren [\[Sch95\]](#page-159-1).

Das HADES-Experiment (siehe Abbildung [1.2\)](#page-15-0) weist eine hexagonale Symmetrie auf und setzt sich aus folgenden Detektoren zusammen: Der RICH-Detektor (*Ring Imaging CHerenkov detector*) und der PreSHOWER-Detektor dienen zur Leptonenidentifikation. Das Magnetspektrometer zur Bestimmung des Teilchenimpulses besteht aus einem supraleitenden Toroid-Magneten und vier Driftkammerebenen mit jeweils sechs MDCs (*Multi-wire Drift Chambers*), zwei Ebenen vor dem Magneten und zwei dahinter. Zur Bestimmung der Flugzeiten der Teilchen und der Charakterisierung einer Reaktion werden die RPC- (*Resistive Plate Chamber*) und TOF-Detektoren (*Time Of Flight*) genutzt. Ferner sind START- und VETO-Detektoren zur Detektion einer Reaktion im Target vorhanden. Das Experiment verfügt weiterhin über eine Forward Wall, die zum Nachweis der Spektatoren einer Reaktion sowie zur Rekonstruktion der Reaktionsebene dient [\[Sal95\]](#page-159-2) [\[Gar98a\]](#page-158-1) [\[Mea10\]](#page-158-2).

<span id="page-15-0"></span>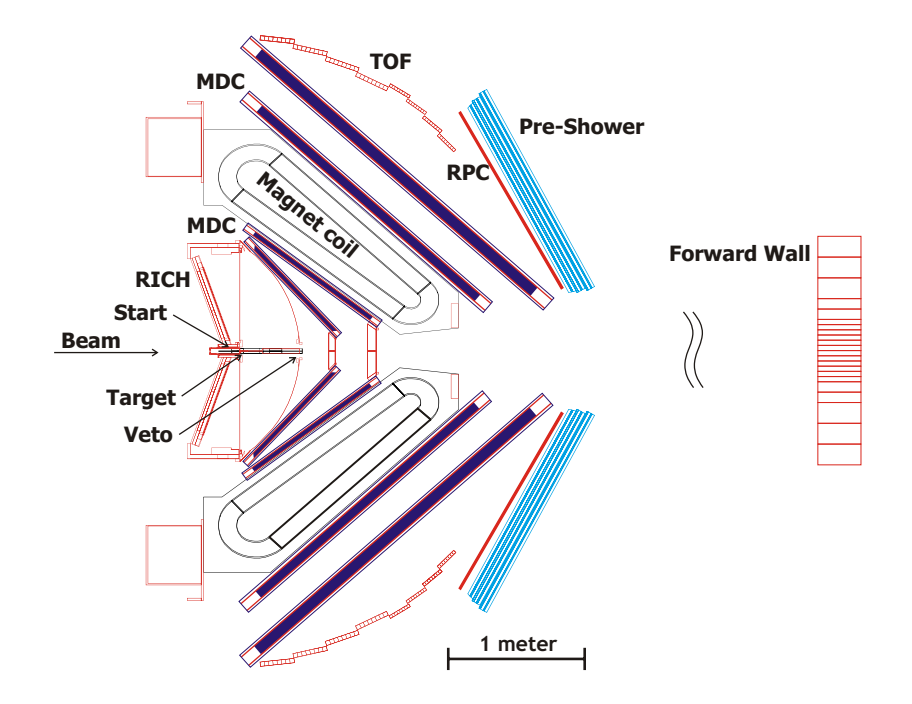

Abbildung 1.2: Querschnitt durch das HADES-Experiment. Eine Reaktion der Strahlteilchen im Target wird durch START- und VETO-Detektoren registriert. RICH- und PreSHOWER-Detektor dienen zur Leptonenidentifikation. Das Magnetspektrometer besteht aus einem supraleitenden Toroid-Magneten (Spulen in der Schnitt-Ebene rotiert) und vier Driftkammerebenen MDC. RPC- und TOF-Detektoren bestimmen die Flugzeit der Teilchen und die Multiplizität. Zur Rekonstruktion der Reaktionsebene und zum Nachweis der Spektatoren wurde die Forward Wall installiert.

## <span id="page-16-0"></span>1.2 Das HADES-Upgrade

HADES wird das Physikprogramm am SIS18 des GSI Helmholtzzentrums für Schwerionenforschung weiterführen und in einigen Jahren zum Beschleunigerkomplex FAIR (*Facility for Antiproton and Ion Research*) umziehen, wo am SIS100 Experimente mit kinetischen Strahlenergien von bis zu 8 GeV pro Nukleon geplant sind. Für eine erfolgreiche Durchführung der Experimente zielt das HADES-Upgrade auf eine Verbesserung der Granularität des Flugzeitsystems und ein hohes Ratenvermögen der Datenauslese ab [\[Mea10\]](#page-158-2).

Im Rahmen des Upgrades des Spurverfolgungssystems wurden alle sechs Driftkammern der innersten Ebene MDC I am Forschungszentrum Dresden-Rossendorf neu gebaut. Die innerste Detektorebene erhält eine höhere Strahlendosis als die äußeren Ebenen, hat bei gleicher Granularität aber substantiell kleinere Dimensionen. Um einen stabilen Betrieb der Detektoren im Hinblick auf höhere Wechselwirkungsraten und Teilchenmultiplizitäten zu garantieren, wurde die Optimierung der neuen MDC I Driftkammern durchgeführt [\[THC08\]](#page-159-3). Insgesamt wurden sieben Driftkammern hergestellt, wobei ein Detektor als Reserve dient. Dieser wurde im Rahmen der vorliegenden Arbeit zur Durchführung von Messungen verwendet und wird als Sektor 7 bezeichnet.

Das neue Datenauslesesystem (DAQ - *Data Acquisition System*) strebt eine Datenrate von 100 kHz für N+N-Kollisionen und 20 kHz für schwere Systeme (Au+Au bei 2 AGeV, Ni+Ni bei 8 AGeV) an. Dazu wurde eine neue Trigger- und Ausleseplatine (TRB - *Trigger and Readout Board*) entwickelt, eine auf programmierbaren Schaltkreisen basierende Rechnerkarte mit integrierter Datenauslesefunktionalität. Die kupferbasierte digitale Ausleseelektronik wurde gegen Front-End-Elektronik mit optischer Auslese ausgetauscht [\[YftHC09\]](#page-159-4) [\[Mea10\]](#page-158-2).

## <span id="page-16-1"></span>1.3 Zielsetzung der Arbeit

Ziele der Arbeit sind die Optimierung der Diskriminatorschwellen der Ausleseelektronik der HADES-Driftkammern für hohe Spurmultiplizitäten bei Experimenten mit schweren Stoßsystemen, die Automatisierung des Setzens der Schwellen und die Optimierung der Arbeitspunkte der Driftkammern bei gegebenen Schwellen.

Die Driftkammern des HADES-Experimentes dienen der Rekonstruktion der aus einer Reaktion stammenden Spuren geladener Teilchen im Raum. Die primäre Messgröße von Driftkammern ist die Driftzeit der entlang einer Teilchenspur erzeugten Elektronen der Primärionisation zum Auslesedraht, anhand derer die Position der Teilchenspur durch die Ort-Zeit-Korrelationen ermittelt werden kann. Die Driftzeit selbst kann nicht direkt gemessen werden, sondern nur eine Zeit relativ zu einer anderen Zeitmarke (Trigger): Von jedem Teilchen des Strahls wird beim Durchfliegen des Startdetektors ein Zeitsignal (Startsignal) mit hoher Präzision generiert. In einer Driftkammer propagiert das von einem Teilchen am Auslesedraht induzierte Signal zur

Ausleseelektronik. Im analogen Teil der Ausleseelektronik (*Amplifier-Shaper-Discriminator-Chip ASD8*) (siehe Abschnitt [2.3.1\)](#page-43-0) wird das Signal verstärkt, geformt und anschließend diskriminiert, sodass ein logisches Signal generiert wird, dessen Länge der Breite des analogen Signals entspricht. Im digitalen Teil der Auslese (*TDC* - *Time to Digital Converter*) (siehe Abschnitt [2.3.2\)](#page-46-0) wird die Zeitmessung selbstauslösend gestartet, wenn das logische Signal eine gegebene Schwelle unterschreitet, und durch ein externes Triggersignal gestoppt. Dieses Triggersignal wird als *CommonStop* bezeichnet und ist aus dem Startsignal abgeleitet. Die relativ zum *CommonStop* gemessene Zeit, zu der die Signalamplitude eine gegebene Diskriminatorschwelle unterschreitet, wird als *time1* bezeichnet (vergleiche Abbildung [1.3\)](#page-18-0).

Zur Teilchenidentifikation wird der Energieverlust einer Teilchenspur in den Driftkammern mit dem Impuls der Teilchenspur korreliert. In [\[Mar05\]](#page-158-3) wurde gezeigt, dass aus der Länge des am Auslesedraht induzierten Signals eine dem Energieverlust eines Teilchens korrelierte Größe bestimmt werden kann, die zur Identifikation von Teilchen beiträgt. Die Länge des Signals kann ermittelt werden, wenn neben *time1* auch die Zeit bestimmt wird, zu der die Signalamplitude die gegebene Diskriminatorschwelle wieder überschreitet. Diese Zeit wird ebenfalls relativ zum externen Triggersignal gemessen und als *time2* bezeichnet. Die Signalbreite ergibt sich dann aus der Differenz der gemessenen Zeiten *time1* - *time2* und wird auch als *Time over Threshold* (*ToT*) bezeichnet.

Die von der Ausleseelektronik ermittelten Zeiten sind zunächst als Rohdaten in Einheiten von TDC-Kanälen gegeben. Mittels der Kalibrierung der TDCs können aus den Daten physikalische Driftzeiten (in Einheit von Sekunden) der entlang einer Teilchenspur erzeugten Elektronen zum Auslesedraht berechnet werden. Die Vorgehensweise ist in [\[Mar05\]](#page-158-3) detailliert beschrieben.

<span id="page-18-0"></span>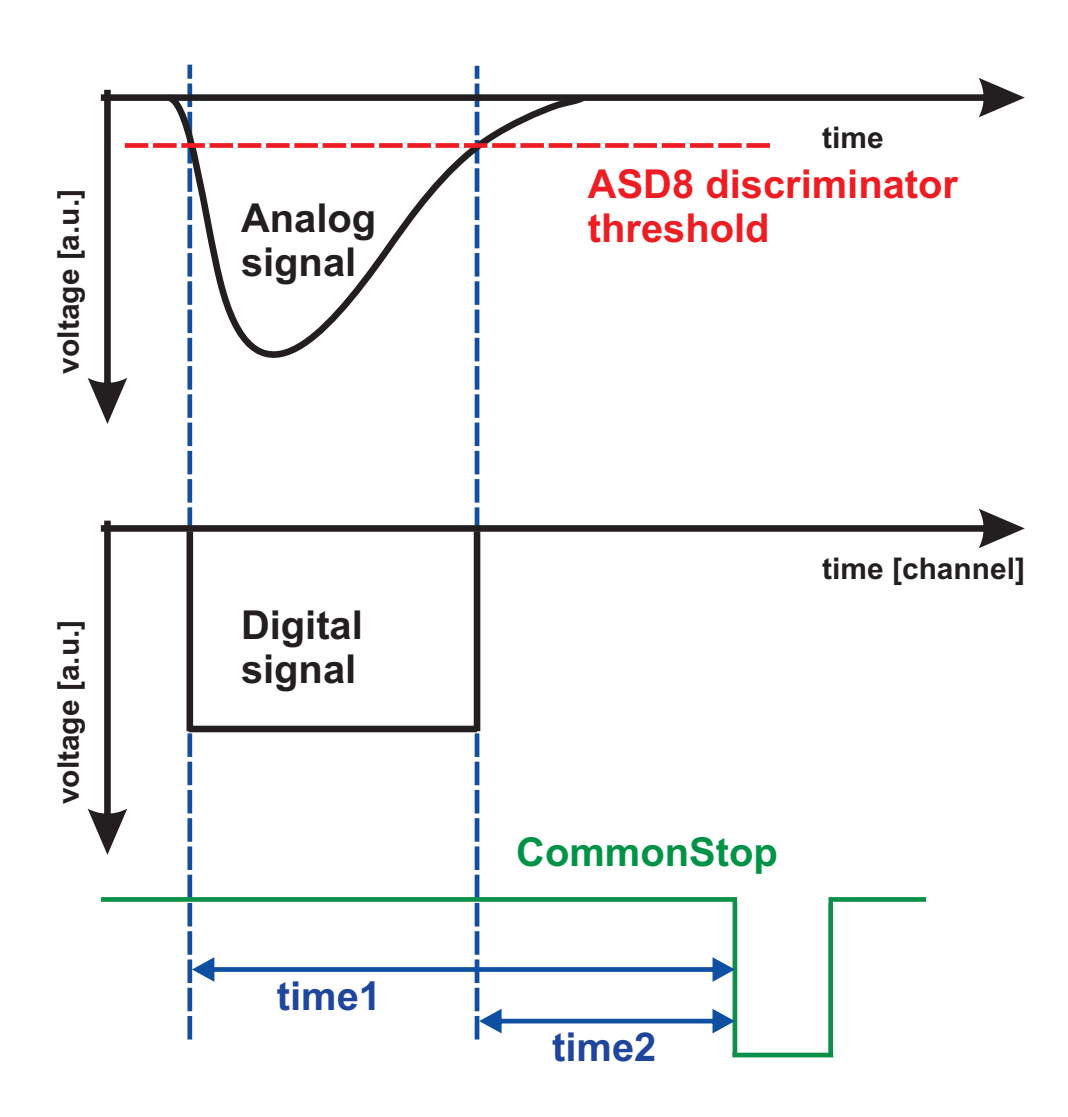

Abbildung 1.3: Prinzip der Extraktion von *time1* und *time2* relativ zu einem externen Triggersignal (*CommonStop*). Das analoge Signal wird durch eine Schwelle (rote unterbrochene Linie) diskriminiert. Es wird ein digitales Signal generiert, dessen Länge der Breite des analogen Signals über der Schwelle entspricht. *time1* bezeichnet den Zeitpunkt, zu dem das Signal die Schwelle unterschreitet und *time2* den Zeitpunkt, zu dem das Signal die Schwelle wieder überschreitet.

Neben den entlang einer Teilchenspur erzeugten Elektronen, die ein Signal am Auslesedraht generieren (im Folgenden als *physikalisches Signal* bezeichnet), werden durch die Ausleseelektronik weitere Signale registriert. In der vorliegenden Arbeit werden alle Signale, welche nicht aus einer Gasverstärkung von im Detektor erzeugten freien Ladungen resultieren, als *Störsignale* bezeichnet. Charakteristisch für Störsignale sind kurze Signalbreiten.

Störsignale können, wenn sie eine ausreichend große Signalbreite aufweisen (siehe Abschnitt [2.5.4\)](#page-52-0), die Zeitmessung durch den TDC starten, sodass die Zeiten *time1* und *time2* abgespeichert werden (siehe Abbildung [1.4\)](#page-19-0). Ein physikalisches Signal, das später und innerhalb des Messzeitraums bis zum *CommonStop* eintrifft, kann nicht registriert werden. Folglich ist die Effizienz des Teilchennachweises durch Störsignale verringert und Messpunkte zur Rekonstruktion der Teilchenspur gehen verloren.

<span id="page-19-0"></span>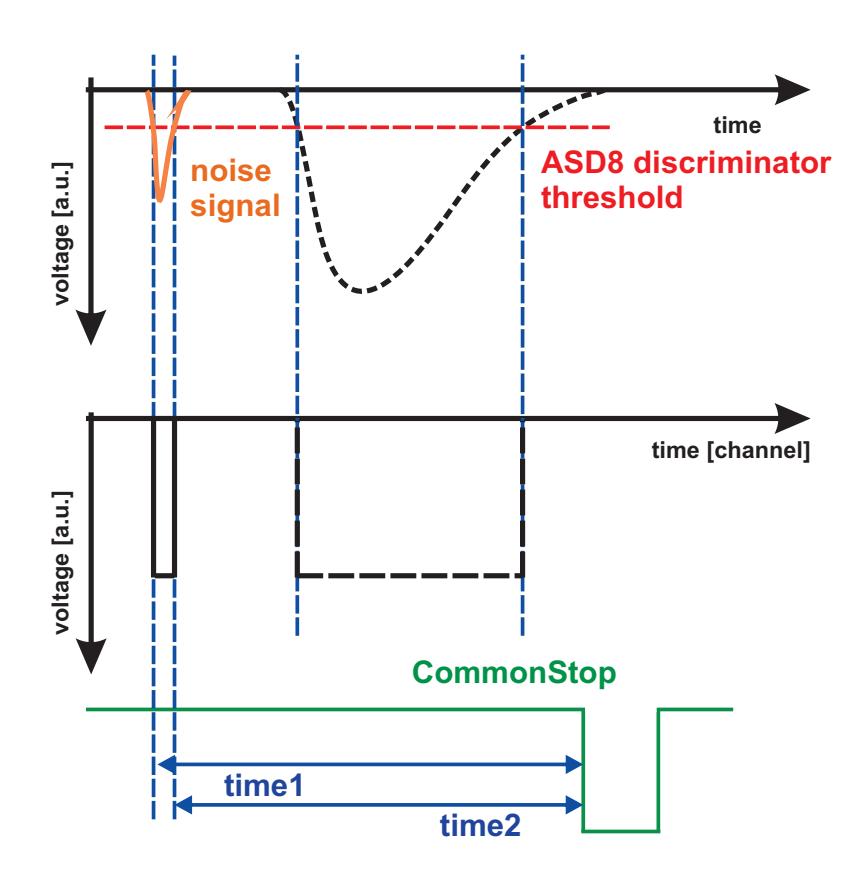

Abbildung 1.4: Auswirkung von Störsignalen auf die Driftzeitmessung: Wird die Zeitmessung durch ein Störsignal (orange) ausgelöst, werden die Zeiten *time1* und *time2* abgespeichert. Ein physikalisches Signal (schwarz gestrichelt), das später und innerhalb des Messzeitraums bis zum *CommonStop* eintrifft, kann nicht registriert werden.

<span id="page-20-0"></span>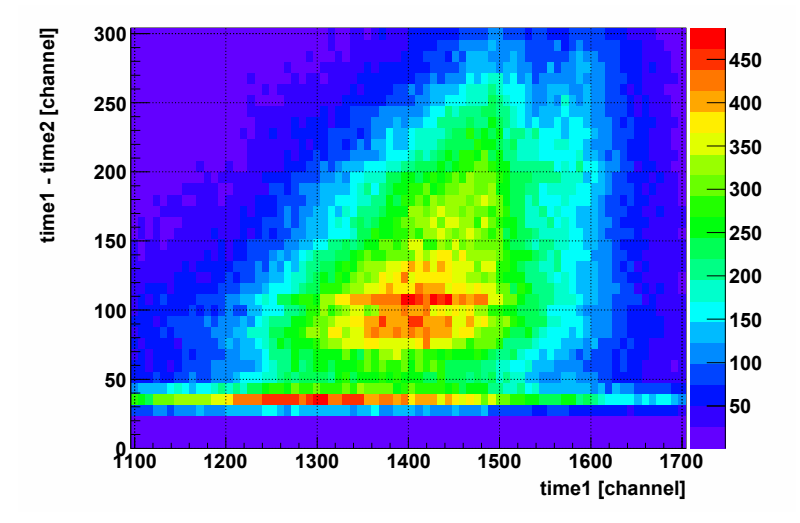

Abbildung 1.5: Verteilung der Signalbreite als Funktion von *time1* aus gemessenen Daten. Die korrelierten Driftereignisse sind als etwa dreieckige Verteilung über einem unkorrelierten Untergrund zu erkennen.

Die vollständige Information der Driftzeitmessung kann dargestellt werden, indem die Signalbreite als Funktion der *time1* aufgetragen wird. Beispielhaft wird dies aus gemessenen Daten in Abbildung [1.5](#page-20-0) wiedergegeben. Deutlich sind die korrelierten Driftereignisse als etwa dreieckige Verteilung über einem unkorrelierten Untergrund zu erkennen.

Experimente mit schweren Stoßsystemen stellen hohe Anforderungen an das Spurverfolgungssystem. Bei zentralen Reaktionen  $^{197}$ Au +  $^{197}$ Au mit einer Strahlenergie von 1,5 AGeV werden mehr als 200 primäre geladene Teilchen emittiert, von denen bis zu 130 in der Akzeptanz des HADES-Detektors liegen. Durch Sekundärreaktionen in den Detektormaterialien wird die Spurmultiplizität auf bis zu 140 erhöht (vergleiche Abbildung [1.6\)](#page-21-0). (Berücksichtigt werden hier nur die sekundären Teilchen, die alle Driftkammerebenen passieren.) Pro Sektor des Spurverfolgungssystems müssen so etwa 20 Teilchen nachgewiesen werden. Unter Berücksichtigung des schrägen Einfalls der Teilchen bei großen Polarwinkeln (Winkel bezüglich der Strahlrichtung) wird in den Driftkammern so insgesamt eine Zellbelegung von bis zu 15 % erreicht.

Für eine solche simulierte zentrale Reaktion  $197Au + 197Au$  sind die signalgebenden Drähte der Driftkammern des Typs MDC IV in Abbildung [1.7](#page-21-1) dargestellt. (Die Geometrie der HADES-Driftkammern wird in Kapitel [2](#page-24-0) beschrieben.) Die hohe Zellbelegung erreicht für kleine Polarwinkel ihr Maximum und nimmt zu großen Winkeln hin ab. HADES ist ein Experiment mit stationärem Target bei relativistischen Projektilenergien, sodass Teilchen kinematisch in die Vorwärtshemisphäre fokussiert werden.

<span id="page-21-0"></span>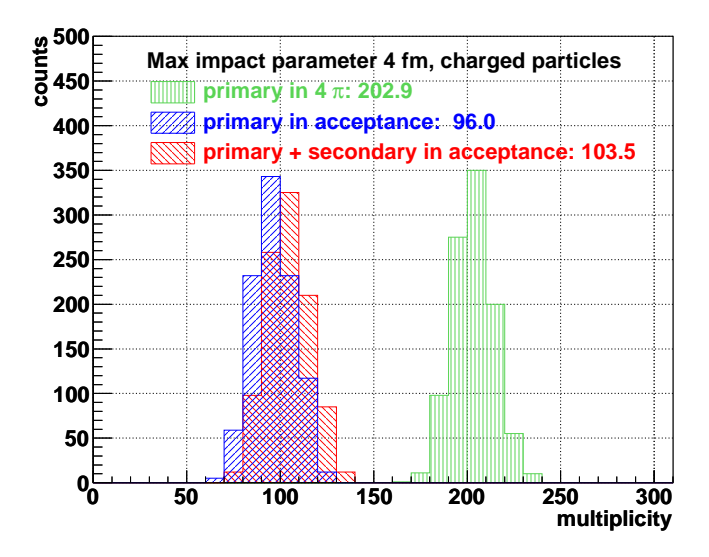

Abbildung 1.6: Multiplizitätsverteilung der geladenen Teilchen für 1.000 simulierte Au+Au-Kollisionen bei einem maximalen Stoßparameter von 4 fm und einer Strahlenergie von 1,50 AGeV. In grün sind alle primären Teilchen aus dem Vertex dargestellt, in blau die in der HADES-Akzeptanz. Die rote Verteilung zeigt die primären und sekundären Teilchen (aus Reaktionen mit den Detektormaterialien) in der Akzeptanz.

<span id="page-21-1"></span>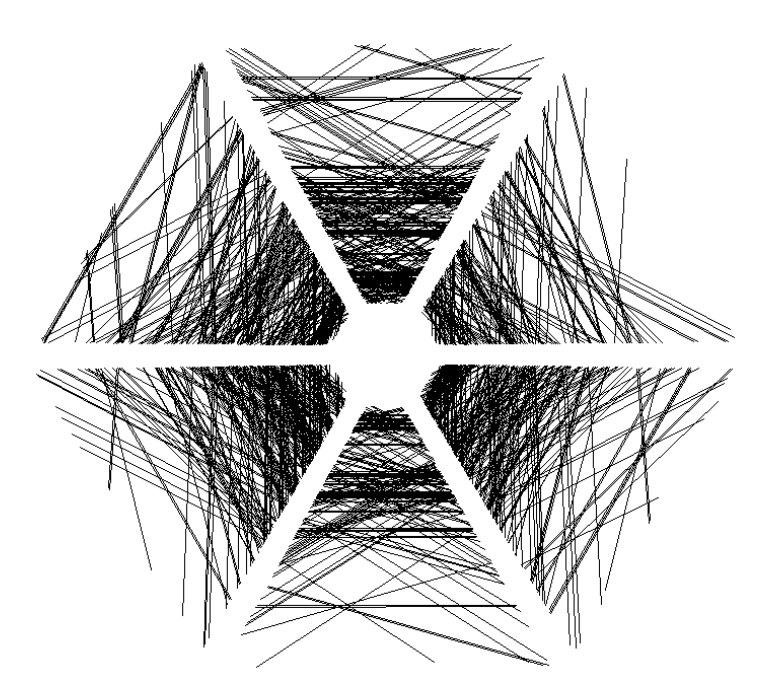

Abbildung 1.7: Darstellung der signalgebenden Drähte der Driftkammern des Typs MDC IV in einem simulierten Au+Au-Ereignis bei einer Strahlenergie von 1,5 AGeV.

Aufgrund der hohen Spurmultiplizitäten ist die Zuordnung gemessener Driftzeiten zu Teilchenspuren bei der Rekonstruktion der Spuren nicht trivial. Die Anwesenheit von Störsignalen erschwert die Spurrekonstruktion. Wie oben beschrieben, kann ein Störsignal die Messung von physikalischen Signalen verhindern oder zusätzliche Signale generieren. So ist die Effizienz der Spurrekonstruktion reduziert, wenn aufgrund fehlender Messdaten Spuren nicht rekonstruiert werden können oder die zusätzlichen gemessenen Zeiten von Störsignalen zu falschen Kombinationen von Drähten oder gar zum Verwerfen der Spur führen.

Es muss demnach das Ziel sein, Störsignale bei der Datenauswertung zu diskriminieren. Dazu sollten die Breiten physikalischer Signale deutlich größer als die Breiten von Störsignalen sein, sodass eine Separation durch eine Bedingung auf die Signalbreite gegeben ist. Große Signalbreiten physikalischer Signale können durch niedrige Diskriminatorschwellen und eine hohe Gasverstärkung erreicht werden.

Um eine quantitative Aussage treffen zu können, welche Störsignal-Belegung erlaubt werden kann und wie gering folglich die Schwellen gewählt werden können, sollen Simulationen zur Spurverfolgung in  $197$ Au +  $197$ Au Reaktionen durchgeführt werden, denen unterschiedliche Störsignal-Anteile hinzugefügt werden. Die Ergebnisse der Simulationen sind in Kapitel [3](#page-54-0) dargestellt.

Anhand der daraus erhaltenen Ergebnisse sollen mittels einer Analyse von Störsignal-Daten individuelle Schwellen für die Ausleseelektronik gewählt werden. Dafür wird ein automatisierter Algorithmus entwickelt, der zusätzlich Kontrolldiagramme zur Darstellung und Überprüfung der Störsignal-Belegung der Driftkammern generiert (Kapitel [4](#page-70-0)).

Die Amplitude der Störsignale kann solch hohe Werte annehmen, dass zur Begrenzung der Störsignal-Belegung hohe Diskriminatorschwellen erforderlich sind, die kleine Signalbreiten zur Folge haben. Infolgedessen ist neben der Wahl der Schwellen die Optimierung der an den Feld- und Kathodendrähten anliegenden Spannung entscheidend zum Betrieb eines effizienten Spurverfolgungssystems. Zur Ermittlung des Arbeitspunkts werden Anregungskurven der Driftkammern ausgewertet (Kapitel [5](#page-80-0)). Dabei werden die Einflüsse der Gasmischung, der Diskriminatorschwellen sowie der Sauerstoffkonzentration im Driftgas auf den Arbeitspunkt untersucht. Anhand der Ergebnisse ist es schließlich möglich, den Arbeitspunkt jeder Driftkammer zu bestimmen.

## <span id="page-24-0"></span>Kapitel 2

## Das Spurverfolgungssystem des HADES-Experiments

## <span id="page-24-1"></span>2.1 Die HADES-Driftkammern

Die hochauflösende Spektrometrie von Vektormesonen in Schwerionenkollisionen über ihren Zerfall in Dielektronen stellt hohe Anforderungen an Design und Leistung des Spurverfolgungssystems. Um diese zu erfüllen, ist eine intrinsische Ortsauflösung von mindestens 150 µm in Verbindung mit einer Minimierung der Vielfachstreuung im Detektormaterial, einer hohen Effizienz, Akzeptanz, Granularität sowie Doppelspurauflösung notwendig. Die geringe Produktionswahrscheinlichkeit für Dileptonen in der Größenordnung von 10<sup>-5</sup> erfordert hohe Kollisions- und Triggerraten [\[Sch95\]](#page-159-1).

Das Spurverfolgungssystem besteht aus 24 trapezförmigen, ebenen Vieldrahtdriftkammern, die symmetrisch in sechs Sektoren um die Strahlachse angeordnet sind. Die aktive Detektorfläche beläuft sich auf etwa 33 m<sup>2</sup>. In jedem Sektor befinden sich zwei Kammern (Ebenen I und II bzw. Module 0 und 1) vor dem toroidalen Magnetfeld und zwei (Ebenen III und IV bzw. Module 2 und 3) dahinter (vergleiche Abbildung [1.2\)](#page-15-0). Mithilfe der gewählten Geometrie wird eine Polarwinkelabdeckung von 18◦ bis 85◦ um die Strahlachse erreicht [\[THC09\]](#page-159-5).

Die Detektoren sind aus sechs Signal-/Felddrahtebenen aufgebaut, deren Drähte in fünf ver-schiedenen Stereowinkeln (+40°, -20°, +0°, -0°, +20°, -40°) angeordnet sind (s. Abb. [2.1\)](#page-25-0). Die beiden ±0°-Drahtebenen sind um eine halbe Driftzellenbreite gegeneinander versetzt. Alle Kathodendrähte sind orthogonal zu den 0◦ -Anoden ausgerichtet. Die Wahl der Stereowinkel und die Anordnung der Zellebenen ist bezüglich der Verringerung von Mehrdeutigkeiten bei hohen Multiplizitäten und des Erreichens der maximalen Ortsauflösung in polarer Richtung optimiert. Somit wird eine maximale Auflösung des Impulses erzielt, dessen Hauptanteil, bedingt durch die Ablenkung im Magnetfeld, die Komponente in polarer Richtung ausmacht [\[Gar98b\]](#page-158-4).

<span id="page-25-0"></span>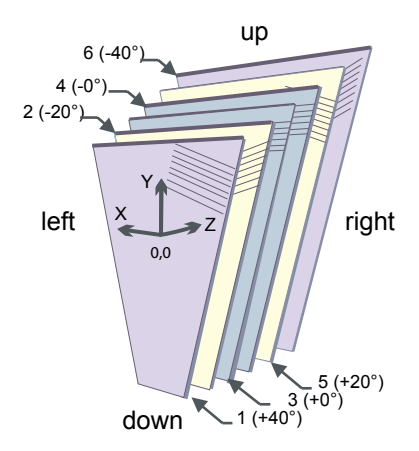

Abbildung 2.1: Aufbau der Driftkammern [\[Gar98b\]](#page-158-4). Dargestellt sind die sechs Signal- /Felddrahtebenen, deren Drähte in fünf verschiedenen Stereowinkeln (+40°, -20°, +0°, -0°,  $+20^\circ$ , -40 $^\circ$ ) angeordnet sind.

Für die Signaldrähte wurden goldbedampfte Wolframdrähte mit Stärken von 20 µm (MDC I - III) und 30 µm (MDC IV) benutzt. Ursprünglich bestanden alle Feld- und Kathodendrähte aus Aluminium mit einem Durchmesser von 80 µm bzw. 100 µm. Bei der Reparatur einer Driftkammer des Typs MDC III sowie beim Neubau der Detektorebene MDC I wurden teilweise andere Materialien verwendet: Die Kathodendrähte des reparierten Detektors wurden aus Kupfer-Beryllium (98 % Kupfer, 2 % Beryllium) hergestellt und haben einen Durchmesser von 78 µm. Alle Feld- und Kathodendrähte der neu gebauten MDC I bestehen ebenfalls aus diesem Material. Die Längen der Drähte liegen zwischen einigen Zentimetern und zweieinhalb Metern. 12 µm dicke, mit Aluminium beschichtete Mylar-Folien bilden die Ein- und Austrittsfenster der Driftkammern. Beim Bau der Driftkammern MDC I wurde Durostone <sup>R</sup> zur Herstellung der Rahmen verwendet, bei den Detektoren der Ebenen II bis IV Stesalit $\mathbb{R}$ [\[Gar98b\]](#page-158-4) [\[THC09\]](#page-159-5) [\[Wüs10\]](#page-159-6).

<span id="page-25-1"></span>

|                               | MDC I | MDC II | MDC III          | MDC IV |
|-------------------------------|-------|--------|------------------|--------|
| Abstand                       | mm    | lmm l  | Imm <sub>l</sub> | mm     |
| Auslese- zu Felddraht         | 2,5   | 3,0    | 6,0              | 7,0    |
| Auslesedraht zu Kathodenebene | 2,5   | 2,5    | 4.0              | 5,0    |
| zwischen Kathodendrähten      | 2,0   | 2,0    | 3,0              | 4.0    |

Tabelle 2.1: Geometrie der Driftzellen der MDCs.

Jede Driftkammer setzt sich aus etwa 1100 Driftzellen zusammen, deren Querschnitt orthogonal zum Anodendraht von 5x5 mm<sup>2</sup> (Ebene I) bis 14x10 mm<sup>2</sup> (Ebene IV) zunimmt. Die Geometrie einer Driftzelle für MDC II ist in [2.2](#page-26-0) dargestellt. Tabelle [2.1](#page-25-1) gibt die Spezifikationen der Zellgeometrien aller Driftkammertypen wieder.

<span id="page-26-0"></span>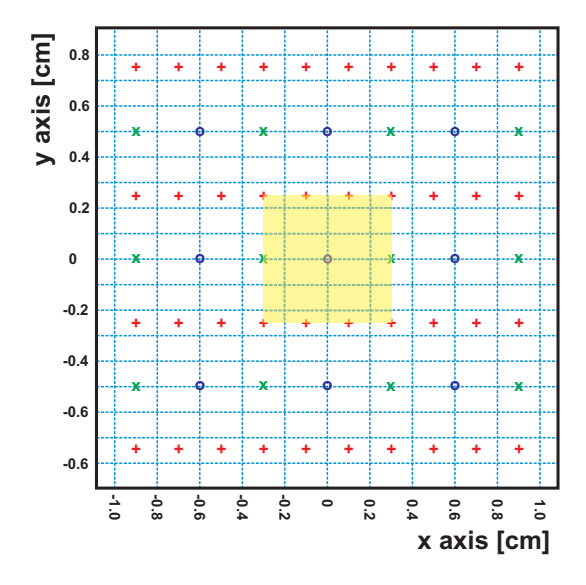

Abbildung 2.2: Schematische Darstellung der Geometrie einer Driftzelle für MDC II. Die Positionen der Kathodendrähte sind mit + (rot), die Auslesedrähte mit o (blau) und die Felddrähte mit x (grün) bezeichnet. Der gelb unterlegte Bereich markiert eine Driftzelle.

<span id="page-26-1"></span>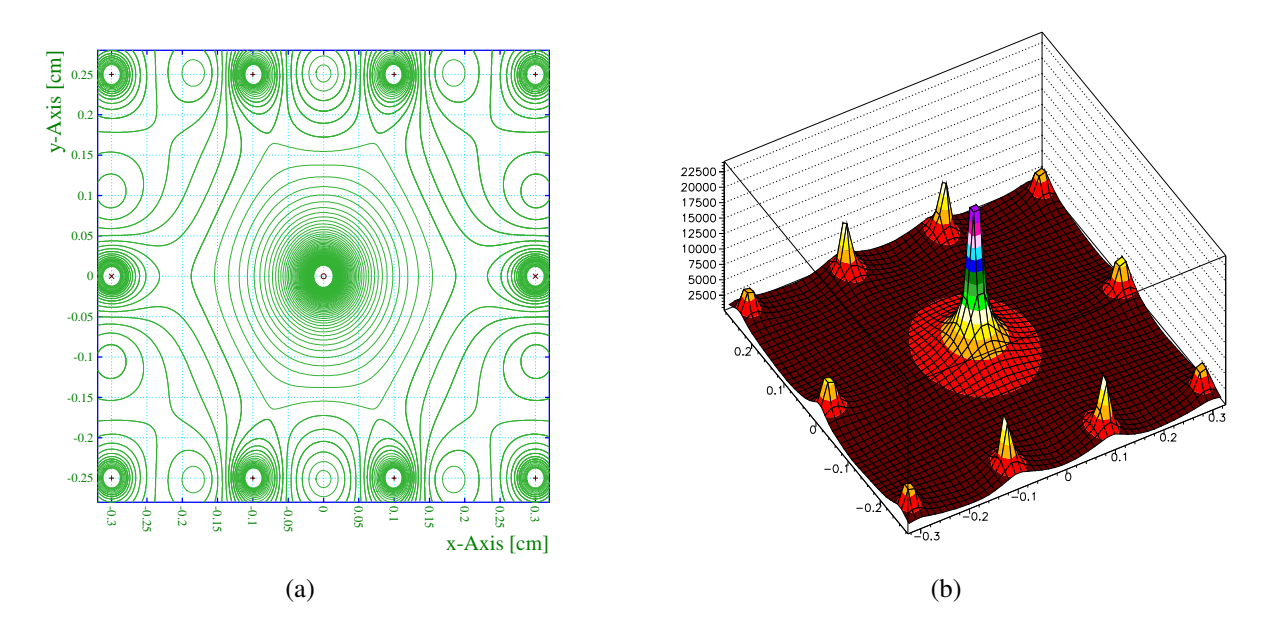

Abbildung 2.3: Kontur des elektrischen Feldes in einer Driftzelle für MDC II (GARFIELD-Simulation). An die Feld- und Kathodendrähte wurde eine Spannung von -1375 V angelegt. Die Konturlinien in (a) entsprechen Schritten von ∆*E* = 200 V/cm. (b) Die Einheiten der x- und y-Achse sind cm, die z-Achse ist in V/cm aufgetragen.

Das Simulationsprogramm GARFIELD [\[Gar00\]](#page-158-5) ermöglicht die Berechnung und Darstellung des elektrischen Feldes für eine gegebene zweidimensionale Geometrie. Darstellung [2.3](#page-26-1) zeigt die Kontur des elektrischen Feldes in einer Driftzelle für MDC II, wobei an den Feld- und Kathodendrähten eine Spannung von -1375 V angelegt wurde. An den Auslesedrähten der Driftkammern liegt keine Spannung an. In unmittelbarer Nähe des Auslesedrahts kann ein massiver Anstieg des elektrischen Feldes beobachtet werden, sodass in diesem Bereich die Gasverstärkung stattfindet. Abbildung [2.4](#page-27-1) stellt das elektrische Feld aller MDCs noch einmal in x- und y-Richtung durch den Mittelpunkt der Zelle dar. Vom Signaldraht nach außen nimmt die Stärke des elektrischen Feldes um bis zu zwei Größenordnungen ab, am Rand der Zelle nimmt sie wieder zu, wenn sich dort ein Kathodendraht befindet. Insgesamt erreicht das Feld in der Zelle kleine Werte < 1 kV/cm bis hin zu hohen Werten > 10 kV/cm am Auslesedraht.

<span id="page-27-1"></span>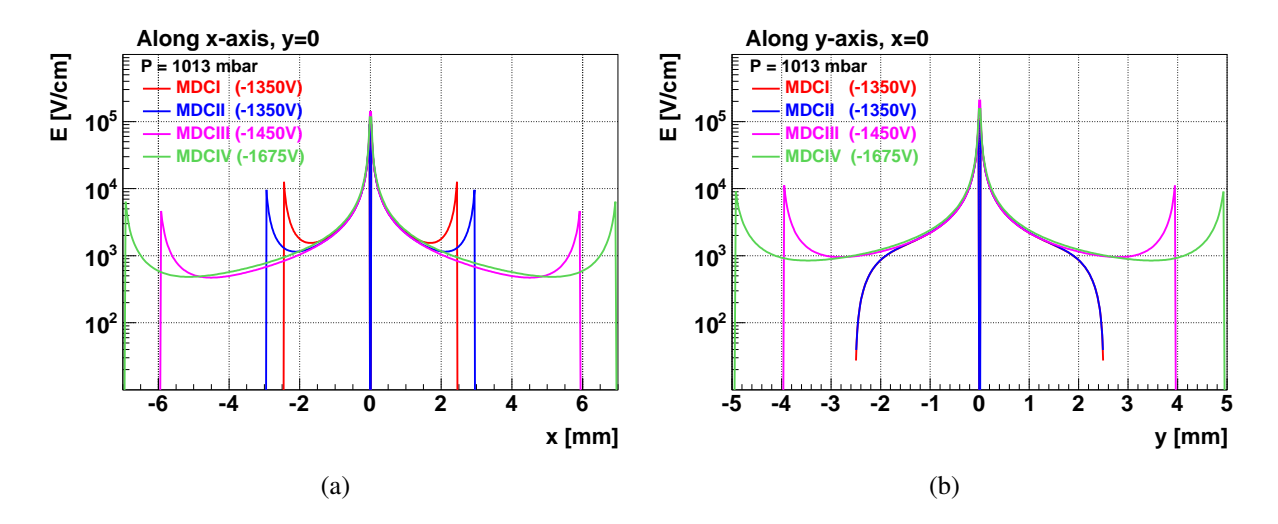

Abbildung 2.4: Elektrisches Feld der Driftzellen der MDCs (GARFIELD-Simulation) in x-Richtung (a) und y-Richtung (b) durch den Mittelpunkt der Zelle.

## <span id="page-27-0"></span>2.2 Driftkammerphysik

Im vorliegenden Kapitel werden die grundlegenden Phänomene erklärt, denen das Verhalten von Driftkammern unterliegt. Einzelne Driftzellen werden unter Verwendung der Simulationsprogramme GARFIELD (zur Simulation der Teilchentrajektorie und der erzeugten driftenden Elektronen und Ionen in einem elektrischen Feld einer Driftzelle), MAGBOLTZ [\[Bia88\]](#page-158-6) [\[Mag00\]](#page-158-7) (zur Simulation der Eigenschaften des verwendeten Zählgases) und HEED [\[Hee99\]](#page-158-8) (zur Simulation der Verteilung und Menge der entlang der Teilchenspur im Zählgas entstehenden Primärionisation) untersucht.

Für alle Driftkammern wird seit 2010 eine Gasmischung aus Argon und Isobutan im Verhältnis 84/16 anstelle einer Mischung von Helium und Isobutan verwendet. Mit Argon wird ein stabilerer Betrieb der Driftkammern ermöglicht, da sie mit einer niedrigeren an den Feld- und Kathodendrähten anliegenden Spannung betrieben werden können. Somit ist die Wahrscheinlichkeit von Spannungsüberschlägen zwischen Drähten verringert. Zur Charakterisierung der Gasmischung werden im Folgenden die Eigenschaften des Driftgases Argon/Isobutan bei der Darstellung der Driftkammerphysik explizit betrachtet.

Die dargestellte Driftkammerphysik und die zugehörigen Simulationen basieren auf den Arbeiten von Sauli [\[Sau77\]](#page-159-7) und Markert [\[Mar05\]](#page-158-3). Zur Wiedergabe einer weitgehend umfassenden Beschreibung der Driftkammerphysik unter Verwendung der neuen Gasmischung wurden einige Abschnitte sinngemäß übernommen.

## <span id="page-28-0"></span>2.2.1 Detektion geladener Teilchen

Passieren geladene Teilchen ein Medium, können sie auf viele Arten mit ihm wechselwirken. Aufgrund der langen Reichweite der elektromagnetischen Wechselwirkung aber ist diese dominant. Elektrisch geladene Teilchen geben durch Ionisationen und Anregungen der Atome oder Moleküle Energie ab.

#### Energieverlust aufgrund elektromagnetischer Wechselwirkungen

Der mittlere differentielle Energieverlust aufgrund der von Coulomb-Wechselwirkungen hervorgerufenen Anregungen und Ionisationen kann durch die Bethe-Bloch-Formel beschrieben werden. Sie gilt für moderat relativistische geladene Teilchen [\[Yao06\]](#page-159-8). (Der Dichtekorrekturterm in der Bethe-Bloch-Formel wird im Folgenden vernachlässigt.)

$$
-\frac{dE}{dx} = 0,3071 \cdot z^2 \frac{Z}{A} \frac{1}{\beta^2} \left[ \frac{1}{2} \ln \left( \frac{2m_e c^2 \beta^2 \gamma^2 T_{\text{max}}}{I^2} \right) - \beta^2 \right] \left[ \text{MeVg}^{-1} \text{cm}^2 \right] \tag{2.1}
$$

*z* - die Ladung des einfallenden Teilchens

*Z*,*A* - die Kernladungs- und Massenzahl des Gases

- *m<sup>e</sup>* die Elektronenmasse
	- *I* eine für das Gas charakteristische Ionisationskonstante

*T*max beschreibt die maximale kinetische Energie, die auf ein freies Elektron in einem einfachen Stoß übertragen werden kann:

<span id="page-28-1"></span>
$$
T_{\text{max}} = \frac{2m_e c^2 \beta^2 \gamma^2}{1 + 2\gamma m_e / M + (m_e / M)^2}
$$
\n
$$
M - \text{Masse des stobenden Teilchens}
$$
\n(2.2)

Der differentielle Energieverlust ist nicht von der Masse des ionisierenden Teilchens abhängig, sondern ausschließlich von dessen Geschwindigkeit β.

Der Verlauf des Energieverlusts für Protonen, Pionen, Kaonen und Elektronen in der Gasmischung Argon/Isobutan 84/16 bei einer Gasdichte von  $\rho = 0,0019$  g cm<sup>-3</sup> bei Atmosphärendruck in Abhängigkeit des Teilchenimpulses ist in Abbildung [2.5](#page-29-0) veranschaulicht. Zunächst fällt der Energieverlust für nicht-relativistische Teilchen mit steigendem Impuls ab, erreicht dann bei  $\beta \gamma = \frac{p}{mc} \approx 3$  ein Minimum und steigt schließlich wieder logarithmisch an. Teilchen, deren β γ etwa 3 beträgt, werden als minimal ionisierende Teilchen (*MIPS - Minimum Ionizing Particles*) bezeichnet. Anhand der Graphen ist ersichtlich, dass Protonen mit einem Impuls von etwa  $2.10^3$ MeV/c minimal ionisierend sind, Kaonen bei etwa  $1.10^3$ MeV/c und Pionen aufgrund ihrer mehr als sechsmal kleineren Masse als Protonen bei etwa 3·102MeV/c. Elektronen können bei einem Impuls von etwa 1,5 MeV/c als minimal ionisierend bezeichnet werden, sodass der Graph im dargestellten Impulsbereich bereits den logarithmischen Anstieg des Energieverlusts zeigt.

<span id="page-29-0"></span>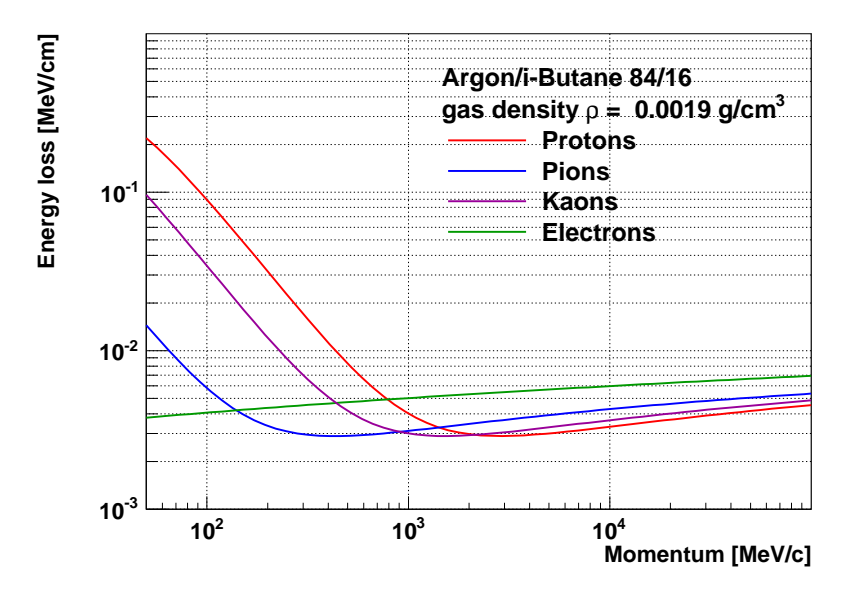

Abbildung 2.5: Energieverlust für Protonen, Pionen, Kaonen und Elektronen in Abhängigkeit des Teilchenimpulses in der Gasmischung Argon/Isobutan 84/16 bei einer Gasdichte von  $\rho =$ 0,0019 g cm−<sup>3</sup> bei Atmosphärendruck.

#### Energieverlustverteilung

In dünnen Materialien findet der totale Energieverlust durch einige wenige Wechselwirkungen statt, bei denen sowohl kleine als auch große Energieverluste auftreten können. Dadurch ist eine charakteristische Form der Energieverlustverteilung für eine gegebene Bremsenergie festgelegt, die durch eine Landau-Verteilung beschrieben wird:

$$
L(\lambda) = \frac{1}{\sqrt{2\pi}} \exp\left(-\frac{1}{2}(\lambda + e^{-\lambda})\right)
$$
 (2.3)

Dabei ist λ die auf den mittleren Energieverlust < ∆*E* > normierte Abweichung vom wahrscheinlichsten Energieverlust (∆*E*)*mp*:

$$
\lambda = \frac{\Delta E - (\Delta E)_{mp}}{<\Delta E>}
$$
\n(2.4)

Die großen möglichen Fluktuationen im Energieverlust einzelner Ereignisse haben wichtige praktische Konsequenzen. Zum einen muss der große dynamische Bereich der Signale bei der Verstärkerelektronik berücksichtigt werden. Zum anderen gibt eine einzelne Messung einer Spur wenig Information über den mittleren Energieverlust, sodass zur Erzielung einer guten Energieauflösung jede Teilchentrajektorie an mehreren Stellen gemessen werden muss.

#### Primäre und totale Ionisation

Bei der Ionisation der Gasatome oder -moleküle beim Durchgang eines geladenen Teilchens werden freie Ladungsträger erzeugt (Primärionisation). Diese können aufgrund ihrer kinetischen Energie durch Wechselwirkung mit dem Gas weitere freie Ladungsträger erzeugen (Sekundärionisation). Die Summe aus primärer und sekundärer Ionisation wird totale Ionisation genannt. Die Gesamtzahl der Elektron-Ion-Paare, die von einem geladenen Teilchen pro Flugstrecke erzeugt werden, ist proportional zum Gesamtenergieverlust  $\Delta E = \int_0^x \frac{\partial E}{\partial x}$  $\frac{\partial E}{\partial x}dx$  (vergleiche Gleichung [2.1\)](#page-28-1) des Teilchens:

$$
n_T = \frac{\Delta E}{W_i} \qquad [1/\text{cm}], \qquad (2.5)
$$

wobei *W<sup>i</sup>* die effektive mittlere Energie zur Erzeugung eines Elektron-Ion-Paares ist. *n<sup>T</sup>* setzt sich zusammen aus dem Anteil der Primär- und dem der Sekundärionisation und ist näherungsweise proportional zur Kernladungszahl der Gasatome. Entlang der Teilchenspur bilden sich statistisch verteilte *Cluster* von Ionen und Elektronen unterschiedlicher Größe und Häufigkeit. Für Argon besitzt *W<sup>i</sup>* einen Wert von 26 eV, für Isobutan 23 eV und für Helium 41 eV. Folglich ist die Anzahl der Primärionisationen bei einer Gasmischung aus Argon und Isobutan höher als in einer Mischung mit Helium und Isobutan.

Die Anzahl der totalen Elektron-Ion-Paare pro Zentimeter ist in [\[Sau94\]](#page-159-9) für verschiedene Gase angegeben. Für minimal ionisierende Teilchen werden pro Zentimeter Wegstrecke in Argon 94 freie Elektronen erzeugt, in Isobutan 195. Die Zahl der totalen Elektronen *n<sup>T</sup>* berechnet sich für die in den Driftkammern verwendete Gasmischung von Argon/Isobutan 84/16 zu

<span id="page-30-0"></span>
$$
n_T = 94 \frac{1}{\text{cm}} \cdot f_{Ar} + 195 \frac{1}{\text{cm}} \cdot (1 - f_{Ar}) = 94 \frac{1}{\text{cm}} \cdot 0.84 + 195 \frac{1}{\text{cm}} \cdot 0.16 = 110.2 \frac{1}{\text{cm}}.
$$
 (2.6)

Für Argonanteile zwischen 60 und 100 % in Argon/Isobutan ist der Zusammenhang in Abbildung [2.6](#page-31-0) aufgetragen. Die Anzahl der totalen Elektron-Ion-Paare fällt in diesem Bereich linear von 135 auf etwa 95.

<span id="page-31-0"></span>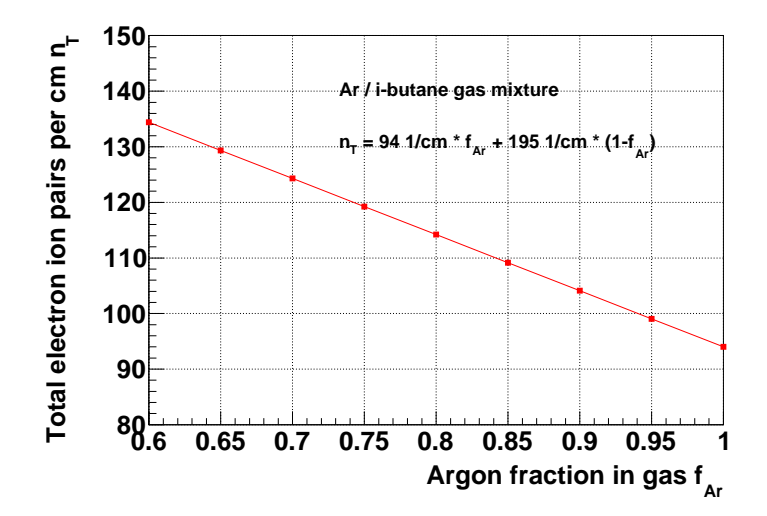

Abbildung 2.6: Anzahl der totalen Elektron-Ion-Paare pro Zentimeter in Abhängigkeit des Argonanteils in der Gasmischung Argon/Isobutan.

Die mittlere Anzahl der Cluster pro Zentimeter Wegstrecke ist in Abhängigkeit der Teilchenenergie für Protonen, Pionen, Kaonen und Elektronen für eine Gasmischung Argon/Isobutan 80/20 in Abbildung [2.7](#page-32-0) (a) dargestellt. Für Protonen, Pionen und Kaonen sinkt die Anzahl der erzeugten Cluster mit steigender Energie, da der differentielle Energieverlust von der Geschwindigkeit des Teilchens abhängig ist und mit höheren kinetischen Energien bis zu 1 GeV abnimmt. Elektronen erreichen aufgrund ihrer kleinen Masse bereits bei Energien von einigen MeV relativistische Geschwindigkeiten, sodass ihr Energieverlust und damit die Anzahl der erzeugten Cluster pro Wegstrecke im dargestellten Energiebereich unabhängig von der kinetischen Energie ist. Bei höheren kinetischen Energien würde die Anzahl der erzeugten Cluster aufgrund des relativistischen Anstiegs der Energieverlustverteilung wieder ansteigen (vergleiche Abbildung [2.5\)](#page-29-0). Darstellung [2.7](#page-32-0) (b) zeigt die Abhängigkeit der mittleren Zahl der von Elektronen erzeugten Cluster pro Zentimeter als Funktion der Teilchenenergie für verschiedene Gasmischungen von Argon/Isobutan. Je höher der Isobutananteil im Gas ist, desto größer ist die Anzahl der erzeugten Cluster, da die Anzahl der totalen Elektron-Ion-Paare pro Zentimeter in Isobutan etwa doppelt so hoch ist wie in Argon (siehe Gleichung [2.6\)](#page-30-0).

Die Eigenschaften der von Protonen, Pionen, Kaonen und Elektronen mit einer kinetischen Energie von 700 MeV in Argon/Isobutan 85/15 erzeugten Cluster sind in Abbildung [2.8](#page-33-0) wiedergegeben. Bei dieser Energie können Protonen, Pionen und Kaonen als weitestgehend minimal ionisierend bezeichnet werden. Grafik (a) zeigt die Verteilung der generierten Cluster pro Wegstrecke, deren Mittel für Pionen und Kaonen etwa 40 beträgt, für Protonen und Elektronen etwa 50.

Darstellung (b) zeigt die Verteilung der Cluster-Größen. Statistisch werden die meisten Cluster mit einer geringen Größe von ein bis fünf Elektronen erzeugt, allerdings sind auch Cluster mit bis zu 100 Elektronen möglich. Werden die anhand Gleichung [2.6](#page-30-0) berechneten 110 totalen Elektron-Ion-Paare pro Zentimeter einbezogen, bedeutet dies, dass jeder der 40 bis 50 Cluster im Mittel aus zwei bis drei Elektronen besteht.

Die Verteilung der Energien pro Cluster ist in Abbildung (c) dargestellt und besitzt für alle gezeigten Teilchen ein Maximum zwischen 15 und 20 eV sowie Ausläufer bis über 50 eV. Aus der Kombination der Zahl der erzeugten Cluster pro Zentimeter Wegstrecke der Teilchen und der Energie pro Cluster kann die Verteilung des Energieverlusts pro Wegstrecke ermittelt werden. Diese ist in Grafik (d) abgebildet. Es zeigt sich, dass der Energieverlust pro Zentimeter der minimal ionisierenden Teilchen mit 1 bis 4 keV gering ist. Die simulierten Werte für den Energieverlust stimmen mit den in Abbildung [2.5](#page-29-0) dargestellten Bethe-Bloch-Kurven überein und weisen die beschriebene Landau-Verteilung auf.

Die Eigenschaften der Cluster wurden ebenfalls für Teilchen mit einer kinetischen Energie von 200 MeV simuliert. Die stärker ionisierenden Teilchen erzeugen aufgrund des höheren Energieverlusts pro Wegstrecke eine größere Anzahl Cluster. Die Ergebnisse sind in Anhang [B.1](#page-134-1) wiedergegeben.

<span id="page-32-0"></span>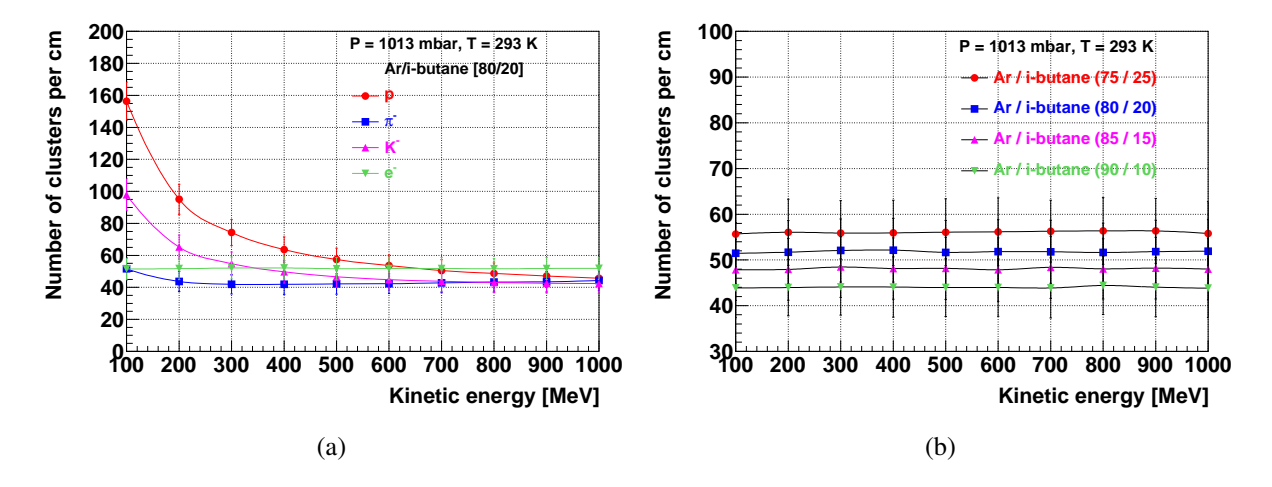

Abbildung 2.7: Anzahl der Cluster pro Zentimeter als Funktion der kinetischen Energie der Teilchen (GARFIELD-Simulation) für (a) Protonen, Pionen, Kaonen und Elektronen bei einer Gasmischung von Argon/Isobutan 80/20, (b) Elektronen in verschiedenen Gasmischungen von Argon/Isobutan.

<span id="page-33-0"></span>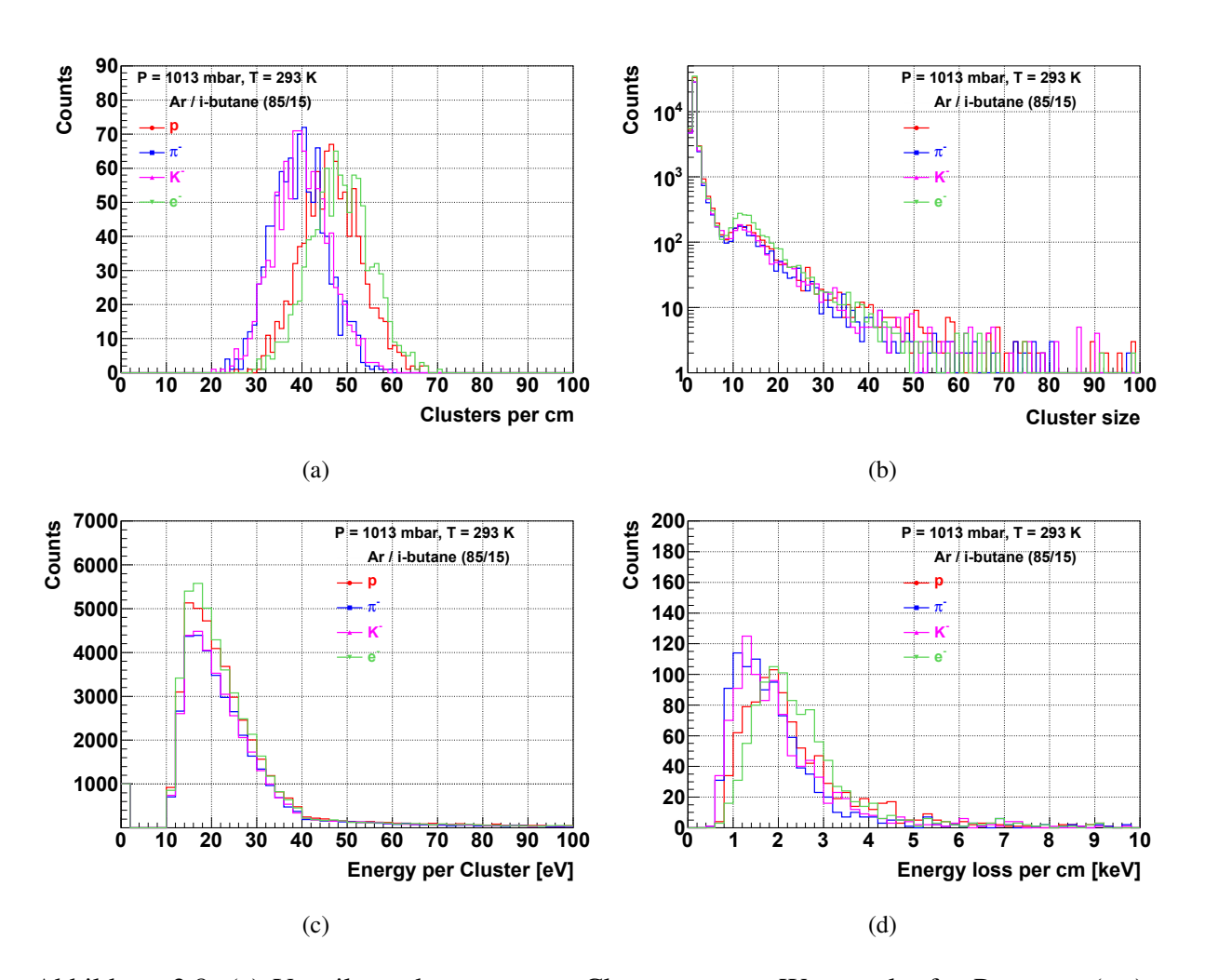

Abbildung 2.8: (a) Verteilung der erzeugten Cluster pro cm Wegstrecke für Protonen (rot), Pionen (blau), Kaonen (violett) und Elektronen (grün) mit einer Energie von 700 MeV bei einer Gasmischung von Argon/Isobutan 85/15, (b) Verteilung der Cluster-Größen, (c) Energie pro Cluster, (d) Verteilung des Energieverlusts pro cm Wegstrecke (GARFIELD-Simulation).

### <span id="page-34-0"></span>2.2.2 Drift und Diffusion von Ladungen in Gasen

#### Elektronen- und Ionendrift ohne elektrische Felder

Nach der Ionisation durch ein einfallendes Teilchen driften die erzeugten Elektronen und Ionen durch das Medium des Detektors. Dabei verlieren sie bei Stößen mit den Gasatomen oder -molekülen sehr schnell ihre Energie und nehmen die mittlere thermische Energie des Gases an. Die Theorie des idealen Gases liefert einen mittleren Wert der thermischen Energie von  $\varepsilon_T = (3/2)kT \approx 0.04$  eV unter Normalbedingungen sowie eine Maxwell'sche Wahrscheinlichkeitsverteilung der Energien von

$$
F(\varepsilon) = C\sqrt{\varepsilon} \exp\left(-\frac{\varepsilon}{kT}\right). \tag{2.7}
$$

Ohne weitere Einflüsse folgt die räumliche Verteilung der Ladungen durch Diffusion im Gas einer Gaußverteilung:

<span id="page-34-1"></span>
$$
\frac{dN}{N} = \frac{1}{\sqrt{4\pi Dt}} \exp\left(-\frac{x^2}{4Dt}\right) dx\tag{2.8}
$$

Dabei ist  $\frac{dN}{N}$  der Anteil der Ladungen im Element  $dx$  im Abstand *x* vom Ursprung nach einer Zeit *t*. *D* bezeichnet den Diffusionskoeffizienten. Die Standardabweichungen für die lineare und die Volumendiffusion sind gegeben durch:

$$
\sigma_x = \sqrt{2Dt} \quad \text{bzw.} \quad \sigma_V = \sqrt{6Dt} \tag{2.9}
$$

Elektronen bewegen sich aufgrund ihrer kleinen Masse sehr viel schneller als Ionen durch das Medium des Detektors. Außerdem ist die mittlere freie Weglänge von Elektronen in Gas aufgrund ihrer vernachlässigbaren Größe etwa viermal größer als die der Ionen.

Auf ihrem Weg durch das Gas können die geladenen Teilchen neutralisiert werden. Ionen können mit einer negativen Ladung im Gas rekombinieren oder ein Elektron durch Ladungsaustausch mit einem anderen Gasmolekül erhalten. Elektronen hingegen können durch ein Ion absorbiert werden oder an ein elektronegatives Molekül angelagert werden. Der Anlagerungskoeffizient ist für alle Edelgase und für Wasserstoff gleich Null, für alle anderen Gase größer als Null. Die mittlere Zeit bis zur Anlagerung kann durch *t* = (*hN*) <sup>−</sup><sup>1</sup> mit N gleich der Anzahl der Kollisionen pro Zeit ausgedrückt werden.

#### 22 KAPITEL 2. DAS SPURVERFOLGUNGSSYSTEM DES HADES-EXPERIMENTS

### Mobilität von Ionen

Wird ein elektrisches Feld über das Gasvolumen angelegt, bewegen sich die Ionen entlang der Feldrichtung. Die mittlere Geschwindigkeit dieser langsamen Bewegung wird als Driftgeschwindigkeit bezeichnet. Die Mobilität der Ionen kann durch die Driftgeschwindigkeit  $v_D^{Ion}$ und die reduzierte Feldstärke E/P (mit Druck P) ausgedrückt werden:

$$
\vec{\mu}^{Ion} = \vec{v}_D^{Ion} \cdot \left(\frac{E}{P}\right)^{-1} \tag{2.10}
$$

Da die mittlere Energie der Ionen bis zu sehr hohen Feldern nahezu unverändert bleibt, ist die Mobilität konstant.

#### Drift von Elektronen

Im Gegensatz zur Mobilität der Ionen ist die der Elektronen außer für sehr kleiner Feldstärken nicht konstant. Aufgrund ihrer geringen Masse können Elektronen im elektrischen Feld ihre Energie zwischen Kollisionen mit den Gasmolekülen signifikant erhöhen.

Driften Elektronen in einem homogenen elektrischen Feld, wird der statistisch ungeordneten Diffusionsbewegung eine gerichtete Driftbewegung entlang der Feldlinien überlagert. Aus Gleichung [2.8](#page-34-1) ergibt sich somit:

$$
\frac{dN}{N} = \frac{1}{\sqrt{4\pi Dt}} \exp\left(-\frac{(x - tv_D)^2}{4Dt}\right) dx\tag{2.11}
$$

Diffusion findet sowohl longitudinal als auch transversal statt, wobei die Diffusion in Driftrichtung geringer ist als senkrecht zur Driftrichtung. Grund dafür ist, dass bei Stößen des driftenden Teilchens mit den Gasatomen der Wirkungsquerschnitt für eine exakte Streuung des Teilchens unter 0° (Vorwärtsstreuung) oder 180° (Rückwärtsstreuung) gegen Null geht, für Seitwärtsstreuung ist er jedoch immer ungleich Null.

Abbildung [2.9](#page-36-0) stellt den longitudinalen und den transversalen Diffusionskoeffizient als Funktion der reduzierten Feldstärke E/P bei verschiedenen Gasmischungen von Argon/Isobutan dar. Wie oben beschrieben, ist die Diffusion in Driftrichtung geringer als transversal. Im Bereich der reduzierten Feldstärke zwischen 1 und 10 kV cm−<sup>1</sup> bar−<sup>1</sup> sind die Diffusionskoeffizienten etwa konstant, bei höheren Feldstärken bis zu 100 kV cm $^{-1}$  bar $^{-1}$  sinken die Koeffizienten um einen Faktor zwei bis drei ab. Die Kurven der longitudinalen Diffusionskoeffizienten der verschiedenen Gasmischungen weichen nur wenig voneinander ab, während die der transversalen Diffusionskoeffizienten sich im Bereich bis 10 kV cm−<sup>1</sup> bar−<sup>1</sup> um bis zu 50 % unterscheiden.
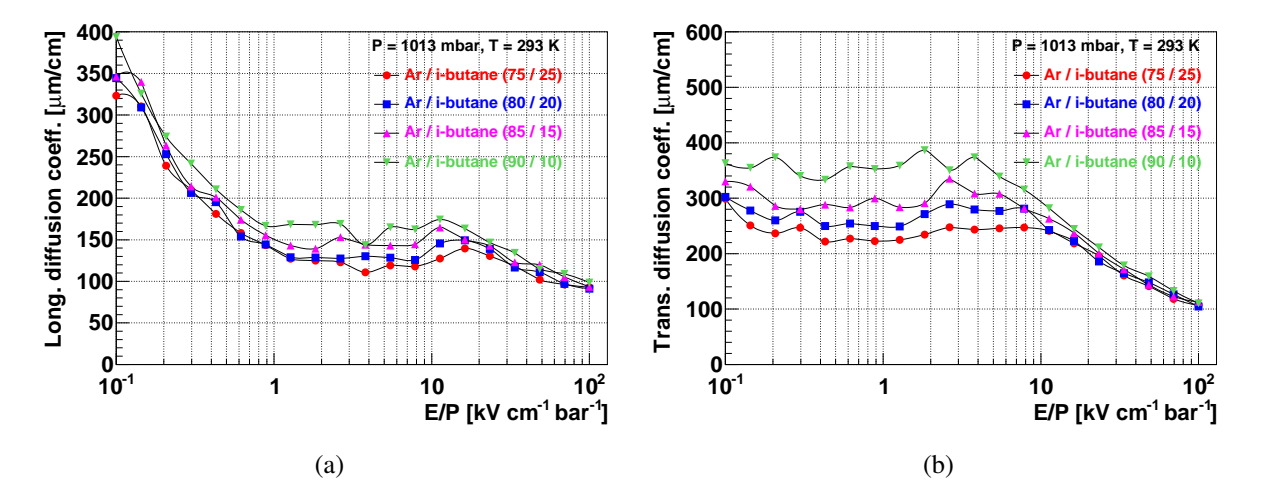

Abbildung 2.9: (a) Longitudinaler und (b) transversaler Diffusionskoeffizient als Funktion der reduzierten Feldstärke E/P bei verschiedenen Gasmischungen von Argon/Isobutan (GARFIELD-Simulation).

Die geladenen Teilchen werden einerseits durch das elektrische Feld beschleunigt, andererseits durch die statistischen Stöße mit den Gasatomen und Gasmolekülen abgebremst, wodurch sich die Driftgeschwindigkeit der driftenden Teilchen ständig ändert. Eine mittlere Geschwindigkeit kann aber in der Mittelung über viele Stöße berechnet werden und stimmt mit der makroskopischen beobachtbaren Driftgeschwindigkeit *v<sup>D</sup>* überein.

Die Abhängigkeit der Driftgeschwindigkeit von der reduzierten Feldstärke ist für verschiedene Gasmischungen von Argon/Isobutan in Abbildung [2.10](#page-37-0) (a) gegeben. Bis zu einem Wert der Feldstärke von 1 kV cm<sup>-1</sup> bar<sup>-1</sup> steigen die Driftgeschwindigkeiten auf etwa 50 μm/ns an, während sie sich anschließend im Bereich bis 10 kV cm−<sup>1</sup> bar−<sup>1</sup> nur wenig ändern. Oberhalb von 10 kV cm−<sup>1</sup> bar−<sup>1</sup> steigt die Driftgeschwindigkeit mit zunehmendem Feld weiter an.

Darstellung [2.10](#page-37-0) (b) zeigt die Driftgeschwindigkeit als Funktion der Argonkonzentration im Driftgas für die verschiedenen Driftkammertypen. Die an den Feld- und Kathodendrähten anliegenden Spannungen betragen in der Simulation für die verschiedenen Ebenen MDC I: 1350 V, MDC II: 1375 V, MDC III: 1450 V und MDC IV: 1675 V. Für MDC III und MDC IV ist die Driftgeschwindigkeit mehr oder weniger konstant, bis zu 90 % Argonanteil sinkt sie leicht ab. Für MDC I und MDC II nimmt die Driftgeschwindigkeit mit steigendem Argonanteil von 50 µm/ns bis auf etwa 38 µm/ns ab.

Die Driftgeschwindigkeit *v<sub>D</sub>* und die longitudinale und transversale Diffusionskoeffizienten *D<sup>L</sup>* und *D<sup>T</sup>* ergeben zusammen eine vollständige Beschreibung der Bewegung eines Ladungsträgers im elektrischen Feld. Die Kenntnis der Driftgeschwindigkeit ist entscheidend für den erfolgreichen Betrieb eines Detektors zur Positionsbestimmung von Teilchenspuren, da der Übergang vom Zeitraum zum Ortsraum und damit zur Positionsbestimmung der Teilchentrajektorie mittels der Driftgeschwindigkeit vollzogen wird. Der Einfluss der Diffusion hängt hingegen stark von der Driftstrecke ab, welche die Ladungsträger zurücklegen müssen. Während der Drift der Elektronen in den Zellen der HADES-Driftkammern erfahren sie eine reduzierte elektrische Feldstärke von etwa 1 kV cm<sup>-1</sup> bar<sup>-1</sup>. Daraus resultiert für maximale Driftstrecken von etwa 3,5 mm (MDC I) bis 10 mm (MDC IV) eine maximale longitudinale Diffusion von etwa 50 bis 150 µm und eine transversale von etwa 100 bis 300 µm.

<span id="page-37-0"></span>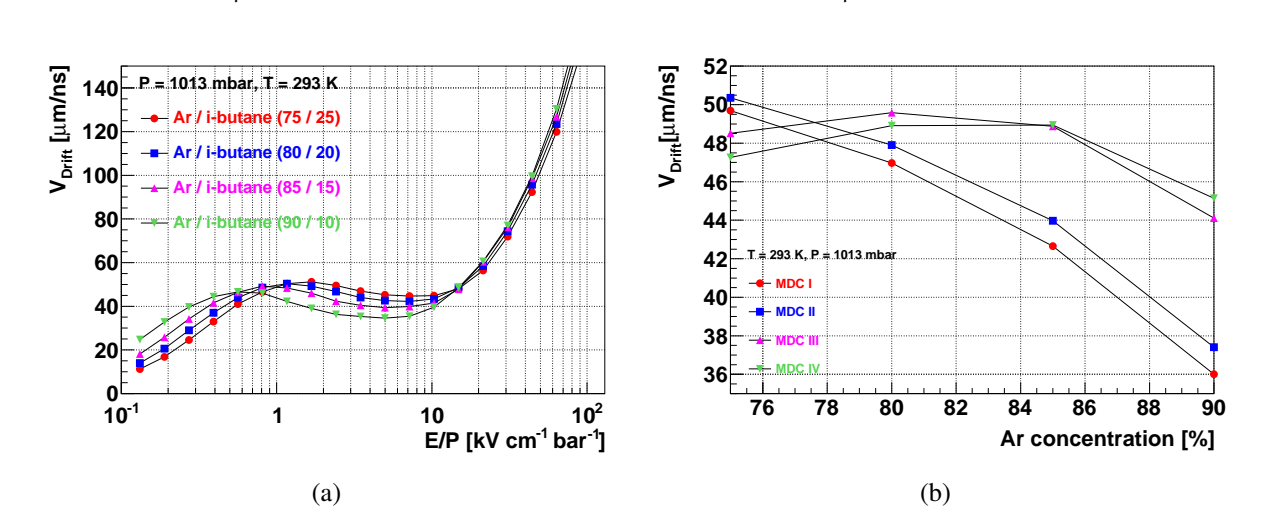

Abbildung 2.10: (a) Driftgeschwindigkeit als Funktion der reduzierten Feldstärke E/P bei verschiedenen Gasmischungen von Argon/Isobutan, (b) mittlere Driftgeschwindigkeit im mittleren Drittel der Driftzelle als Funktion des Argon-Anteils im Driftgas für die verschiedenen Driftkammerebenen MDC I - IV (GARFIELD-Simulation).

#### Drift von Elektronen im magnetischen Feld

Im Experiment liegt neben dem elektrischen Feld, das die Elektronen entlang des Feldgradienten zum Auslesedraht driften lässt, auch ein magnetisches Feld an, welches zur Impulsbestimmung der Teilchen notwendig ist. Die Anwesenheit eines magnetischen Feldes verändert das Driftverhalten der Elektronen. Aufgrund der Lorentzkraft bewegen sich die Elektronen zwischen den Stößen mit den Gasmolekülen auf kreisförmigen Bahnen. Außerdem wird die Energieverteilung der Elektronen modifiziert. In einem konstanten elektrischen und magnetischen Feld wird die Elektronenwolke eine geradlinige Trajektorie im Winkel  $\alpha_{\text{Lorentz}}$  zu den Feldlinien mit einer Geschwindigkeit  $v_B$  verfolgen. Es gilt:

$$
v_B = \frac{v_D}{\sqrt{1 + \omega^2 \tau^2}}\tag{2.12}
$$

mit  $\omega = \frac{eB}{m}$  $\frac{e}{m}$ , tan α<sub>Lorentz</sub> =  $ωτ$ , dem magnetischen Feld *B* und der mittleren Zeit zwischen zwei Stößen τ.

Die Driftkammern des HADES-Experiments befinden sich teilweise im Einflussbereich des magnetischen Feldes. Entscheidend für die Feldstärke innerhalb der jeweiligen Driftkammern

ist dabei der Abstand der Driftkammern von den Spulen des Magneten. Somit sind insbesondere die Driftkammern der Typen MDC II und MDC III betroffen, die sich in direkter Nähe zu den Spulen befinden. Mit Werten bis zu etwa 0,2 Tesla ist das Feld jedoch so gering, dass die Auswirkungen auf das Driftverhalten der Elektronen vernachlässigt werden können. Eine detaillierte Beschreibung der Abhängigkeit der Ort-Zeit-Korrelation der Driftzellen von der magnetischen Feldstärke ist in [\[Mar05\]](#page-158-0) dargestellt.

#### Effekt elektronegativer Gase

In Abschnitt [2.2.2](#page-34-0) wurde beschrieben, dass der Anlagerungskoeffizient für alle Edelgase und für Wasserstoff gleich Null ist, für alle anderen Gase größer als Null. Die Anwesenheit selbst kleiner Mengen elektronegativer Gase verändert somit die Drifteigenschaften.

Während der Drift der Elektronen von ihrem Entstehungsort entlang der Teilchentrajektorie zum Auslesedraht der jeweiligen Driftkammer können die Elektronen durch Rekombination oder Anlagerung verloren gehen, bevor sie in den Bereich der Gasverstärkung gelangen und ein Signal am Auslesedraht produzieren können. Aufgrund ihrer Schalenstruktur und ihres Dipolcharakters kommen Sauerstoff und Wasserdampf als Gaskomponenten mit hohem Wirkungsquerschnitt für Elektroneneinfang in Frage. Sie unterscheiden sich aber grundsätzlich in ihrem Verhalten bezüglich der Anlagerung von Elektronen. Der Anlagerungskoeffizient (siehe [2.2.2\)](#page-34-0) von Sauerstoff erreicht für reduzierte Feldstärken unterhalb von etwa 10 kV cm−<sup>1</sup> bar−<sup>1</sup> hohe Werte, der für Wasserdampf erst oberhalb dieser Feldstärken. Somit fängt Sauerstoff Elektronen während der Drift ein, wodurch die Anzahl der Elektronen sinkt, die in den Bereich der Gasverstärkung gelangen. Die nachgewiesene Signalamplitude ist folglich kleiner. Daraus resultierend verschlechtern sich die Zeitauflösung, die Nachweiseffizienz und das Signalzu-Untergrund-Verhältnis der Driftkammer. Teilchentrajektorien mit geringer Primärionisation sind davon besonders betroffen. Die Stärke des Effekts hängt außerdem von der Länge der Driftstrecke der Elektronen im Gas ab und ist somit nicht konstant für die gesamte Driftzelle.

Abbildung [2.11](#page-39-0) stellt den Anlagerungskoeffizienten als Funktion der reduzierten Feldstärke für verschiedene Gasmischungen von Argon und Isobutan mit 0 % bzw. 0,5 % Sauerstoffanteil im Driftgas dar. Die Kurven für den Fall ohne Sauerstoff (Abb. [2.11](#page-39-0) (a)) zeigen, dass unterhalb von 10 kV cm−<sup>1</sup> bar−<sup>1</sup> keine Anlagerung stattfindet, darüber sind starke statistische Schwankungen mit kleinen Werten von weniger als 0,4 cm<sup>-1</sup> zu erkennen. Wird dem Gas 0,5 % Sauerstoff beigefügt (Abb. [2.11](#page-39-0) (b)), steigt der Wert des Anlagerungskoeffizienten, insbesondere werden Elektronen bei Feldstärken unter 10 kV cm<sup>-1</sup> bar<sup>-1</sup> angelagert, sodass die freien Ladungsträger bei der Drift verloren gehen.

Zum Erreichen einer guten Zeitauflösung, guter Nachweiseffizienzen und einem möglichst großen Signal-zu-Untergrund-Verhältnis sollten die Verunreinigungen des Zählgases mit Sauerstoff minimal gehalten werden.

<span id="page-39-0"></span>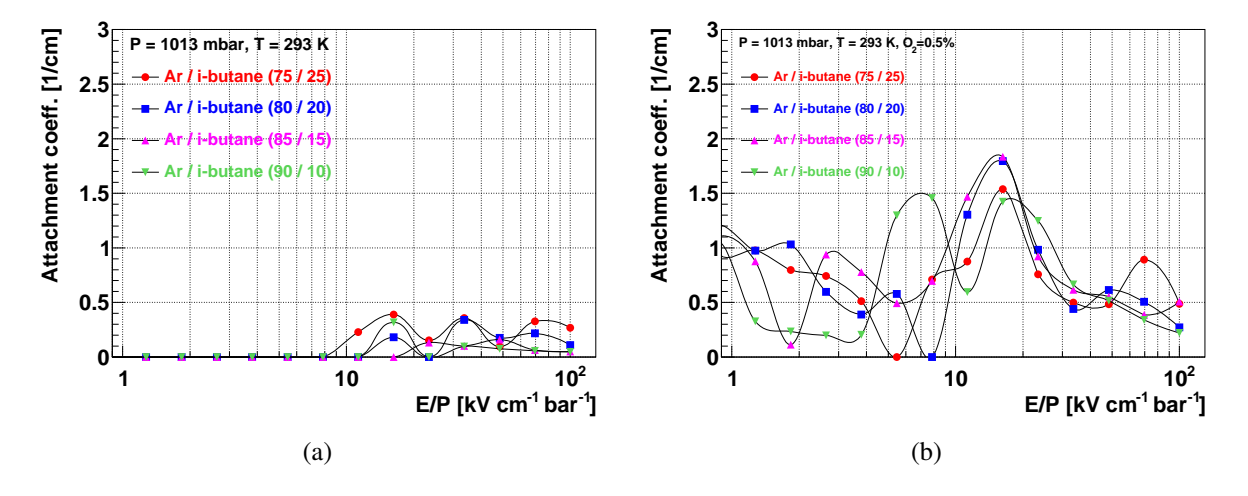

Abbildung 2.11: Anlagerungskoeffizient als Funktion der reduzierten Feldstärke in verschiedenen Gasmischungen von Argon/Isobutan (a) ohne Sauerstoff im Zählgas und (b) mit einem Sauerstoffanteil von 0,5 % (GARFIELD-Simulation).

#### 2.2.3 Gasverstärkung und Signalbildung

Aufgrund der an die Feld- und Kathodendrähte angelegten Spannung driften die Elektronen entlang der Feldlinien in der Driftzelle in Richtung des Signaldrahts. In der Nähe des Auslesedrahts nimmt die elektrische Feldstärke stetig zu. Ab einem bestimmten Punkt erreicht das elektrische Feld solch hohe Werte, dass ein driftendes Elektron zwischen zwei Stößen mit den Gasmolekülen genügend Energie gewinnen kann, um im Gas eine Ionisation auszulösen. Durch diesen sich wiederholenden Prozess steigt die Anzahl der freien Elektronen exponentiell an, es bildet sich eine Elektronenlawine.

Dieser Prozess kann quantitativ durch die mittlere freie Weglänge der Elektronen bis zur Ionisation eines Gasatoms beschrieben werden, deren Inverse als *Townsend*-Koeffizient α bezeichnet wird. α ist somit definiert als die Wahrscheinlichkeit einer Ionisation pro Wegstrecke. Für *n* Elektronen im Bereich kritischer Feldstärken werden nach einem Wegstück *dx*

$$
dn = n \alpha \, dx \tag{2.13}
$$

Elektronen durch Ionisation erzeugt. Damit kann der Gasverstärkungsfaktor *G* definiert werden als

$$
G = \frac{n}{n_0} = \exp\left(\int_{x_1}^{x_2} \alpha(x) dx\right). \tag{2.14}
$$

Der *Townsend*-Koeffizient ist bei konstantem Druck für eine gegebene Gasmischung stark abhängig von der Stärke des elektrischen Feldes in der Driftzelle. Je höher die Feldstärke ist, desto größer ist die Gasverstärkung am Signaldraht.

Durch die Ionisation in der unmittelbaren Nähe des Auslesedrahtes entsteht dort eine Wolke geladener Teilchen. Die Elektronen erreichen aufgrund ihrer hohen Beweglichkeit nach kurzer Zeit den Signaldraht, wo sich ein kurzer Puls ergibt. Die verbleibenden positiven Ionen driften zur Kathode und induzieren den Hauptteil des Pulses, da sie dem elektrischen Feld bei der Beschleunigung Energie entziehen, wodurch es zu einer messbaren Abnahme der Spannung kommt.

<span id="page-40-0"></span>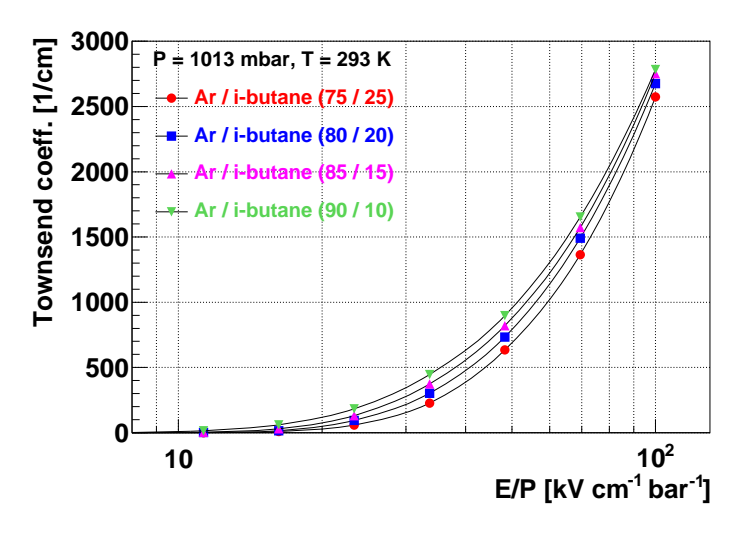

Abbildung 2.12: *Townsend*-Koeffizient als Funktion der reduzierten Feldstärke für verschiedene Mischungsverhältnisse von Argon und Isobutan (GARFIELD-Simulation).

Darstellung [2.12](#page-40-0) zeigt den *Townsend*-Koeffizienten in Abhängigkeit der reduzierten Feldstärke für verschiedene Mischungsverhältnisse von Argon und Isobutan. Unterhalb von  $E/P \approx$ 10 kV cm−<sup>1</sup> bar−<sup>1</sup> findet keine Gasverstärkung statt, oberhalb steigen die Kurven exponentiell an. Dabei werden mit zunehmendem Argonanteil höhere Werte erreicht.

Die Berechnung der Gasverstärkung aus dem *Townsend*-Koeffizienten ist aufgrund nicht quantifizierbarer Einflüsse nicht möglich. Zwar ist der Verlauf des elektrischen Feldes in der Driftzelle bekannt, dieser wird aber durch Raumladung verändert, indem das Feld abgeschirmt wird.

Um die Gasverstärkung experimentell zu bestimmen, wurden Messungen mit einer <sup>55</sup>Fe-Quelle an Driftkammer MDC I Sektor 7 durchgeführt [\[Mün10\]](#page-158-1). Die emittierten Photonen deponieren je eine Energie von 5,9 keV im Detektor und erzeugen über photoelektrische Konversion in Argon freie Elektronen. Zur Erzeugung eines Elektron-Ion-Paares in Argon ist eine effektive mittlere Energie von 26 eV notwendig, sodass im Mittel 227 Paare entstehen. Diese werden am Auslesedraht verstärkt und es wird ein Signal registriert. Da der Hauptteil des Signals durch die driftenden Ionen induziert wird, ist der auf den Feld- und Kathodendrähten messbare Strom ein Maß für die gesamte gesammelte Ladung. Der Gesamtstrom berechnet sich nach

$$
I = I_{\text{Field}} + I_{\text{Kathode}}.
$$

Mit der primären Rate der erzeugten freien Elektronen  $R_{\text{pr}}$ , der Elementarladung *e* und der Gasverstärkung *G* ergibt sich der Zusammenhang

<span id="page-41-0"></span>
$$
G = \frac{I}{R_{\text{pr}} \cdot e}.\tag{2.15}
$$

Die Rate der primären Ladungsträger kann aus der Aktivität  $A<sub>O</sub>$  der Quelle in 4  $\pi$ , der geometrischen Akzeptanz µ*acc* der betrachteten Driftzelle, der Abschwächung der Photonenrate µ*att* auf dem Weg zur Driftzelle durch Luft und die Fensterfolie des Detektors sowie der Anzahl der pro Photon erzeugten freien Ladungsträger abgeschätzt werden.

$$
R_{pr} = A_Q \cdot \mu_{acc} \cdot \mu_{att} \cdot 227
$$

Die aus den gemessenen Strömen und der Geometrie des Aufbaus ermittelten Gasverstärkungen sind in Abhängigkeit der an den Feld- und Kathodendrähten anliegenden Spannung in Abbildung [2.13](#page-42-0) dargestellt [\[Mün10\]](#page-158-1). Ab einer Spannung von etwa -1300 V setzt die Gasverstärkung am Auslesedraht ein. Mit steigender Spannung nimmt die Verstärkung exponentiell zu bis zu einem Wert von etwa  $4.7 \cdot 10^4$  bei -1550 V. Der Zusammenhang kann beschrieben werden durch

$$
G = (4.7 \cdot 10^{-7} \pm 4.0 \cdot 10^{-7}) \exp\left((0.0163 \pm 0.0006) \frac{1}{(-V)} \cdot U\right).
$$

Bei den gezeigten Ergebnissen handelt es sich um eine Abschätzung des Gasverstärkungsfaktors, da die Werte für die Akzeptanz µ*acc* und die Abschwächung µ*att* stark fehlerbehaftet sind. Die zur Bestimmung der Akzeptanz ermittelten Abstände zwischen der Quelle und dem Detektor konnten aufgrund der Bauart der Quelle nur grob vermessen werden. Die zur Berechnung des Gasverstärkungsfaktors eingesetzten Werte für den Abschwächungskoeffizienten beruhen auf Labortests und auf den zur Konstruktion der Detektoren bekannten Materialdicken. Des Weiteren betrug der Sauerstoffgehalt im Driftgas während der Messungen etwa 0,56 %, sodass aufgrund der Anlagerung von Elektronen bei der Drift zum Auslesedraht eine weitere Unsicherheit hinzukommt.

<span id="page-42-0"></span>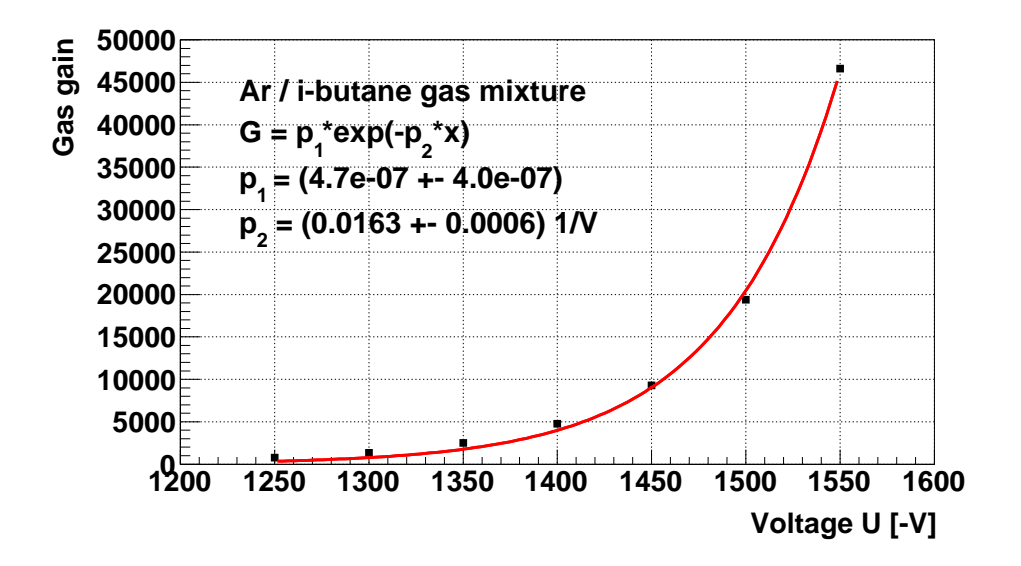

Abbildung 2.13: Berechnete Gasverstärkung *G* als Funktion der an den Feld- und Kathodendrähten anliegenden Spannung *U* (nach Formel [2.15\)](#page-41-0).

### 2.3 Ausleseelektronik der Vieldrahtdriftkammern

Die Verarbeitung der etwa 27.000 Signale der HADES-Driftkammern stellt hohe Anforderungen an die Ausleseelektronik. Es wurde ein spezielles Konzept zum Erreichen hoher Ratenfestigkeit und kurzer Signalverarbeitungszeiten, kurzer Signalleitungen sowie eines geringen Raum- und Energieverbrauchs entwickelt. Die hochintegrierte und miniaturisierte Elektronik ist auf den Driftkammerrahmen angebracht, sodass die Verstärkung, Signalformung, Diskriminierung, Digitalisierung und Zeitdifferenzermittlung unmittelbar am Detektor durchgeführt werden (*Front-End*). Des Weiteren wurde ein modulares Konzept verfolgt, das den nachträglichen Austausch von Komponenten ermöglicht [\[Zum98\]](#page-159-0).

Abbildung [2.14](#page-43-0) gibt einen Überblick über die Front-End-Elektronik. Jeweils vier Signaldrähte werden mittels eines FPC-Kabels (*Flexible Printed Circuit*) mit einer Tochterplatine (*Daughterboard* - *DB*) verbunden, wo die analogen Signale verarbeitet werden. Die digitale Weiterverarbeitung der Signale wird auf einer Mutterplatine (*Motherboard* - *MB*) durchgeführt. Die Kommunikation und Datenauslese findet schließlich mittels TDC- (*Time to Digital Converter*) und FPGA-Platinen (*Field Programmable Gate Array*) statt [\[Wüs97\]](#page-159-1) [\[Mea10\]](#page-158-2).

<span id="page-43-0"></span>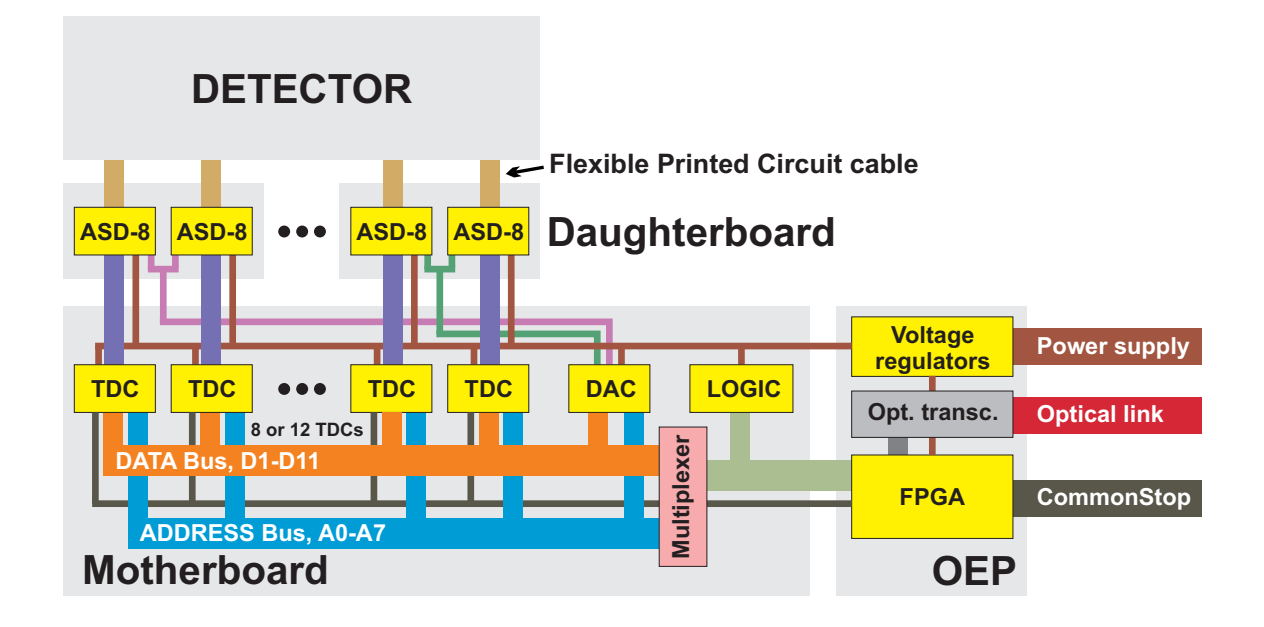

Abbildung 2.14: Blockschaltbild der Front-End-Auslese. Zwischen Detektor und Mutterplatine sitzen die Tochterplatinen mit den ASD8-Chips. Die Kommunikation und Datenauslese findet mittels OEP statt.

#### <span id="page-43-1"></span>2.3.1 Analogteil

Der analoge Teil der Ausleseelektronik dient dazu, aus einem analogen schwachen Ladungssignal jeder Driftzelle ein logisches Spannungssignal zu erzeugen. Es wird ein an der Universität von Pennsylvania entwickelter *Amplifier-Shaper-Discriminator-Chip* ASD8 verwendet [\[New93\]](#page-159-2), dessen prinzipielle Funktionsweise in Abbildung [2.15](#page-44-0) wiedergegeben wird. Die erste Stufe besteht aus einem ladungsempfindlichen differentiellen Verstärker mit einer Sensitivität von 2,5 mV/fC, einer Bandbreite von 100 MHz und einem Eingangswiderstand von 115 Ω. Die gesamte Verstärkung beträgt 12 mV/µA.

Neben vier Signalleitungen befinden sich auf den FPC-Kabeln vier Blindleitungen, die bis an den Detektor herangeführt werden. Jeweils ein Signal eines Auslesedrahts der Driftkammer und das einer benachbarten Blindleitung werden einem differentiellen Verstärker zugeführt. Indem nur die Differenz der Signale auf den beiden Leitungen verstärkt wird, werden auf beiden Leitungen identische Signale ausgelöscht, die beispielsweise aus einer Einkopplung resultieren. Dieses Verfahren wird als *Common Mode Noise Rejection* bezeichnet und ist in Darstellung [2.16](#page-45-0) schematisch wiedergegeben.

<span id="page-44-0"></span>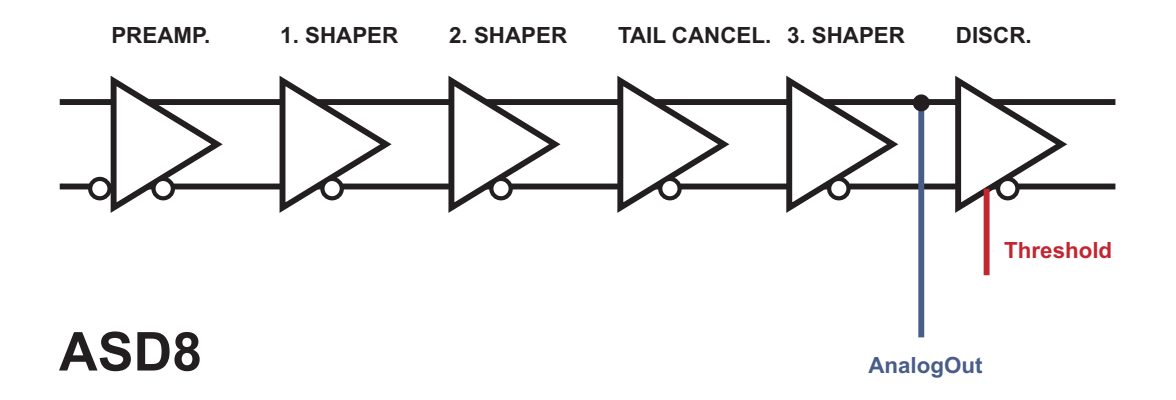

Abbildung 2.15: Prinzipielle Funktionsweise des ASD8-Chips: Das Signal eines Auslesedrahts wird verstärkt, in mehreren Stufen geformt und schließlich diskriminiert. Bei Tochterplatinen mit *AnalogOut* kann das analoge Signal nach den Shaper-Stufen betrachtet werden.

Der Shaper des ASD8-Chips dient dazu, den Puls zu formen, ohne dessen Zeitinformation zu verändern: Integrierende Glieder werden zum Glätten des Signals verwendet, differenzierende unterdrücken die lange Abfallzeit des Pulses aufgrund der Ionendrift. Auf diese Weise wird eine Doppel-Puls-Auflösung von 25 ns erreicht, sodass *Pile-Up*-Effekte vermindert werden. Des Weiteren stehen analoge Ausgänge nach der zweiten Signalformungsstufe oder nach der Ausläuferunterdrückung (*AnalogOut*) zur Verfügung.

Der Diskriminator generiert aus dem aufbereiteten analogen Puls ein logisches Signal mit variabler Breite, die der zeitlichen Breite des Signals über der am Diskriminator eingestellten Schwelle entspricht. Zur Vermeidung von Einflüssen durch eingestreute Störsignale werden die Signale vom Diskriminator in dem quasi-differentiellen GTL-Standard (*Gunning Transceiver Logic* (Jedec JESD 8-3 1993)) an die Mutterplatine übertragen [\[New93\]](#page-159-2) [\[Vas99\]](#page-159-3).

Die Integration der modularen Front-End-Elektronik wurde mittels einer analogen Platine (Tochterplatine mit 16 Kanälen) realisiert, auf der sich zwei ASD8-Chips befinden. Somit können pro Tochterplatine 16 Kanäle verarbeitet werden, wobei jeweils vier Signaldrähte über ein FPC-Kabel mit den Tochterplatinen verbunden sind.

<span id="page-45-0"></span>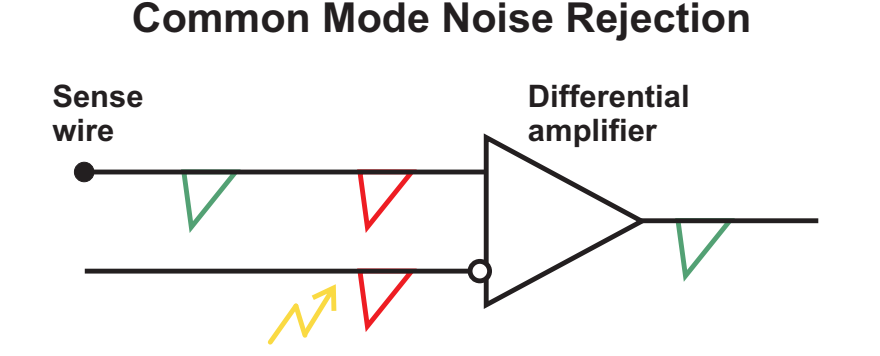

Abbildung 2.16: *Common Mode Noise Rejection*: Die Differenz der Signale eines Signaldrahts und einer benachbarten Blindleitung wird verstärkt. Durch Einkopplung auf beiden Leitungen erzeugte Signale werden ausgelöscht.

#### 2.3.1.1 ASD8-Chips

Zur Bestimmung der Qualität der ASD8-Chips und deren Kategorisierung wurden Tests jedes einzelnen Kanals jedes Chips durchgeführt. Es wurde statistisch untersucht, bei welcher Schwellenspannung ein Standardpuls mit einer Effizienz von 50 % nachgewiesen wurde. Je betragsmäßig höher die ermittelte Schwelle ist, desto größer ist die Verstärkung des Chips. Folglich werden Signale mit größeren Amplituden generiert, die auch bei höheren Diskriminatorschwellen große Signalbreiten aufweisen. Die Ergebnisse der Tests zeigen nennenswerte Schwankungen bezüglich dieser Schwellenspannungen. Somit ist es nicht möglich, eine einheitliche Schwelle für alle ASD8-Chips zu wählen, wenn Signale gleicher Amplitude auf den Kanälen mit gleicher Wahrscheinlichkeit nachgewiesen werden sollen. Andererseits ist das Setzen einer individuellen Schwelle für jeden Kanal unter Beachtung der vorhandenen Platzbeschränkungen und der verfügbaren Bauteile nicht möglich.

Wie oben beschrieben, wird jeweils eine Schwelle für eine Tochterplatine mit zwei ASD8- Chips gesetzt. Bei der Bestückung der Platinen wurde darauf geachtet, je zwei Chips vergleichbarer Qualität zu verwenden. Zur Klassifikation wurden die mittlere Schwellenspannung sowie die maximale Differenz der Schwellenspannungen der Kanäle jedes Chips anhand der Testergebnisse ermittelt.

Die Unterschiede zwischen den mittleren Schwellenspannungen verschiedener Tochterplatinen können durch die Wahl der Schwellen kompensiert werden. Allerdings ist eine Limitierung durch Störsignale auf den Kanälen gegeben, sodass die Schwellen nicht beliebig klein gesetzt werden können. Verschiedene Schwellenspannungen der Kanäle der Chips auf einer Tochterplatine hingegen führen zu unterschiedlichen Nachweiswahrscheinlichkeiten für jeden Kanal bei einer gegebenen Diskriminatorschwelle.

Die Kombination von analogen Eingängen und digitalen Ausgängen auf einem ASD8-Chip kann durch Rückkopplungen vom Ausgang zum Eingang Rauschen und Aufschwingen verursachen. Durch eine spezielle Erdung auf den Tochterplatinen soll dies vermieden werden. Dennoch können schlechte Verbindungen zur Erde Oszillationen der Verstärker mit einer charakteristischen Frequenz von 40 MHz verursachen und den Störsignal-Pegel beeinflussen bzw. verstärken [\[Vas99\]](#page-159-3).

#### 2.3.2 Digitalteil

Jeweils vier oder sechs Tochterplatinen sind auf einer Mutterplatine mit 64 oder 96 Kanälen montiert (siehe Abbildung [2.17\)](#page-46-0). Auf der Mutterplatine werden die GTL-Signale von speziell für HADES entwickelten TDC-ASICs Chips (*Application Specific Integrated Circuit*) (8 Kanäle/Chip, 0,5 ns/Kanal, Common-Stop, 1 µs Messbereich, keine Totzeit, keine Konversionszeit) weiterverarbeitet. Die Zeitmessung wird relativ zu einem Referenzsignal durchgeführt, das vom Reaktionstrigger abgeleitet ist. Die verwendeten Chips sind multi-hit fähig. Während des Betriebs wird der Chip in einem Modus verwendet, in dem er zwei Zeiten speichern kann: *time1* und *time2*. Wird ein Hit registriert, ohne dass ein anschließendes *CommonStop*-Signal die Messung stoppt, wird der Messkreis nach 2,3 µs zurückgesetzt. Zusätzlich erlaubt der Chip eine interne Kalibration [\[THC09\]](#page-159-4) [\[Wüs10\]](#page-159-5).

<span id="page-46-0"></span>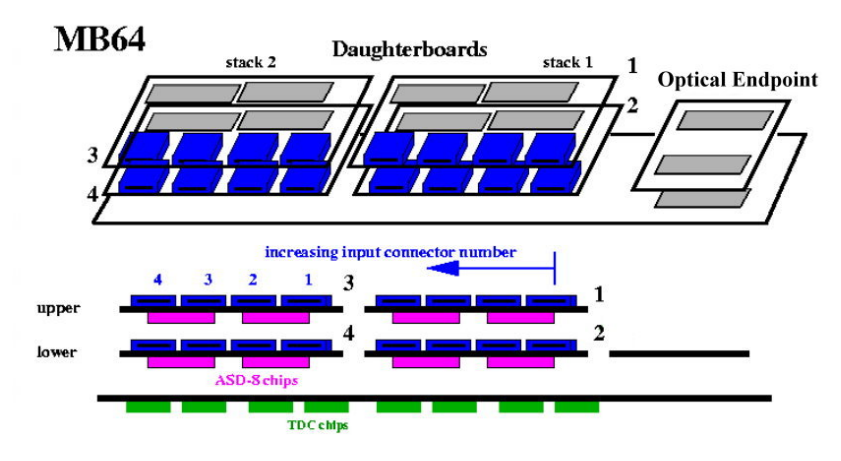

Abbildung 2.17: Aufbau der direkt an den Driftkammern angebrachten Ausleseelektronik bei einer Mutterplatine mit 64 Kanälen.

Eine Spitzenunterdrückung im Messkreis kann die Erfassung von Signalen unterbinden, welche kurze Signalbreiten aufweisen. Der Zeitraum kann vom Benutzer gewählt werden und beträgt maximal 23 ns (siehe Abschnitt [2.5.4\)](#page-52-0). Die Nullunterdrückung bewirkt, dass der TDC nur Daten von Kanälen liefert, die von Null verschiedene Zeitwerte enthalten. Mit diesem Verfahren erreicht man eine Datenreduktion um etwa einen Faktor zehn [\[Zum98\]](#page-159-0).

Zum Setzen der Diskriminatorschwellen wird eine Ausgangsspannung proportional zu einem Zahlenwert in einem Register durch einen DAC (*Digital to Analog Converter*) auf der Mutterplatine erzeugt. Für jede Tochterplatine wird ein eigener Kanal des DAC verwendet, weshalb für die je 16 Kanäle der Mutterplatinen die gleiche Schwelle gesetzt wird.

### 2.4 Datenauslese mittels TrbNet

Das HADES-Upgrade stellt hohe Anforderungen an die Datenauslese des Detektorsystems. Ziel ist es, die Ereignisrate um einen Faktor 20 zu erhöhen und eine Datenrate von 400 MByte/s im Maximum zu erreichen. In diesem Zusammenhang wurde das komplette Auslesesystem auf optische Auslese mittels Plastikfasern umgestellt. Zum Erfüllen der Ansprüche an das System wurde ein universelles Echtzeit-Netzwerkprotokoll (*Trigger and readout board Network - Trb-Net*) entwickelt, in das die Auslese, der Transport der Triggerinformationen, das Monitoring sowie *Slow Control Features* implementiert wurden.

Für das Driftkammersystem wurde aufgrund der räumlichen Beschränkungen für die Front-End-Elektronik ein spezielles Auslesekonzept entwickelt. Insgesamt 372 TDC- und FPGA-Platinen (*Optical End Point - OEP*) mit einer Größe von 4 cm x 5 cm wurden auf der Front-End-Elektronik angebracht. Mit diesen OEPs können zum einen die TDC-Chips der Mutterplatinen konfiguriert und ausgelesen werden, zum anderen liefern Spannungsregler die Versorgung der Ausleseelektronik, die wiederum von *Analog to Digital Convertern* (ADC) überwacht werden. Die Verbindung zur MDC-Datenkonzentratorplatine (MDC-Hub) wird mit optischen Fasern hergestellt. Gegenüber den früher zur Auslese über Treiberkarten verwendeten Kupferkabeln ist mit der optischen Auslese kein Übersprechen auf die Elektronik zu erwarten, und damit ein verringerter Störsignal-Pegel [\[Mea10\]](#page-158-2). Im Rahmen der vorliegenden Arbeit kann dies anhand der Diskriminatorschwellen überprüft und quantifiziert werden.

## 2.5 Signale der HADES-Driftkammern

Zur Rekonstruktion von Teilchenspuren müssen die Signale der durch Teilchendurchgänge erzeugten freien Ladungsträger mit hoher Effizienz nachgewiesen werden. Außerdem ist es notwendig, die physikalischen Signale von den Störsignalen separieren zu können. Die beiden Signaltypen unterscheiden sich in ihrer Form und Amplitude und werden im Folgenden beschrieben.

#### 2.5.1 Physikalische Signale

Durch einen Teilchendurchgang in einer Driftzelle werden freie Ladungsträger statistisch verteilt entlang der Spur erzeugt. Die Elektronen driften entlang des Gradienten des elektrischen Feldes zum Auslesedraht, wo sich nach der Gasverstärkung ein kurzer Puls ergibt. Durch die driftenden Ionen wird der größte Teil des Signals induziert. Aufgrund der Form des elektrischen Feldes in der Driftzelle sind die Driftstrecke und die Driftzeit der freien Ladungsträger abhängig von ihrem Entstehungsort. Die geometrische Lage der Teilchenspur in der Driftzelle bestimmt somit die Form der Driftzeitverteilung und folglich die Form des registrierten Signals am Auslesedraht.

In [\[Mar05\]](#page-158-0) wurden die am Auslesedraht generierten Signale in Abhängigkeit der geometrischen Position der Teilchenspur simuliert. Abbildung [2.18](#page-48-0) zeigt die Form des Ladungssignals in Abhängigkeit des Abstands vom Signaldraht für parallele, senkrecht in die Driftzelle einfallende Teilchenspuren am Beispiel einer Driftzelle vom Typ MDC IV. Die Driftzeiten nehmen mit dem Abstand der Spur zum Auslesedraht zu. Die Breiten der Signale werden durch die Ankunftszeitverteilung der Ladungsträger bestimmt. Typische Signalbreiten liegen zwischen 70 ns und 200 ns, in Kanälen entspricht dies Werten von 140 bis 400. Unmittelbar am Auslesedraht vorbei fliegende Teilchen und im äußeren Bereich der Driftzelle durchfliegende Teilchen bewirken Signale mit längeren Anstiegszeiten gegenüber den im mittleren Bereich der Driftzelle lokalisierten Trajektorien. Für eine Teilchenspur, die sehr nah am Auslesedraht entsteht, dominiert dabei die statistische Verteilung der Primärionisation die Ankunftszeitverteilung der driftenden Elektronen am Auslesedraht. Große Schwankungen in der Driftzeit der einzelnen Cluster resultieren daraus, dass die mittleren Abstände der Cluster nicht mehr vernachlässigbar klein gegenüber der Driftstrecke sind. Des Weiteren ist das Verhältnis der maximalen Driftstrecke zur minimalen Driftstrecke groß, wodurch sich eine sehr breite Ankunftszeitverteilung ergibt.

<span id="page-48-0"></span>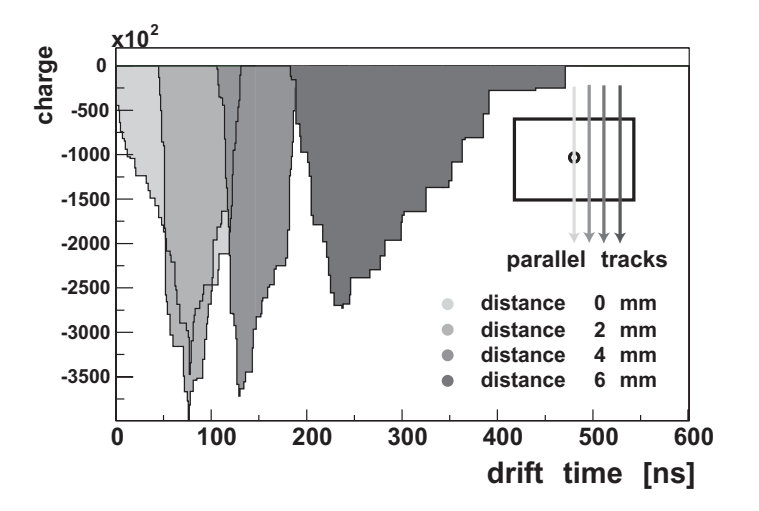

Abbildung 2.18: Form des Ladungssignals in Abhängigkeit des Abstands vom Signaldraht für parallele, senkrecht in die Driftzelle einfallende Teilchenspuren am Beispiel einer Driftzelle vom Typ MDC IV (Ladung in [a.u.]) (GARFIELD-Simulation) [\[Mar05\]](#page-158-0).

#### 36 KAPITEL 2. DAS SPURVERFOLGUNGSSYSTEM DES HADES-EXPERIMENTS

Abbildung [2.19](#page-49-0) stellt die von Elektronen einer nicht kollimierten <sup>90</sup>Sr-Quelle erzeugten Signale dar. Die Signale wurden mit einem Oszilloskop am *AnalogOut* betrachtet. Es zeigt sich eine Verteilung der Amplituden von kleinen Werten, die knapp über der angelegten Schwelle liegen, bis hin zu großen, die bei -300 mV in die Sättigung gehen. Deutlich ist hier auch die oben beschriebene Variation der Signalformen aufgrund verschiedener Abstände der Teilchenspuren zum Auslesedraht und Einfallswinkel in die Driftzelle zu erkennen. Die Signalbreiten variieren zwischen sehr kleinen Werten für Signale, die nur knapp über der zur Messung angelegten Diskriminatorschwelle liegen, bis hin zu mehr als 200 ns.

<span id="page-49-0"></span>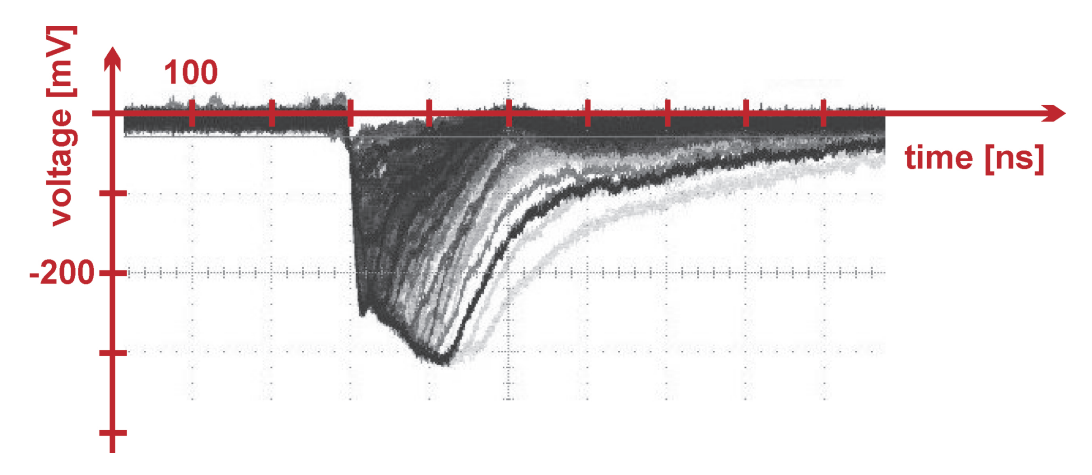

Abbildung 2.19: Von Elektronen einer nicht kollimierten <sup>90</sup>Sr-Quelle erzeugte Signale, aufgezeichnet mit einem Oszilloskop am *AnalogOut*.

#### 2.5.2 Störsignale

In der vorliegenden Arbeit werden alle Signale, die nicht aus einer Gasverstärkung freier Ladungsträger in einer Driftzelle resultieren, als Störsignale bezeichnet. Typische Störsignale wurden am *AnalogOut* einer Tochterplatine mit einem Oszilloskop betrachtet und sind in Abbildung [2.20](#page-50-0) dargestellt. Sie weisen kleine Breiten bis zu 50 ns, Amplituden bis zu -30 mV sowie Überschwinger zu positiven Spannungswerten auf.

<span id="page-50-0"></span>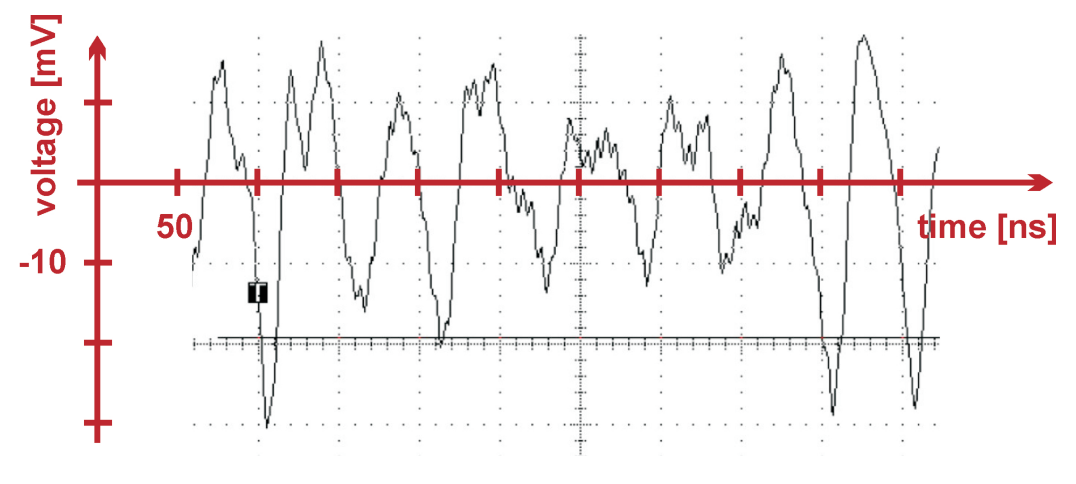

Abbildung 2.20: Störsignale am *AnalogOut*.

Bisher eindeutig identifizierte Quellen für Störsignale sollen im Folgenden aufgelistet sein.

- Rauschen und Oszillation der Vorverstärker
	- Jeder Verstärker weist ein inhärentes Grundrauschen auf, welches dem weißen Rauschen ähnlich ist. Werden die Diskriminatorschwellen so niedrig eingestellt, dass Störsignale über der Schwelle liegen, können diese am Ausgang des ASD8-Chips Signale erzeugen. Durch Rückkopplungen vom Ausgang zum Eingang des Chips kann eine Oszillation des Verstärkers und damit eine Erhöhung der Störsignal-Belegung und Amplitude verursacht werden. Auf diese Weise wird ein Minimum der möglichen Schwellen definiert.
- Pickup auf den Signaldrähten

Aufgrund der zum Teil langen Signaldrähte der Driftzellen mit mehr als 2 m können durch den Antenneneffekt Signale eingefangen werden. Auch auf den FPC-Kabeln, die nah an der Front-End-Elektronik vorbeigeführt werden, können durch digitale Aktivität kapazitiv Signale eingekoppelt werden. Die in Abschnitt [2.3.1](#page-43-1) beschriebene *Common Mode Noise Rejection* soll solche auf den FPC-Kanälen eingestreute Signale auslöschen.

• Variationen im Erdpotential

Potentialschwankungen der gemeinsamen Erde der Front-End-Elektronik führen zu einer Verschiebung der symmetrischen Versorgungsspannung der differentiellen Verstärker der ASD8-Chips. Folglich kann der Spannungswert für die Diskriminatorschwelle verschoben werden. Störsignale, die diskriminiert würden, liegen dann über der Schwelle und werden registriert. Des Weiteren wird die *Common Mode Noise Rejection* durch die Verschiebung der Spannungen außer Kraft gesetzt. Auf diese Weise kann die Anzahl der gemessenen Störsignale stark ansteigen.

Zur Optimierung der Effizienz des Teilchennachweises und der Spurrekonstruktion sollte es das Ziel sein, Störsignal-Quellen zu identifizieren und den Störsignal-Pegel zu reduzieren. Die

vorliegende Arbeit konzentriert sich auf eine allgemeine Vorgehensweise zur Optimierung des Signal-zu-Untergrund-Verhältnisses durch das Setzen der Diskriminatorschwellen der ASD8- Chips für die gegebenen Umgebungsparameter und die Wahl der an den Feld- und Kathodendrähten der Driftkammern anliegenden Spannungen.

#### 2.5.3 Einfluss der Diskriminatorschwelle auf die Driftzeitmessung

Zur Extraktion der Driftzeiten aus den Signalen werden, wie in Kapitel [1](#page-14-0) beschrieben, die Messgrößen *time1*, zu der das Signal eine gesetzte Diskriminatorschwelle unterschreitet, und *time2*, zu der das Signal die Schwelle wieder überschreitet, bestimmt. Die Signalbreite wird aus der Differenz der Zeiten *time1* - *time2* ermittelt. Damit ist die Höhe der Diskriminatorschwelle für die Driftzeitmessung ganz entscheidend. Ferner gilt unabhängig von der absoluten Höhe der Schwelle, dass die Schwelle bei gleich bleibender Höhe des Signals für Signale mit langsam ansteigender Flanke später erreicht wird als für solche mit steiler Flanke.

<span id="page-51-0"></span>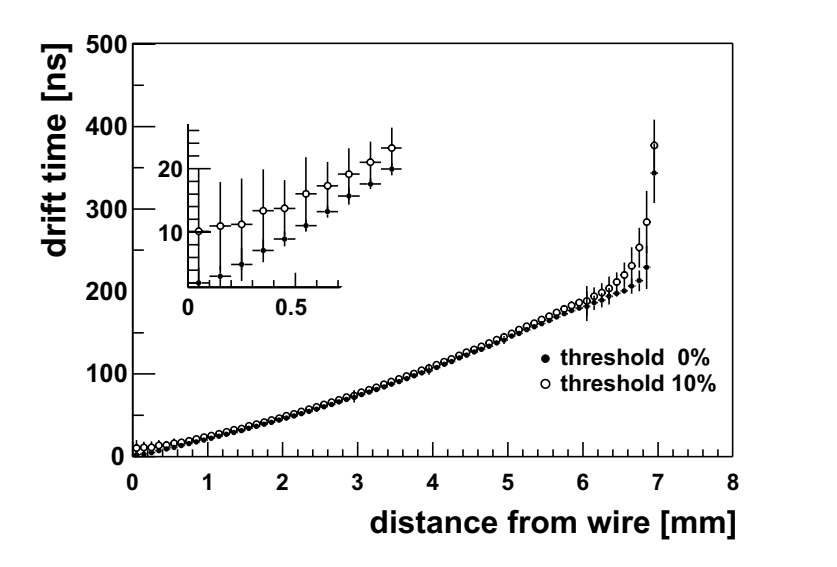

Abbildung 2.21: Vergleich der Ort-Zeit-Korrelation für *time1* für eine Schwelle von 10 % der integrierten Ladungsmenge des Signals und ohne Schwelle am Beispiel einer Driftzelle vom Typ MDC IV (GARFIELD-Simulation) [\[Mar10\]](#page-158-3).

Abbildung [2.21](#page-51-0) gibt den Effekt einer veränderten Schwelle auf die Ort-Zeit-Korrelation der *time1* am Beispiel einer Driftzelle vom Typ MDC IV für Schwellen von 0 % und 10 % der integrierten Ladungsmenge simulierter Signale (Elektronen mit einer Energie von 700 MeV) wieder. Der Effekt in *time1* ist mit einer Abweichung von bis zu 10 ns im Bereich nahe des Auslesedrahts und bis zu 50 ns im äußeren Bereich der Driftzelle am deutlichsten ausgeprägt. Die Ort-Zeit-Korrelation von *time1* wird für eine höhere Schwelle nahe am Auslesedraht deutlich abgeflacht, was zu einer Verschlechterung der Ortsauflösung führt.

Neben der Ortsbestimmung anhand von *time1* kann aus der Breite des am Auslesedraht induzierten Signals eine dem Energieverlust eines Teilchens korrelierte Größe bestimmt werden. Durch Kombination der Information mit dem Teilchenimpuls ist eine Teilchenidentifikation möglich [\[Mar05\]](#page-158-0). Die Signalbreite variiert mit der eingestellten Schwelle (siehe Abbildung [2.22\)](#page-52-1) und kann bei einer hohen Schwelle nicht mehr zur Teilchenidentifikation verwendet werden.

<span id="page-52-1"></span>Um die Effekte veränderter Schwellen gering zu halten, sollten die Schwellen idealerweise bei etwa 10 % der Maximalamplitude der Signale liegen. Die Untersuchungen der Einflüsse der Diskriminatorschwelle auf die Ort-Zeit-Korrelation, die Zeit- und die Energieauflösung sind in [\[Mar05\]](#page-158-0) detailliert dargelegt.

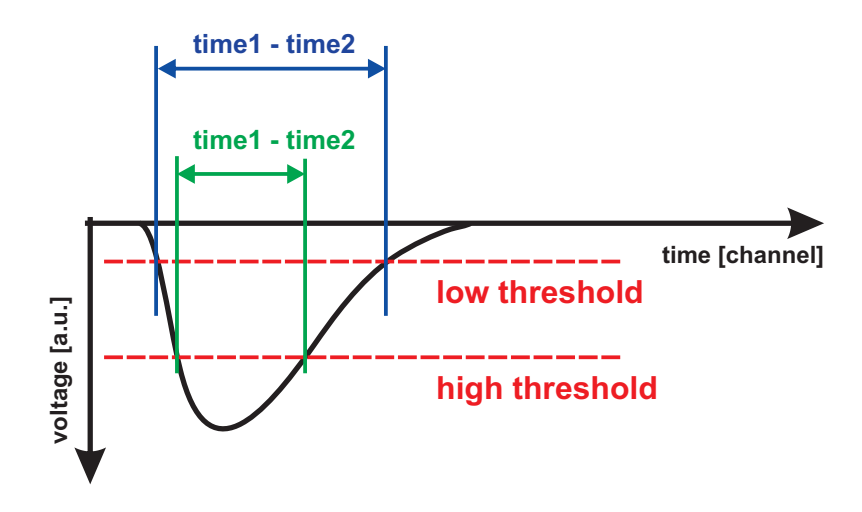

Abbildung 2.22: Extraktion der Signalbreite für hohe und niedrige Diskriminatorschwelle.

#### <span id="page-52-0"></span>2.5.4 TDC-Spitzenunterdrückung

Der TDC-Messkreis erlaubt es, die Erfassung von Signalen zu unterbinden, die nicht über einen wählbaren Zeitraum (maximal 23 ns) über der gesetzten Diskriminatorschwelle liegen. Da insbesondere Störsignale kurze Signalbreiten aufweisen, soll die Anzahl der Störsignale in den aufgenommenen Daten durch die Spitzenunterdrückung (*Spike Rejection*) reduziert werden.

Abbildung [2.23](#page-53-0) stellt die prinzipielle Wirkung der Spitzenunterdrückung auf gemessene Signale dar. Ein physikalisches Signal weist unter Anwendung einer niedrigen Diskriminatorschwelle eine große Signalbreite auf. Bei einer hohen Schwelle liegt das Signal nur eine sehr kurze Zeit über der Schwelle, sodass die Driftzeiten aufgrund der Spitzenunterdrückung nicht gespeichert werden. Des Weiteren ist ein Störsignal eingezeichnet, das durch eine kleine Si-

<span id="page-53-0"></span>gnalbreite sowohl bei der hohen als auch bei der niedrigen Diskriminatorschwelle verworfen werden würde.

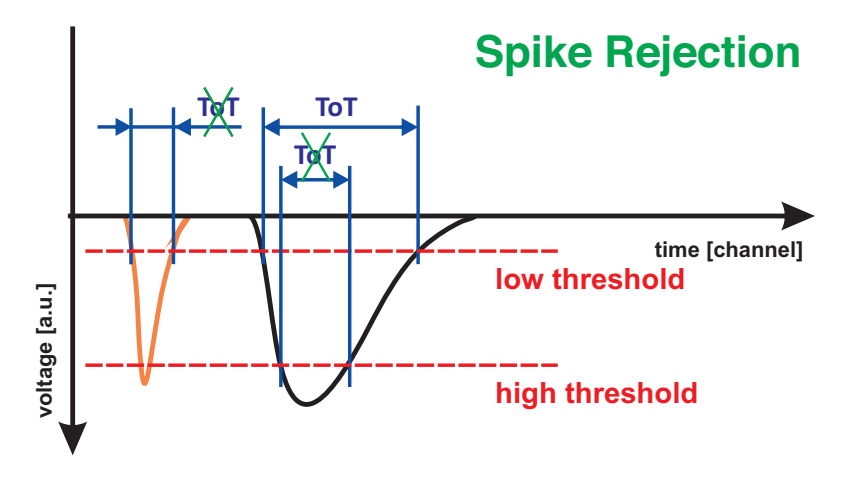

Abbildung 2.23: Auswirkungen der Spitzenunterdrückung des TDC-Messkreis auf die registrierten Signale. Schwarz: physikalisches Signal, orange: Störsignal, rot-gestrichelt: Diskriminatorschwellen. Des Weiteren sind die Signalbreiten der Signale (ToT) eingezeichnet.

## <span id="page-54-0"></span>Kapitel 3

# Einfluss von Störsignalen auf die Spurrekonstruktion

Experimente mit schweren Stoßsystemen stellen aufgrund der hohen Spurmultiplizitäten und daraus resultierenden hohen Drahtbelegungen der Driftkammern hohe Anforderungen an die Spurrekonstruktion. Durch die Anwesenheit von Störsignalen kann die Qualität der Spurrekonstruktion negativ beeinflusst werden. Die maximal tolerierbare Störsignal-Belegung wird anhand einer Analyse der Reinheit, Effizienz und Auflösung der Spurrekonstruktion von simulierten Au+Au-Daten bestimmt, denen verschiedene Anteile von Störsignalen hinzugefügt werden.

Zur Simulation von Au+Au-Reaktionen bei einer Energie von 1,25 GeV pro Nukleon und einem Stoßparameter von maximal 4 fm wurde das UrQMD-Modell (*Ultrarelativistic Quantum Molecular Dynamics*) [\[UrQ10\]](#page-159-6) als Ereignisgenerator verwendet. Anschließend wurde zur Anreicherung der Elektronen aus dem primären Vertex ein ω-Meson in die Reaktion eingebettet. Mithilfe des Simulationspakets GEANT [\[Gea04\]](#page-158-4) wurden die erzeugten Teilchen durch das virtuelle Modell des HADES-Detektors propagiert, um die Wechselwirkungen der Teilchen mit den Materialien des Detektors zu erhalten.

Im nächsten Schritt wurde das realistische Verhalten der HADES-Driftkammern modelliert. Das Verfahren wird in [\[Mar05\]](#page-158-0) detailliert erläutert. Die Methode ermöglicht es, Störsignale zu den Daten hinzuzufügen. Um ein realistisches Abbild der Störsignal-Belegung der Detektoren zu implementieren, wurden zunächst Daten von Störsignalen jeden Driftkammertyps betrachtet. Diese wurden in Vorbereitung zu einer Teststrahlzeit im Juli 2010 aufgenommen. Die Driftkammern wurden dabei mit einer an den Feld- und Kathodendrähten anliegenden Spannung von -500 V betrieben, um außerhalb des Bereichs der Gasverstärkung zu arbeiten.

Abbildung [3.1](#page-55-0) zeigt die Verteilung der Signalbreiten als Funktion von *time1* für die Driftkammerebenen MDC I und MDC IV. In beiden Verteilungen ist ein Band von Störsignalen bei kleinen Signalbreiten im Bereich von 0 ns bis etwa 40 ns zu erkennen. Darüber hinaus erscheinen weitere Bänder in regelmäßigen Abständen in *time2* - *time1*.

<span id="page-55-0"></span>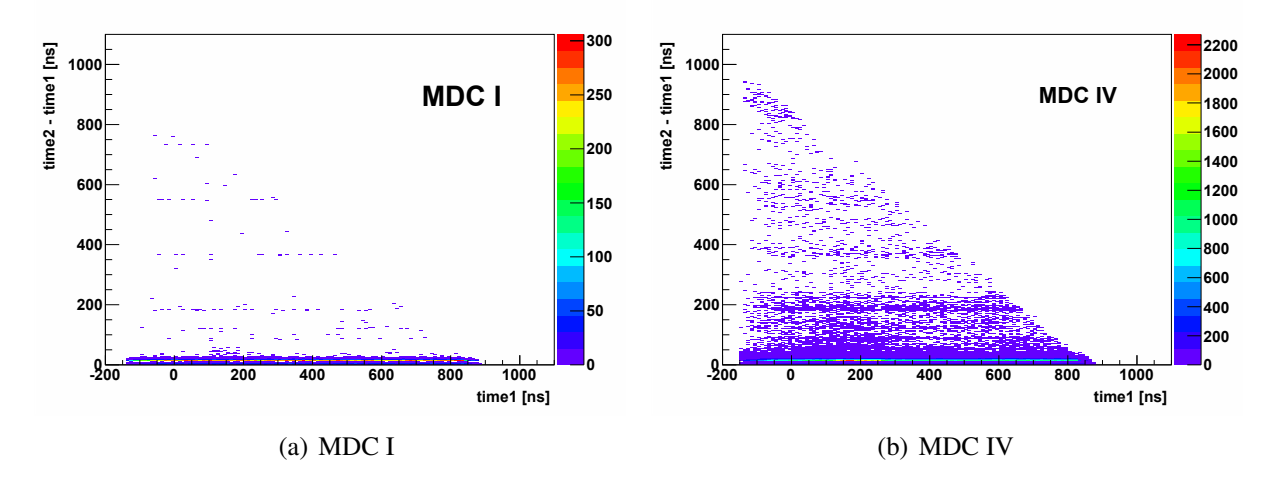

Abbildung 3.1: Verteilung der Signalbreite als Funktion von *time1* aus Daten von Störsignalen der Driftkammerebenen MDC I und MDC IV.

Die Implementierung der Störsignal-Daten erfolgte in drei Schritten. Anhand einer zuvor festgelegten Wahrscheinlichkeit für einen Störsignal-Hit auf einem Kanal wurde zunächst eine entsprechende Anzahl von Drähten in jeder Driftkammer zufällig ausgewählt. Für die Analyse wurden Wahrscheinlichkeiten von 0,0 %, 0,1 %, 0,3 %, 0,5 %, 1,0 % und 2,0 % gewählt. Bei etwa 1.000 Signaldrähten in jedem Detektor bedeutet eine Wahrscheinlichkeit von 0,1 %, dass im Mittel einer der Drähte einen Hit eines Störsignals aufweist, bei 2,0 % sind es 20 Drähte. Im zweiten Schritt wurde für jeden dieser Kanäle aus der zugehörigen Verteilung der Signalbreite als Funktion von *time1* ein Wertepaar gewürfelt und damit eine *time1* und eine *time2* ermittelt. Fiel die Wahl auf einen Draht mit simulierter Driftzeitmessung, wurden die Werte *time1* des Driftzeit- und des Störsignals verglichen. Der zeitlich später eintreffende Hit wurde verworfen (vergleiche Abbildung [1.4\)](#page-19-0).

Beispielhaft werden in Darstellung [3.2](#page-56-0) die Verteilungen der Signalbreite als Funktion von *time1* der Störsignale aus 5.000 simulierten Au+Au-Reaktionen mit einer Störsignal-Belegung von 2 % wiedergegeben. Ein Vergleich mit Abbildung [3.1](#page-55-0) zeigt nahezu identische Verteilungen, woraus hervorgeht, dass die Implementierung korrekt funktionierte.

Bei der Spurrekonstruktion werden Bedingungen auf *time1* und die Signalbreite gesetzt, um physikalische Driftzeiten auszuwählen und gleichzeitig möglichst viele Messdaten von Störsignalen zu diskriminieren. Im Folgenden werden die Reinheit, Effizienz und Auflösung der Spurrekonstruktion mit und ohne Anwendung der Schnitte untersucht, um die Auswirkungen darzustellen. Es werden Werte für die Bedingungen verwendet, die bei der Analyse vorangegangener Strahlzeiten ermittelt worden waren. Die Schnittbereiche für *time1* und die Signalbreite für jede Driftkammerebene werden in Tabelle [3.1](#page-56-1) wiedergegeben.

<span id="page-56-0"></span>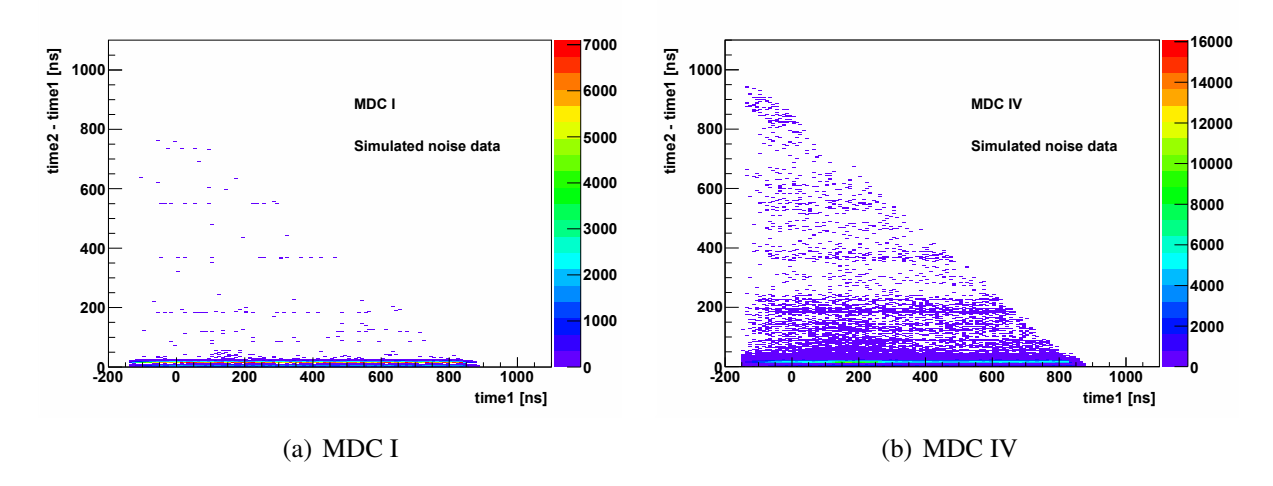

<span id="page-56-1"></span>Abbildung 3.2: Verteilung der Signalbreite als Funktion von *time1* der simulierten Störsignal-Daten der Driftkammerebenen MDC I und MDC IV.

| MDC  | time $l \in$                       | $(time2 - time1) \in$             |
|------|------------------------------------|-----------------------------------|
| $+1$ | $[-20 \text{ ns}, 130 \text{ ns}]$ | $[12 \text{ ns}, 140 \text{ ns}]$ |
| H    | $[-20 \text{ ns}, 150 \text{ ns}]$ | $[12 \text{ ns}, 180 \text{ ns}]$ |
| Ш    | $[-20 \text{ ns}, 400 \text{ ns}]$ | $[12 \text{ ns}, 400 \text{ ns}]$ |
| IV   | $[-20 \text{ ns}, 420 \text{ ns}]$ | $[12 \text{ ns}, 400 \text{ ns}]$ |

Tabelle 3.1: Bedingungen für die Driftzeit *time1* und die Signalbreite.

Abbildung [3.3](#page-57-0) stellt die Verteilung der Signalbreite in Abhängigkeit von *time1* für die Driftkammerebene MDC I dar. Für die beiden oberen Bilder wurden zu den simulierten Au+Au-Daten keine Störsignale hinzugefügt, in den unteren Bildern beträgt die Störsignal-Belegung hingegen 2 %. Auf der linken Seite sind die Verteilungen ohne Schnitte auf die Driftzeiten abgebildet, rechts wurden die oben genannten Zeitschnitte angewendet. Der Vergleich zwischen Abbildung [3.3](#page-57-0) (a) und (c) zeigt, dass das Band der Störsignale mit den physikalischen Signalen teilweise überlappt. Der in der Analyse verwendete Schnitt auf die Signalbreite darf folglich nicht zu hoch gewählt werden, um keine physikalischen Zeiten zu verwerfen. Bei Anwesenheit von Störsignalen bedeutet dies allerdings gleichzeitig, dass zusätzliche Störsignale in die Spurrekonstruktion eingehen. Das Band der Störsignale ist in Darstellung [3.3](#page-57-0) (d) noch deutlich zu erkennen. (Die Verteilungen der Signalbreite als Funktion von *time1* für die Driftkammerebenen MDC II - IV sind im Anhang wiedergegeben, Darstellungen [B.6](#page-141-0) bis [B.9.](#page-144-0))

<span id="page-57-0"></span>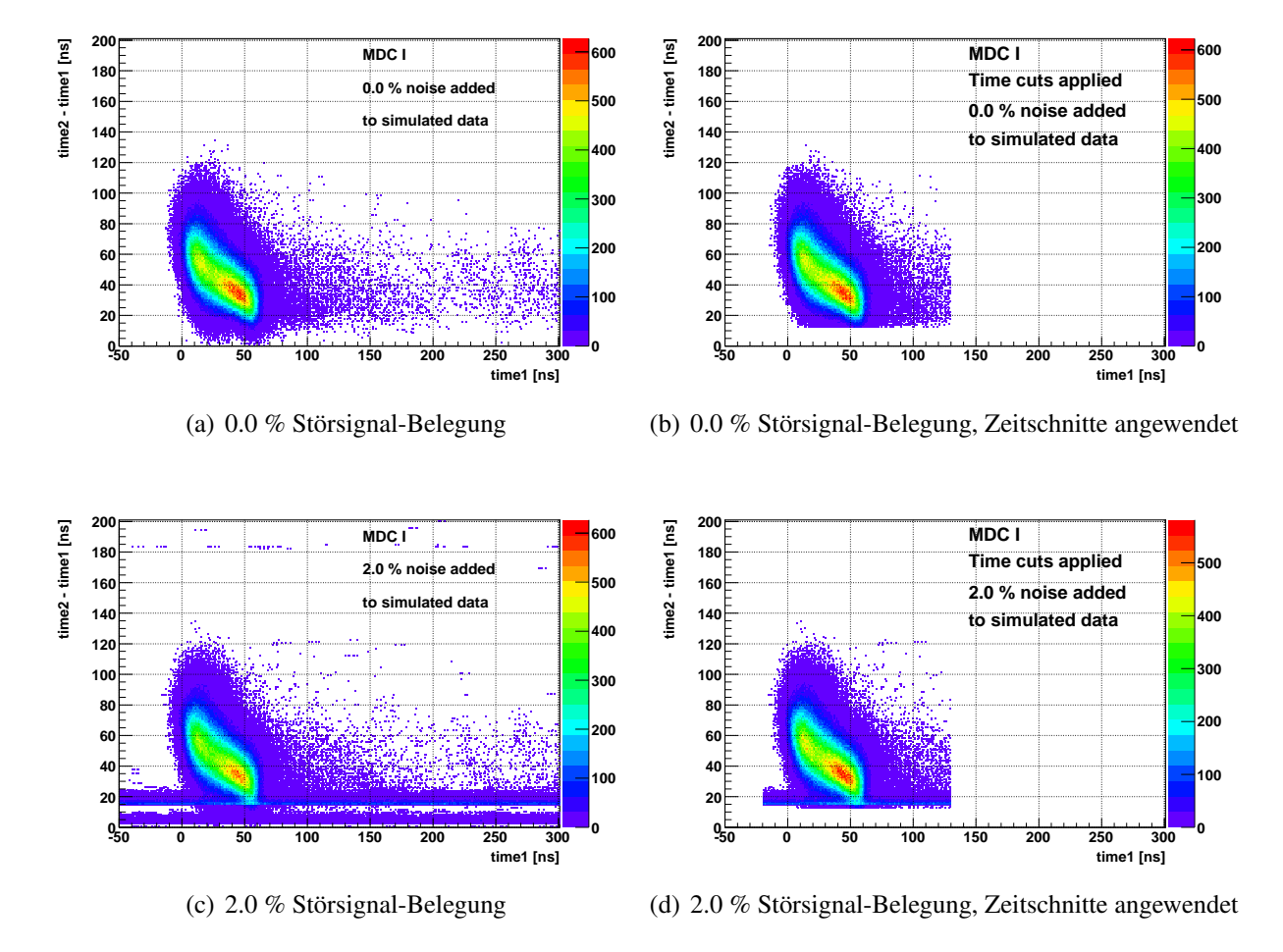

Abbildung 3.3: Verteilung der Signalbreite als Funktion von *time1* aus simulierten Au+Au-Daten mit verschiedenen Störsignal-Belegungen ohne und mit Anwendung der Zeitschnitte für Driftkammerebene MDC I.

Abbildung [3.4](#page-58-0) zeigt die Projektionen der Verteilungen der Signalbreite für Driftzeiten *time1* im Bereich zwischen 0 ns und 100 ns. Aufgrund der Störsignale entstehen zwei Peaks. Des Weiteren ist die Amplitude der Verteilung der Daten mit einer Störsignal-Belegung von 2 % etwas geringer. Ursache dafür ist, dass physikalische Driftzeiten aufgrund eines früheren Störsignals verworfen wurden.

<span id="page-58-0"></span>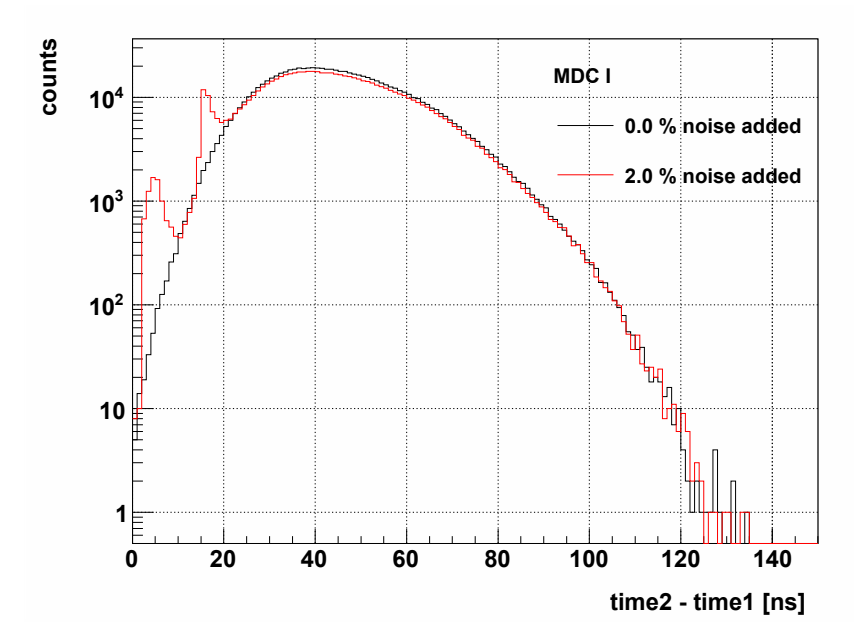

Abbildung 3.4: Projektion der Verteilung der Signalbreite im Bereich von *time1* zwischen 0 ns und 100 ns der Driftkammerebene MDC I aus simulierten Au+Au-Daten mit verschiedenen Störsignal-Belegungen.

Für jeden simulierten Datensatz wurden Reinheit, Effizienz in der Akzeptanz des HADES-Detektors und Auflösung der Spurrekonstruktion ausgewertet. Die Akzeptanz *A* ist über das Verhältnis der Spuren, welche die Volumen der Driftkammern und die PreSHOWER- und TOF-/RPC-Detektoren durchflogen haben, und den in den vollen Raumwinkel emittierten Spuren definiert.

$$
A = \frac{N_{\text{Spuren in HADES}}}{N_{\text{Spuren in }4\pi}}
$$
  

$$
N_{\text{Spuren in HADES}} - \text{reale Spuren im HADES-Detektor}
$$
  

$$
N_{\text{Spuren in }4\pi} - \text{reale Spuren in }4\pi
$$

Außerdem werden bei der Analyse nur die primären Spuren aus der Target-Region betrachtet. Alle Sekundärteilchen aus Zerfällen kurzlebiger Teilchen oder Spuren aus Sekundärvertizes, beispielsweise bei Reaktionen mit Detektormaterialien, werden nicht berücksichtigt.

Die Reinheit  $R_{SR}$  der Spurrekonstruktion beschreibt das Verhältnis von rekonstruierten realen Teilchenspuren und allen rekonstruierten Teilchenspuren.

$$
R_{\rm SR} = \frac{N_{\rm rr}}{N_{\rm ar}}
$$
  

$$
N_{\rm rr}
$$
 - rekonstruierte reale Spuren  

$$
N_{\rm ar}
$$
 - alle rekonstruierten Spuren

Die Rekonstruktionseffizienz  $\varepsilon_{SR}$  bezeichnet das Verhältnis von rekonstruierten realen Teilchenspuren und allen realen Teilchenspuren in der Akzeptanz.

$$
\varepsilon_{\rm SR} = \frac{N_{\rm rr}}{N_{\rm aa}}
$$
  

$$
N_{\rm aa} \quad \text{-} \text{akzeptierte reale Spuren}
$$

Die Differenz von rekonstruiertem und tatsächlichem Impuls eines Teilchens, normiert auf den tatsächlichen Impuls des Teilchens, angegeben in Prozent, ist das Residuum RM<sub>SR</sub> der Spurrekonstruktion. Aus der Breite der Verteilung kann schließlich die Auflösung als mittlere quadratische Abweichung ermittelt werden.

> $RM_{\rm SR}$  = *p*<sup>r</sup> − *p*<sup>s</sup> *p*s · 100 *p*<sup>r</sup> - rekonstruierter Impuls *p*<sup>s</sup> - simulierter Impuls

## 3.1 Reinheit der Spurrekonstruktion

Abbildung [3.5](#page-60-0) (a) und (b) stellen die Reinheit der Spurrekonstruktion in Abhängigkeit der Spurmultiplizität dar. Die Reinheit nimmt zu höheren Multiplizitäten hin ab. Mit höherer Multiplizität steigt die Spurdichte in den Driftkammern und es können durch zufällige Kombinationen von Drähten falsche Spuren rekonstruiert werden. Außerdem können weniger reale Spuren rekonstruiert werden, wenn Messpunkte durch die Kombination mit Daten von Störsignalen als falsche Spuren deklariert werden.

Mit steigendem Anteil der Störsignale in den Daten nimmt die Reinheit der rekonstruierten Spuren ab. Abbildungen [3.6](#page-61-0) (a) und (b) zeigen das Verhältnis zwischen der Reinheit der Daten mit verschiedenen Störsignal-Belegungen und den Daten ohne Störsignale. Bei einer Störsignal-Belegung von 2,0 % verschlechtert sich die Reinheit für eine Spurmultiplizität von 140 um 15 % (ohne Zeitschnitte) bzw. 12 % (mit Zeitschnitten) gegenüber störsignalfreien Daten.

Die Anwendung der Schnitte auf die Driftzeitverteilungen verbessert die Reinheit. Durch die Schnitte werden nichtphysikalische Driftzeiten verworfen, sodass bei der Spurrekonstruktion weniger falsche Cluster und folglich weniger nichtreale Spuren gebildet werden können.

<span id="page-60-0"></span>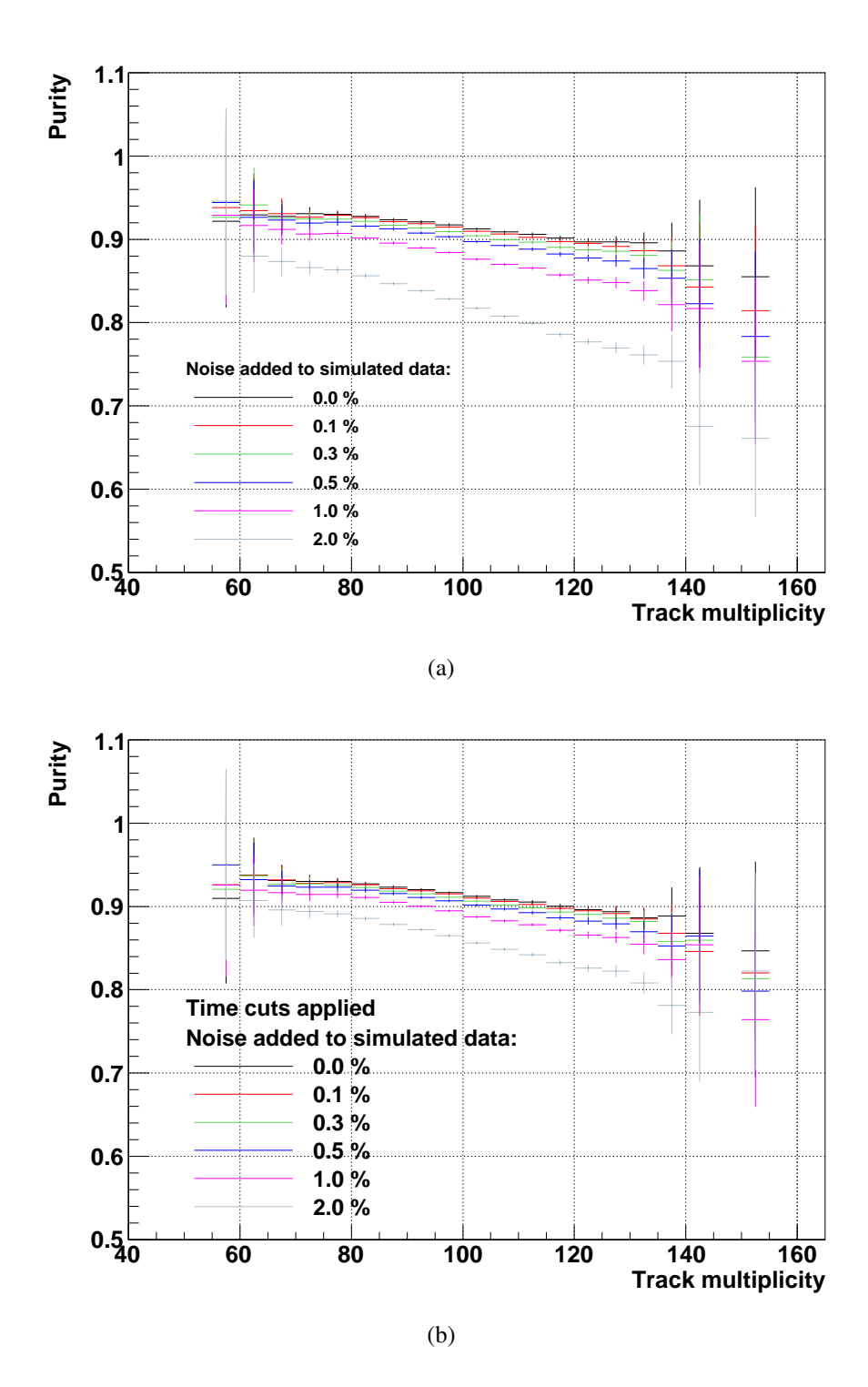

Abbildung 3.5: Reinheit in Abhängigkeit der Spurmultiplizität mit verschiedenen Störsignal-Belegungen (a) ohne Zeitschnitte, (b) mit Zeitschnitten.

<span id="page-61-0"></span>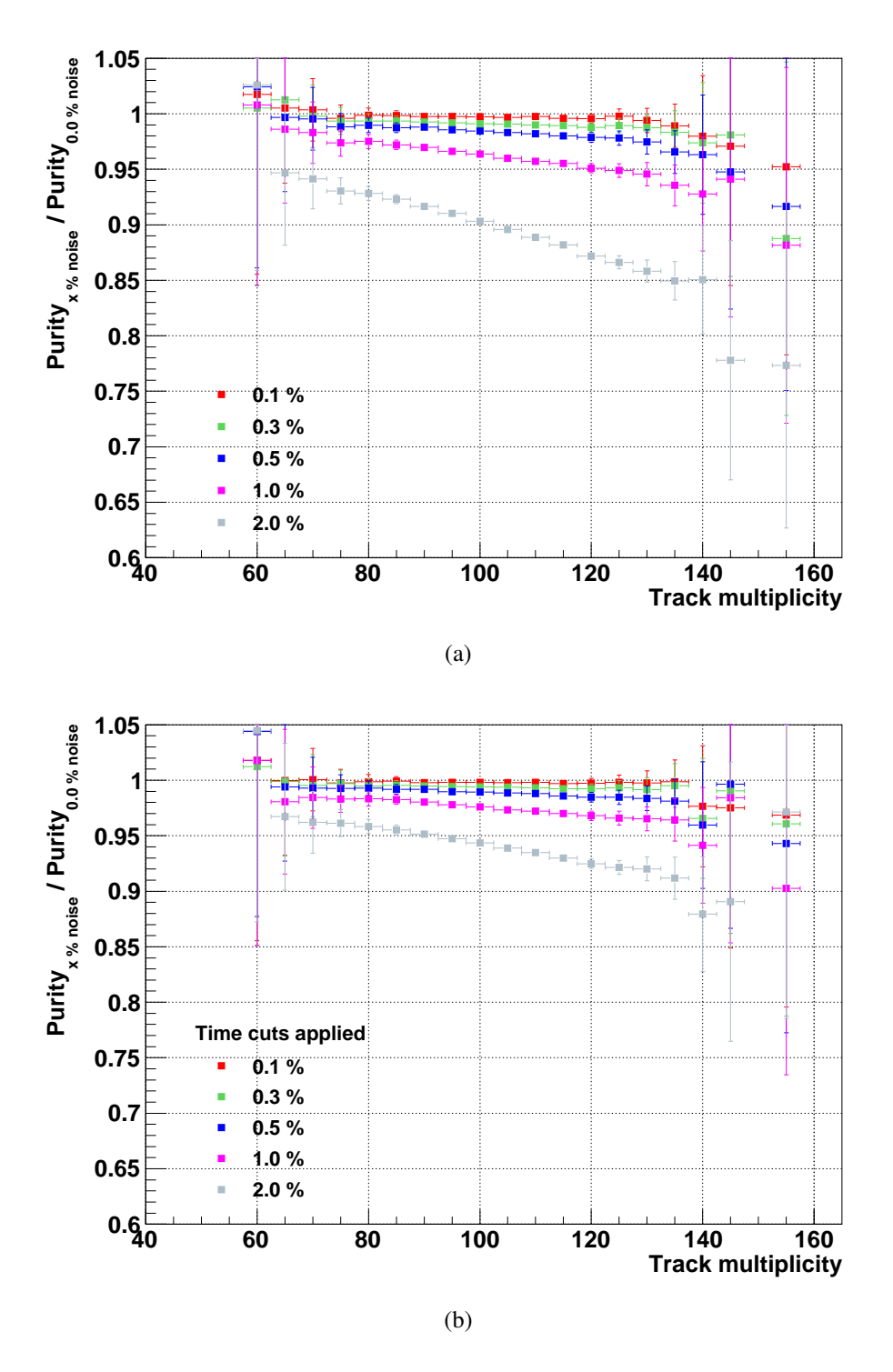

Abbildung 3.6: Verhältnis zwischen der Reinheit der Daten mit verschiedenen Störsignal-Belegungen und den Daten ohne Störsignale (a) ohne Zeitschnitte, (b) mit Zeitschnitten.

## 3.2 Rekonstruktionseffizienz der Spurrekonstruktion

Die Rekonstruktionseffizienz der Spuren primärer Teilchen ist in Darstellung [3.7](#page-63-0) als Funktion des Teilchenimpulses mit und ohne Anwendung der Zeitschnitte wiedergegeben. In Abbildung [3.8](#page-64-0) wird das Verhältnis zwischen der Effizienz der Daten mit verschiedenen Störsignal-Belegungen und denen ohne Störsignale gezeigt.

Die Effizienz nimmt zu kleinen Impulsen hin stark ab. In der Spurrekonstruktion werden die Spuren für jeweils ein Paar von Driftkammern mit einem geraden Spurmodell angepasst. Für Teilchenspuren mit einem Impuls von weniger als 500 MeV/c ist die Krümmung der Spuren aufgrund des Restmagnetfelds in den MDCs nicht mehr vernachlässigbar. Mit sinkendem Impuls nimmt außerdem die Vielfachstreuung der Teilchen zu. Aufgrund der Abweichungen vom Spurmodell schlägt die Spurrekonstruktion öfter fehl.

Mit zunehmender Störsignal-Belegung in den Daten sinkt die Rekonstruktionseffizienz ab. Bei einer Störsignal-Belegung von 2 % verringert sich die Effizienz bei kleinen Impulsen um etwa 20 %, bei großen um etwa 12 %. Die Effizienzen der Daten mit weniger als 1 % Störsignalen weichen über den gesamten Impulsbereich um weniger als 5 % von den Effizienzen der Daten ohne Störsignale ab.

Abbildungen [3.7](#page-63-0) (a) und (b) zeigen, dass die Rekonstruktionseffizienz bei Anwendung der Schnitte auf die Driftzeiten bei hohen Störsignal-Belegungen in den Daten um einige Prozent geringer ist. Demnach tragen nichtphysikalische Driftzeitmessungen zu Spurkandidaten bei, die erfolgreich angepasst werden können.

Um die Rekonstruktionseffizienz für verschiedene Teilchen zu vergleichen, wird diese für Leptonen und Pionen mit Impulsen von  $(0,30 \pm 0,02)$  GeV/c,  $(0,62 \pm 0,02)$  GeV/c und  $(0,90)$  $\pm$  0,02) GeV/c in Abhängigkeit der Störsignal-Belegung mit und ohne Anwendung der Zeitschnitte in Darstellung [3.9](#page-65-0) gezeigt. Die Rekonstruktionseffizienz verringert sich in allen Fällen, außer für Leptonen mit einem Impuls von  $(0,30 \pm 0,02)$  GeV/c, mit steigender Störsignal-Belegung um bis zu 15 %. Für Leptonen mit einem Impuls von  $(0,30 \pm 0.02)$  GeV/c kann die Effizienz innerhalb der Fehlergrenzen als nahezu konstant gesehen werden. Bei gleichem Impuls ist die Rekonstruktionseffizienz für Leptonen höher als die für Pionen.

<span id="page-63-0"></span>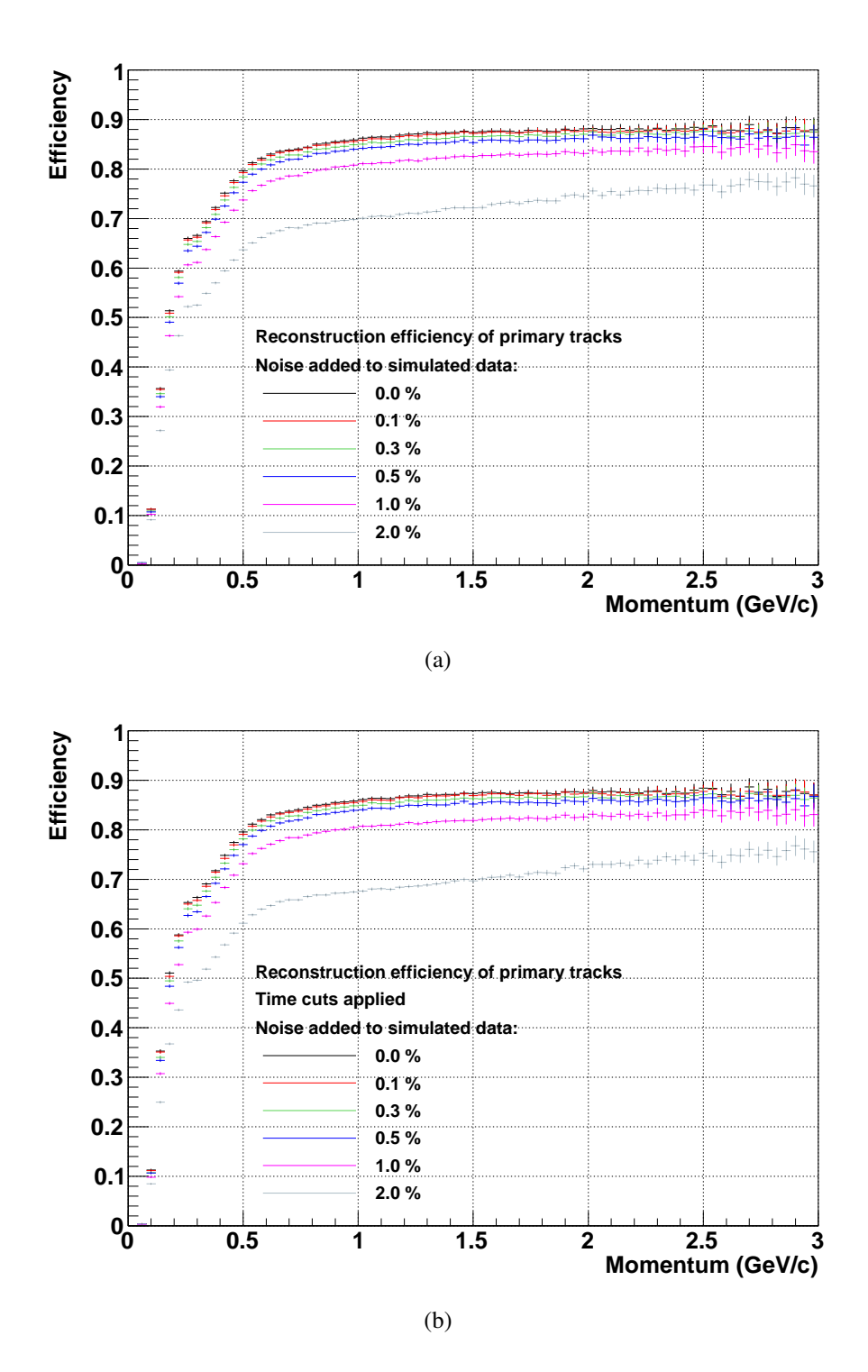

Abbildung 3.7: Rekonstruktionseffizienz der primären Spuren aller Teilchen als Funktion des Teilchenimpulses mit verschiedenen Störsignal-Belegungen (a) ohne Zeitschnitte, (b) mit Zeitschnitten.

<span id="page-64-0"></span>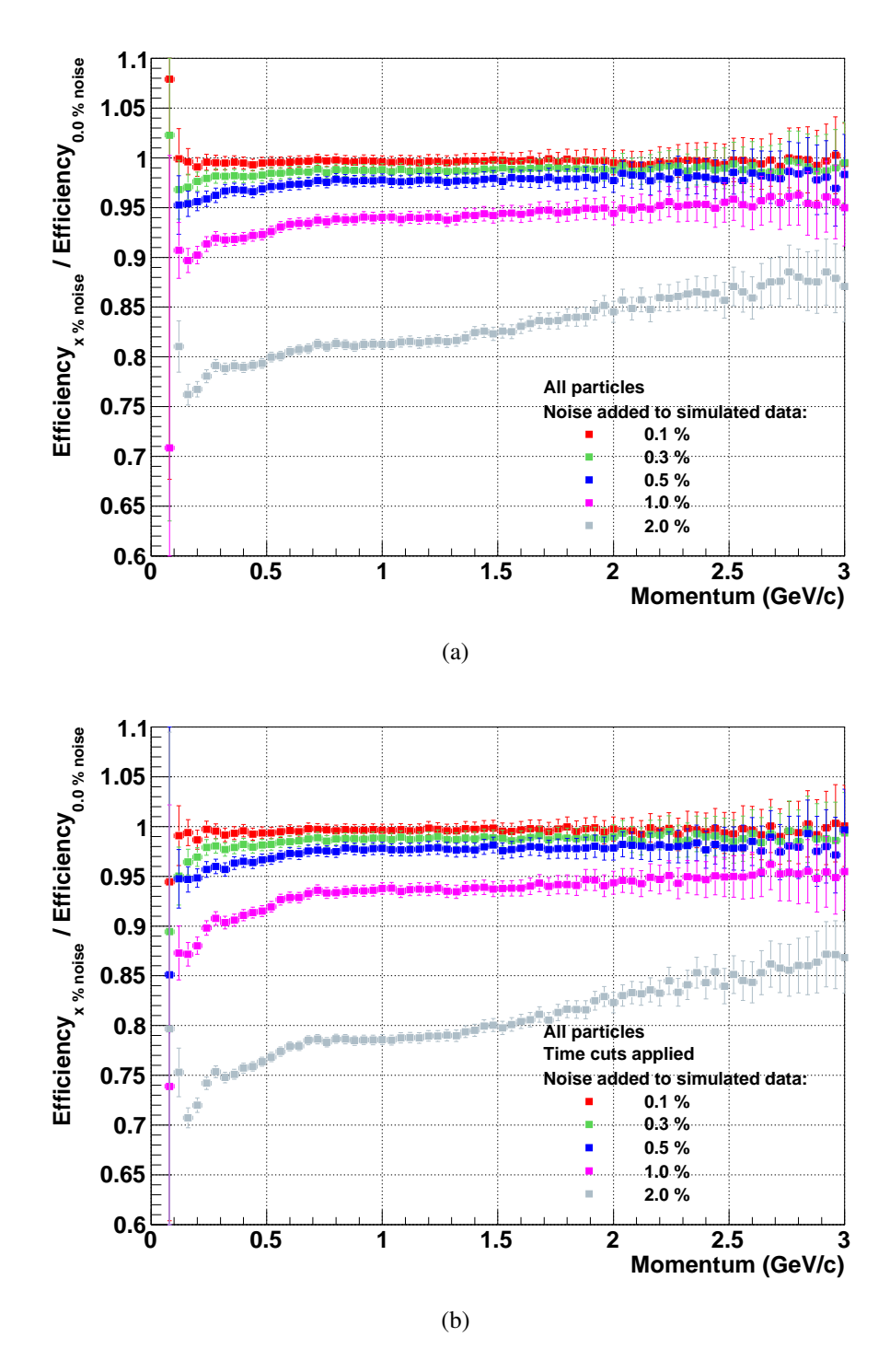

Abbildung 3.8: Verhältnis zwischen der Rekonstruktionseffizienz der primären Teilchenspuren als Funktion des Teilchenimpulses mit verschiedenen Störsignal-Belegungen und den Daten ohne Störsignale (a) ohne Zeitschnitte, (b) mit Zeitschnitten.

<span id="page-65-0"></span>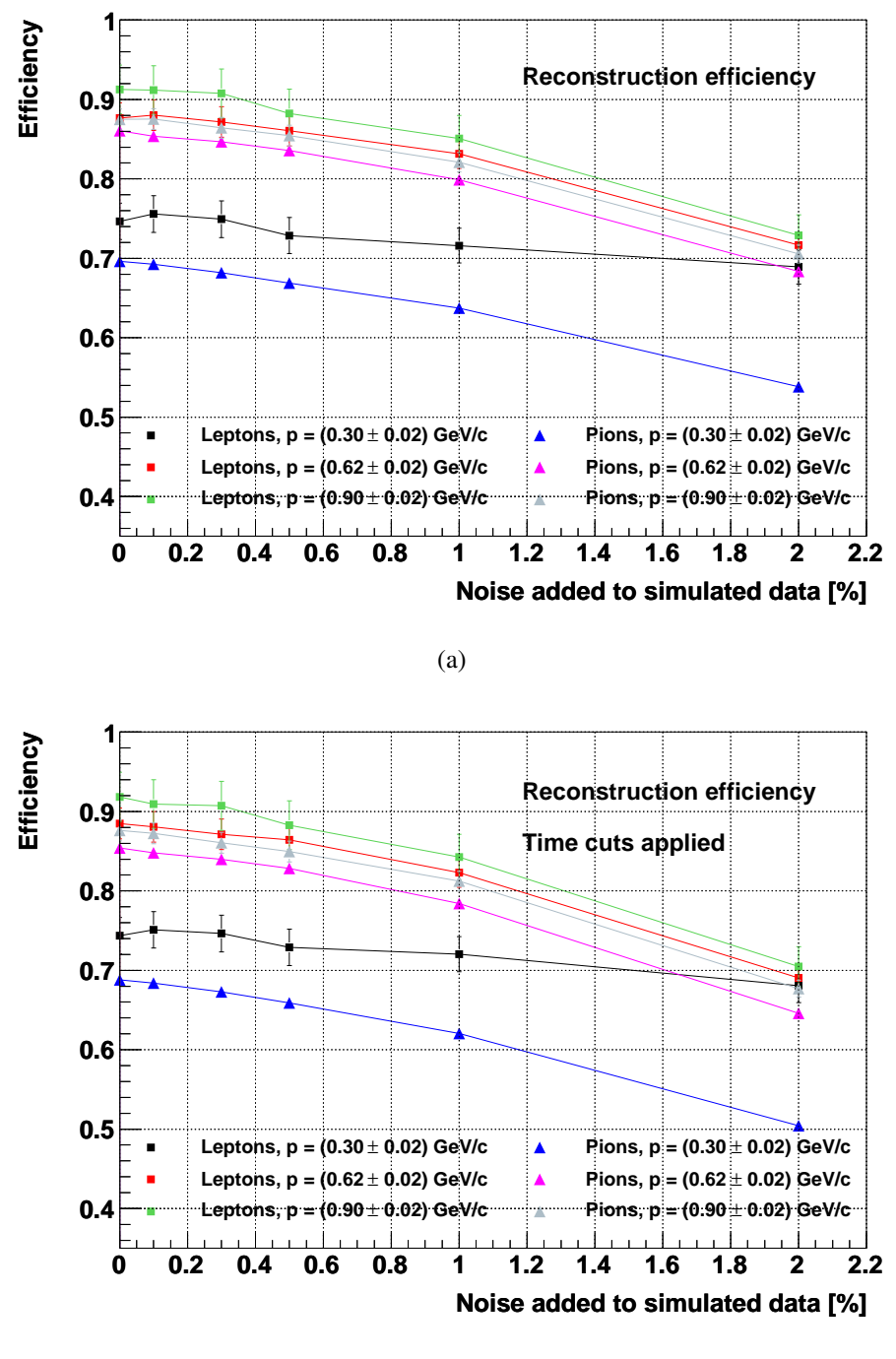

(b)

Abbildung 3.9: Rekonstruktionseffizienz der primären Spuren von Leptonen und Pionen als Funktion der Störsignal-Belegung für Impulse von  $(0,30 \pm 0,02)$  GeV/c,  $(0,62 \pm 0,02)$  GeV/c und  $(0.90 \pm 0.02)$  GeV/c (a), unter Verwendung der Zeitschnitte (b).

## 3.3 Auflösung der Spurrekonstruktion

Abbildung [3.10](#page-67-0) stellt die Residuen der Leptonenimpulse für verschiedene Störsignal-Belegunen in den Daten mit und ohne Schnitte auf die Driftzeitverteilungen dar. Aufgrund der sinkenden Rekonstruktionseffizienz mit steigenden Störsignal-Belegungen wird das Integral der Verteilungen kleiner, gleichzeitig nimmt der Wert des quadratischen Mittels zu. Die Anwendung der Schnitte auf die Driftzeitverteilungen führt zu einer Verbesserung der Impulsauflösung. (Die Residuen der Impulse von Elektronen und Positronen, der Pionen sowie der Protonen werden in Abbildungen [B.13,](#page-148-0) [B.14](#page-149-0) und [B.15](#page-150-0) gezeigt.)

Die Impulsauflösung ist in Darstellung [3.11](#page-68-0) in Abhängigkeit der Störsignal-Belegung wiedergegeben. Mit zunehmender Störsignal-Belegung wird die Impulsauflösung für alle Teilchen schlechter. Durch die Anwendung der Zeitschnitte verringert sich die Impulsauflösung bei steigender Störsignal-Belegung weniger schnell. In beiden Fällen ist die Impulsauflösung für Protonen am schlechtesten, für Pionen am besten. Lediglich bei einer Störsignal-Belegung von 2 % liegen die Werte für Leptonen ohne Anwendung der Zeitschnitte unterhalb derer von Pionen. Verglichen mit den Pionen ist die relative Änderung der Impulsauflösung mit steigender Störsignal-Belegung bei Leptonen und Protonen stärker ausgeprägt, die Störsignale beeinflussen demnach die Spurrekonstruktion bei diesen Teilchen stärker.

<span id="page-67-0"></span>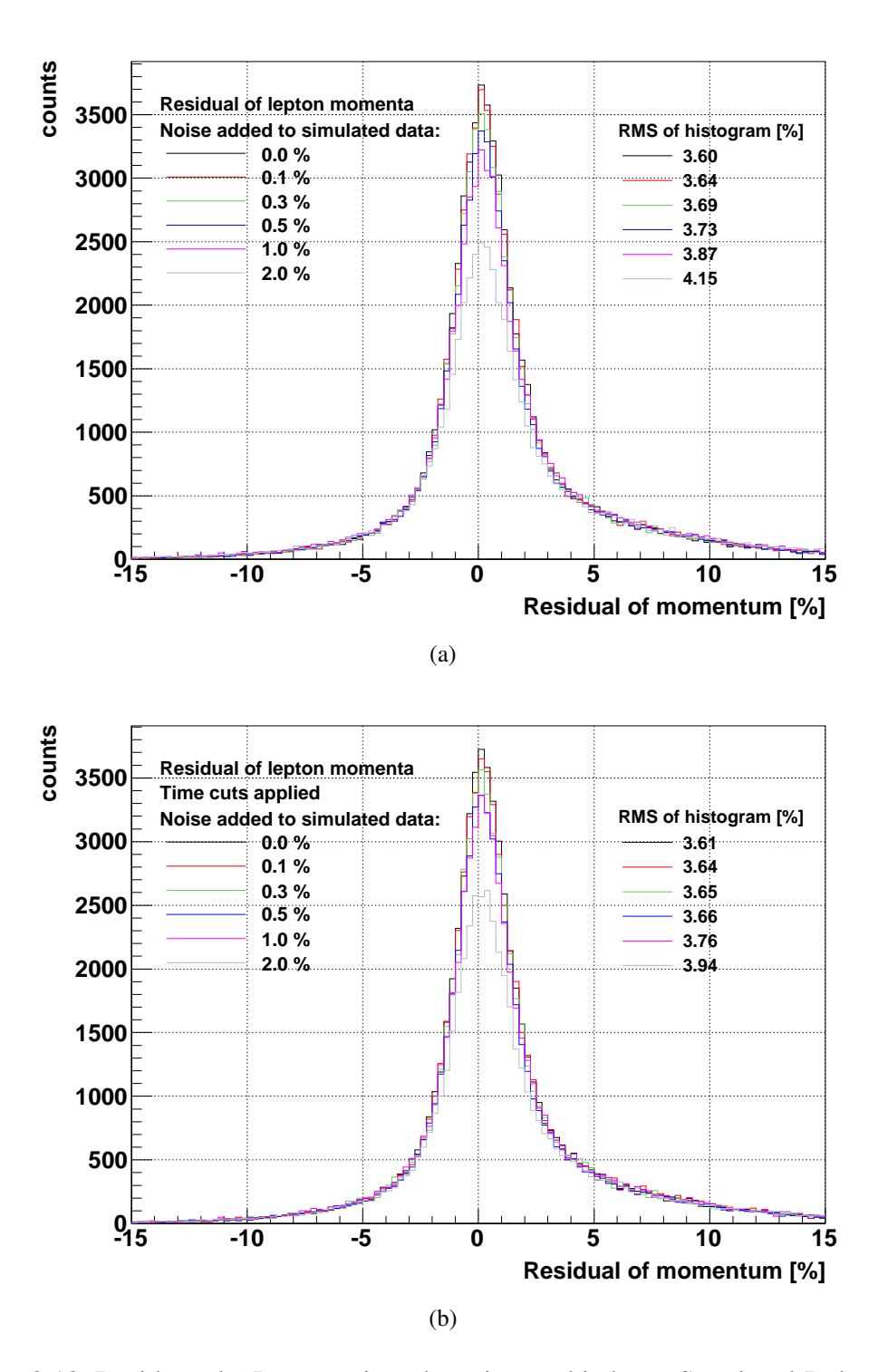

Abbildung 3.10: Residuen der Leptonenimpulse mit verschiedenen Störsignal-Belegungen (a), unter Verwendung der Zeitschnitte (b).

<span id="page-68-0"></span>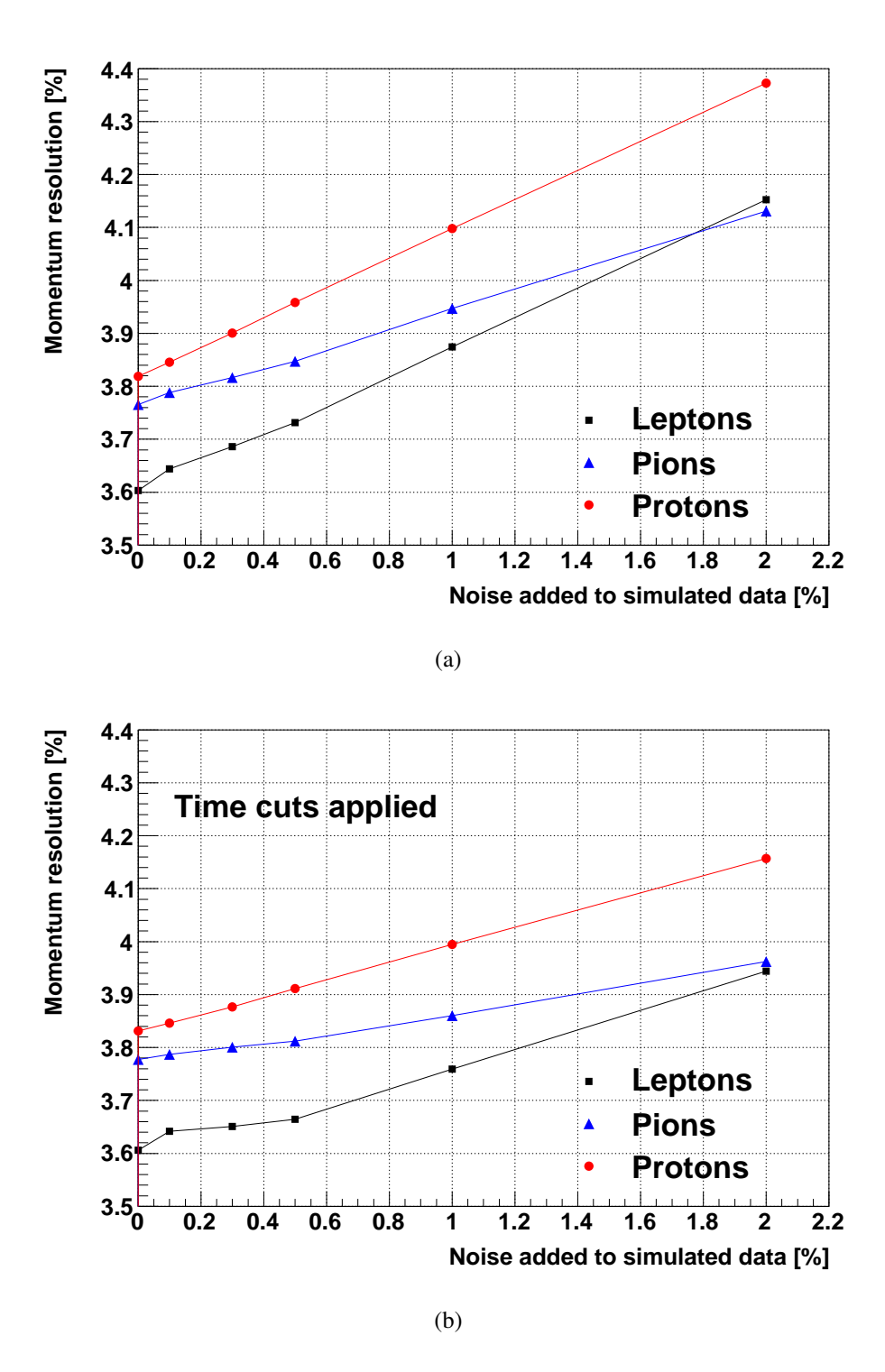

Abbildung 3.11: Impulsauflösung der Leptonen-, Pionen- und Protonenspuren als Funktion der Störsignal-Belegung in den Daten (a), unter Verwendung der Zeitschnitte (b).

## 3.4 Ergebnisse

Zur Festlegung, welche Störsignal-Belegung bei der Durchführung eines Experiments in den Daten des Spurverfolgungssystems zugelassen werden kann, werden die Ergebnisse der Auswertung mit Anwendung der Zeitschnitte betrachtet, da diese bei der Analyse der Daten verwendet werden.

Schon eine Störsignal-Belegung von 0,5 % verschlechtert die Reinheit der Spurrekonstruktion bei hohen Spurmultiplizitäten um zwei bis drei Prozent (Abbildung [3.6](#page-61-0) (b)) gegenüber der störsignalfreien Referenz. Die Rekonstruktionseffizienz für Leptonen sinkt unter gleichen Bedingungen abhängig vom Impuls um ein bis vier Prozent (Abbildung [3.9](#page-65-0) (b)). Bereits eine Störsignal-Belegung von 0,3 % führt zu einer signifikanten Verschlechterung der Impulsauflösung (Abbildung [3.11](#page-68-0) (b)).

Um demnach eine hohe Reinheit, Effizienz und Auflösung, insbesondere der Leptonenspuren, bei Ereignissen mit hohen Spurmultiplizitäten zu garantieren, sollten die Diskriminatorschwellen so gewählt werden, dass die Störsignal-Belegung ein bis zwei Promille nicht überschreitet.

Im folgenden Kapitel wird eine Methode entwickelt, welche es anhand von aufgenommenen Störsignal-Daten erlaubt, die Diskriminatorschwelle jeder Tochterplatine des Driftkammersystems nach den Zielvorgaben zu setzen. Für die weiteren Analysen und Betrachtungen wird eine maximale mittlere Störsignal-Belegung der Kanäle jeder Tochterplatine von 0,1 % gesetzt.

## Kapitel 4

# Optimierung des Schwellensetzens für Experimente mit hoher Spurmultiplizität

Zum Erreichen einer effizienten Rekonstruktion der Spuren von Teilchen aus Schwerionenreaktionen sollte eine maximale mittlere Störsignal-Belegung pro Kanal einer Tochterplatine von ein bis zwei Promille erreicht werden (vergleiche Kapitel [3\)](#page-54-0). Nach dieser Vorgabe müssen die Diskriminatorschwellen der ASD8-Chips für jede der 1728 Tochterplatinen entsprechend gesetzt werden. Zur technischen Umsetzung wurde ein automatisierter Algorithmus entwickelt, der die notwendigen Schwellen anhand aufgenommener Störsignal-Daten aller Driftkammern auswählt. Darüber hinaus werden Kontrollhistogramme erzeugt, um die Störsignal-Belegung der Driftkammern abzubilden.

#### 4.1 Algorithmus zum Setzen der Diskriminatorschwellen

Zur Bestimmung der Diskriminatorschwelle jeder Tochterplatine wird die mittlere Störsignal-Belegung jedes Kanals der Platine pro Ereignis  $< O_{ch, DBO} >$  für jede Schwelle bestimmt:

> $\langle O_{ch \, DBO} \rangle$  = *N*hits DBO *N*events ·*N*ch DBO (4.1) *N*hits DBO - Anzahl der Störsignal-Ereignisse pro Tochterplatine *N*events - Anzahl der Ereignisse *N*ch DBO - Anzahl der Kanäle pro Tochterplatine (16)

Die erhaltenen Werte werden für jede Driftkammer und Schwelle in einem Histogramm gespeichert. Dies ist beispielhaft für Sektor 2 Modul 3 und Schwelle 0x38 in Abbildung [4.1](#page-71-0) dargestellt. Für jede Tochterplatine wird die minimale Schwelle ausgewählt, bei der die Störsignal-Belegung kleiner als die maximal erlaubte ist. Graphisch ist dies in Darstellung [4.2](#page-72-0) gezeigt, welche die Störsignal-Belegung pro Ereignis in Abhängigkeit der Diskriminatorschwelle für jede Tochterplatine einer Mutterplatine wiedergibt. Im dargestellten Beispiel, Sektor 2 Modul 3

Mutterplatine 2, werden bei einer maximal erlaubten Störsignal-Belegung von 0,1 % folgende Schwellen für die vier Tochterplatinen gesetzt: DB 0: 0x48, DB 1: 0x48, DB 2: 0x50, DB 3: 0x48.

<span id="page-71-0"></span>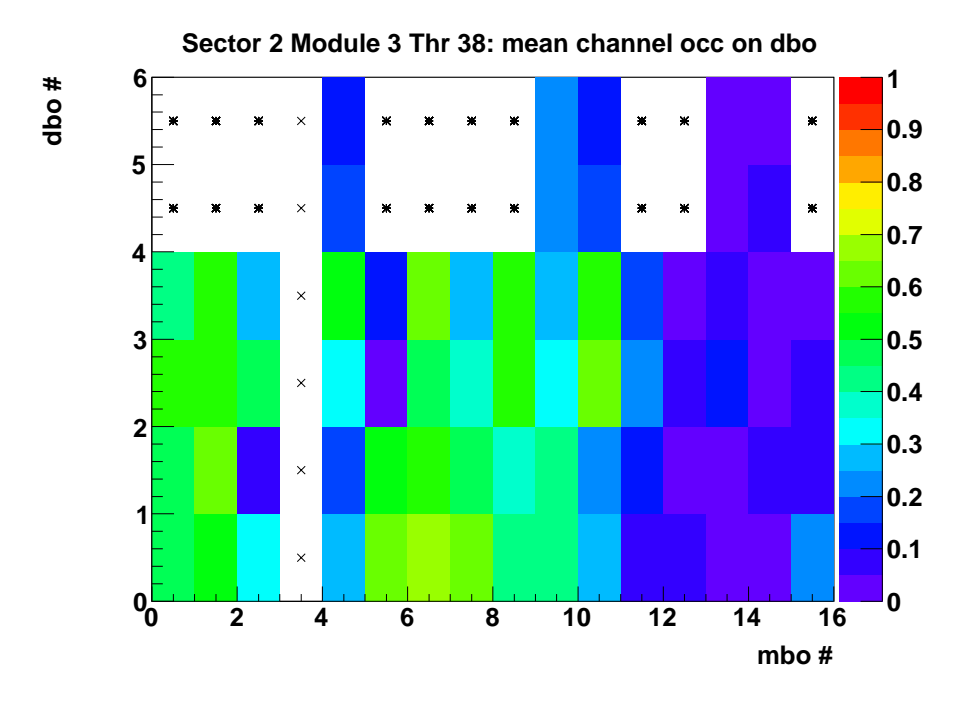

Abbildung 4.1: Mittlere Störsignal-Belegung eines Kanals jeder Tochterplatine der Mutterplatinen der Driftkammer MDC IV in Sektor 2 pro Ereignis. Gezeigt werden die Daten für Schwelle 0x38. (Mit Sternen sind nicht existierende Tochterplatinen gekennzeichnet, wenn es sich um eine kurze Mutterplatine mit vier Tochterplatinen handelt. Kreuze zeigen, dass die Mutterplatine während der Datenaufnahme ausgeschaltet war.)

Die so erhaltenen Diskriminatorschwellen werden in eine Datei geschrieben, die direkt zur Konfiguration der Ausleseelektronik der Driftkammern zur Datennahme verwendet werden kann. Der auf diese Weise automatisierte Prozess wird durch die Ausgabe von Fehlermeldungen unterstützt. Zum einen wird registriert, wenn die Störsignal-Belegung bei einem Schritt von einer Schwelle zur nächsthöheren entgegen der Erwartung zunimmt. Zum anderen wird eine Meldung ausgegeben, wenn die Störsignal-Belegung bei der höchsten betrachteten Schwelle oberhalb der maximal erlaubten liegt. In beiden Fällen sollten die betreffenden Tochterplatinen durch den Benutzer mithilfe der Kontrolldiagramme genauer untersucht und die Schwelle gegebenenfalls nachgeregelt werden.
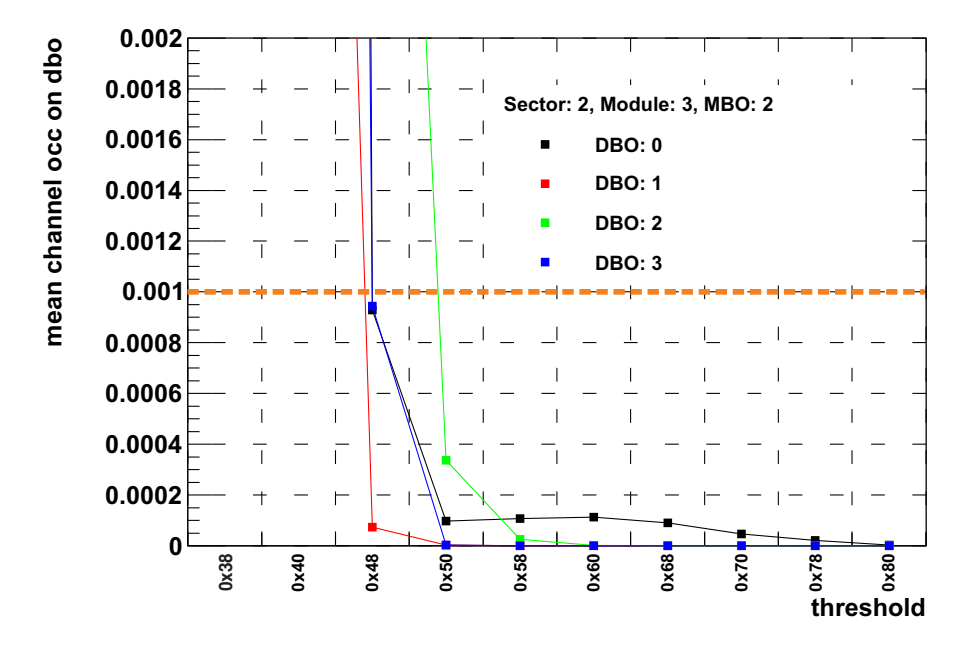

Abbildung 4.2: Mittlere Störsignal-Belegung eines Kanals einer Tochterplatine in Abhängigkeit der gewählten Schwelle für eine Mutterplatine einer MDC.

Bei der Analyse der Störsignal-Daten werden im Hauptprogramm selbst die Berechnungen von Störsignal-Belegungen und das Füllen der Histogramme nur unter folgenden Bedingungen durchgeführt:

- Die Hardware-Adresse ist gültig.
- Es wurden genau zwei Hits in die TDC-Register geschrieben (*time1* und *time2*).
- Die Werte für *time1* und *time2* und die Signalbreite (*time1 time2*) liegen innerhalb der vom Benutzer definierten Schnitte.

Die technischen Details zur Verwendung des Algorithmus sind in Kapitel [A](#page-106-0) des Anhangs dargestellt.

### 4.2 Kontrollhistogramme

Um die Störsignal-Belegung der Driftkammern untersuchen zu können, erzeugt das Hauptprogramm zum Setzen der Diskriminatorschwellen eine Reihe von Kontrollhistogrammen. Die eindimensionalen Verteilungen der *time1*, *time2* und *time1* - *time2* sowie die zweidimensionalen Verteilungen der Signalbreite als Funktion der *time1* werden dargestellt. Dabei werden die Graphiken in verschiedenen Detailstufen gegeben: Für je eine MDC-Ebene, für einzelne Driftkammern, für einzelne Mutterplatinen sowie Darstellungen für jeden TDC-Chip. Auffälligkeiten und Korrelationen können auf diese Weise bis zur kleinsten Hardware-Einheit zurückverfolgt werden.

Neben der in Abbildung [4.1](#page-71-0) gezeigten mittleren Störsignal-Belegung jedes Kanals einer Tochterplatine werden die Störsignal-Belegungen zusätzlich für einzelne FPC-Kabel und Driftzellen gezeigt. Zur Übersicht über einzelne Driftkammern werden die Störsignal-Belegungen der Kanäle der Tochterplatinen sowie die der Driftzellen in eindimensionalen Verteilungen dargestellt. Ferner wird die Verteilung der anhand der Störsignal-Belegungen gesetzten Diskriminatorschwellen für jede MDC wiedergegeben.

Zur Überprüfung möglichen Übersprechens zwischen Kanälen werden zeitlich korrelierte Hits benachbarter Kanäle untersucht. Dazu werden die Differenzen der gemessenen Zeiten *time1* benachbarter Kanäle dargestellt. Weisen Kanal n und n+1 innerhalb eines Zeitfensters von 20 Kanälen (10 ns) in einem Ereignis Hits auf, erhält Kanal n einen Eintrag in einem Histogramm.

Einen kompakten Überblick über die Störsignal-Belegung des gesamten Spurverfolgungssystems wird in folgenden Darstellungen gegeben:

- Mittelwerte der Verteilungen der mittleren Störsignal-Belegung eines Kanals der Tochterplatinen für jede Driftkammer und jede betrachtete Schwelle
- Anzahl der Kanäle jeder Driftkammer, die bei einer gegebenen Schwelle eine höhere Störsignal-Belegung als die maximal erlaubte besitzen
- Verteilung der gesetzten Schwellen für jede Driftkammer
- Mittlere Schwelle der Tochterplatinen jeder Driftkammer
- Diskriminatorschwelle für jede Tochterplatine jeder Driftkammer

Alle Kontrollhistogramme, die der Algorithmus zum Setzen der Diskriminatorschwellen ausgibt, sind in Sektion [A.3.4](#page-113-0) des Anhangs detailliert dargestellt.

### 4.3 Diskriminatorschwellen für Teststrahlzeit Juli 2010

Um die Diskriminatorschwellen zum Betrieb der Driftkammern während der Teststrahlzeit im Juli 2010 setzen zu können, wurden die notwendigen Datendateien mit Störsignal-Daten unmittelbar vor Beginn des Experiments aufgenommen. Dabei wurden die MDCs bei -500 V betrieben, sodass keine Gasverstärkung an den Signaldrähten stattfinden konnte. Für jede Datei wurde eine Schwelle für das komplette Spurverfolgungssystem gesetzt und es wurden mehr als 100.000 zufällig getriggerte Ereignisse registriert. Insgesamt wurden zehn verschiedene Schwellen untersucht: 0x38, 0x40, 0x48, 0x50, 0x58, 0x60, 0x68, 0x70, 0x78 und 0x80.

Einen Überblick über die für das System gesetzten Schwellen gibt Abbildung [4.3.](#page-74-0) Die meisten Tochterplatinen der Ebenen MDC I und MDC II konnten bei niedrigen Schwellen von 0x38 bis 0x40 betrieben werden. Für MDC III mussten für einen größeren Anteil der Tochterplatinen höhere Schwellen bis zu 0x68 gewählt werden. Für die Driftkammerebene MDC IV liegt das Maximum der Verteilung bei Schwelle 0x58, für einige Platinen wird Schwelle 0x80 benötigt. Damit liegt die Störsignal-Belegung für MDC IV, verglichen mit den anderen Driftkammerebenen, signifikant höher.

<span id="page-74-0"></span>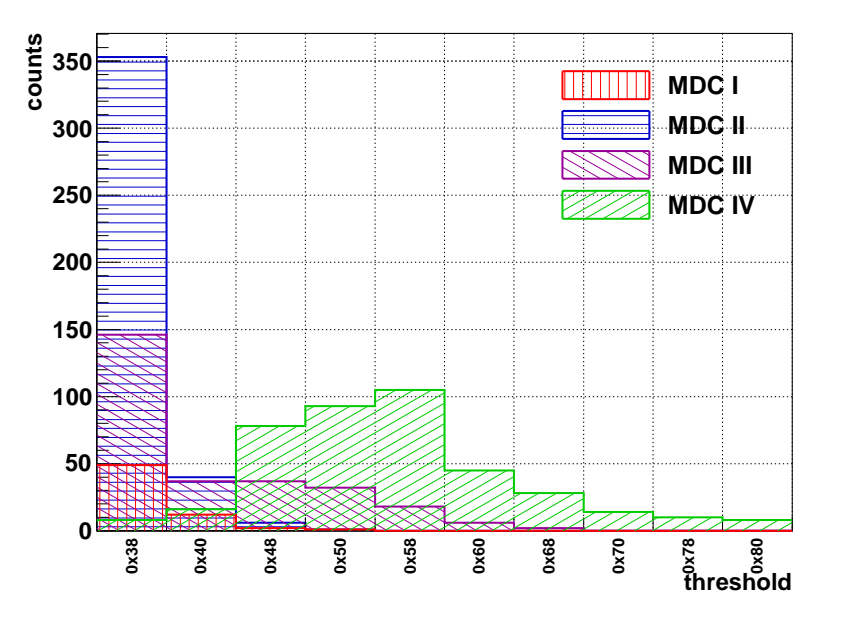

Abbildung 4.3: Verteilungen der während der Teststrahlzeit im Juli 2010 gesetzten Schwellen der Driftkammern.

Vor der Entwicklung des hier beschriebenen Algorithmus zum Setzen der Diskriminatorschwellen und dem Upgrade des HADES-Detektors wurden die Schwellen, ausgehend von einer minimalen Schwelle 0x60, so gesetzt, dass die Störsignal-Belegung der Platinen hinreichend klein war. Die so erhaltenen Werte zur Datennahme während der Strahlzeit im September 2008 sind für alle Tochterplatinen der MDC-Ebene II in Abbildung [4.4](#page-75-0) dargestellt. Für die gleiche Driftkammerebene sind die vom Algorithmus anhand der Störsignal-Daten für die Teststrahlzeit im Juli 2010 gefundenen Schwellen aufgeführt. Es konnten deutlich kleinere Schwellen gewählt werden. Ein Grund dafür liegt darin, dass im Rahmen des HADES-Upgrades die Auslese über Kupferkabel gegen Front-End-Elektronik mit optischer Auslese ausgetauscht wurde, sodass kein Übersprechen durch digitale Aktivität möglich ist. Darüber hinaus ermöglicht die automatisierte Methode eine optimierte Wahl der niedrigstmöglichen Schwelle gegenüber der bisherigen manuellen Einstellung der Schwellen.

Während der weiteren Teststrahlzeiten im Jahr 2010 zeigten etwa 10 bis 20 Tochterplatinen trotz der optimierten Schwellen eine hohe Störsignal-Belegung, sodass die Diskriminatorschwellen auf höhere Werte gesetzt werden mussten. Der Grund hierfür kann einerseits in veränderten Messbedingungen liegen, wie beispielsweise durch zusätzlich installierte, einstreuende Elektronikbauteile. Andererseits werden durch das Setzen der Schwellen anhand der mittleren Belegung eines Kanals jeder Tochterplatine einzelne stark mit Störsignalen behafteten Kanäle nicht separat betrachtet. Eine Untersuchung solcher Kanäle durch den Benutzer ist trotz der Automatisierung der Wahl der Diskriminatorschwellen nicht verzichtbar, eine Hilfestellung wird aber durch die Ausgabe von Meldungen durch den Algorithmus gegeben (siehe Abschnitt [A.3.3\)](#page-113-1).

<span id="page-75-0"></span>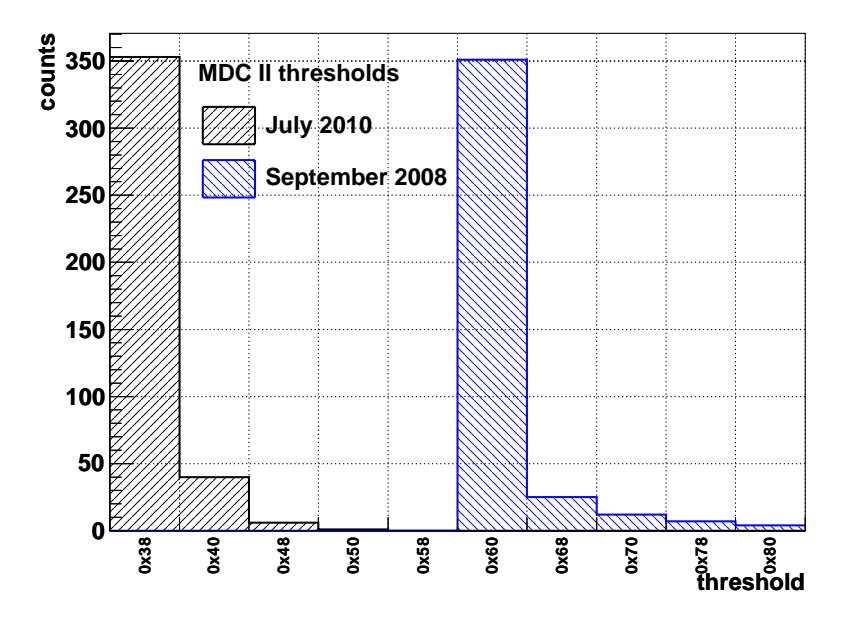

Abbildung 4.4: Vergleich der gesetzten Schwellen während der Strahlzeit im September 2008 (blau) und der Teststrahlzeit im Juli 2010 (schwarz) für alle Tochterplatinen der MDC II.

## 4.4 Untersuchung von Strahlzeitdaten mit durch den Algorithmus gesetzten Diskriminatorschwellen

Die mithilfe des Algorithmus bestimmten Diskriminatorschwellen für die Tochterplatinen der MDCs wurden während der Teststrahlzeit im Juli 2010 gesetzt, um Daten der Reaktion U+Au bei einer Strahlenergie von 900 AMeV und Spills mit 1,6 · 10<sup>6</sup> Ionen und einer Länge von vier Sekunden aufzunehmen.

Die Datenaufnahme lief mit den gewählten Schwellen stabil. Die angestrebte niedrige Störsignal-Belegung konnte erreicht werden, sodass keine stark mit Störsignalen behafteten Kanäle die Bandbreite der Datenaufnahme begrenzten.

Zur Untersuchung des Einflusses der Schwellen auf die Driftzeitmessung der MDCs werden die Signalbreiten als Funktion der *time1* betrachtet (Abbildung [4.5\)](#page-77-0). Exemplarisch ist hier jeweils Mutterplatine 10 der Driftkammerebene MDC IV Sektor 1 und Sektor 4 gezeigt. Für die Tochterplatinen der Mutterplatine in Sektor 1 konnten mit Werten von 0x48 bis 0x60 moderate Diskriminatorschwellen gewählt werden. Mutterplatine 10 in Sektor 4 hingegen besitzt hohe Schwellen mit Werten zwischen 0x70 und 0x80.

Die Projektionen der zweidimensionalen Histogramme zur Darstellung der Verteilungen der Signalbreite sind in Abbildung [4.6](#page-78-0) wiedergegeben. Beide Verteilungen zeigen den Störsignal-Beitrag bei kleinen Signalbreiten (< 40 Kanäle). Bei Verwendung von hohen Schwellen wird die Verteilung der physikalischen Signale zu kurzen Signalbreiten verschoben und überlappt mit den Störsignal-Daten. Es werden zum einen physikalische Signale mit kleiner Signalbreite verworfen und zum anderen Störsignale, die nicht mehr diskriminiert werden können, in der Messung akzeptiert. Das Signal-zu-Untergrund-Verhältnis verschlechtert sich dadurch.

Zum Erreichen der vorgegebenen niedrigen Störsignal-Belegung müssen für einige Tochterplatinen hohe Diskriminatorschwellen gewählt werden. Um trotzdem eine gute Nachweiseffizienz und ein gutes Signal-zu-Untergrund-Verhältnis zu erreichen, müssen die Arbeitspunkte der Driftkammern so gewählt werden, dass die Signalbreiten physikalischer Signale deutlich vom Störsignal-Band separiert sind. Dies kann durch eine höhere Betriebsspannung und damit verbundene höhere Gasverstärkung erreicht werden. Die Auswirkungen verschieden hoher Schwellen auf den Arbeitspunkt der Detektoren werden im nächsten Kapitel dargestellt und die notwendigen Korrekturen quantifiziert.

<span id="page-77-0"></span>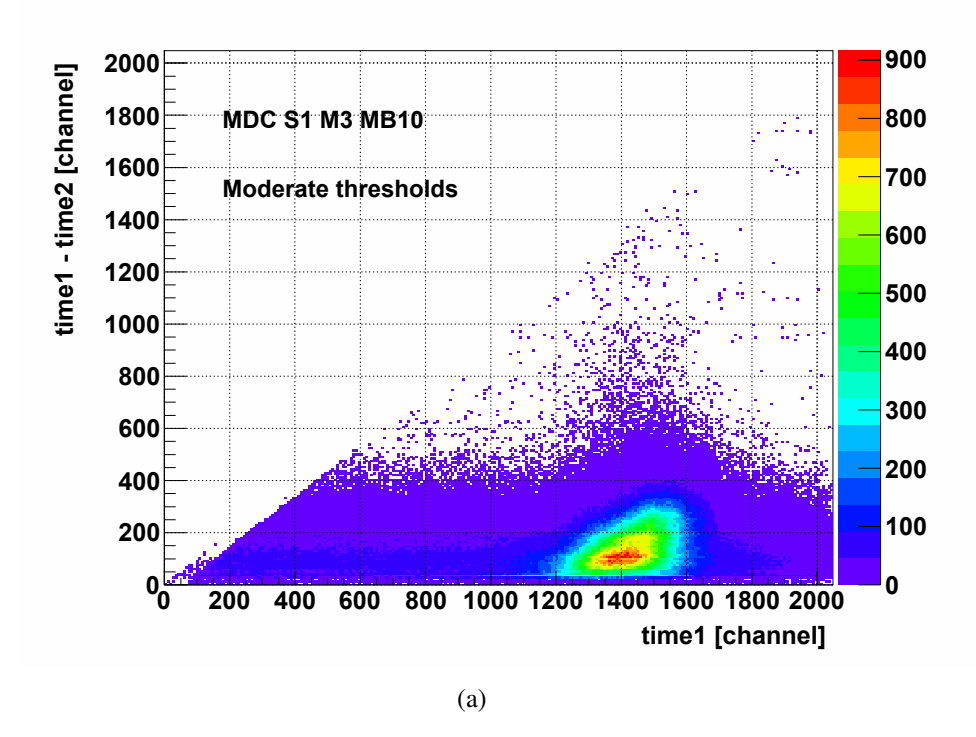

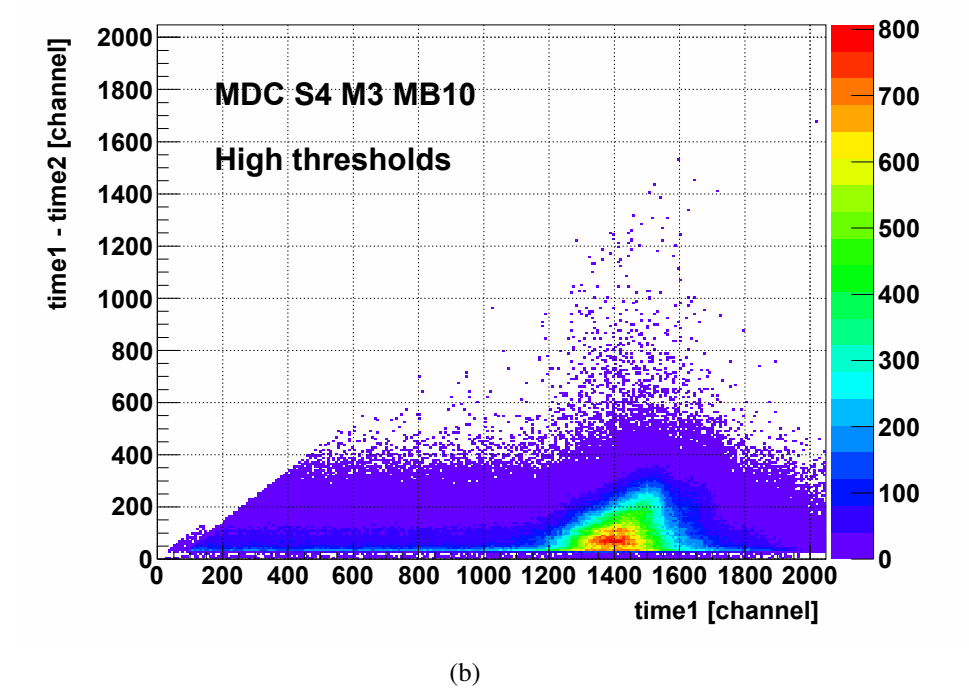

Abbildung 4.5: Signalbreite als Funktion der *time1* für (a) Mutterplatine 10 der Driftkammer MDC IV Sektor 1 mit moderaten Schwellen und (b) für Mutterplatine 10 der MDC IV Sektor 4 mit hohen Schwellen.

<span id="page-78-0"></span>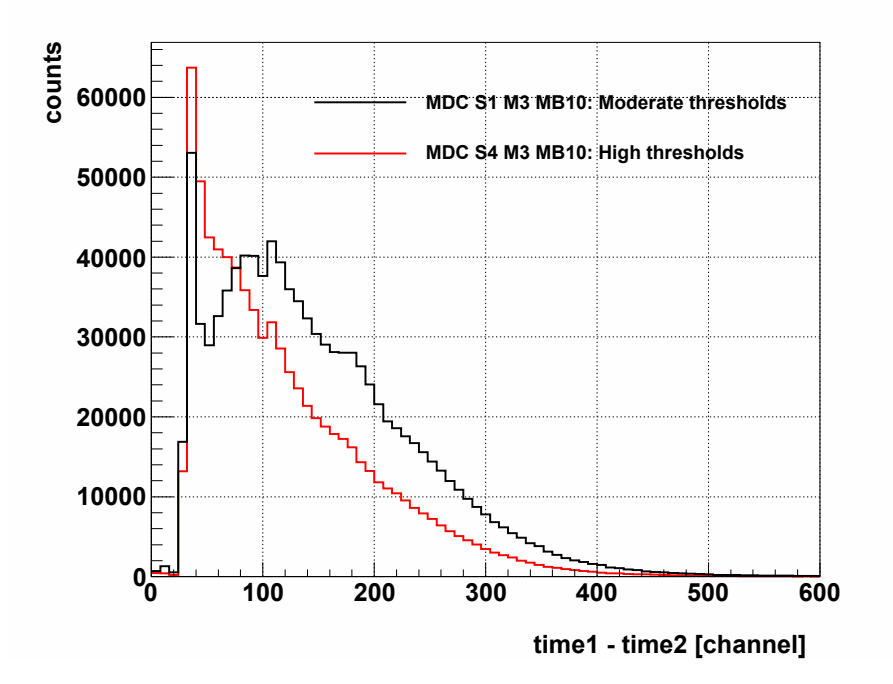

Abbildung 4.6: Projektionen der Signalbreiten als Funktion der *time1* für zwei Mutterplatinen mit moderaten (schwarz) und hohen (rot) Diskriminatorschwellen aus Abbildung [4.5.](#page-77-0)

# Kapitel 5

## Arbeitspunkte der Driftkammern

Die Optimierung der an den Feld- und Kathodendrähten anliegenden Spannung ist entscheidend zum Betrieb eines effizienten Spurverfolgungssystems. Ziel ist es, den Arbeitspunkt jeder Driftkammer unter Berücksichtigung der Betriebsparameter (Diskriminatorschwellen und Gasparameter) so zu wählen, dass durch eine genügend hohe Gasverstärkung selbst minimal ionisierende Teilchen nachgewiesen und ihre Spuren rekonstruiert werden können.

Die Nachweiswahrscheinlichkeit der Teilchen und die Rekonstruktionseffizienz ihrer Spuren sind abhängig von Form und Amplitude der Signale. Die Form der Signale wird, wie in Abschnitt [2.5](#page-47-0) beschrieben, durch den Abstand der Teilchenspur vom Signaldraht und den Einfallswinkel in die Driftzelle bestimmt. Die Signalamplituden sind, unter Vernachlässigung von Rekombination und Anlagerung freier Ladungsträger und bei gleicher Gasverstärkung, durch die Gesamtzahl der beim Teilchendurchgang erzeugten Elektron-Ion-Paare gegeben. Wie viele Ionisationen stattfinden, hängt wiederum vom Energieverlust pro Wegstrecke des passierenden Teilchens ab (vergleiche Abschnitt [2.2.1\)](#page-28-0).

Zur Optimierung des Signal-zu-Untergrund-Verhältnisses sollte durch die Wahl des Arbeitspunkts eine hohe Signalamplitude gegenüber der Störsignal-Amplitude erreicht werden. Folglich werden breite physikalische Signale über der zur Diskriminierung von Störsignalen angelegten Schwelle registriert. Limitierend ist hierbei der stabile Betrieb der Driftkammer, denn zur Vermeidung von Spannungsüberschlägen zwischen Drähten oder rapiden Alterungsprozessen sollte die Betriebsspannung nicht zu hoch gewählt werden [\[Sau77\]](#page-159-0).

Die Arbeitspunkte der Driftkammern werden anhand von Anregungskurven ermittelt, welche eine zur Teilchennachweiseffizienz des Detektors proportionale Größe als Funktion der an den Feld- und Kathodendrähten anliegenden Spannung darstellen. Die prinzipielle Form der Anregungskurven ist in Abbildung [5.1](#page-81-0) wiedergegeben. Bis zu Punkt 1 steigt der Wert der Kurve mit zunehmender Spannung an und erreicht dann ein Plateau, in dem die Effizienz des Detektors unabhängig von der anliegenden Spannung ist. Bei sehr hohen Spannungswerten kommt es zu einem erneuten Anstieg der Kurve bei einer eingeschränkten Proportionalität zwischen

dem Signal nach der Gasverstärkung und dem Ausgangssignal [\[Sau77\]](#page-159-0). Der Arbeitspunkt der Driftkammern sollte so gewählt sein, dass er im Plateau der Anregungskurven liegt: Sobald das Plateau der Kurve erreicht ist (Punkt 1), werden Teilchen mit maximaler Effizienz nachgewiesen. Für eine effiziente Spurrekonstruktion ist es zusätzlich notwendig, dass Signale mit einer großen Signalbreite registriert werden. Dies bedeutet, dass der Arbeitspunkt höher gewählt werden sollte als die Spannung an Punkt 1. Durch die Betrachtung von Anregungskurven und den zugehörigen Verteilungen der Signalbreiten kann der zu addierende Spannungswert ermittelt werden (vergleiche Abschnitt [5.6\)](#page-93-0). Des Weiteren sollte die Spannung ausreichend hoch eingestellt werden, sodass beispielsweise eine Abnahme der Spannung durch Spannungsabfälle in den HV-Filterboxen der Driftkammern nicht zu einer Verringerung der Effizienz des Detektors führt. Zudem sollte der Arbeitspunkt nicht im zweiten Anstieg der Anregungskurve liegen (Punkt 3), um den Betrieb im Proportionalbereich sicherzustellen.

<span id="page-81-0"></span>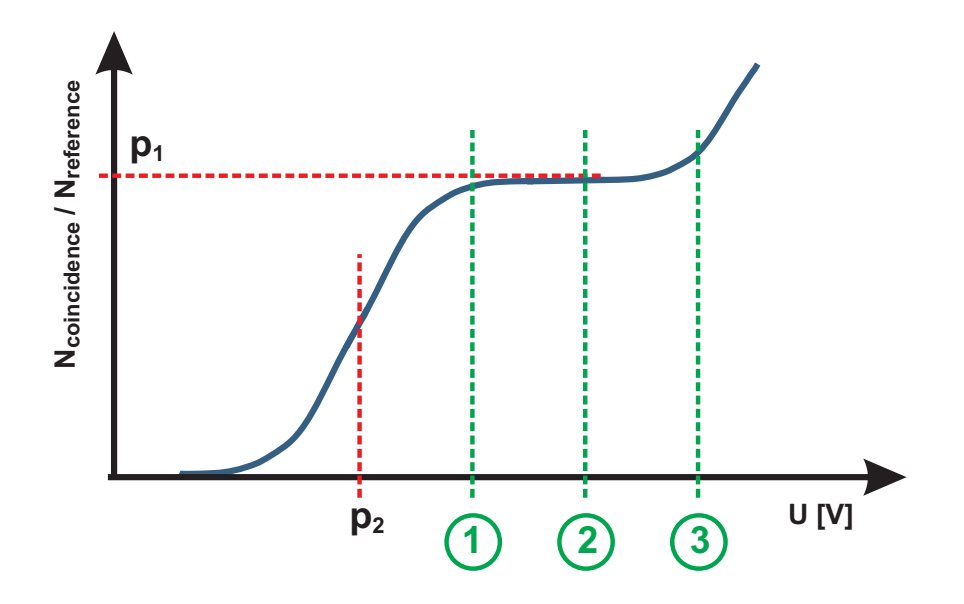

Abbildung 5.1: Schematische Darstellung einer Anregungskurve (blau). Aufgetragen ist eine zur Effizienz des Detektors proportionale Größe als Funktion der an den Feld- und Kathodendrähten anliegenden Spannung. Die Größen  $p_1$  und  $p_2$  beschreiben Parameter einer Fermi-Funktion, die im Folgenden zur Anpassung von Anregungskurven verwendet wird. Die drei grün gestrichelten Linien zeigen mögliche Arbeitspunkte.

Die Messungen der Anregungskurven werden an einer Driftzelle einer Driftkammer durchgeführt, welche über einen *AnalogOut* ausgelesen wird. Es wird angenommen, dass die so ermittelte Anregungskurve für die gesamte Driftkammer mit insgesamt etwa 1100 Zellen gültig ist. Dabei muss berücksichtigt werden, dass verschiedene Parameter die Anregungskurven beeinflussen. Die Auswirkungen verschiedener Gasmischungen, unterschiedlich hoher Schwellen und verschiedener Sauerstoffanteile im Driftgas auf den Arbeitspunkt der Detektoren werden im Folgenden diskutiert und die notwendigen Korrekturen quantifiziert. Schließlich ist es möglich, den Arbeitspunkt jeder Driftkammer anhand der gewonnenen Ergebnisse festzulegen.

### 5.1 Durchführung der Messungen

Zur Messung der Anregungskurven wird untersucht, wie viele von einer Teilchenquelle emittierte Elektronen von einer Zelle der Driftkammer nachgewiesen werden. Hierfür wurde eine Teilchenquelle auf einer Seite der betrachteten Driftzelle montiert, die Referenzereignisse wurden von einem Szintillationszähler registriert.

Aufgrund der geringen Anzahl an Primärionisationen und der folglich kleinen Signalamplitude haben minimal ionisierende Teilchen die geringste Nachweiswahrscheinlichkeit. Kann der Arbeitspunkt durch Vermessung der Anregungskurve mit minimal ionisierenden Teilchen so gewählt werden, dass sie mit einer hohen Wahrscheinlichkeit nachgewiesen werden, ist die Nachweiswahrscheinlichkeit für alle anderen Teilchen ebenfalls hoch bzw. höher. Für die Durchführung der Messung wäre eine Teilchenquelle wünschenswert, welche einen kollimierten Strahl minimal ionisierender Elektronen emittiert. Ein kollimierter Strahl könnte so ausgerichtet werden, dass alle emittierten Elektronen die Driftzelle passieren und anschließend auf den Referenzdetektor treffen. Das Verhältnis der Anzahl der von der Driftzelle registrierten Signale und der Referenzsignale würde so unmittelbar die Nachweiseffizienz der Zelle ergeben.

Tatsächlich zur Verfügung stand eine Strontiumquelle, deren Zerfallsschema aus zwei Stufen besteht (siehe Abbildung [5.2\(a\)\)](#page-83-0). Zunächst zerfällt  $^{90}_{38}$ Sr mit einer Halbwertszeit von 28,5 Jahren über einen  $\beta$ <sup>-</sup>-Zerfall in  ${}^{90}_{39}Y$  (Yttrium), das wiederum zu 99,98 % durch einen schwachen Zerfall mit einer Halbwertszeit von 64,1 Stunden in  $_{40}^{90}Zr$  (Zirconium) zerfällt. Im ersten Schritt wird ein Elektron mit einer maximalen kinetischen Energie von 546 keV emittiert, im zweiten eines mit 2274 keV. Für beide Zerfälle ergibt sich damit eine Verteilung der kinetischen Energie (vergleiche Abbildung [5.2\(b\)\)](#page-83-1) [\[Göb08\]](#page-158-0). Die emittierten Elektronen mit den höchsten Energien können als minimal ionisierend bezeichnet werden, den größten Teil des Spektrums machen hingegen stärker ionisierende Elektronen aus.

Zur Messung der Anregungskurven an den Driftkammern wurde der in Abbildung [5.3](#page-83-2) dargestellte Aufbau verwendet. Auf einer Seite der Driftkammer wurde die Strontiumquelle mit einer Aluminiumblende montiert, sodass die emittierten Elektronen die zu untersuchende Driftzelle passierten. Auf der anderen Seite wurde der Referenzdetektor in einigen Zentimetern Abstand von der Fensterfolie der Driftkammer angebracht. Kollimatoren konnten nicht verwendet werden, da sie die Ereignisrate so stark verringerten, dass die Messungen in angemessener Zeit nicht durchführbar waren.

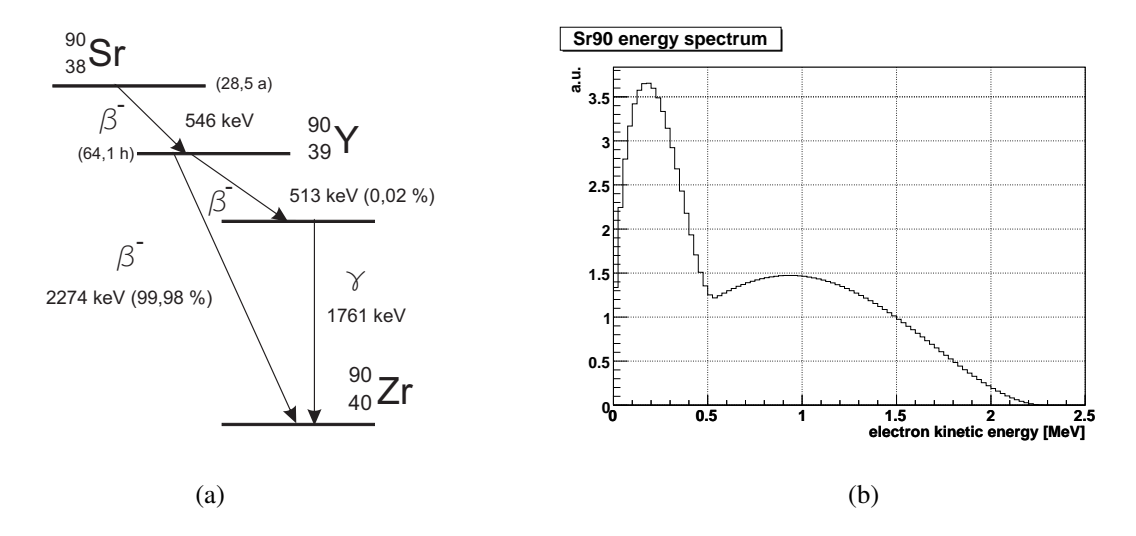

<span id="page-83-2"></span><span id="page-83-0"></span>Abbildung 5.2: Zerfallsschema einer Strontium-Quelle (a). Modelliertes Energiespektrum einer Strontium-Quelle (b).

<span id="page-83-1"></span>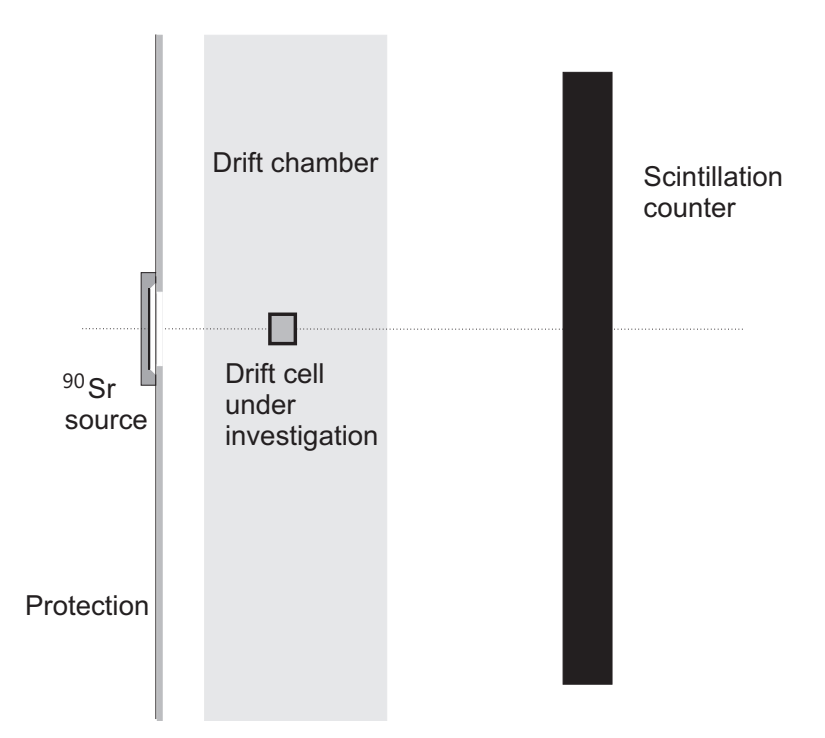

Abbildung 5.3: Schematischer experimenteller Aufbau zur Messung von Anregungskurven. Auf der einen Seite der zu untersuchenden Driftzelle wurde die Strontiumquelle mit einer Aluminiumblende montiert, auf der anderen Seite ist ein Szintillationszähler als Referenz angebracht (nicht maßstabsgetreu).

Das analoge Signal des Photovervielfachers wurde mit einer Schwelle diskriminiert, die 10 bis 20 mV oberhalb der Störsignal-Amplitude lag. Das Signal der Driftzelle wurde über den *AnalogOut* betrachtet, der das Signal nur verstärkt und formt. Dies erlaubte die Verwendung eines externen Diskriminators, mit dem die Abhängigkeit der Anregungskurve von der am *AnalogOut* angelegten Schwelle untersucht werden kann.

Die Verarbeitung der Signale der Driftkammer und des Referenzdetektors wurde in folgenden Schritten durchgeführt (Abbildung [5.4\)](#page-84-0): Zunächst wurden die Signale des *AnalogOut* und des Referenzzählers durch die jeweils eingestellte Schwelle diskriminiert. Das digitale Signal des *AnalogOut* wurde verzögert und die Breite mittels eines Gate-Generators so eingestellt, dass sich ein Koinzidenzintervall mit dem digitalen Signal des Photovervielfachers ergab (siehe Darstellung [5.5\)](#page-85-0). Die Gate-Länge wurde einerseits so groß gewählt, dass das GTL-Signal des zweiten Triggers eines möglichen Doppeltriggers am *AnalogOut* innerhalb des Gates lag und keine zusätzliche Koinzidenz mit dem Referenzdetektor erzeugt werden konnte. Andererseits wurde das Gate kurz genug gewählt, um, bedingt durch die Aktivität der Quelle, unabhängige Ereignisse separieren zu können. Die koinzidenten Signale des *AnalogOut* und des Referenzdetektors wurden mit einem an eine Koinzidenzeinheit angeschlossenen Zähler registriert. Die vom Referenzdetektor gemessenen Signale wurden ebenfalls gezählt.

<span id="page-84-0"></span>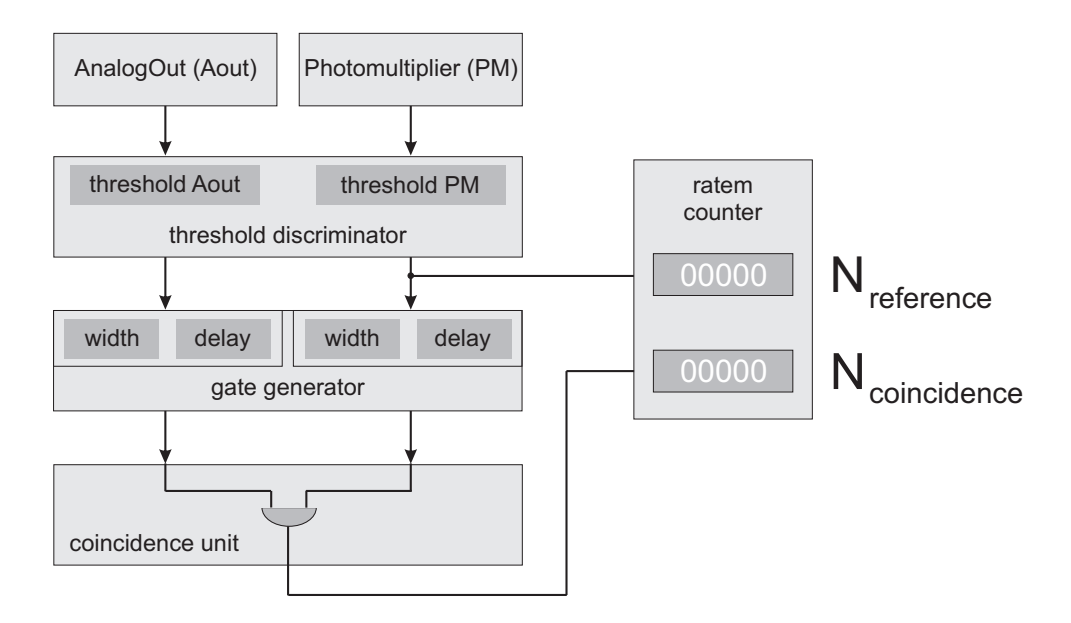

Abbildung 5.4: Schematische Darstellung der Schaltung zur Messung von Anregungskurven. Die Signale des *AnalogOut* und des Referenzzählers wurden durch die jeweils eingestellte Schwelle diskriminiert. Das digitale Signal des *AnalogOut* wurde verzögert und die Breite mittels eines Gate-Generators so eingestellt, dass sich ein Koinzidenzintervall mit dem digitalen Signal des Photovervielfachers ergab. Ein Zähler registrierte die gemessenen Signale des Referenzzählers *Nre f erence* und die koinzidenten Ereignisse *Ncoincidence*.

<span id="page-85-0"></span>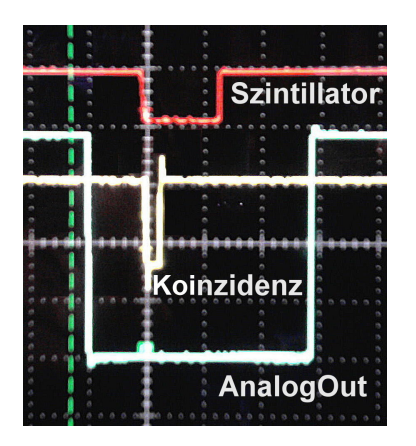

Abbildung 5.5: Koinzidenz der Signale des *AnalogOut* und des Szintillators.

Zur Bestimmung der Anregungskurve wird das Verhältnis der Koinzidenzzählrate und der Referenzzählrate ξ als Funktion der an den Feld- und Kathodendrähten der Driftkammer anliegenden Spannung berechnet:

$$
\xi = \frac{N_{coincidence}}{N_{reference}}
$$
\n(5.1)

*Ncoincidence* - Zahl der koinzidenten Teilchennachweise der Zelle und des Szintillators *N<sub>reference* - Zahl der vom Szintillator nachgewiesenen Teilchen</sub>

Zur Beschreibung der Anregungskurven werden diese jeweils durch folgende Fermi-Funktion mit drei freien Parametern angepasst:

<span id="page-85-1"></span>
$$
\xi(U) = \frac{p_1}{1 + e^{-\frac{|U| - p_2}{p_3}}} \tag{5.2}
$$

Die Eigenschaften der Fermi-Funktion sind:

- $p_1$  beschreibt das Maximum der Funktion,  $\xi(U)$  konvergiert gegen diesen Wert.
- $p_2$  ist der Spannungswert, bei dem die Funktion auf den Wert  $\frac{p_1}{2}$  angestiegen ist.
- $p_3$ : Mit wachsendem  $p_3$  wird die Steigung von  $\xi(U)$  geringer, die Kurve wird in Spannungsrichtung gestreckt.

Der Parameter  $p_1$  ist stark abhängig von der Geometrie des Aufbaus. Der Szintillationsdetektor deckt einen größeren Raumwinkel als die Driftzelle ab. Folglich weist er auch von der Quelle emittierte Elektronen nach, die nicht die Zelle passiert haben.  $p_1$  ist somit immer kleiner als die Nachweiswahrscheinlichkeit der Driftzelle und variiert mit der relativen Ausrichtung von Quelle, Driftzelle und Referenzdetektor zueinander (vgl. [\[Göb08\]](#page-158-0)).

Anhand des Anpassungsparameters *p*<sup>2</sup> der Kurven können quantitative Aussagen über die Arbeitspunkte der Driftkammern sowie über den Einfluss der Gaszusammensetzung, der Diskriminatorschwellen und der Sauerstoffkonzentration im Zählgas auf die Arbeitspunkte getroffen werden. Die Ergebnisse werden im folgenden Abschnitt gezeigt und diskutiert.

## 5.2 Vorgehensweise zur Bestimmung der Arbeitspunkte der Driftkammern

Zur Bestimmung der Arbeitspunkte der Driftkammern werden Anregungskurven jeweils einer Driftzelle eines von sechs Detektoren jeder Driftkammerebene gemessen. Es wird davon ausgegangen, dass die Ergebnisse für alle baugleichen Detektoren angewendet werden können. Die erhaltene Kurve wird mittels der in Gleichung [5.2](#page-85-1) beschriebenen Fermi-Funktion angepasst, insbesondere wird der Parameter *p*<sup>2</sup> ermittelt. Durch die Korrelation einer Anregungskurve mit der Verteilung der Signalbreite von parallel zur Messung der Kurve aufgenommenen Daten kann der Spannungswert *U*eff bestimmt werden, ab dem die Verteilung physikalischer Driftzeiten von den durch Störsignale verursachten weitgehend eindeutig separierbar ist (siehe Abschnitt [5.6\)](#page-93-0). Die Spannung beschreibt dann den Arbeitspunkt der untersuchten Driftkammer, der eine effiziente Spurrekonstruktion ermöglicht. Die Differenz ∆*U* der so ermittelten Werte  $U_{\text{eff}}$  und  $p_{2,R}$  der Referenzkurve wird als charakteristisch für alle Anregungskurven der HADES-Driftkammern angenommen:

<span id="page-86-0"></span>
$$
\Delta U = U_{\text{eff}} - p_{2,R} \tag{5.3}
$$

Für den Arbeitspunkt *W* einer Driftkammer gilt dann allgemein:

$$
W[V] = p_2 + \Delta U \tag{5.4}
$$

Damit ist relativ zu dem ermittelten Wert  $p_2$  einer beliebigen Anregungskurve einer MDC der Arbeitspunkt im Plateau der Kurve festgelegt.

Die Anregungskurve wird bei einer bestimmten eingestellten Schwelle und bei einer bestimmten Sauerstoffkonzentration im Zählgas gemessen. Beide Werte beeinflussen die Effizienz des Detektors. Ändern sich die Schwelle oder der Sauerstoffanteil, muss der Arbeitspunkt entsprechend angepasst werden. Um die notwendigen Korrekturen zu quantifizieren, wird die Verschiebung der Kurven in Abhängigkeit der Diskriminatorschwelle (siehe Abschnitt [5.4\)](#page-89-0) und der Sauerstoffkonzentration (siehe Abschnitt [5.5\)](#page-91-0) untersucht.

#### 5.3 Einfluss der Gasmischung auf die Anregungskurve

<span id="page-87-0"></span>Abbildung [5.6](#page-87-0) zeigt die Anregungskurven der Driftkammer MDC I Sektor 4 für verschiedene Gasmischungen von Argon und Isobutan: 84/16, 80/20 und 75/25.

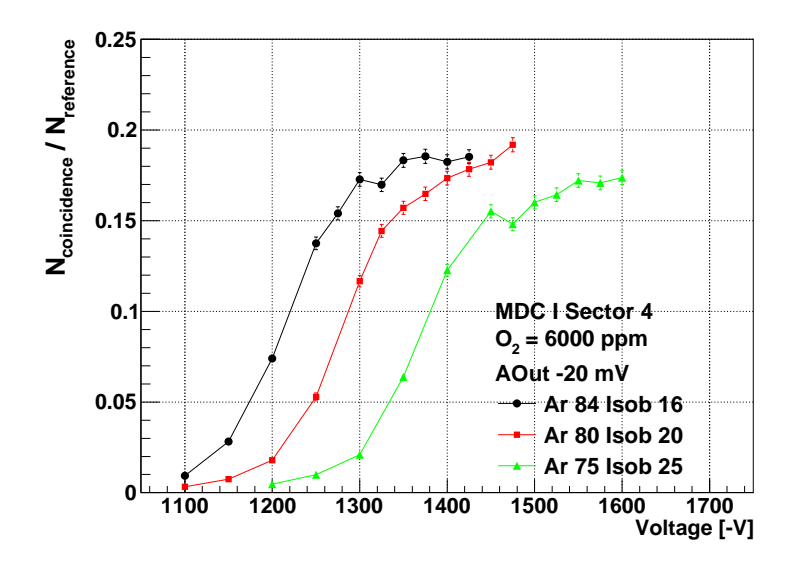

Abbildung 5.6: MDC I Sektor 4: Vergleich der Anregungskurven mit verschiedenen Gasmischungen von Argon und Isobutan.

Die Anpassung der Anregungskurven mittels Fermi-Funktionen ist in Darstellung [B.17](#page-152-0) gezeigt. Die Parameter der Anpassung sind in Tabelle [5.1](#page-87-1) gegeben. Die Werte von *p*1,*Gas* stimmen bei allen drei Kurven relativ gut überein. Die Abweichung für die Gasmischung Argon/Isobutan 75/25 ist vermutlich durch eine leicht veränderte Geometrie des Aufbaus begründet. Die Parameter *p*3,*Gas* sind innerhalb der Fehlergrenzen für die ersten beiden Kurven identisch, der Wert der Kurve für Argon/Isobutan 75/25 ist etwas größer.

<span id="page-87-1"></span>

| Gasmischung Argon/Isobutan $ p_{1,Gas} $ |                                                   | $p_{2,Gas}$ [V]   $p_{3,Gas}$ [V] |  |
|------------------------------------------|---------------------------------------------------|-----------------------------------|--|
| 84/16                                    | $0.184 \pm 0.003$   1214 $\pm$ 2   35,5 $\pm$ 2,5 |                                   |  |
| 80/20                                    | $0.182 \pm 0.002$   1281 $\pm$ 2   37,3 $\pm$ 1,1 |                                   |  |
| 75/25                                    | $0,171 \pm 0,002$   1371 $\pm$ 2   40,5 $\pm$ 1,4 |                                   |  |

Tabelle 5.1: Parameter der Anpassung der Anregungskurven bei verschiedenen Gasmischungen mit Fermi-Funktionen.

Mit sinkendem Argonanteil im Driftgas verschieben sich die Kurven zu höheren Spannungen. Einerseits nimmt die Anzahl der totalen Elektron-Ion-Paare pro Zentimeter Wegstrecke des nachzuweisenden Teilchens mit steigendem Argonanteil im Gas von 75 % bis 85 % um etwa 10 % ab (vgl. Darstellung [2.6\)](#page-31-0). Im gleichen Zuge vergrößert sich der *Townsend*-Koeffizient (siehe Abbildung [2.12\)](#page-40-0), sodass eine größere Gasverstärkung am Signaldraht stattfindet. In diesem Fall ist die größere Gasverstärkung ausschlaggebend. Somit werden Signale mit größerer Amplitude generiert, die mit höherer Wahrscheinlichkeit über der angelegten Schwelle liegen und nachgewiesen werden können. Demzufolge wird der Arbeitspunkt bei niedrigeren Spannungen erreicht.

<span id="page-88-0"></span>Die Verschiebung der Anregungskurven wird durch den Parameter *p*2,*Gas* beschrieben. Zur detaillierten Untersuchung ist *p*2,*Gas* als Funktion des Argonanteils im Driftgas in Abbildung [5.7](#page-88-0) dargestellt.

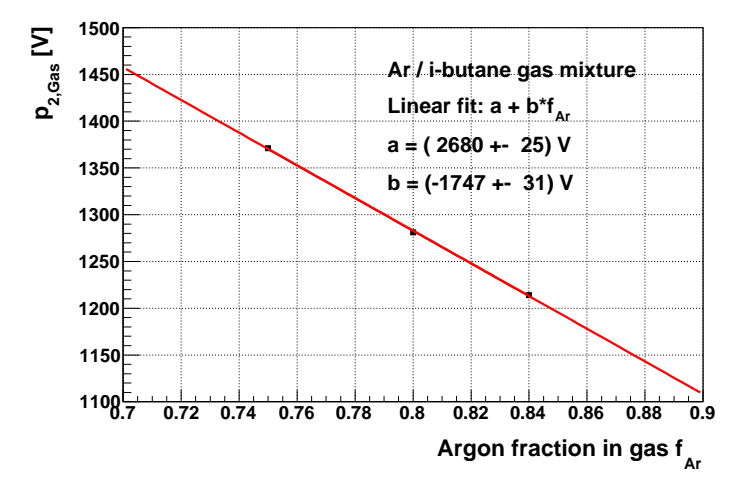

Abbildung 5.7: Parameter *p*2,*Gas* der Anpassung der Anregungskurven für verschiedene Gasmischungen Argon/Isobutan mit Fermi-Funktionen.

Mit steigendem Argonanteil im Driftgas nimmt der Wert für *p*2,*Gas* ab, wobei sich ein linearer Zusammenhang zeigt:

$$
p_{2,Gas} = (2680 \pm 25)V - (1747 \pm 31)V \cdot f_{Ar}
$$

Je höher der Argonanteil in der Gasmischung aus Argon und Isobutan ist, umso niedriger kann der Arbeitspunkt gewählt werden. Um einen stabilen Betrieb der Driftkammern ohne Spannungsüberschläge zwischen den Drähten zu garantieren, wird die Gasmischung Argon/Isobutan 84/16 ausgewählt. Eine Gasmischung mit höherem Argonanteil als 84 % wird nicht verwendet, da ein minimaler Löschgasanteil (Isobutan) zum stabilen Betrieb der Driftkammern benötigt wird. Damit ist die Gasmischung festgesetzt. Treten trotzdem Änderungen beim Mischungsverhältnis auf, können die Konsequenzen für die Arbeitspunkte mit den dargestellten Ergebnissen bestimmt werden.

## <span id="page-89-0"></span>5.4 Einfluss der Diskriminatorschwelle auf die Anregungskurve

Darstellung [5.8](#page-89-1) zeigt die Anregungskurven der Driftkammer MDC IV Sektor 3 in Abhängigkeit der am Diskriminator des *AnalogOut* angelegten Schwelle. Je höher die Schwelle gesetzt wird, umso mehr verschieben sich die Kurven zu höheren Spannungen. Signale mit kleiner Amplitude, die bei einer niedrigen Schwelle nachgewiesen werden, werden durch höhere Schwellen diskriminiert.

Die Kurven steigen nach Erreichen eines kurzen Plateaus weiter an. Ursache dafür sind möglicherweise die Geometrie des Messaufbaus, gestreute Elektronen oder Randeffekte in den Driftzellen, sodass mit steigender Spannung auch Teilchen nachgewiesen werden, welche die Zelle nur gestreift haben oder deren Spur am Rand der Nachbarzelle verläuft. Bei der Anpassung der Kurven durch Fermi-Funktionen, die in Abbildung [B.18](#page-153-0) gegeben sind, wurden die Anstiege nach dem Plateau nicht berücksichtigt. Tabelle [5.2](#page-90-0) gibt die Anpassungsparameter der Fermi-Funktionen (siehe Graphen [B.18\)](#page-153-0) wieder. Die Werte *p*1,*T hr* stimmen innerhalb der Fehler gut überein, lediglich der Graph für Schwelle -15 mV weist einen höheren Wert auf. Der Grund liegt darin, dass bei dieser niedrigen Schwelle auch Störsignale nachgewiesen werden, sodass zufällige Koinzidenzen mit Störsignalen registriert werden. Die Parameter  $p_{3,Thr}$  weisen für alle Graphen ähnliche Werte auf.

<span id="page-89-1"></span>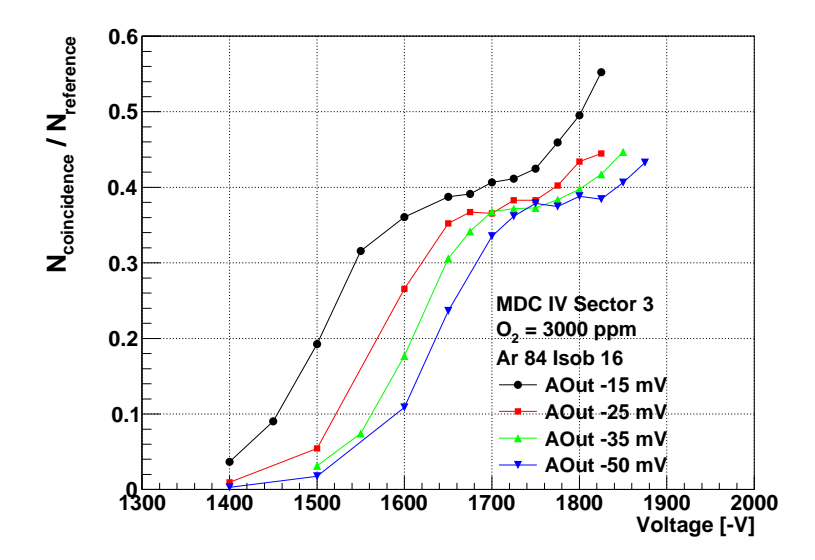

Abbildung 5.8: MDC I Sektor 4: Vergleich der Anregungskurven mit verschiedenen Diskriminatorschwellen.

<span id="page-90-0"></span>

| Diskriminatorschwelle $[mV]$ | $p_{1. Thr}$                     | $p_{2,Thr}$ [V]   $p_{3,Thr}$ [V] |                |
|------------------------------|----------------------------------|-----------------------------------|----------------|
| $-15$                        | $0,403 \pm 0,003$   1502 $\pm$ 2 |                                   | $42.9 \pm 1.0$ |
| $-25$                        | $0,390 \pm 0,003$   1570 $\pm 2$ |                                   | $40.3 \pm 1.0$ |
| $-35$                        | $0,392 \pm 0,003$   1605 $\pm$ 1 |                                   | $39.3 \pm 0.9$ |
| $-50$                        | $0,396 \pm 0,003$   1635 $\pm$ 1 |                                   | $41,3 \pm 1,1$ |

Tabelle 5.2: Parameter der Anpassung der Anregungskurven bei verschiedenen Diskriminatorschwellen mit Fermi-Funktionen.

Der Anpassungsparameter  $p_{2,Thr}$  ist in Darstellung [5.9](#page-90-1) als Funktion der Schwelle aufgetragen. Die Anpassung wurde im für die Driftkammern relevanten Wertebereich der Diskriminatorschwellen von -15 bis -35 mV durchgeführt. Die Werte können näherungsweise durch eine lineare Funktion angepasst werden:

<span id="page-90-2"></span>
$$
p_{2,Thr} = (1435 \pm 3) \text{V} + (4.9 \pm 0.1) \frac{\text{V}}{\text{mV}} \cdot |thr| \tag{5.5}
$$

<span id="page-90-1"></span>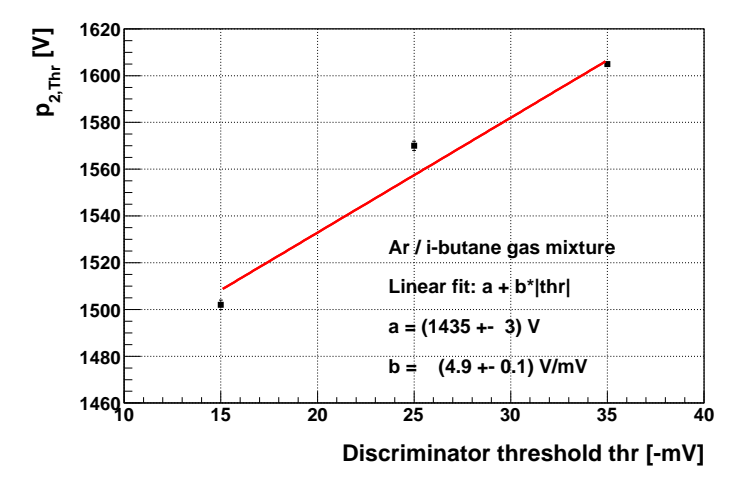

Abbildung 5.9: Parameter  $p_{2,Thr}$  der Anpassung der Anregungskurven für verschiedene Diskriminatorschwellen mit Fermi-Funktionen.

Um Teilchen mit hoher Effizienz nachweisen und ihre Spuren rekonstruieren zu können, sollten die Schwellen im Experiment möglichst niedrig gewählt werden. Die Schwellen können allerdings aufgrund der Störsignale nicht beliebig klein eingestellt werden. Im Gegenteil müssen die Schwellen bei einer hohen Störsignal-Amplitude so hoch gewählt werden, dass die mittlere Störsignal-Belegung unterhalb der maximal tolerierbaren liegt (vergleiche Kapitel [3\)](#page-54-0). Demnach muss der Arbeitspunkt in diesen Fällen höher gewählt werden. Die notwendige Korrektur des Arbeitspunkts kann anhand der höchsten gesetzten Schwelle jeder Driftkammer bestimmt werden.

Der DAC auf der Mutterplatine erzeugt anhand der eingestellten Schwelle eine dem Wert proportionale Ausgangsspannung. Der Zusammenhang zwischen der Schwelle als Spannungswert und der gesetzten Schwelle wird in Abbildung [5.10](#page-91-1) gezeigt. Der Verlauf der Messpunkte folgt einer Hyperbelfunktion, die quantitativ mit angepassten Parametern wie folgt dargestellt werden kann:

<span id="page-91-2"></span>*thr*[−mV] = (17,6±1,8)(−mV) – (290±43)(−mV) · (*thr*<sub>decimal</sub> – (151,8±0,5))<sup>-1</sup> (5.6)

<span id="page-91-1"></span>Die zur Messung der Anregungskurven verwendeten Diskriminatorschwellen betrugen -20 mV. Weichen die maximalen Schwellen, die zum Betrieb der Driftkammern eingestellt werden, von diesem Wert ab, kann der Arbeitspunkt anhand von Gleichung [5.6](#page-91-2) korrigiert werden.

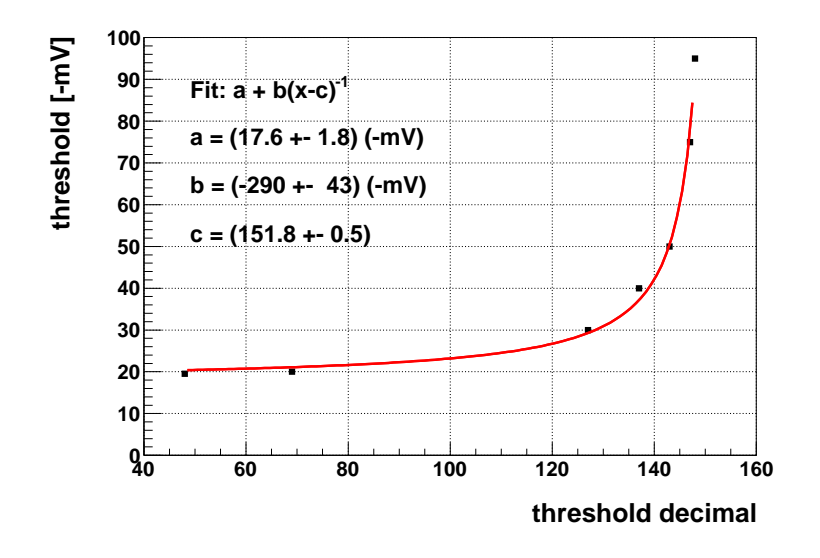

Abbildung 5.10: Zusammenhang zwischen eingestellter Schwelle und dem entsprechenden Spannungswert [\[Mün08\]](#page-158-1). Der Verlauf kann durch eine Hyperbelfunktion beschrieben werden.

## <span id="page-91-0"></span>5.5 Einfluss der Sauerstoffkonzentration im Zählgas auf die Anregungskurve

Sauerstoff besitzt einen hohen Wirkungsquerschnitt für den Einfang von Elektronen. Ist Sauerstoff im Zählgas der Driftkammern vorhanden, gehen freie Ladungsträger auf dem Weg von ihrem Entstehungsort zum Auslesedraht durch Rekombination oder Anlagerung verloren (vergleiche Abschnitt [2.2.2\)](#page-34-0). Folglich ist die Signalbreite über der Diskriminatorschwelle geringer. Um dies auszugleichen, sollte der Arbeitspunkt der Driftkammer bei höheren Spannungen gewählt werden. Darstellung [5.11](#page-92-0) zeigt die Anregungskurven der Driftkammer MDC I Sektor 7 für verschiedene Sauerstoffkonzentrationen im Zählgas. Wie erwartet, verschieben sich die Kurven mit steigendem Sauerstoffanteil zu höheren Spannungen.

<span id="page-92-0"></span>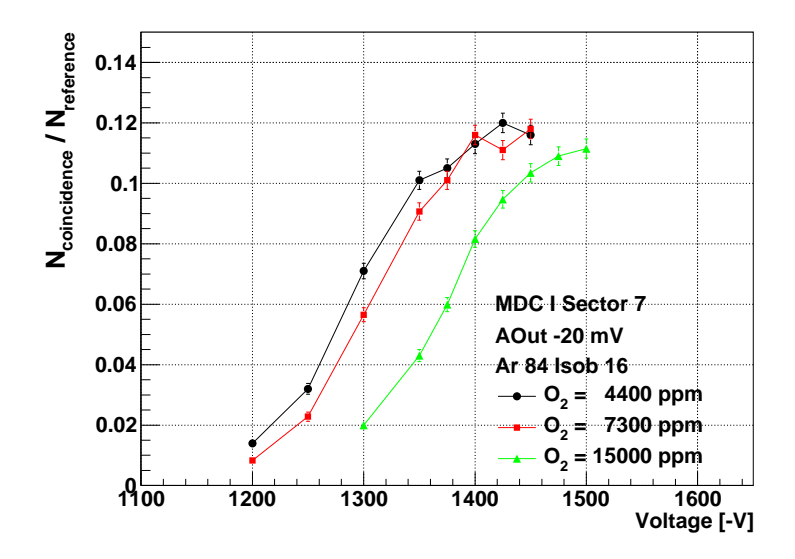

Abbildung 5.11: MDC I Sektor 7: Vergleich der Anregungskurven bei verschiedenen Sauerstoffkonzentrationen im Zählgas.

Die Parameter  $p_{1,0_2}$  und  $p_{3,0_2}$  der Anpassung mittels Fermi-Funktionen, die in Tabelle [5.3](#page-92-1) wiedergegeben sind, zeigen innerhalb der Fehlergrenzen gute Übereinstimmungen. Zur quantitativen Beschreibung der Verschiebung der Kurven ist der Parameter  $p_{2,O_2}$  in Abbildung [5.12](#page-93-1) als Funktion der Sauerstoffkonzentration im Zählgas aufgetragen. Der Zusammenhang kann durch folgende Gleichung dargestellt werden:

<span id="page-92-2"></span>
$$
p_{2,O_2} = (1250 \pm 4)\mathbf{V} - (0.0079 \pm 0.0005)\frac{\mathbf{V}}{\text{ppm}} \cdot C_O \tag{5.7}
$$

<span id="page-92-1"></span>

| Sauerstoffgehalt [ppm] $  p_{1,0} \rangle$ |                                                   | $p_{2,O_2}$ [V] $ p_{3,O_2}$ [V] |  |
|--------------------------------------------|---------------------------------------------------|----------------------------------|--|
| 4400                                       | $0,121 \pm 0,002$   1288 $\pm$ 3   41,3 $\pm$ 2,2 |                                  |  |
| 7300                                       | $0,121 \pm 0,003$   1303 $\pm$ 3   39,7 $\pm$ 1,9 |                                  |  |
| 15000                                      | $0,119 \pm 0,003$   1371 $\pm$ 4   42,6 $\pm$ 2,5 |                                  |  |

Tabelle 5.3: MDC I Sektor 7: Parameter der Anpassung der Anregungskurven bei verschiedenen Sauerstoffanteilen im Zählgas mit Fermi-Funktionen.

<span id="page-93-1"></span>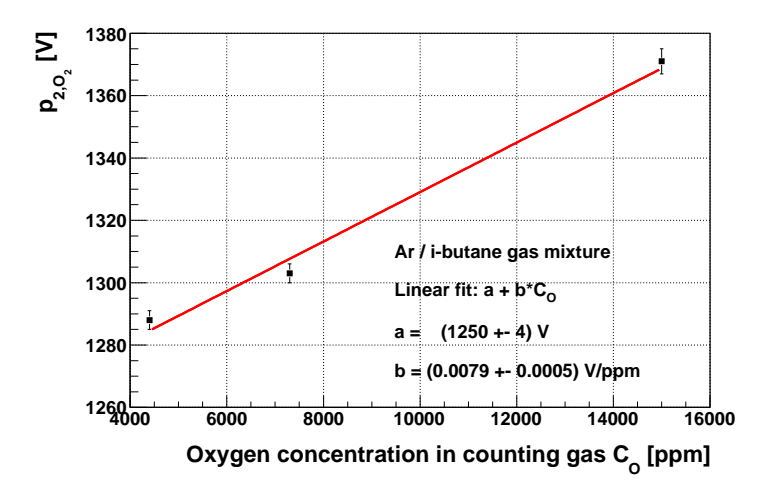

Abbildung 5.12: Parameter *p*2,*O*<sup>2</sup> der Anpassung der Anregungskurven für verschiedene Sauerstoffkonzentrationen im Zählgas mit Fermi-Funktionen.

## <span id="page-93-0"></span>5.6 Abhängigkeit der Driftzeitspektren von der an den Feldund Kathodendrähten anliegenden Spannung

Offen ist bisher, bei welchem Spannungswert im Plateau der Anregungskurve der Arbeitspunkt gewählt werden muss, um einen effizienten Teilchennachweis sowie eine effiziente Rekonstruktion der Spur zu ermöglichen. Zur Festlegung wurden für die Driftkammer MDC I Sektor 7 parallel zur Messung der Anregungskurven Daten ausgelesen. Die Analyse der Verteilung der Signalbreite für verschiedene Spannungen zeigt dann, ab welcher Spannung die Signalbreiten genügend groß sind, um die physikalischen Signale deutlich von schmalen Störsignalen separieren zu können.

Abbildung [5.13](#page-94-0) zeigt die Verteilung der *time1* für die Spannungen -1350 V, -1400 V und -1450 V für zwei Sauerstoffkonzentrationen im Driftgas, 0,44 % und 1,5 %. In den Zeitspektren sind jeweils die gemessenen Daten aus 10.000 Ereignissen aufgetragen. Als Diskriminatorschwelle wurde bei der Datenauslese ein sehr niedriger Wert von 0x38 verwendet. Im Bereich physikalischer Driftzeiten (Kanäle 1300 bis 1500) nimmt das Integral der Verteilungen mit steigendem Sauerstoffanteil und sinkenden Spannungen ab. Durch Verringerung der Gasverstärkung können schwache Signale nicht oberhalb der Schwelle nachgewiesen werden. Aufgrund des höheren Sauerstoffgehalts werden mehr Elektronen auf dem Weg vom Entstehungsort zum Auslesedraht eingefangen und somit nicht nachgewiesen.

<span id="page-94-0"></span>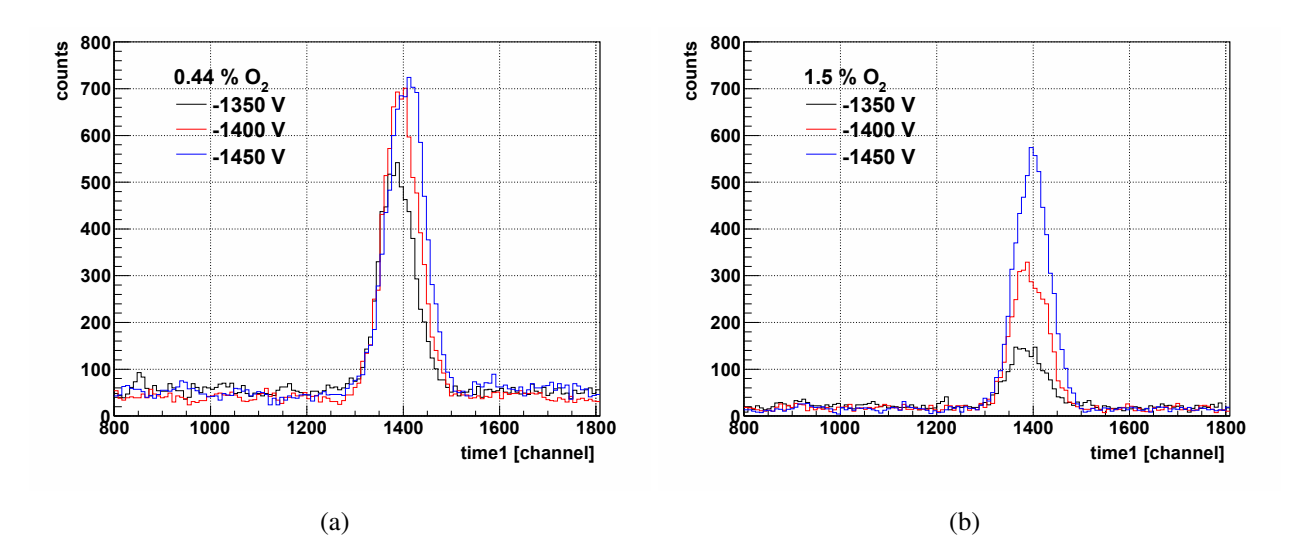

Abbildung 5.13: Verteilung der *time1* für verschiedene Spannungen und Sauerstoffgehalte 0,44 % (a) und 1,5 % (b) für Driftkammer MDC I Sektor 7.

Die Verteilung der Signalbreite für verschiedene Spannungen und Sauerstoffgehalte ist in Darstellung [5.14](#page-95-0) abgebildet. Zur Unterdrückung von Störsignalen wurden zwei verschiedene Ausschnitte der Verteilung der *time1* betrachtet, von Kanal 1100 bis 1300, wo nur Störsignale registriert wurden, und von 1300 bis 1500, wo Störsignale und physikalische Driftzeiten nachgewiesen wurden. Vom Spektrum der Signalbreite mit Zeiten *time1* zwischen 1300 und 1500 wurde die Verteilung der Störsignale abgezogen (*Seitenband-Analyse*). Die mittlere Signalbreite nimmt mit steigendem Sauerstoffanteil und sinkender Spannung ab. Die Verschiebung der Verteilungen ist so groß, dass alle gezeigten Verteilungen für 1,5 % Sauerstoff durch den Schnitt bei kleinen Signalbreiten zur Eliminierung von Störsignalen abgeschnitten werden (vergleiche Abschnitt [2.5.4\)](#page-52-0). Das bedeutet, dass physikalische Driftzeiten verloren gehen und daraus resultierend die Effizienz des Teilchennachweises und der Spurrekonstruktion abnimmt. Um dem entgegenzuwirken, müsste in diesem Fall eine höhere Spannung als -1450 V an den Feld- und Kathodendrähten gewählt werden.

<span id="page-95-0"></span>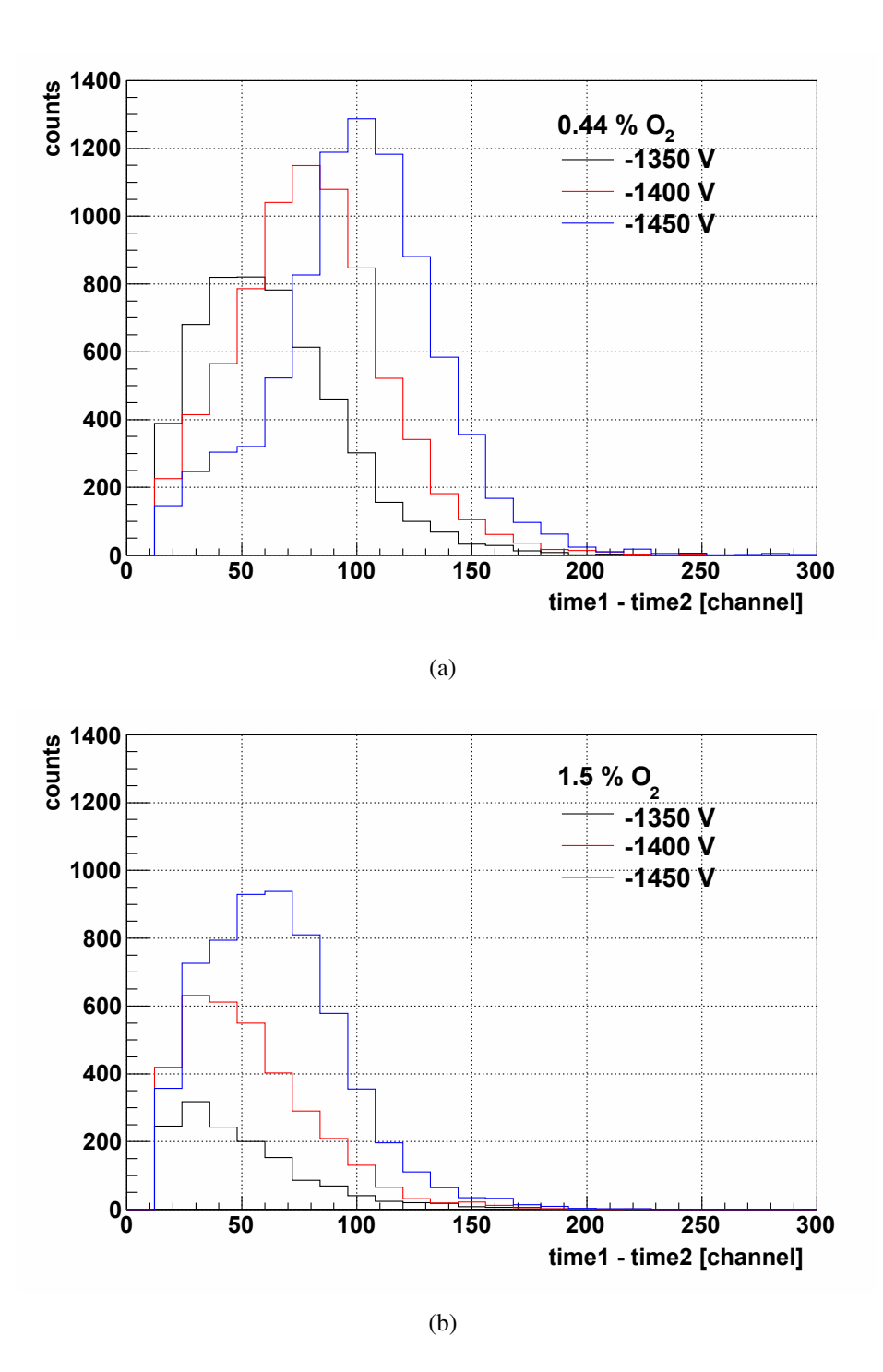

Abbildung 5.14: Verteilung der Signalbreite für verschiedene Spannungen und Sauerstoffgehalte 0,44 % (a) und 1,5 % (b) für Driftkammer MDC I Sektor 7.

Zur quantitativen Beschreibung der Verschiebung der Verteilungen der Signalbreite aufgrund verschiedener Spannungen wurden die Verteilungen mittels Normalverteilungen angepasst (siehe Abschnitt [B.7](#page-156-0) des Anhangs). Die Erwartungswerte der angepassten Funktionen sind in Tabelle [5.4](#page-96-0) gegeben.

<span id="page-96-0"></span>

|      | Spannung [V] $ \langle time1 - time2 \rangle$ [channel] $ \langle time1 - time2 \rangle$ [channel] |                 |
|------|----------------------------------------------------------------------------------------------------|-----------------|
|      | bei 0,44 % $O_2$                                                                                   | bei 1,5 % $O_2$ |
| 1350 | $52.8 \pm 0.7$                                                                                     | $29.9 \pm 2.0$  |
| 1400 | $77.6 \pm 0.4$                                                                                     | $41.0 \pm 1.0$  |
| 1450 | $101,6 \pm 0,4$                                                                                    | $55.6 \pm 1.0$  |

<span id="page-96-1"></span>Tabelle 5.4: Mittelwerte der Normalverteilungen zur Anpassung der Verteilungen der Signalbreite bei verschiedenen Spannungen und Sauerstoffanteilen.

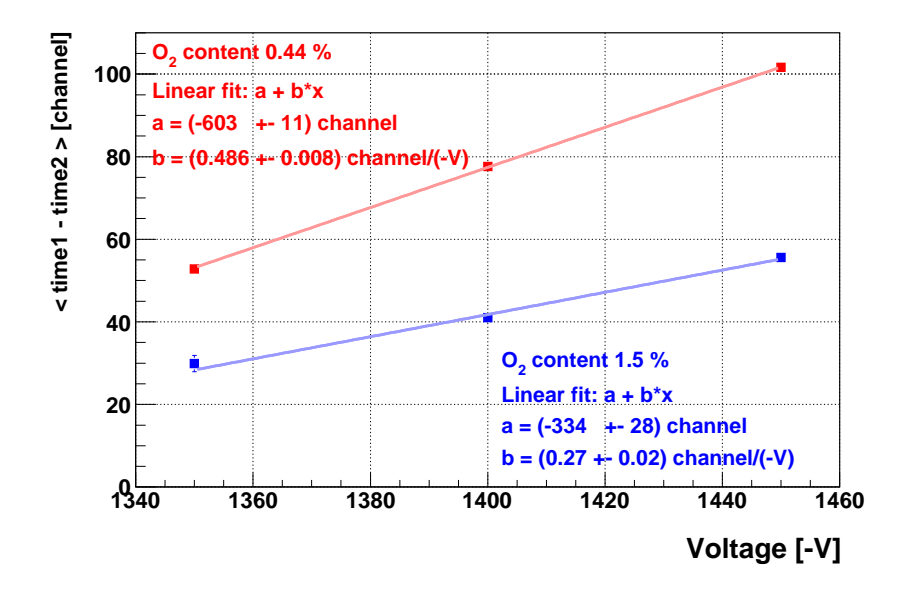

Abbildung 5.15: Mittelwerte der Normalverteilungen zur Anpassung der Verteilungen der Signalbreite als Funktion der Spannung an den Feld- und Kathodendrähten der Driftkammer MDC I Sektor 7 für zwei verschiedene Sauerstoffkonzentrationen im Zählgas.

Die Mittelwerte sind in Abbildung [5.15](#page-96-1) als Funktion der Spannung dargestellt. Die lineare Anpassung der Messwerte liefert folgende Gleichungen:

<span id="page-96-2"></span>
$$
\langle \text{time1}-\text{time2} \rangle_{0,44} \otimes o_2 = (-603 \pm 11) \text{channel} + (0,486 \pm 0,008) \text{channel} \frac{1}{(-V)} \cdot U \tag{5.8}
$$

<span id="page-96-3"></span>
$$
\langle \text{time1}-\text{time2}\rangle_{1,5\% O_2} = (-334 \pm 28) \text{channel} + (0.27 \pm 0.02) \text{channel} \frac{1}{(-V)} \cdot U \quad (5.9)
$$

Aus Darstellung [5.14](#page-95-0) (a) können die vollen Breiten der Verteilungen für -1400 V und -1450 V auf etwa 140 Kanäle abgeschätzt werden. Um keine physikalischen Driftzeiten durch den Schnitt in *time1* - time2 bei 12 Kanälen zu verwerfen, müssen die Mittelwerte der Verteilungen somit bei mehr als 80 Kanälen liegen. Daraus ergibt sich der Arbeitspunkt bei einer Gasmischung mit 0,44 % Sauerstoffanteil anhand von Gleichung [5.8](#page-96-2) zu (1405  $\pm$  32) V. Der Arbeitspunkt für 1,5 % Sauerstoffanteil berechnet sich mit Gleichung [5.9](#page-96-3) zu (1533 ± 104) V. Mit den Parametern *p*2,*O*<sup>2</sup> der Anpassung der zugehörigen Anregungskurven kann ∆*U* (Gleichung [5.3\)](#page-86-0) bestimmt werden:

$$
\Delta U_{0,44\% O_2} = (1405 \pm 32) \text{ V} - (1288 \pm 3) \text{ V}
$$
  
= (117 \pm 32) V

$$
\Delta U_{1,5} \otimes O_2 = (1533 \pm 104) \text{ V} - (1371 \pm 4) \text{ V}
$$
  
= (254 \pm 104) V

Ein Betrieb der Driftkammern mit hoher Effizienz bei einem Anteil von 1,5 % Sauerstoff im Driftgas ist aufgrund des Abschneidens der Verteilung der Signalbreite und des daraus folgenden Verlusts von physikalischen Driftzeiten nicht möglich. Der Arbeitspunkt jeder Driftkammer wird deshalb anhand der für die Messwerte bei 0,44 % Sauerstoffanteil bestimmten Verschiebung um  $\Delta U = 120$  V gegenüber  $p_{2,O_2}$  festgelegt.

Zusätzlich zu den hier betrachteten Untersuchungen einer Driftkammer des Typs MDC I sollten dieselben Messungen und Analysen ebenfalls für die anderen Typen durchgeführt werden, um ein vollständiges Bild zu erhalten. Im Folgenden werden die anhand MDC I gewonnenen Ergebnisse für alle weiteren Berechnungen verwendet.

### 5.7 Ergebnisse

Die Arbeitspunkte für die untersuchten Driftkammern sollen nun anhand der Anpassung der Anregungskurven mit Fermi-Funktionen ermittelt werden. Zunächst sind dazu die Einflüsse der Gaszusammensetzung, der Diskriminatorschwellen und der Sauerstoffkonzentration im Zählgas auf den Arbeitspunkt in Tabelle [5.5](#page-98-0) zusammengestellt.

Die Anregungskurven je einer Driftkammer jeden Detektortyps sind in Abbildung [5.16](#page-98-1) wiedergegeben. Es werden Graphen für MDC I Sektor 7, MDC II Sektor 4, MDC III Sektor 4 und MDC IV Sektor 4 gezeigt. Die zu den Kurven gehörigen Parameter der Anpassung mittels Fermi-Funktionen (siehe Graphen [B.20\)](#page-155-0) werden in Tabelle [5.6](#page-98-2) dargestellt. Die Maximalwerte der Kurven (*p*1,*MDC*) unterscheiden sich stark aufgrund der unterschiedlichen Geometrien der Messaufbauten. Die Parameter *p*3,*MDC* für MDC I, MDC II und MDC IV stimmen innerhalb der Fehler gut überein, der Wert für MDC III weicht hingegen ab.

<span id="page-98-0"></span>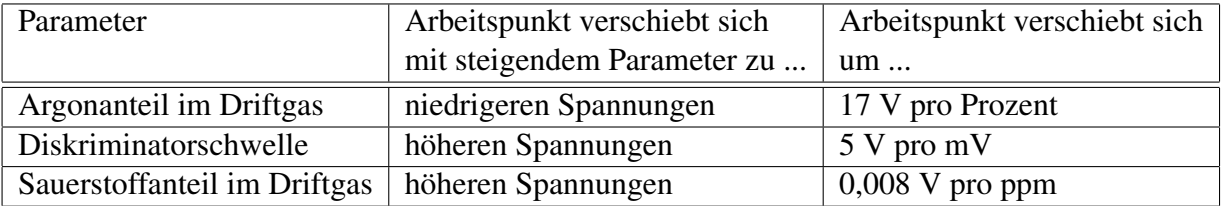

<span id="page-98-1"></span>Tabelle 5.5: Einfluss des Argonanteils im Driftgas, der Diskriminatorschwelle des ASD8 und der Sauerstoffkonzentration im Driftgas auf den Arbeitspunkt einer Driftkammer.

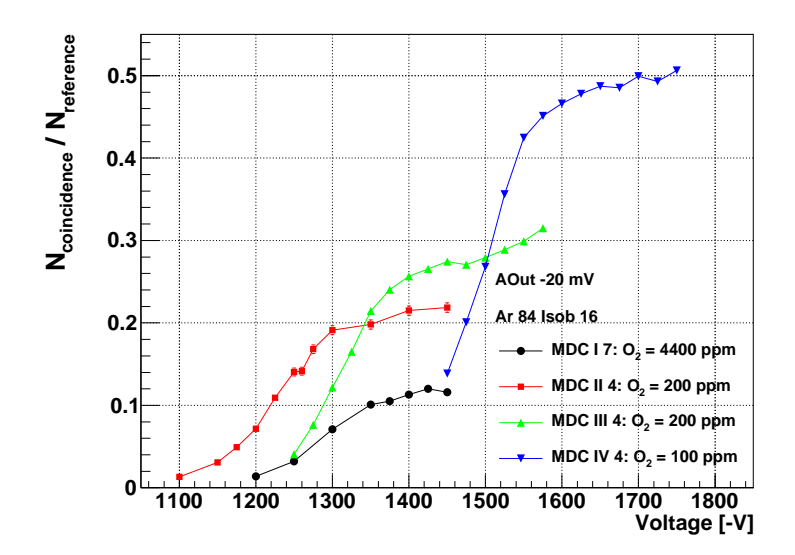

<span id="page-98-2"></span>Abbildung 5.16: Anregungskurven aller Driftkammerebenen MDC I - IV.

| Driftkammer | $p_{1,MDC}$       | $p_{2,MDC}$ [V] | $p_{3,MDC}$ [V] |
|-------------|-------------------|-----------------|-----------------|
| MDC I S7    | $0,121 \pm 0,002$ | $1288 \pm 3$    | $41,3 \pm 2,2$  |
| MDC II S4   | $0.219 \pm 0.004$ | $1228 \pm 2$    | $43.6 \pm 1.6$  |
| MDC III S4  | $0,277 \pm 0,002$ | $1309 \pm 1$    | $34.5 \pm 1.0$  |
| MDC IV S4   | $0,501 \pm 0,002$ | $1491 \pm 1$    | $41,6 \pm 0,4$  |

Tabelle 5.6: Parameter der Anpassung der Anregungskurven MDC I - IV mittels Fermi-Funktionen.

Die Arbeitspunkte der betrachteten Driftkammern werden anhand des Parameters *p*2,*MDC* bestimmt. Zur Berücksichtigung des Einflusses der Diskriminatorschwellen werden die maximal eingestellten Schwellen der Driftkammerebenen betrachtet. Diese werden mit Gleichung [5.6](#page-91-2) in einen Spannungswert umgerechnet, sodass aus Gleichung [5.5](#page-90-2) die Verschiebung relativ zum Wert für Schwelle -20 mV ermittelt werden kann. Beispielhaft für MDC IV bedeutet dies: Die höchste gesetzte Schwelle beträgt 0x80 (Abbildung [4.3\)](#page-74-0). Gleichung [5.6](#page-91-2) gibt dafür einen Spannungswert von -29,7 mV, der stark von der zur Messung der Anregungskurve verwendeten Diskriminatorschwelle von -20 mV abweicht. Die daraus resultierende Verschiebung der Anregungskurve und die damit notwendige Korrektur des Arbeitspunkts ∆*Wthr* berechnet sich nach Formel [5.5:](#page-90-2)

$$
\Delta W_{thr} = p_{2,Thr}(-29,7 \text{ mV}) - p_{2,Thr}(-20 \text{ mV})
$$
  
= 1435 V + 4,9 V \cdot |-29,7 \text{ mV}| \frac{V}{mV} - (1435 V + 4,9 V \cdot |-20 \text{ mV}| \frac{V}{mV})  
= 47 V

Entsprechend wird bei den anderen Driftkammerebenen verfahren. Daraus ergeben sich die in Tabelle [5.7](#page-99-0) dargestellten Korrekturen des Arbeitspunkts aufgrund der maximalen Diskriminatorschwellen der Driftkammerebene. Für MDC I bis III zeigt sich, dass die an die Feldund Kathodendrähte anliegende Spannung aufgrund der niedrigen Schwellen etwas verringert werden kann.

<span id="page-99-0"></span>

| Driftkammer    | Maximale Diskriminatorschwelle $\Delta W_{thr}$ [V] |     |      |      |
|----------------|-----------------------------------------------------|-----|------|------|
|                | hexadezimal $\vert$ dezimal $\vert$ [-mV]           |     |      |      |
| MDC I          | 0x50                                                | 80  | 18,6 | $-7$ |
| <b>MDC II</b>  | 0x50                                                | 80  | 18,6 | $-7$ |
| <b>MDC III</b> | 0x68                                                | 104 | 19,6 | $-2$ |
| <b>MDC IV</b>  | 0x80                                                | 128 | 29.7 |      |

Tabelle 5.7: Maximale Diskriminatorschwellen im Betrieb der Driftkammern und daraus berechnete notwendige Anpassung des Arbeitspunkts.

Für die gegebenen Anregungskurven muss der Wert aufgrund der Sauerstoffkonzentration im Zählgas nicht korrigiert werden, da der Einfluss des Sauerstoffs bereits in der Kurve festgehalten ist. Eine Korrektur wäre notwendig bei der Betrachtung anderer Sektoren der Driftkammerebenen, wenn diese von den oben angegebenen Werten abweichende Sauerstoffanteile aufweisen. Die Vorgehensweise entspricht der dargestellten Methode für die Diskriminatorschwellen unter Verwendung von Gleichung [5.7.](#page-92-2)

Zur Berechnung des Arbeitspunkts der untersuchten Sektoren werden zunächst 120 V zum jeweiligen Wert *p*2,*MDC* addiert (vergleiche Abschnitt [5.6](#page-93-0) und siehe Tabelle [5.8\)](#page-100-0). Der Arbeitspunkt muss, wie oben beschrieben, für die betrachteten Driftkammern aufgrund des Sauerstoffanteils im Gas nicht korrigiert werden (Variable ∆*WO*<sup>2</sup> ). Hingegen bedingen die von der Referenzschwelle -20 mV abweichenden Schwellen der Tochterplatinen der Driftkammern eine Korrektur ∆*Wthr* (vergleiche Tabelle [5.7\)](#page-99-0).

<span id="page-100-0"></span>

| Driftkammer | $p_{2,MDC}$ [V] | <b>IVI</b> | $\Delta W_{O_2}$ [VI] | $\Delta W_{thr}$ [V] | W IVI |
|-------------|-----------------|------------|-----------------------|----------------------|-------|
| MDC I S7    | 1288            | $+120$     |                       | - 7                  | 1401  |
| MDC II S4   | 1228            | $+120$     |                       | $-7$                 | 1341  |
| MDC III S4  | 1309            | $+120$     |                       | $-2$                 | 1427  |
| MDC IV S4   | 1491            | $+120$     |                       | + 47                 | 1658  |

Tabelle 5.8: Arbeitspunkte *W* der Driftkammern.

Insgesamt ergeben sich so die in Tabelle [5.8](#page-100-0) dargestellten Arbeitspunkte für die vier Driftkammern. In Abbildung [5.17](#page-101-0) sind die Arbeitspunkte zusammen mit den auf *p*1,*MDC* normierten Anregungskurven zur Übersicht noch einmal dargestellt. Zum Vergleich der Anregungskurven und ihrer Arbeitspunkte zeigt Darstellung [5.18](#page-101-1) die durch Verschiebung um den jeweiligen Wert *p*2,*MDC* erhaltenen Daten. Es ist deutlich, dass alle Kurven nahezu die gleiche Form aufweisen. Die Arbeitspunkte für MDC I - III liegen relativ zu *p*2,*MDC* bei etwa dem gleichen Wert, die Korrektur des Arbeitspunkts für MDC IV aufgrund der hohen Diskriminatorschwellen ist evident.

#### Zusammenfassung

Mit den in diesem Kapitel vorgestellten Messungen und Auswertungen der Anregungskurven in Abhängigkeit der Gaszusammensetzung, der Diskriminatorschwellen sowie der Sauerstoffkonzentration im Zählgas kann der Arbeitspunkt für jede Driftkammer einer Ebene aus der Messung der Anregungskurve eines Detektors der Ebene ermittelt werden, wenn die genannten Parameter bekannt sind. Dabei ist zu beachten, dass die hier dargestellten Untersuchungen bestimmte Bereiche der Parameter abdecken, innerhalb derer die Korrekturen angewendet werden können.

<span id="page-101-0"></span>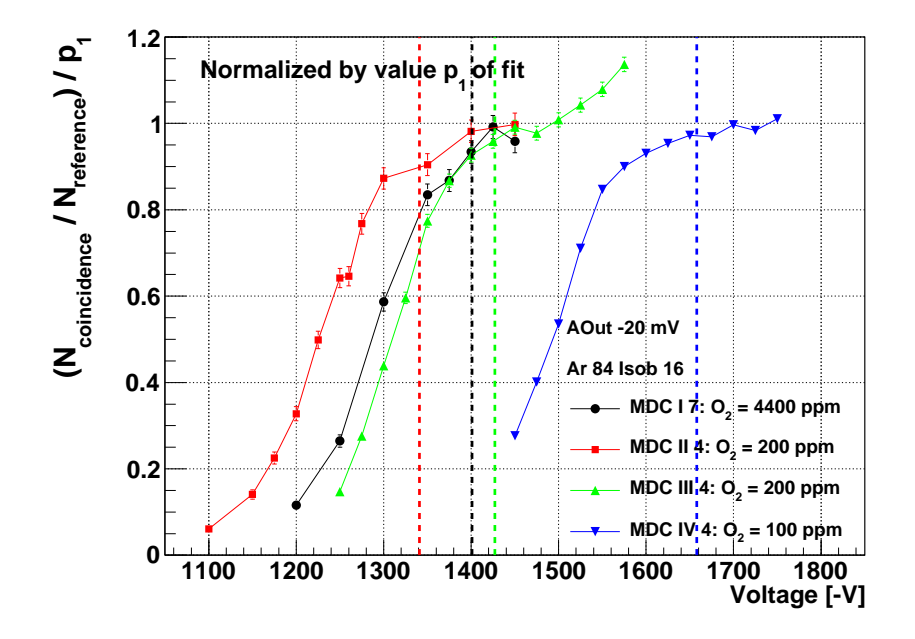

<span id="page-101-1"></span>Abbildung 5.17: Normierte Anregungskurven der Driftkammern aus Ebenen MDC I - IV. Als gestrichelte Linien sind die ermittelten Arbeitspunkte der jeweiligen Driftkammer gegeben.

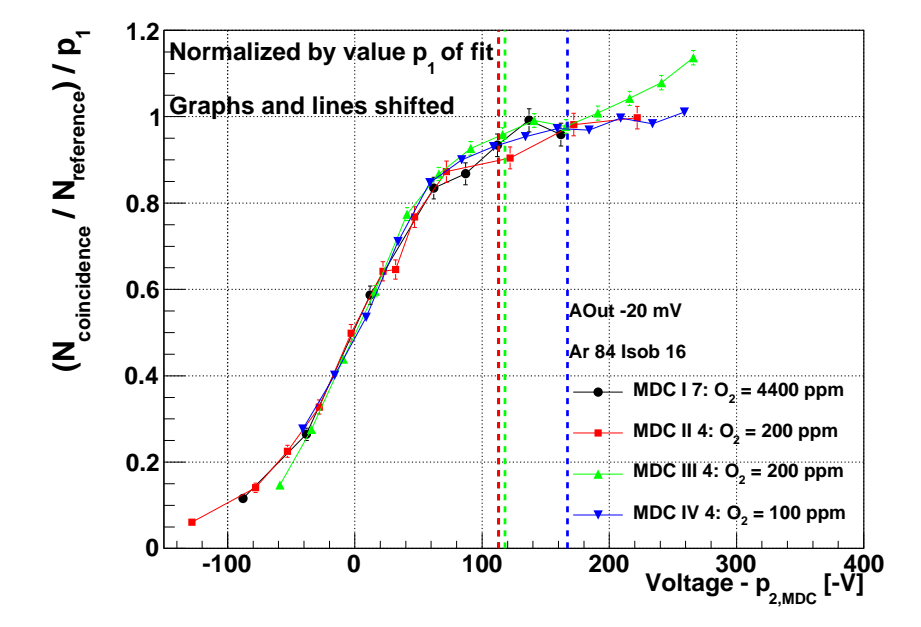

Abbildung 5.18: Normierte Anregungskurven der Driftkammern aus Ebenen MDC I - IV. Als gestrichelte Linien sind die ermittelten Arbeitspunkte der jeweiligen Driftkammer gegeben. Die Kurven und Linien wurden um den jeweiligen Wert *p*2,*MDC* verschoben.

# Kapitel 6

# Zusammenfassung und Ausblick

#### Zusammenfassung

Im Rahmen der vorliegenden Arbeit wurden Vorgehensweisen vorgestellt, um die HADES-Driftkammern mittels der Optimierung des Signal-zu-Untergrund-Verhältnisses auf Experimente mit hohen Spurmultiplizitäten vorzubereiten.

Zunächst wurden die Grundlagen der Physik der Driftkammern dargelegt und die Parameter speziell für die zum Betrieb der HADES-Driftkammern verwendete neue Gasmischung von Argon und Isobutan und die daraus resultierenden an den Feld- und Kathodendrähten anliegenden Spannungen betrachtet. Des Weiteren wurden die Eigenschaften simulierter als auch realer Signale der durch Teilchendurchgänge erzeugten freien Ladungsträger (physikalische Signale) gezeigt. Die Unterschiede zu nicht aus einer Gasverstärkung resultierenden Signalen (Störsignale bzw. Untergrund) wurden dargestellt.

Mit dem Ziel der Limitierung der Störsignal-Belegung des Spurverfolgungssystems wurde zum einen ein automatisierter, dynamischer Algorithmus zum Setzen der Diskriminatorschwellen der Ausleseelektronik entwickelt. Zur Festlegung der maximal erlaubten mittleren Störsignal-Belegung pro Kanal wurden Reinheit, Effizienz und Auflösung der Spurverfolgung in Abhängigkeit der Störsignal-Belegung in simulierten Au+Au-Daten analysiert. Die untersuchten Größen verschlechterten sich bei einer Belegung von mehr als 0,3 % deutlich. Folglich ergab sich eine maximal tolerierbare Störsignal-Belegung von 0,1 % bis 0,2 %.

Während einer Teststrahlzeit im Juli 2010 konnte der Algorithmus unter Anwendung einer maximal tolerierbaren Störsignal-Belegung von 0,1 % zum ersten Mal zum Setzen der Diskriminatorschwellen getestet werden. Die Datenauslese lief stabil und die angestrebte niedrige Störsignal-Belegung konnte erreicht werden. Der Vergleich der gesetzten Diskriminatorschwellen mit den während der Strahlzeit im September 2008 verwendeten zeigt, dass deutlich kleinere Schwellen gewählt werden konnten. Ursache dafür ist einerseits die reduzierte Störsignal-Amplitude aufgrund der während des HADES-Upgrades installierten optischen

Auslese der Driftkammern gegenüber der zuvor verwendeten kupferbasierten Auslese. Andererseits führt die Verwendung des Algorithmus zu einer Optimierung des Schwellensetzens, sodass für jede der 1728 Tochterplatinen individuell und automatisiert die minimal mögliche Diskriminatorschwelle gewählt werden kann.

Zusätzlich erzeugt der Algorithmus Kontrollhistogramme, welche die Störsignal-Belegung der Driftkammern darstellen. Dabei werden die Graphiken in verschiedenen Detailstufen wiedergegeben, sodass Auffälligkeiten und Korrelationen bis zur kleinsten Hardware-Einheit zurückverfolgt werden können.

Neben dem Setzen der Diskriminatorschwellen ist die Wahl der Arbeitspunkte (die an den Feld- und Kathodendrähten der Driftkammern anliegenden Spannungen) entscheidend zum Erreichen eines guten Signal-zu-Untergrund-Verhältnisses. Zur Bestimmung der Arbeitspunkte wurden Anregungskurven einer Driftkammer jeder MDC-Ebene untersucht und die Einflüsse der Gasmischung, der Diskriminatorschwelle sowie der Sauerstoffkonzentration im Zählgas auf die Ergebnisse der Messungen quantifiziert.

Je höher der Argonanteil in der Gasmischung von Argon und Isobutan ist, umso niedriger kann der Arbeitspunkt gewählt werden. Pro Prozent Argonkonzentration verschiebt sich die Anregungskurve um etwa 17 V. Um ausreichend Löschgas (Isobutan) in der Gasmischung zum Betrieb der Driftkammern zu verwenden, wurde von den untersuchten Mischungen das Verhältnis Argon/Isobutan 84/16 ausgewählt. Die Erhöhung der Diskriminatorschwelle der Ausleseelektronik hat eine Verringerung der Nachweiseffizienz zur Folge. Um dies zu vermeiden, sollte der Arbeitspunkt 5 V höher gewählt werden, wenn die Diskriminatorschwelle um 1 mV erhöht wird. Bei Anwesenheit von Sauerstoff im Driftgas wird ein Teil der durch Ionisationen erzeugten freien Ladungsträger bei der Drift zum Auslesedraht eingefangen, sodass die Signalamplitude kleiner ist und damit die Nachweiseffizienz reduziert wird. Im untersuchten Bereich der Sauerstoffkonzentration im Zählgas zeigte sich eine Verschiebung des Arbeitspunkts um 0,008 V pro ppm Sauerstoff.

Zum ersten Mal wurden parallel zur Messung der Anregungskurve einer Driftkammer Daten des Detektors aufgenommen, die eine Korrelation der Driftzeitverteilungen mit den Messpunkten ermöglichten. Somit konnte der Wert der Spannung bestimmt werden, der es durch eine genügend hohe Gasverstärkung ermöglicht, die Driftzeiten physikalischer Signale mit hoher Wahrscheinlichkeit von den durch Störsignale verursachten zu unterscheiden. Unter Berücksichtigung der möglichen notwendigen Korrekturen der an den Feld- und Kathodendrähten anliegenden Spannung aufgrund hoher Diskriminatorschwellen oder hoher Sauerstoffkonzentrationen im Gas kann der Arbeitspunkt für jede HADES-Driftkammer festgelegt werden.

#### KAPITEL 6. ZUSAMMENFASSUNG UND AUSBLICK 91

#### Ausblick

Die Schwellen der Tochterplatinen werden anhand der mittleren Störsignal-Belegung eines Kanals bestimmt. Einzelne stark mit Störsignalen behaftete Kanäle führen zu einer hohen Störsignal-Belegung der zugehörigen Tochterplatinen. Daraus resultierend werden durch den Algorithmus hohe Schwellen gesetzt. Durch Abschalten der problematischen Kanäle können niedrigere Schwelle gewählt werden. Untersuchungen zum Einfluss abgeschalteter Kanäle auf die Spurrekonstruktion anhand simulierter Daten können zeigen, ob das Abschalten eines Kanals gegenüber der Wahl einer hohen Schwelle für alle Kanäle der Tochterplatine günstiger ist.

Eine weiterhin offene Frage ist, ob sich die Störsignal-Belegung der Kanäle im Strahlbetrieb ändert. Hierzu sollten die Störsignal-Belegungen in den Teilbereichen der Driftzeitverteilungen untersucht werden, in denen keine physikalischen Driftzeiten gemessen werden. Allerdings wurden Messungen physikalischer Driftzeiten im gesamten Bereich der *time1*-Verteilung der betrachteten Strahldaten registriert. Eine Separation von physikalischen Signalen und Störsignalen war somit nicht möglich.

Der Algorithmus zum Setzen der Diskriminatorschwellen analysiert Datendateien, für die bei der Datenaufnahme die Diskriminatorschwellen aller Tochterplatinen auf einen einheitlichen Wert gesetzt wurden. Für jede Tochterplatine wird die Schwelle ausgewählt, bei der die mittlere Störsignal-Belegung eines Kanals die maximal tolerierbare unterschreitet. Durch kleinere Schritte zwischen den betrachteten Schwellen, insbesondere im Bereich zwischen 0x38 und 0x50, sowie mittels einer Interpolation der Störsignal-Belegung zwischen den untersuchten Schwellen könnte eine optimierte Wahl der Schwellen durchgeführt werden.

Die Arbeitspunkte der Driftkammern wurden in der vorliegenden Arbeit so gewählt, dass eine effiziente Spurrekonstruktion möglich ist. Für die ermittelten Werte sollte überprüft werden, ob sie einen stabilen Betrieb der Detektoren garantieren. Zu hohe an den Feld- und Kathodendrähten der Driftkammern anliegende Spannungen können Spannungsüberschläge zwischen den Potentialdrähten und Alterungsprozesse verursachen.

# <span id="page-106-0"></span>Anhang A

# Technische Umsetzung des Algorithmus zum Schwellensetzen

Zum Betrieb der HADES-Driftkammern werden die Diskriminatorschwellen für 1728 Tochterplatinen gesetzt. Dazu wurde ein Algorithmus entwickelt, der die mittlere Störsignal-Belegung der Kanäle jeder Tochterplatine in Abhängigkeit der Schwelle auswertet. Aus den betrachteten Schwellen wird die niedrigste ausgewählt, bei der die Störsignal-Belegung unterhalb der maximal tolerierbaren liegt.

Die zu analysierenden Daten sollten im finalen Aufbau des Experiments für eine Strahlzeit aufgenommen werden, um die Störsignal-Belegung des Systems mit möglichen Einflüssen montierter Ausleseelektronik sowie benachbarter Detektoren abzubilden. Zur Aufnahme der Daten müssen die an den Feld- und Kathodendrähten anliegenden Spannungen der Driftkammern auf den Stand-by-Wert von -500 V gesetzt werden, sodass keine Gasverstärkung stattfindet.

Benötigt werden Datendateien (hld-Dateien) mit zufällig getriggerten Ereignissen ausreichender Statistik. Empfehlenswert sind mindestens 100.000 Ereignisse. Für jede der Dateien wird eine einheitliche Schwelle für alle Tochterplatinen eingestellt. Die Wahl der Schwellen ist abhängig von der resultierenden Datenrate. Während der Teststrahlzeit im Juli 2010 konnte 0x38 als niedrigste Schwelle für das Gesamtsystem eingestellt werden. Eine niedrigere Schwelle war durch die Limitierung der Bandbreite der Datenaufnahme nicht möglich. Von 0x38 aus wurde die Schwelle um je 0x08 schrittweise erhöht, sodass insgesamt zehn Datendateien aufgenommen wurden (je eine mit Schwelle 0x38, 0x40, 0x48, 0x50, 0x58, 0x60, 0x68, 0x70, 0x78, 0x80).

Der Algorithmus wurde technisch durch ein Hauptprogramm mit zugehörigen Funktionen, einer Parameterdatei und einer Header-Datei umgesetzt. Für eine benutzerfreundliche Bedienung des Algorithmus wurde dieser so aufgebaut, dass keine Änderungen im Quelltext selbst notwendig sind. Die Konfiguration der Analyse wird durch einige Definitionen im Hauptprogramm bestimmt. Um den Algorithmus dynamisch und flexibel zu gestalten, wurde eine Mapping-Funktion geschrieben, welche *Maps*, *Vektoren* und *Variablen* definiert. Zur Verwendung werden die aufgenommenen Daten in eine ASCII-Datei geschrieben, wobei die zur Datendatei gehörige Schwelle und das Setup des Spurverfolgungssystems angegeben werden. Mit der im Hauptprogramm definierten *map24* können dann die Zahl der einzulesenden Datendateien und die Zahl der unterschiedlichen zu untersuchenden Schwellen abgefragt werden. Zudem werden die Schwelle und das Setup auf die zugehörige Datendatei abgebildet. Jeder Schwelle wird ein Index zugeordnet und es wird eine rückwärtige Abbildung erstellt. Alle Histogramme und zugehörigen Variablen etc. werden entsprechend der Mapping-Informationen dynamisch erstellt.

<span id="page-107-0"></span>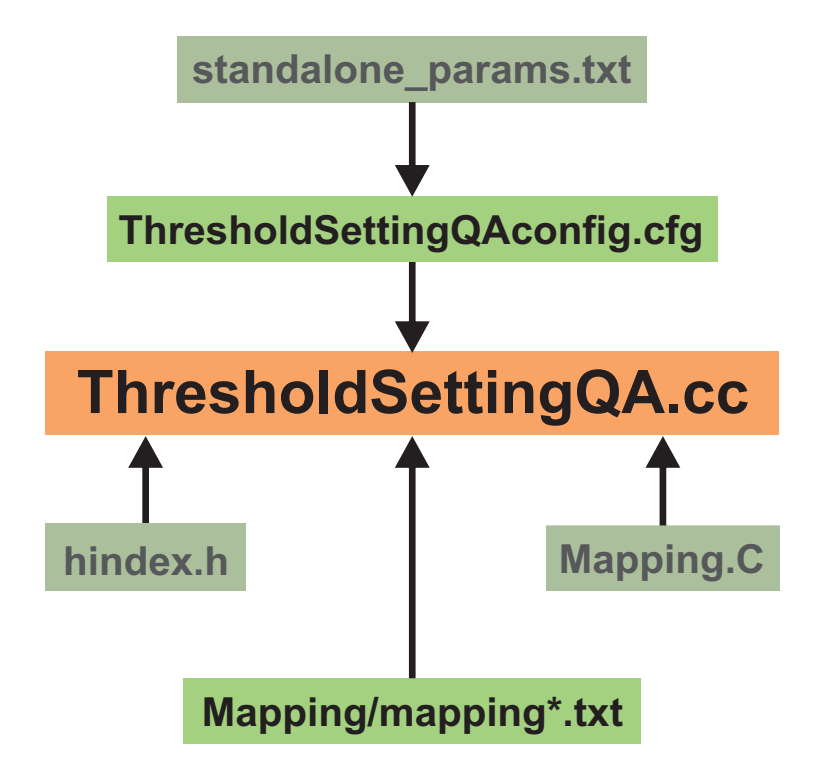

Abbildung A.1: Vom Algorithmus zum Setzen der Diskriminatorschwellen verwendete Dateien.

Zur Verwendung der entwickelten Vorgehensweise zum Setzen der Diskriminatorschwellen werden insgesamt sechs Dateien benötigt, die in Abbildung [A.1](#page-107-0) dargestellt sind. Die Hauptdatei *ThresholdSettingQA.cc* erhält Input aus der Konfigurationsdatei *ThresholdSettingQAconfig.cfg*
und aus *Mapping/mapping\*.txt*. Beide Dateien müssen entsprechend der zu untersuchenden Daten angepasst werden. Außerdem werden Parameter sowie Funktionen verwendet, die in *standalone*−*params.txt*, *hindex.h* und *Mapping.C* definiert sind. Die Dateien werden im Folgenden detailliert beschrieben.

### A.1 Dateien zur Verwendung des Algorithmus zum Setzen der Diskriminatorschwellen

#### A.1.1 ThresholdSettingQA.cc

Folgende Definitionen werden im Hauptprogramm gesetzt:

```
Name der Ausgabedateien.
      TString filename = "filename.root";
Name der zu lesenden Mapping-Datei.
      mapping* map24 = readMapping("Mapping/mapping*.txt");
"BitFlip"-Histogramme erzeugen bzw. nicht erzeugen.
      Bool_t doBitFlip = kTRUE; (bzw. kFALSE)
Maximal erlaubte Störsignal-Belegung.
      Float_t MaxAllowedOcc = \dots;
Anzahl der pro Datei zu analysierenden Ereignisse.
      Int_t eventsperfiletobeanalysed = \dots;
Schnitte auf Zeiten time1, time2 und Signalbreite für jede MDC-Ebene.
      Float_t cutTime1Left[4] = { ..., ..., ..., ...};
      Float_t cutTime1Right[4] = \{ \ldots, \ldots, \ldots, \ldots \};
      Float_t cutTime2Left[4] = { ..., ..., ..., ...};
      Float_t cutTime2Right[4] = \{ \ldots, \ldots, \ldots, \ldots \};
      Float_t cutTothrLeft[4] = { ..., ..., ..., ...};
      Float_t cutTothrRight[4] = \{ \ldots, \ldots, \ldots, \ldots \};
```
Angabe der während der Datennahme abgeschalteten OEPs.

Int t bad...  $[$ ] = {0x2008, ...};

#### A.1.2 ThresholdSettingQAconfig.cfg

Konfigurationsdatei zu ThresholdSettingQA.cc, in der die Zahl der insgesamt zu analysierenden Ereignisse angegeben wird:

 $num-events = . . .$ 

### A.1.3 Mapping/mapping\*.txt

In der Mapping-Datei werden die zu analysierenden Dateien mit der zugehörigen Diskriminatorschwelle und den zu untersuchenden Driftkammern des Spurverfolgungssystems definiert. Dazu muss der Pfad und der Name der hld-Datei angegeben werden, die Schwelle als hexadezimaler Wert sowie eine 1 für jede zu untersuchende MDC bzw. 0 für nicht betriebene.

path/\*.hld 0x\_\_ 1 1 1 1 1 1 1 1 1 1 1 1 1 1 1 1 1 1 1 1 1 1 1 1

### A.1.4 standalone\_params.txt

Die Datei ist die primäre Parameterdatei für die Datenanalyse. Sie enthält alle Parameter, welche die Hardware der Driftkammern beschreiben.

### A.1.5 hindex.h

Klasse zur Definition der Funktion *getLinearIndex()*, welche benötigt wird, um Arrays mit variabler Größe füllen zu können.

### A.1.6 Mapping.C

In der Datei sind die in Darstellung [A.2](#page-110-0) abgebildeten Variablen, Vektoren und Maps definiert. Alle Informationen werden aus *Mapping/mapping\*.txt* gelesen. Dazu wird die Datendatei vor der Verwendung des Mapping im Hauptprogramm aufgerufen:

```
HldSource* source = (HldSource*)gHades -> getDataSource();
name = source -> getCurrentFileName();
```

```
Im Hauptprogramm wird dann die in Mapping.C gegebene Funktion aufgerufen:
      mapping* map24 = readMapping("Mapping/mapping*.txt");
```
Damit können schließlich folgende aufeinander abgebildete Variablen oder Vektoren abgefragt werden:

Zur hld-Datei gehörige Diskriminatorschwelle.

```
map24 -> fileToThresh[name];
Driftkammer wurde während der Aufnahme der Störsignal-Daten betrieben oder war ausge-
schaltet. (Gibt einen Vektor mit Einträgen 1 oder 0 zurück.)
      map24 -> fileToSetup[name];
Anzahl der einzulesenden Datendateien.
      map24 -> nFiles
```
Zahl der verschiedenen Diskriminatorschwellen, die in *Mapping/mapping\*.txt* angegeben sind. map24 -> nThresh

Umrechnungen zwischen Index und Schwelle zur Verwendung als Zähler in Schleifen sowie zum Füllen von Histogrammen.

<span id="page-110-0"></span>map24 -> indexToThresh[...] map24 -> threshToIndex[...]

### **Mapping.C**

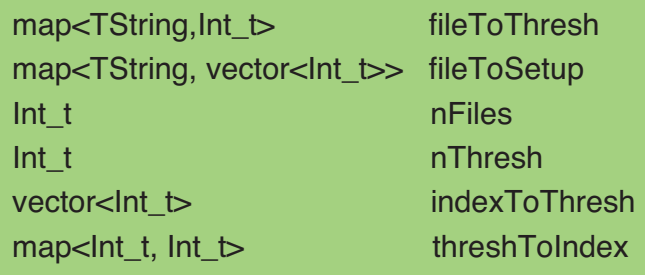

Abbildung A.2: Übersicht über die in Mapping.C definierten Variablen, Vektoren und Maps.

### A.2 Vorgehensweise zum Ausführen des Hauptprogramms zum Setzen der Schwellen

- 1. Erstellen der *Mapping/mapping\*.txt*-Datei anhand der aufgenommenen Störsignal-Daten.
- 2. Setzen der Definitionen in *ThresholdSettingQA.cc*.
- 3. Setzen der Zahl der insgesamt zu analysierenden Ereignisse in *ThresholdSettingQAconfig.cfg*.
- 4. Setzen der Umgebungsvariablen. Für die Analyse in der vorliegenden Arbeit wurde die root-Version 5.22.00a und die HYDRA-Version *online\_oct10* verwendet.
- 5. Kompilieren des Hauptprogramms und Starten der Analyse mit Konfigurationsdatei. .L ThresholdSetting.QA.cc++ ThresholdSettingQA("--cfg-file ThresholdSettingQAconfig.cfg")

### A.3 Ausgabedateien des Hauptprogramms

Das Hauptprogramm gibt nach Abschluss der Analyse vier Dateien aus, eine root-Datei und drei txt-Dateien. Darin sind alle Histogramme und Graphen enthalten sowie Informationen zur Konfiguration der Analyse, die anhand der Störsignal-Daten gesetzten Diskriminatorschwellen und Fehlermeldungen. Alle Dateien besitzen den gleichen, zu Beginn definierten Namen sowie Zusätze zur Erläuterung.

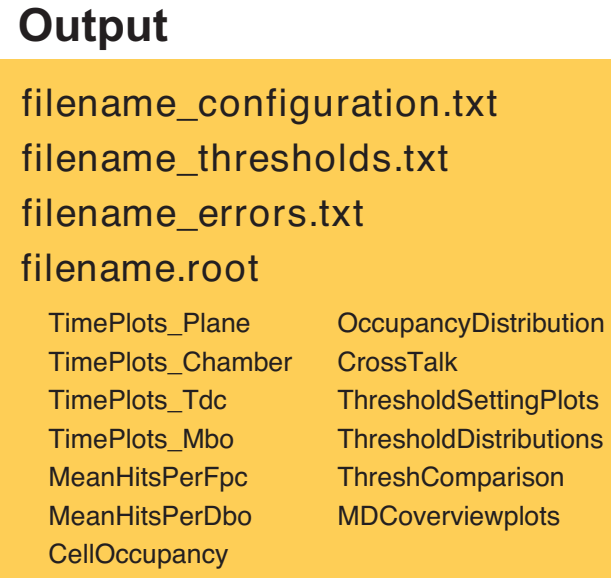

Abbildung A.3: Ausgabedateien des Hauptprogramms zum Setzen der Diskriminatorschwellen.

### A.3.1 filename\_configuration.txt

Die Konfigurationsdatei fasst zur späteren Nachvollziehbarkeit Datum und Uhrzeit des Starts der Analyse, die eingelesenen Datendateien mit der zugehörigen Schwelle und dem Setup der Driftkammern und alle im Hauptprogramm gesetzten Definitionen zusammen.

Settings in macro used for analysis

Date and time: Tue Dec 28 13:41:08 2010 *path*/md10204142733.hld threshold = 0x60 setup : 1 1 1 1

```
1 1 1 1
1 1 0 1
1 1 1 1
1 1 1 1
1 1 1 1
...
nFiles:10
nThresh:10
thresholds:
38 40 48 50 58 60 68 70 78 80
Bit Flip task done: 0
Maximum Allowed Occupancy for threshold setting: 0.001
Number of events to be analysed per input file: 100000
cutTime1Left: 0, 0, 0, 0
cutTime1Right: 2048, 2048, 2048, 2048
cutTime2Left: 0, 0, 0, 0
cutTime2Right: 2048, 2048, 2048, 2048
cutTothrLeft: 0, 0, 0, 0
cutTothrRight: 2048, 2048, 2048, 2048
Bad boards that were switched off during beam time:
2008, ...
```
#### A.3.2 filename\_thresholds.txt

Die ausgewählten Schwellen für die Tochterplatinen werden in der Form der nachstehenden Tabelle gespeichert, die unmittelbar zur Konfiguration der Ausleseelektronik verwendet werden kann. Angegeben ist die Nummer des OEPs, beispielsweise 0x2145 für MDC-Ebene 1, Sektor 4 und Mutterplatine 5, wobei alle Zahlen von Null gezählt werden. Es folgt die Beschreibung des Typs der Mutterplatine, 1 steht für eine kurze mit vier Tochterplatinen, 2 für eine lange mit sechs Tochterplatinen. Schließlich sind die Diskriminatorschwellen als hexadezimale Werte für jede Tochterplatine notiert.

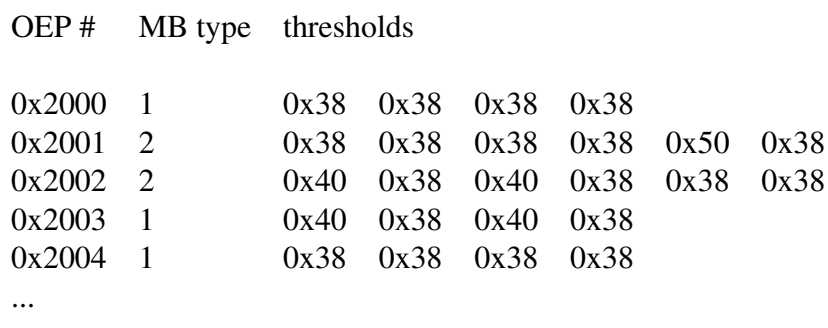

#### A.3.3 filename\_errors.txt

Die ausgegebenen Fehlermeldungen betrachten zwei Typen von Fehlern: Zum einen wird für jede Tochterplatine überprüft, ob die mittlere Störsignal-Belegung mit zunehmender Diskriminatorschwelle abnimmt. Mögliche Ursachen für Fehler können plötzlich auftretende Störsignale sein, statistische Schwankungen oder Probleme und Fehler bei der Initialisierung der Front-End-Elektronik vor der Datenaufnahme. Zum anderen wird überprüft, ob die mittlere Störsignal-Belegung bei der höchsten analysierten Schwelle die maximal erlaubte unterschreitet. Ist dies nicht der Fall, sollten die zugehörigen Kanäle bei starken Abweichungen von der maximal erlaubten Belegung mithilfe der erzeugten Kontrollhistogramme genauer betrachtet und die Schwelle gegebenenfalls nachgeregelt werden.

Error Messages OEP 0x2301 DBO: 3, occ 0.00364125 for thr 78 is higher than occ 0 for thr 70 OEP 0x233b DBO: 2, occ for thr 80 is higher than max allowed occ of 0.001 : 0.00108062 ...

#### A.3.4 filename.root

Die erzeugte root-Datei enthält alle erstellten Histogramme und Graphen, die zur Wahl der Diskriminatorschwellen und zur Analyse der Störsignal-Belegung dienen. In der root-Datei werden Ordner erstellt, welche die Histogramme und Canvas enthalten, deren Namen und Inhalte im Folgenden erläutert werden. Beispielhaft werden je die Ergebnisse für Sektor 2, MDC-Ebene 3, Mutterplatine 2, Tochterplatine 3, TDC-Chip 5 und Diskriminatorschwelle 0x38 gezeigt.

Alle Histogramme, die einzelne Mutterplatinen beschreiben, werden nur dann erstellt, wenn der zugehörige OEP während der Datennahme eingeschaltet war. In den Übersichtsbildern werden durch abgeschaltete OEPs entstehende Lücken mit einem Kreuz markiert. Wo keine Hardware installiert ist und damit auch keine Daten zu erwarten sind, wird ein Stern eingetragen.

Die eindimensionalen Verteilungen der *time1*, *time2* und *time1* - *time2* sowie die zweidimensionalen Verteilungen der Signalbreite als Funktion der *time1* werden dargestellt. Dabei werden die Graphiken in verschiedenen Detailstufen gegeben: Für je eine MDC-Ebene, für einzelne Driftkammern, für einzelne Mutterplatinen sowie Darstellungen für jeden TDC-Chip.

- TimePlots\_Plane
	- canvasTimeOne1DPlaneThreshM%i: Verteilungen der *time1* für Ebene %i für alle untersuchten Schwellen. (Abb. [A.4\)](#page-115-0)
	- canvasTimeTwo1DPlaneThreshM%i: Verteilungen der *time2* für Ebene %i für alle untersuchten Schwellen. (Abb. [A.7\)](#page-116-0)
	- canvasTothr1DPlaneThreshM%i: Verteilungen der *time1 time2* für Ebene %i für alle untersuchten Schwellen. (Abb. [A.10\)](#page-118-0)
	- HTothr2DPlaneThreshM%iThr%x: Signalbreite als Funktion von *time1* für alle Ebenen %i und Schwelle %x. (Abb. [A.11\)](#page-118-1)
- TimePlots\_Chamber
	- canvasTimeOne1DChamberThreshS%iM%i: Verteilungen der *time1* für jeden Sektor %i der Ebene %i für alle untersuchten Schwellen. (Abb. [A.5\)](#page-115-1)
	- canvasTimeTwo1DChamberThreshS%iM%i: Verteilungen der *time2* für jeden Sektor %i der Ebene %i für alle untersuchten Schwellen. (Abb. [A.8\)](#page-117-0)
	- canvasTothr1DChamberThreshS%iM%i: Verteilungen der *time1 time2* für jeden Sektor %i der Ebene %i für alle untersuchten Schwellen. (Abb. [A.12\)](#page-119-0)
	- HTothr2DChamberThreshS%iM%iThr%x: Signalbreite als Funktion von *time1* für jeden Sektor %i der Ebene %i und Schwelle %x. (Abb. [A.13\)](#page-119-1)
- TimePlots\_Tdc
	- canvasTimeOne1DMboAllThrS%iM%iMB%i: Verteilungen der *time1* für jeden Sektor %i der Ebene %i für alle TDC-Chips auf Mutterplatine %i. (Abb. [A.6\)](#page-116-1)
	- canvasTimeTwo1DMboAllThrS%iM%iMB%i: Verteilungen der *time2* für jeden Sektor %i der Ebene %i für alle TDC-Chips auf Mutterplatine %i. (Abb. [A.9\)](#page-117-1)
	- HTothr2DChamberMboTdcAllThrS%iM%iMB%iTDC%i: Signalbreite als Funktion von *time1* für jeden Sektor %i der Ebene %i, Mutterplatine %i und TDC-Chip %i. (Abb. [A.15\)](#page-120-0)
- TimePlots\_Mbo
	- HTothr2DChamberMboAllThrS%iM%iMB%i: Signalbreite als Funktion von *time1* für jeden Sektor %i der Ebene %i, Mutterplatine %i. (Abb. [A.14\)](#page-120-1)
	- canvasTothrChamberSingleMboAllThrS%iM%i: Canvas mit sechzehn Unterfenstern zur Übersicht über die Signalbreite als Funktion von *time1* aller Mutterplatinen für Sektor %i und Ebene %i. (Abb. [A.16\)](#page-121-0)

<span id="page-115-0"></span>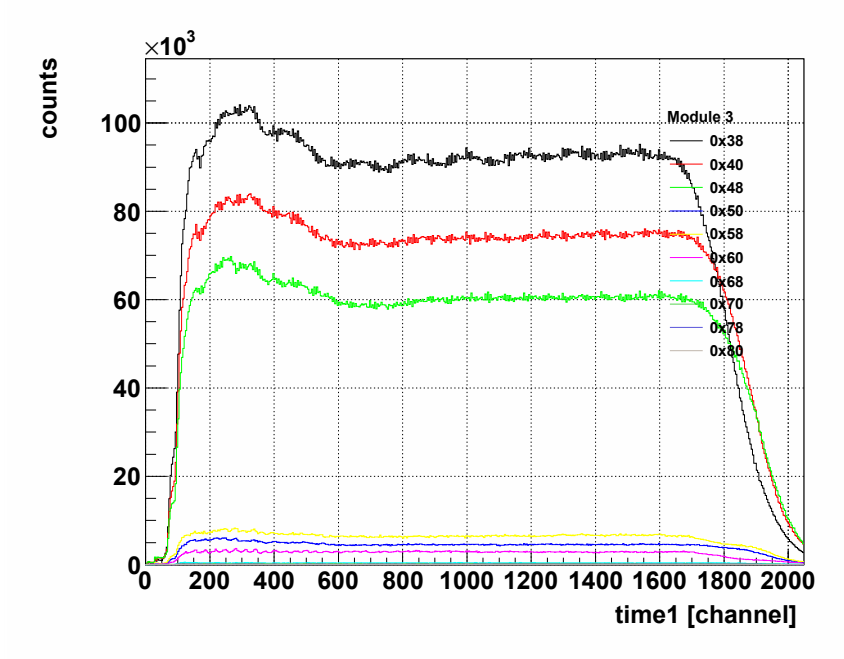

Abbildung A.4: Verteilung von *time1* für eine MDC-Ebene.

<span id="page-115-1"></span>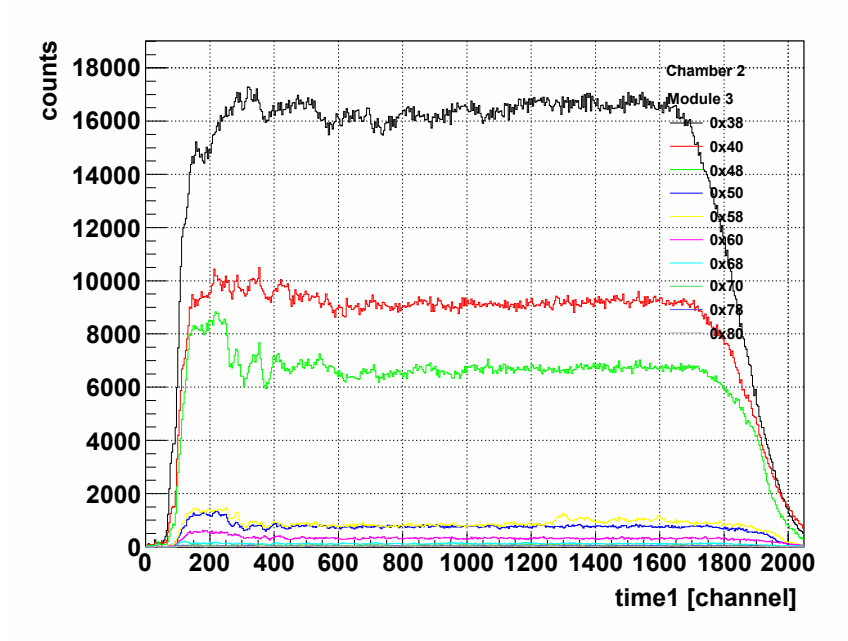

Abbildung A.5: Verteilung von *time1* für eine MDC.

<span id="page-116-1"></span>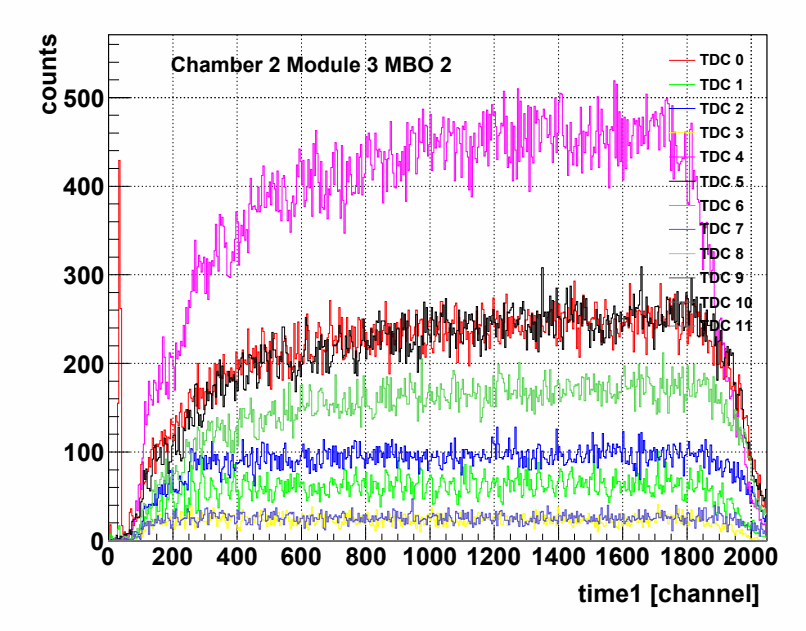

<span id="page-116-0"></span>Abbildung A.6: Verteilung von *time1* für alle TDCs einer Mutterplatine einer MDC.

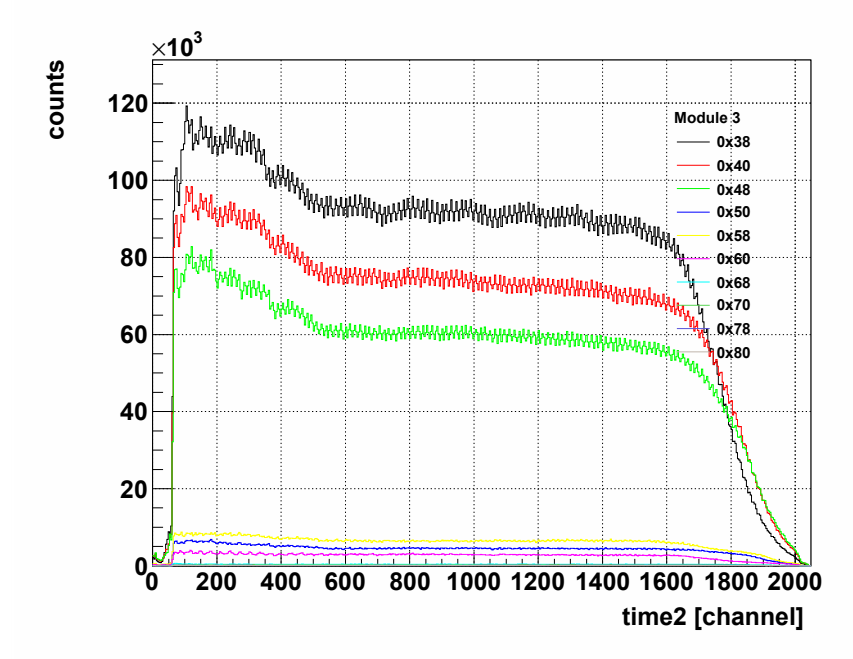

Abbildung A.7: Verteilung von *time2* für eine MDC-Ebene.

<span id="page-117-0"></span>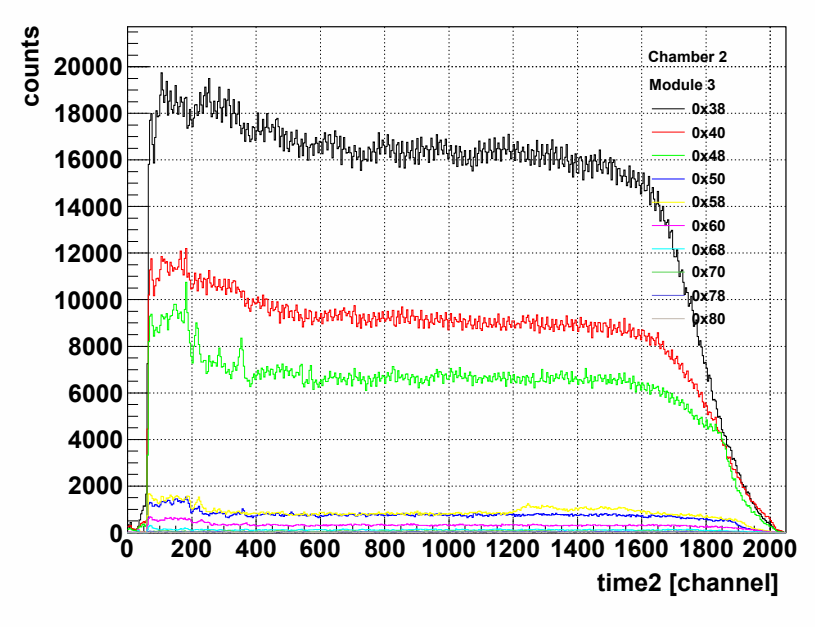

Abbildung A.8: Verteilung von *time2* für eine MDC.

<span id="page-117-1"></span>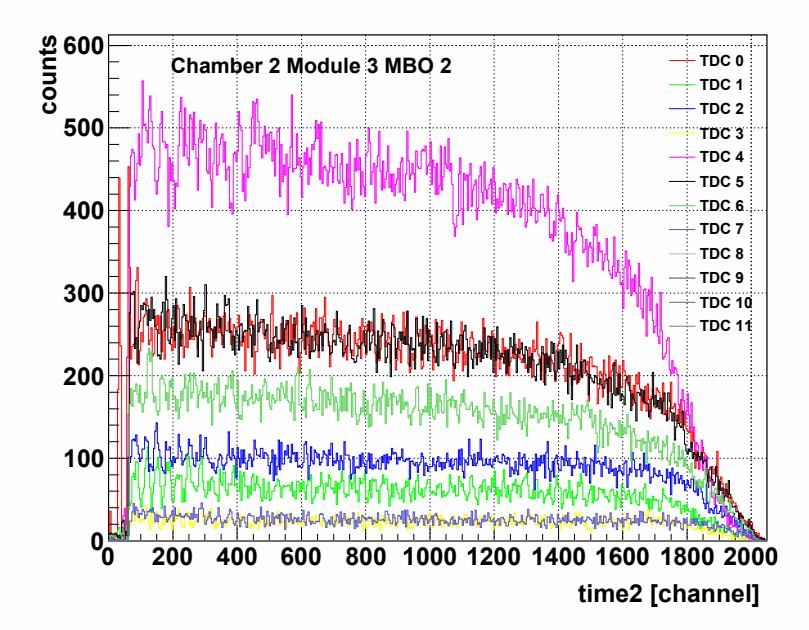

Abbildung A.9: Verteilung von *time2* für alle TDCs einer Mutterplatine einer MDC.

<span id="page-118-0"></span>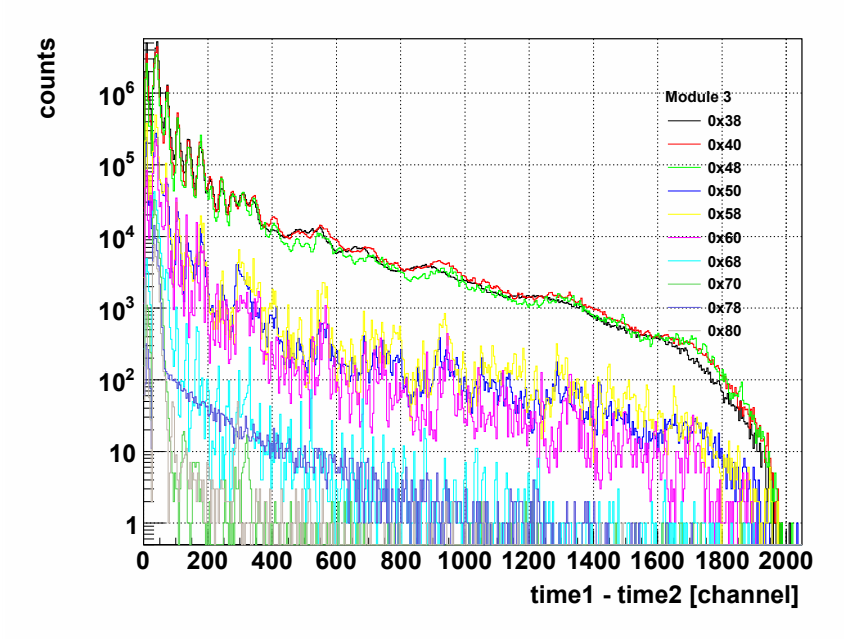

Abbildung A.10: Verteilung der Signalbreite für eine MDC-Ebene.

<span id="page-118-1"></span>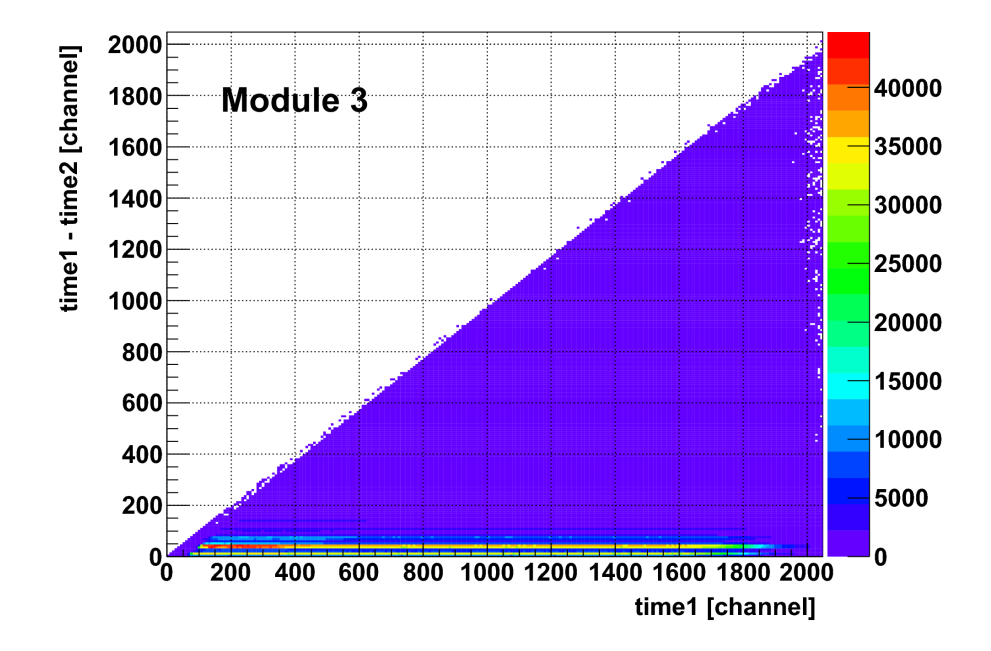

Abbildung A.11: Signalbreite als Funktion von *time1* für eine MDC-Ebene.

<span id="page-119-0"></span>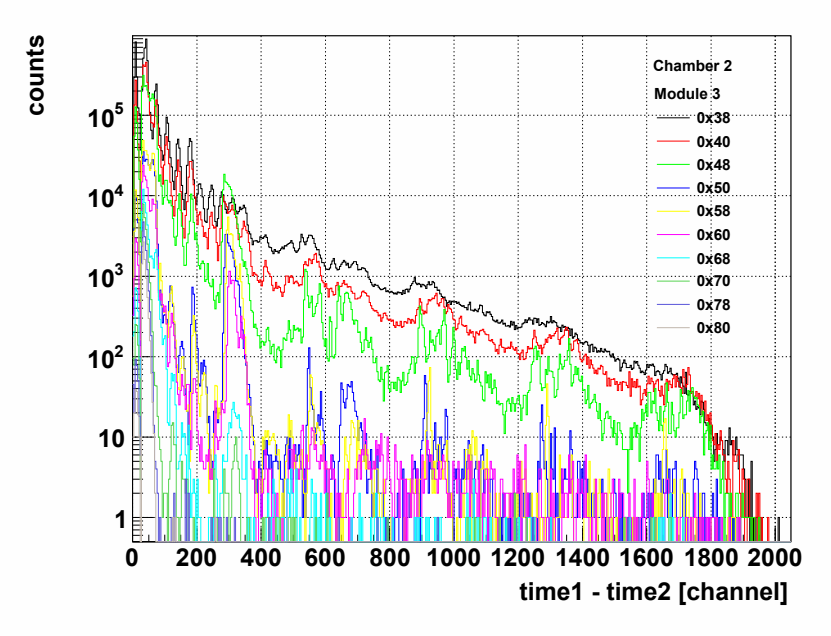

Abbildung A.12: Verteilung der Signalbreite für eine MDC.

<span id="page-119-1"></span>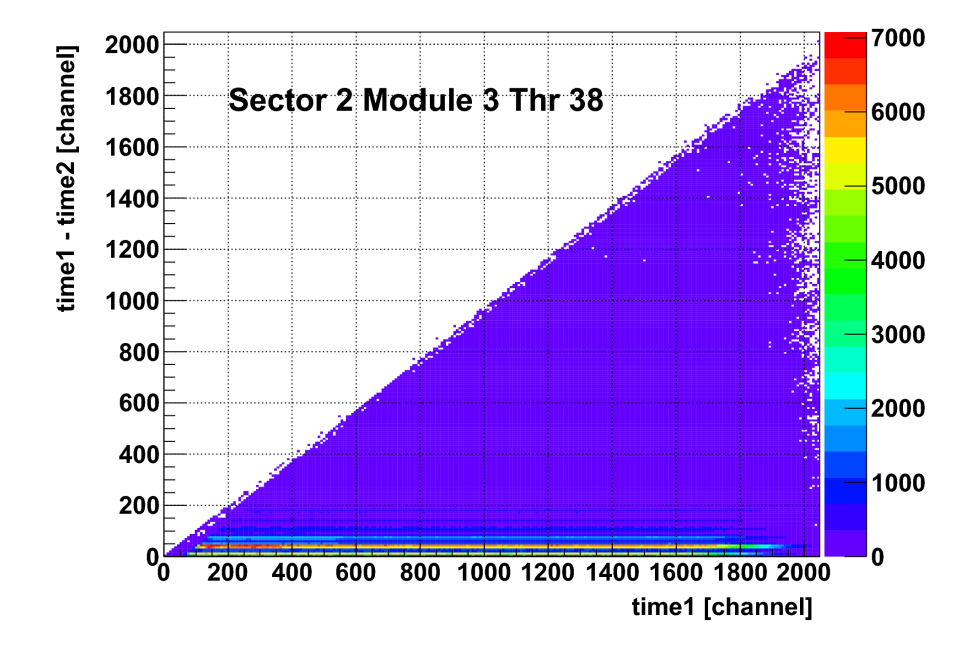

Abbildung A.13: Signalbreite als Funktion von *time1* für eine MDC.

<span id="page-120-1"></span>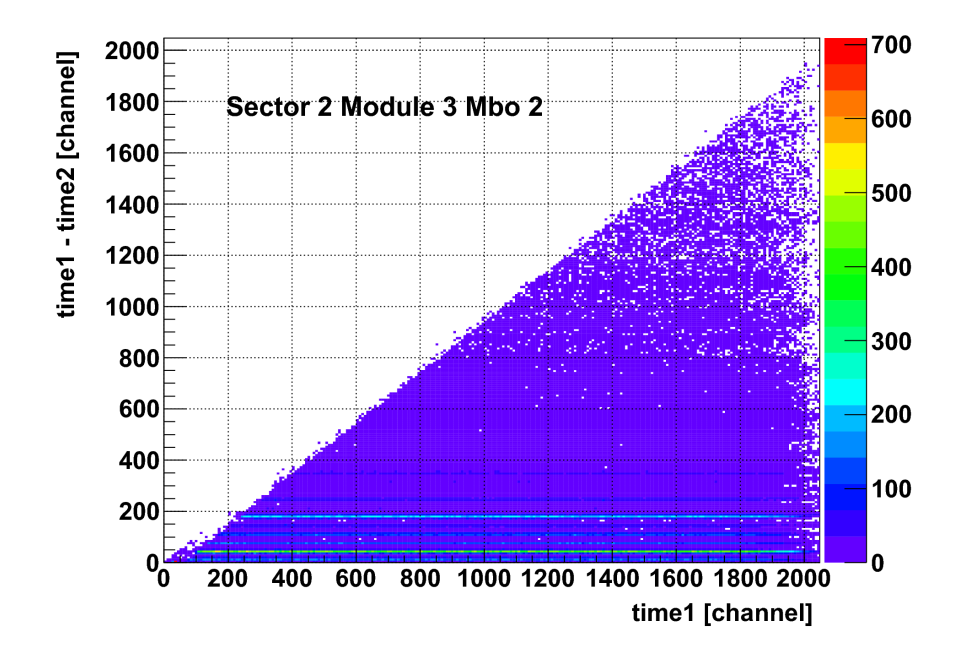

<span id="page-120-0"></span>Abbildung A.14: Signalbreite als Funktion von *time1* für eine Mutterplatine einer MDC.

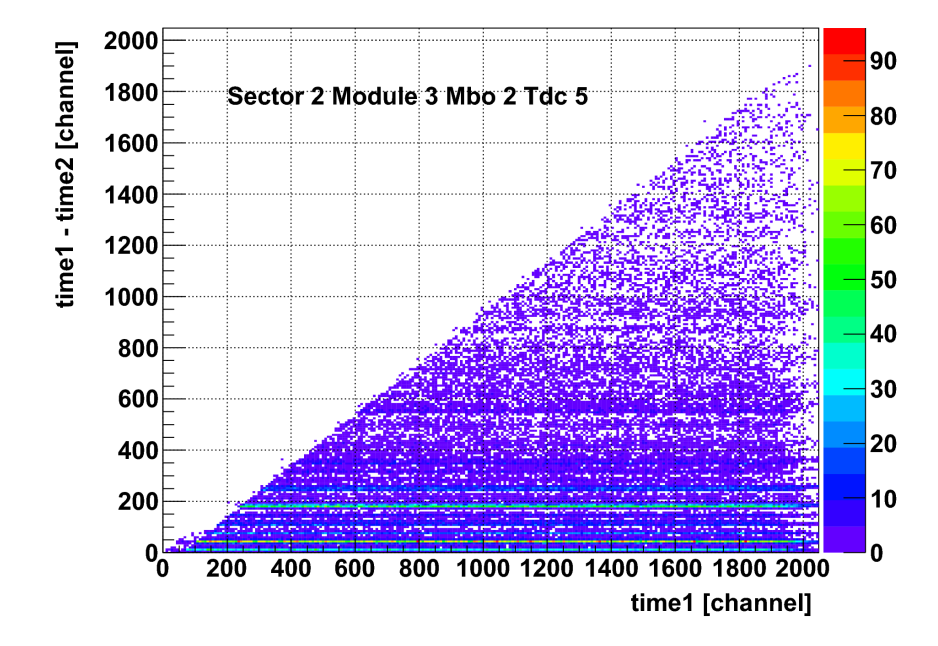

Abbildung A.15: Signalbreite als Funktion von *time1* für einen TDC einer Mutterplatine einer MDC.

<span id="page-121-0"></span>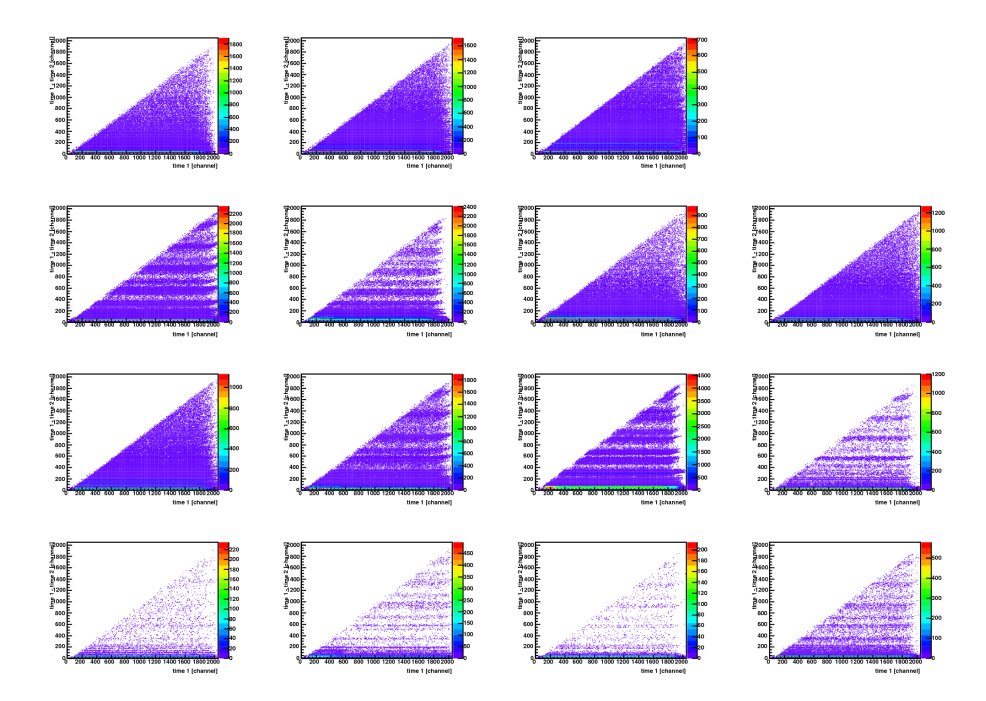

Abbildung A.16: Signalbreite als Funktion von *time1* aller TDCs einer Mutterplatine einer MDC.

Anhand der registrierten Zeitmessungen können Störsignal-Belegungen von Tochterplatinen, FPC-Kabeln und Driftzellen bestimmt werden. So kann beispielsweise für Tochterplatinen mit auffällig hohen Störsignal-Belegungen nachvollzogen werden, ob einzelne FPC-Kabel oder bestimmte Driftzellen besonders stark betroffen sind.

Die mittlere Störsignal-Belegung eines Kanals einer Tochterplatine pro Ereignis  $\langle O_{ch \text{ DBO}} \rangle$ ist definiert als:

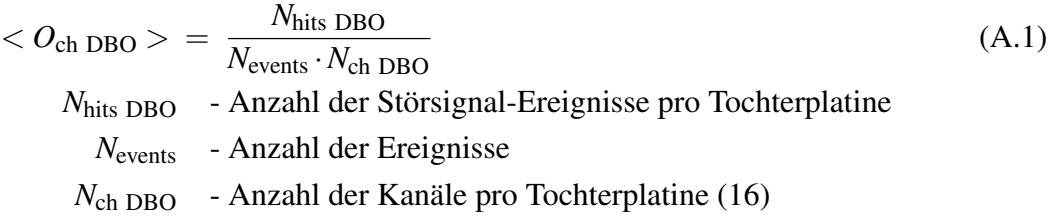

Entsprechend wird die mittlere Störsignal-Belegung eines Kanals eines FPC-Kabels < *O*ch FPC > definiert:

$$
\langle O_{\text{ch FPC}} \rangle = \frac{N_{\text{hits FPC}}}{N_{\text{events}} \cdot N_{\text{ch FPC}}} \tag{A.2}
$$
\n
$$
N_{\text{hits FPC}} - \text{Anzahl der Störsignal-Ereignisse pro FPC-Kabel}
$$
\n
$$
N_{\text{ch FPC}} - \text{Anzahl der Kanäle pro FPC-Kabel} \tag{A.2}
$$

Die Zellbelegung < O<sub>cell</sub> > beschreibt die Wahrscheinlichkeit, dass ein Kanal in einem Ereignis einen Störsignal-Hit aufweist:

$$
\langle O_{\text{cell}} \rangle = \frac{N_{\text{hits}}}{N_{\text{events}}}
$$
\n(A.3)

*N*hits cell - Anzahl der Störsignal-Ereignisse pro Kanal

- MeanHitsPerDbo
	- canvasdbovsmboS%iM%iThr%x: Mittlere Störsignal-Belegung eines Kanals jeder Tochterplatine des Sektors %i in Ebene %i für Diskriminatorschwelle %x. (Abb. [A.17\)](#page-123-0)
- MeanHitsPerFpc
	- canvasfpcvsmboS%iM%iThr%x: Mittlere Störsignal-Belegung eines Kanals jedes FPC-Kabels des Sektors %i in Ebene %i für Diskriminatorschwelle %x. (Abb. [A.18\)](#page-123-1)
- CellOccupancy
	- canvashcellocc1DS%iM%iThr%x: Störsignal-Belegung jeder Zelle aller Zellebenen des Sektors %i in Ebene %i für Diskriminatorschwelle %x. (Abb. [A.19\)](#page-124-0)
	- hcelloccS%iM%iThr%x: Zweidimensionale Darstellung der Störsignal-Belegung jeder Zelle aller Zellebenen des Sektors %i in Ebene %i für Diskriminatorschwelle  $\chi$ <sub>2</sub>x. (Abb. [A.20\)](#page-124-1)

<span id="page-123-0"></span>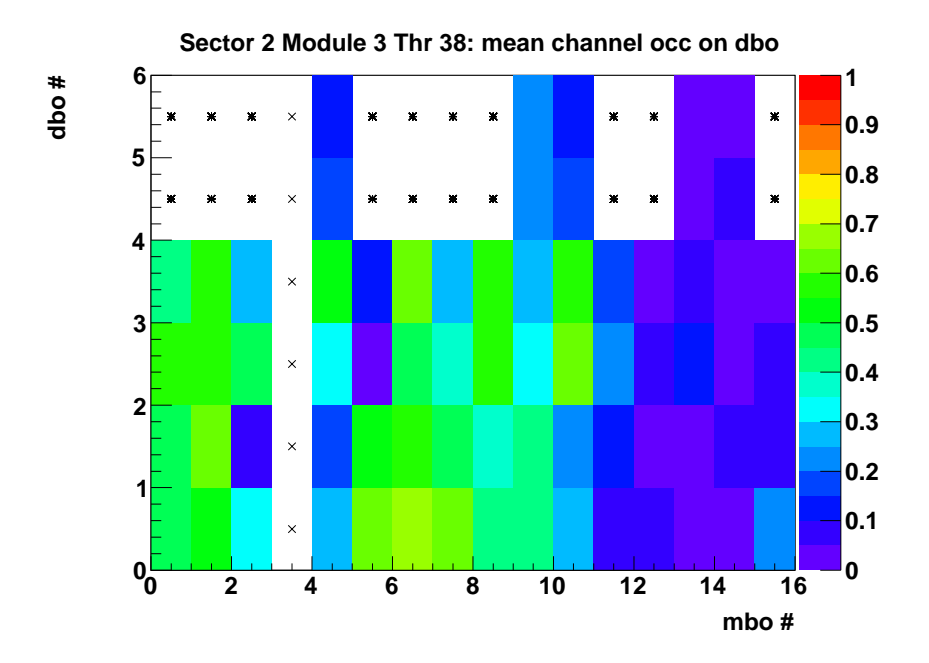

<span id="page-123-1"></span>Abbildung A.17: Mittlere Störsignal-Belegung eines Kanals jeder Tochterplatine einer MDC.

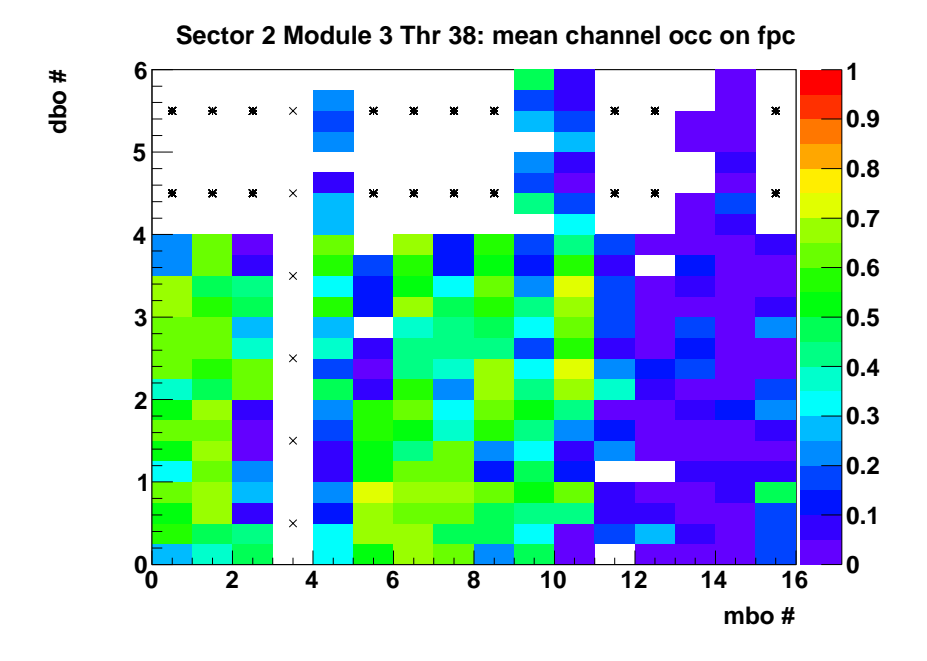

Abbildung A.18: Mittlere Störsignal-Belegung eines Kanals jedes FPC-Kabels einer MDC.

<span id="page-124-0"></span>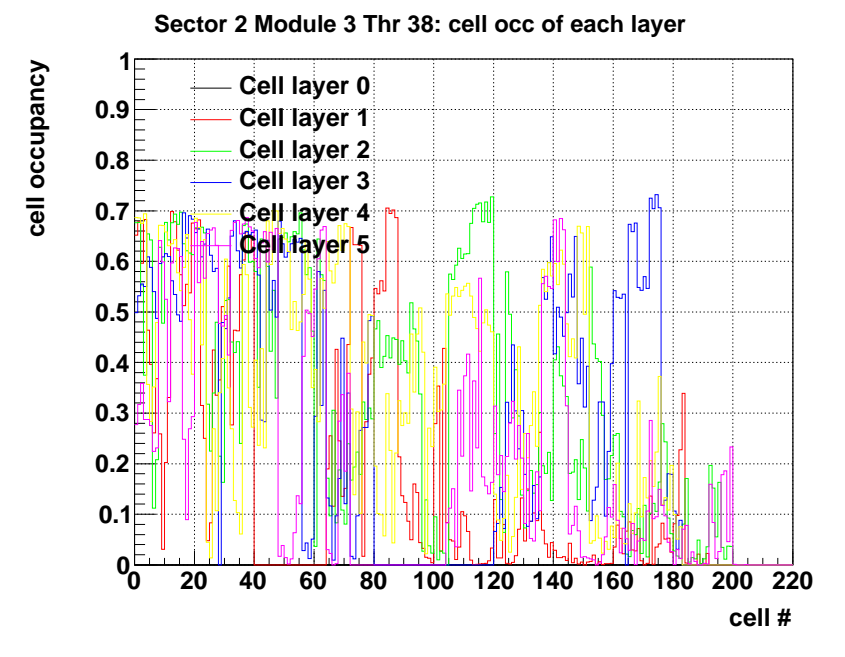

Abbildung A.19: Belegung der Zellen jeder Zellebene einer MDC.

<span id="page-124-1"></span>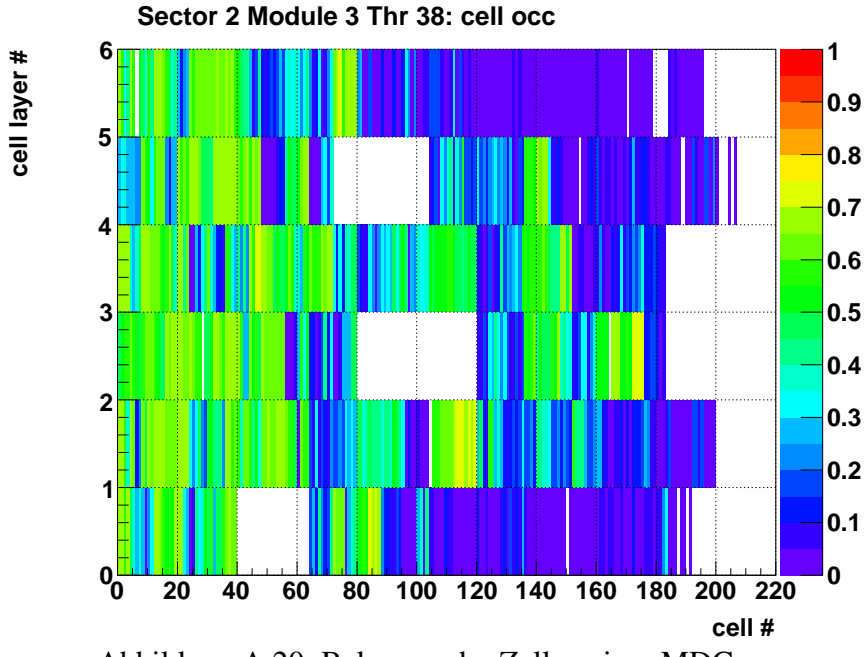

Abbildung A.20: Belegung der Zellen einer MDC.

Aus den gewonnenen Störsignal-Belegungen von Tochterplatinen und Driftzellen werden die Verteilungen der Belegung für jeden Sektor jeder Ebene für jede eingestellte Diskriminatorschwelle ermittelt.

- OccupancyDistribution
	- hdbooccdistrS%iM%iThr%x: Verteilung der mittleren Störsignal-Belegung eines Kanals der Tochterplatinen für Sektor %i in Ebene %i für Diskriminatorschwelle %x. (Abb. [A.21\)](#page-125-0)
	- hcelloccdistrS%iM%iThr%x: Verteilung der Störsignal-Belegung jeder Driftzelle für Sektor %i in Ebene %i für Diskriminatorschwelle %x. (Abb. [A.22\)](#page-126-0)

<span id="page-125-0"></span>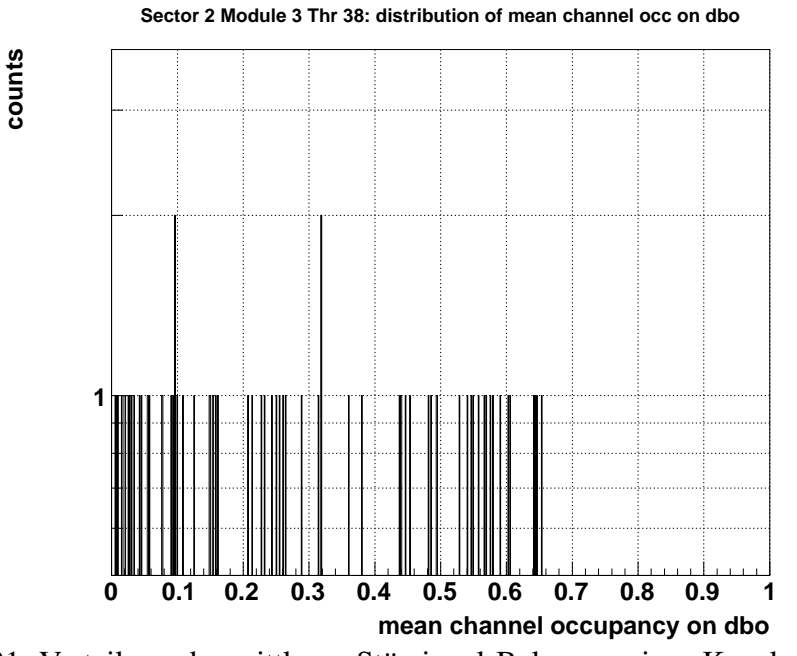

Abbildung A.21: Verteilung der mittleren Störsignal-Belegung eines Kanals der Tochterplatinen einer MDC.

<span id="page-126-0"></span>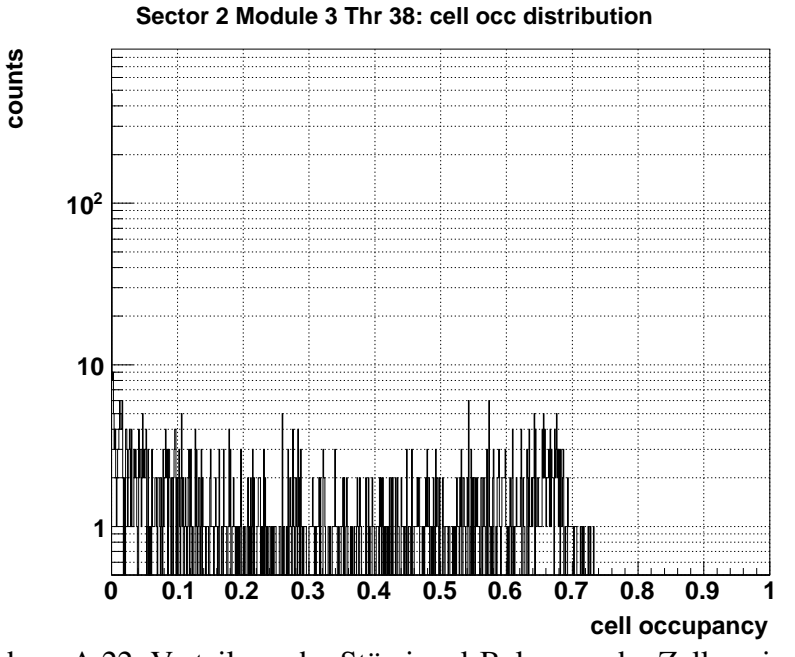

Abbildung A.22: Verteilung der Störsignal-Belegung der Zellen einer MDC.

Übersprechen zwischen benachbarten Kanälen kann dazu führen, dass ein stark mit Störsignalen behafteter Kanal Störsignale auf anderen Kanälen verursacht. Zur Überprüfung möglichen Übersprechens zwischen Kanälen werden zeitlich korrelierte Hits benachbarter Kanäle untersucht. Dazu werden die Differenzen der gemessenen Zeiten *time1* benachbarter Kanäle dargestellt. Weisen Kanal n und n+1 innerhalb eines Zeitfensters von 20 Kanälen (10 ns) in einem Ereignis Hits auf, erhält Kanal n einen Eintrag in einem Histogramm. So zeigen sich beispielsweise FPC-Kabel, bei denen ein Kanal eine hohe Störsignal-Belegung aufweist und ein Übersprechen auf die benachbarten Kanäle stattfindet, im Bild als Dreiergruppe. Zur besseren Übersicht sind jeweils vier Kanäle jedes FPC-Kabels durch gepunktete Linien abgegrenzt, jeweils acht jedes TDCs durch gestrichelte Linien.

- CrossTalk
	- hCrossTalkTimeCorrS%iM%iThr%x: Verteilung der Differenzen der gemessenen Zeiten *time1* benachbarter Kanäle für Sektor %*i* in Ebene %*i* für Diskriminatorschwelle  $\frac{9}{6}x$ . (Abb. [A.23\)](#page-127-0)
	- canvasCrossTalkS%iM%iThr%x: Zeitlich korrelierte Hits auf benachbarten Kanälen für Sektor %i in Ebene %i für Diskriminatorschwelle %x. (Abb. [A.24\)](#page-127-1)

<span id="page-127-0"></span>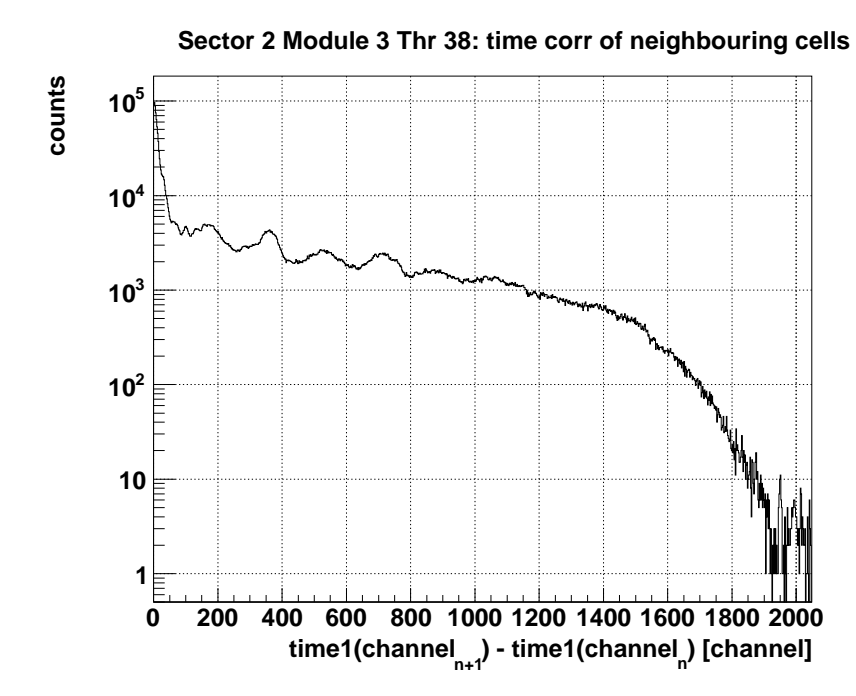

Abbildung A.23: Differenz der *time1* benachbarter Driftzellen einer MDC.

<span id="page-127-1"></span>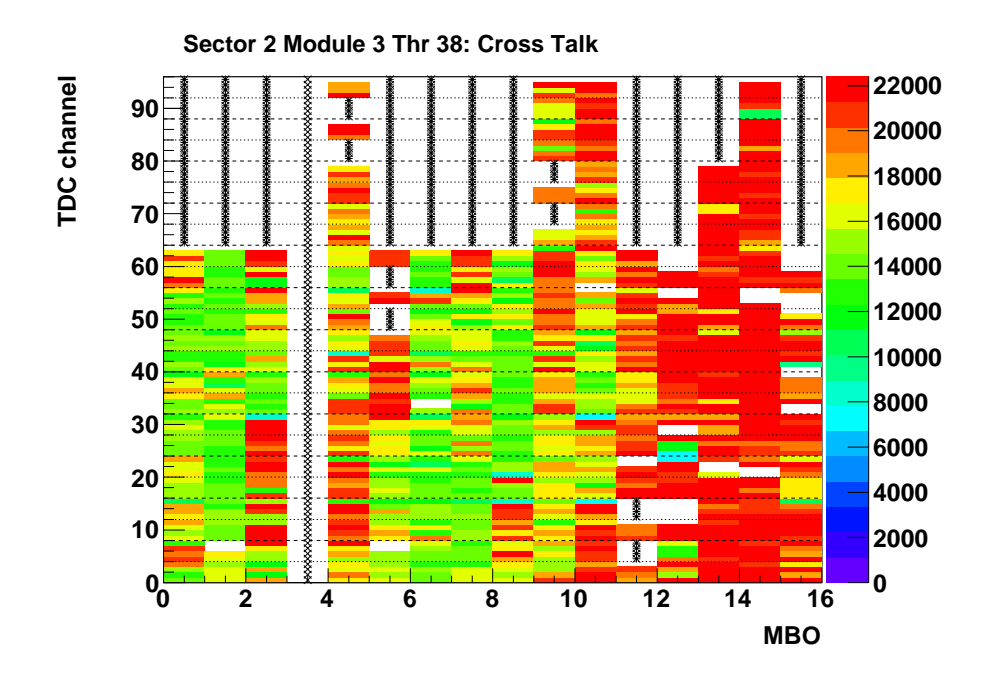

Abbildung A.24: Kandidaten für *Cross Talk* zwischen benachbarten TDC-Kanälen einer MDC.

Zum Setzen der Schwellen wird die mittlere Störsignal-Belegung eines Kanals einer Tochterplatine betrachtet, da es nur möglich ist, eine Schwelle für jede Tochterplatine zu setzen. Es wird untersucht, ab welcher Schwelle die mittlere Störsignal-Belegung unterhalb der maximal tolerierbaren Belegung liegt. Diese Diskriminatorschwelle wird schließlich für den Betrieb der Platine verwendet.

Zur Darstellung wird die mittlere Störsignal-Belegung eines Kanals einer Tochterplatine als Funktion der Schwelle aufgetragen. Zur Übersicht werden einmal die gewählten Schwellen aller Tochterplatinen jedes Sektors jeder Ebene wiedergegeben und außerdem die Verteilung in einem Histogramm dargestellt.

- ThresholdSettingPlots
	- canvasoccvsthrS%iM%iMB%i: Mittlere Störsignal-Belegung eines Kanals einer Tochterplatine als Funktion der Diskriminatorschwelle für Mutterplatine %i für Sektor %*i* in Ebene %*i*. (Abb. [A.25\)](#page-129-0)
- ThresholdComparison
	- canvasThrComp%iM%i: Gewählte Schwellen aller Tochterplatinen für Sektor %i in Ebene %i. (Abb. [A.26\)](#page-129-1)

<span id="page-129-0"></span>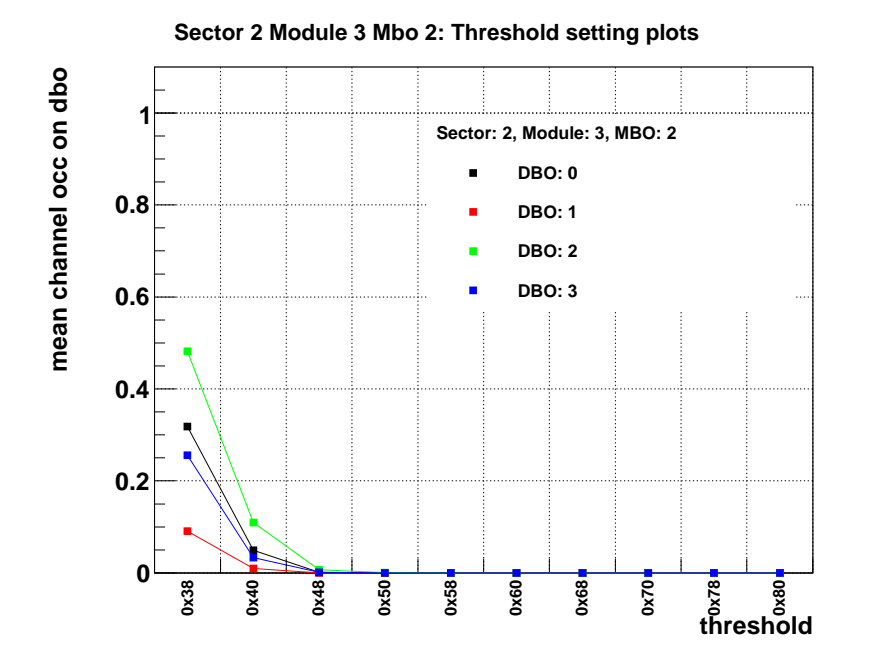

<span id="page-129-1"></span>Abbildung A.25: Mittlere Störsignal-Belegung eines Kanals einer Tochterplatine als Funktion der anliegenden Schwelle für eine Mutterplatine einer MDC.

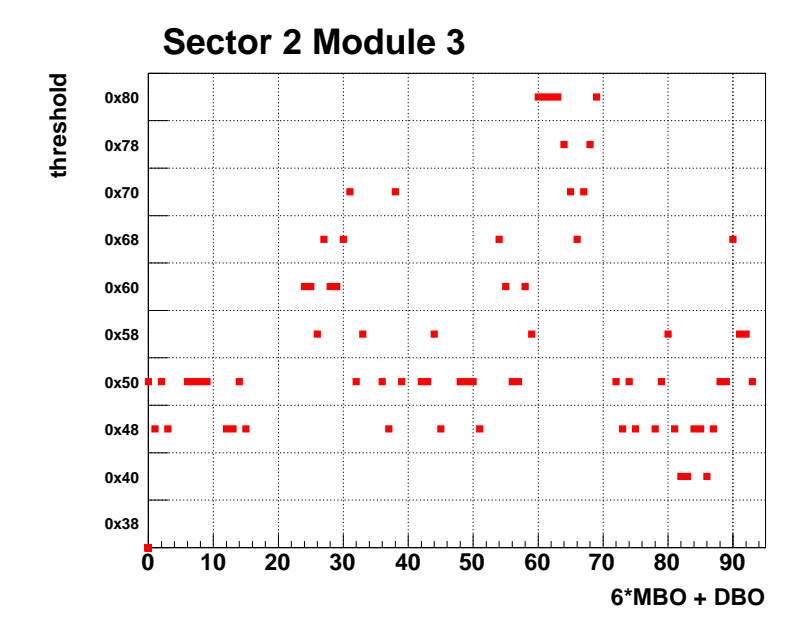

Abbildung A.26: Für jede Tochterplatine einer MDC gesetzte Schwelle.

- ThresholdDistributions
	- hsecmodthreshdistrS%iM%i: Verteilung der gewählten Schwellen aller Tochterplatinen für Sektor %i in Ebene %i. (Abb. [A.27\)](#page-130-0)

<span id="page-130-0"></span>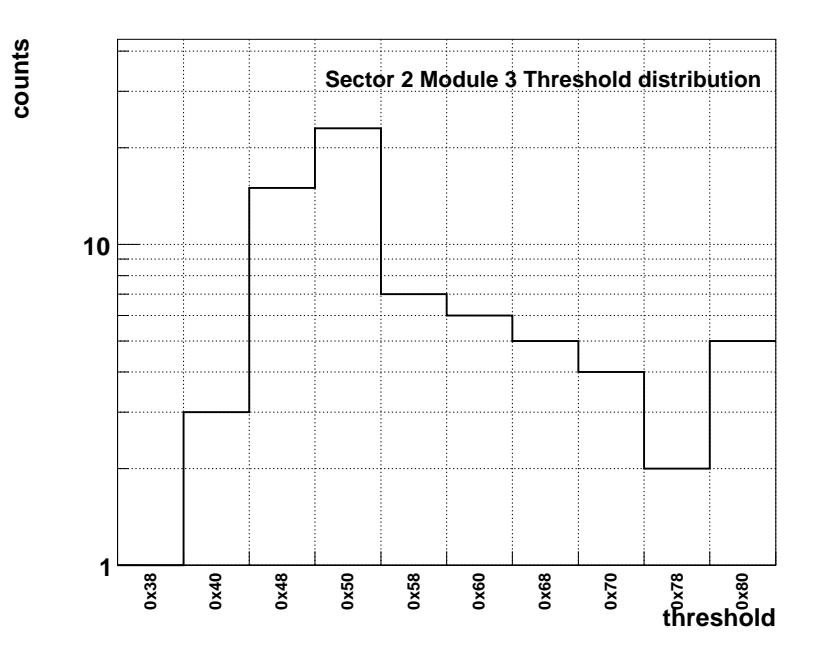

Abbildung A.27: Verteilung der Schwellen einer MDC.

Schließlich werden Übersichtsbilder erstellt, die einen Überblick über die Störsignal-Belegung jeder Driftkammer des Spurverfolgungssystem geben. Es zeigt sich, ob manche MDC-Ebenen mehr Störsignale aufweisen als andere und ob bestimmte Mutterplatinen eines Kammertyps ein von den anderen abweichendes Verhalten zeigen.

- MDCoverviewplots
	- hMdcMeanOcc: Mittelwerte der Verteilungen der mittleren Störsignal-Belegung eines Kanals einer Tochterplatine für jede Driftkammer und jede betrachtete Schwelle. (Abb. [A.28\)](#page-131-0)
	- hMdcHighOcc: Anzahl der Kanäle jeder Driftkammer, die bei einer gegebenen Schwelle eine höhere Belegung als die maximal tolerierte besitzen. (Abb. [A.29\)](#page-132-0)
	- hMdcThreshDistr: Verteilung der gesetzten Schwellen für jede Driftkammer. (Abb. [A.30\)](#page-132-1)
	- hMdcSecModThreshMean: Mittlere Schwelle als dezimaler Wert für jede Driftkammer. (Abb. [A.31\)](#page-133-0)
	- canvasMdcThresholdTopology: Diskriminatorschwelle als dezimaler Wert für jede Tochterplatine jeder Driftkammer. (Abb. [A.32\)](#page-133-1)

<span id="page-131-0"></span>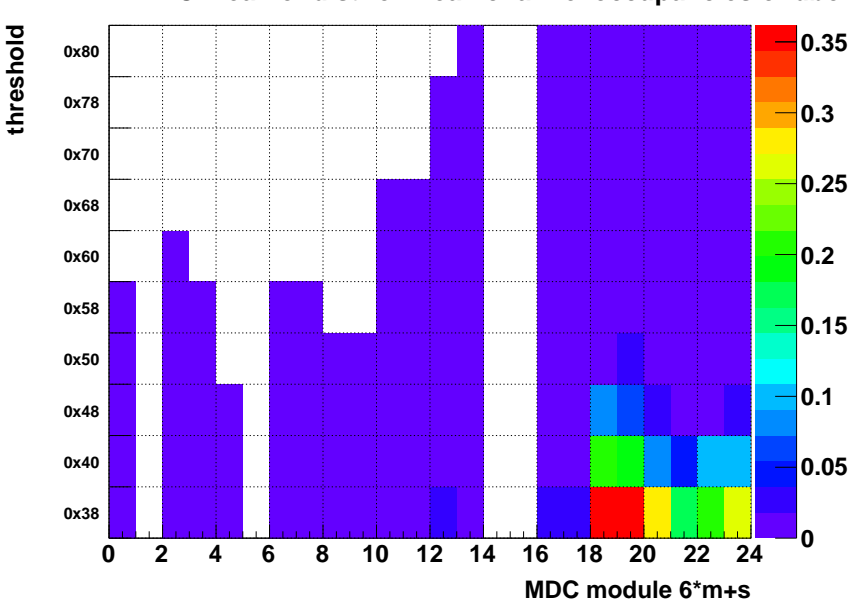

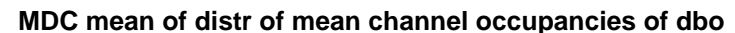

Abbildung A.28: Mittelwerte der Verteilungen der mittleren Störsignal-Belegung eines Kanals einer Tochterplatine für alle MDCs und betrachteten Schwellen.

<span id="page-132-0"></span>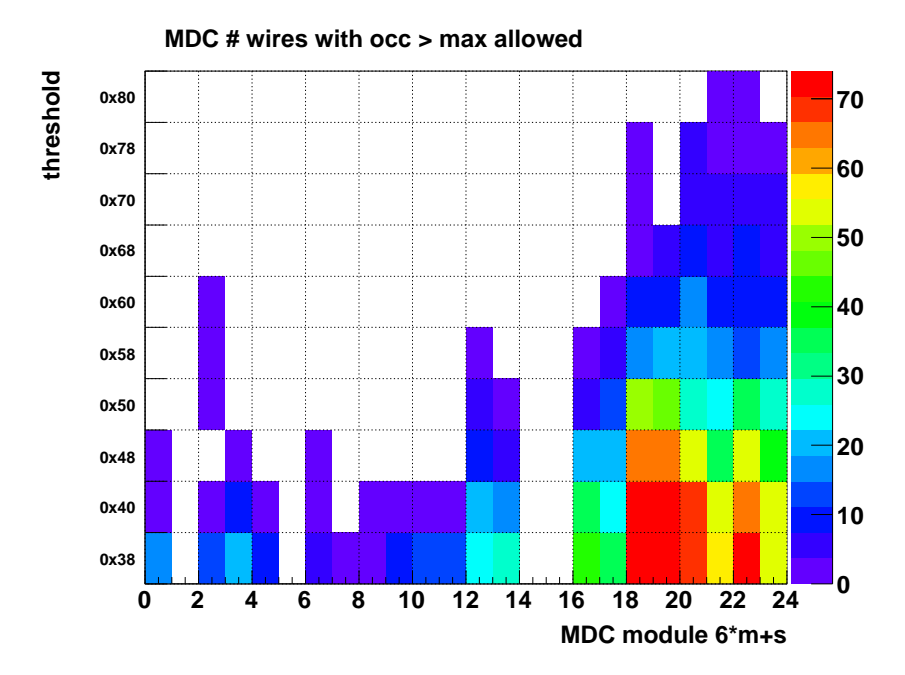

<span id="page-132-1"></span>Abbildung A.29: Anzahl der Drähte mit einer Störsignal-Belegung über der maximal tolerierten für alle MDCs und betrachteten Schwellen.

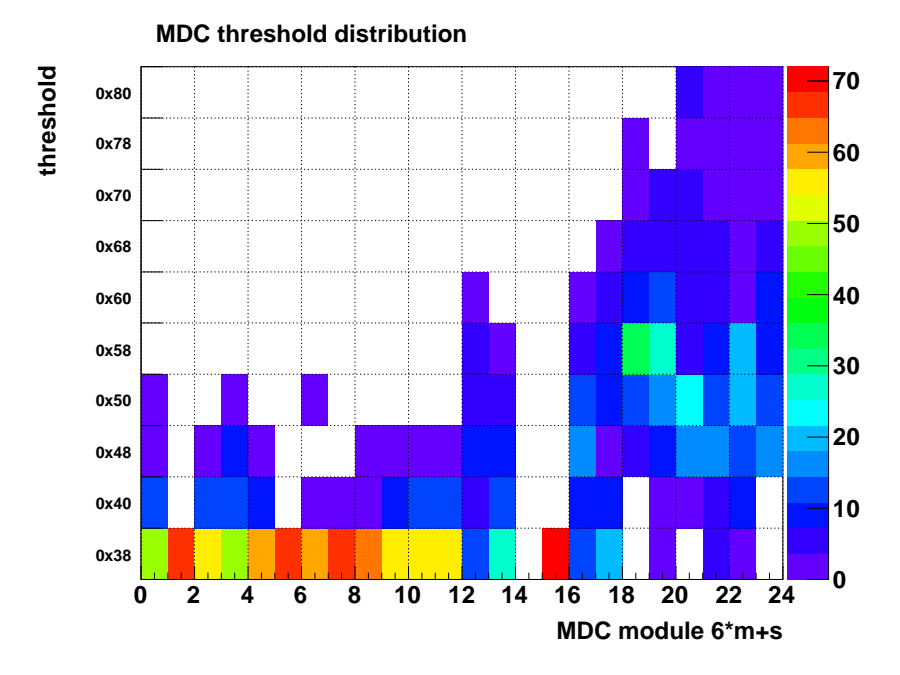

Abbildung A.30: Verteilung der Schwellen der MDCs.

<span id="page-133-0"></span>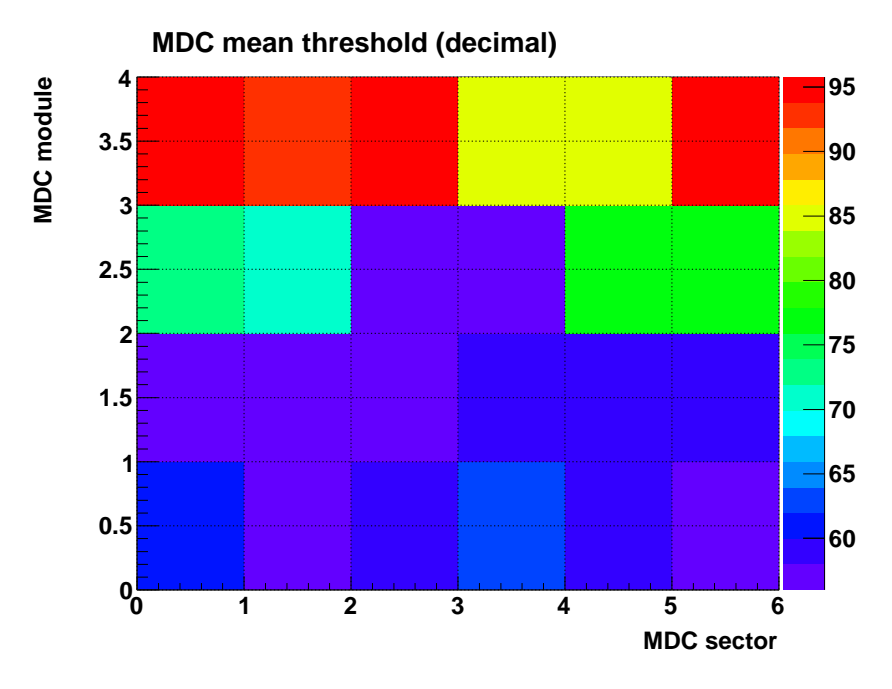

Abbildung A.31: Mittlere Schwellen der MDCs.

<span id="page-133-1"></span>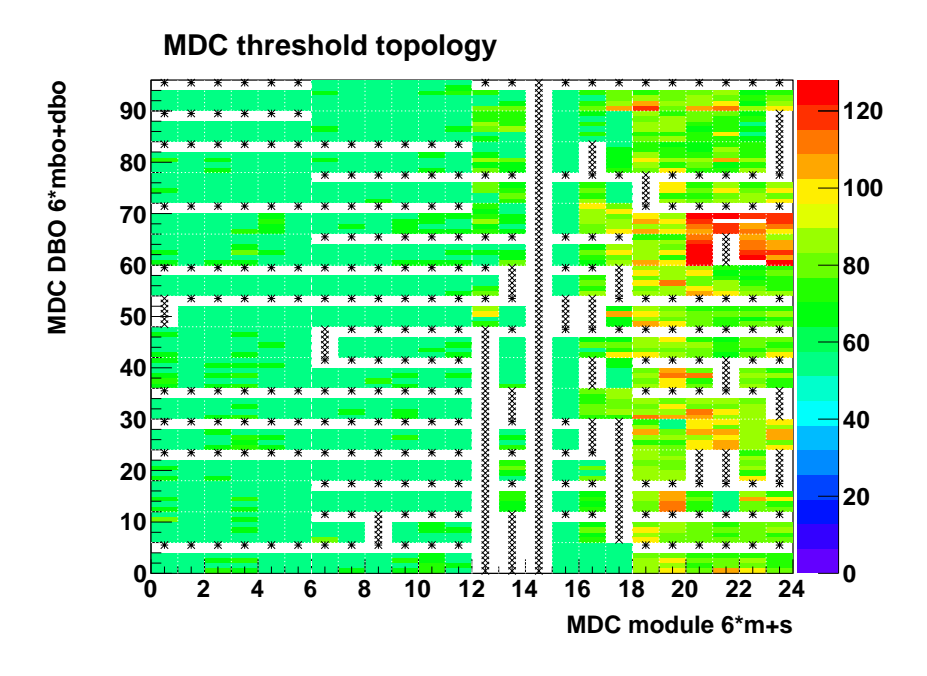

Abbildung A.32: Topologie der Schwellen: Schwelle jeder Tochterplatine der MDC.

## Anhang B

# Ergänzende Darstellungen und Untersuchungen

### B.1 Cluster-Eigenschaften simulierter Teilchenspuren mit einer Energie von 200 MeV

Die Eigenschaften der von Protonen, Pionen, Kaonen und Elektronen mit einer Energie von 200 MeV in Argon/Isobutan 85/15 erzeugten Cluster sind in Abbildung [B.1](#page-135-0) wiedergegeben. Protonen, Pionen und Kaonen dieser Energie weisen einen hohen Energieverlust pro Wegstrecke auf.

Grafik (a) zeigt die Verteilung der generierten Cluster pro Zentimeter Wegstrecke, deren Mittel für die verschiedenen Teilchensorten stark voneinander abweichen. Pionen dieser Energie erzeugen im Mittel etwa 40, Protonen hingegen zwischen 80 und 90 Cluster. Darstellung (b) zeigt die Verteilung der Cluster-Größen. Statistisch werden die meisten Cluster mit einer geringen Größe von ein bis fünf Elektronen erzeugt, allerdings sind auch Cluster mit bis zu 100 Elektronen möglich.

Die Verteilung der Energie pro Cluster ist in Abbildung (c) dargestellt und besitzt für alle gezeigten Teilchen ein Maximum zwischen 15 und 20 eV sowie Ausläufer bis über 50 eV. Aus der Kombination der Zahl der erzeugten Cluster pro Zentimeter Wegstrecke der Teilchen und der Energie pro Cluster kann die Verteilung des Energieverlusts pro Wegstrecke ermittelt werden. Diese ist in Grafik (d) abgebildet. Es zeigt sich, dass der Energieverlust pro Zentimeter zwischen 1 und 10 keV beträgt.

<span id="page-135-0"></span>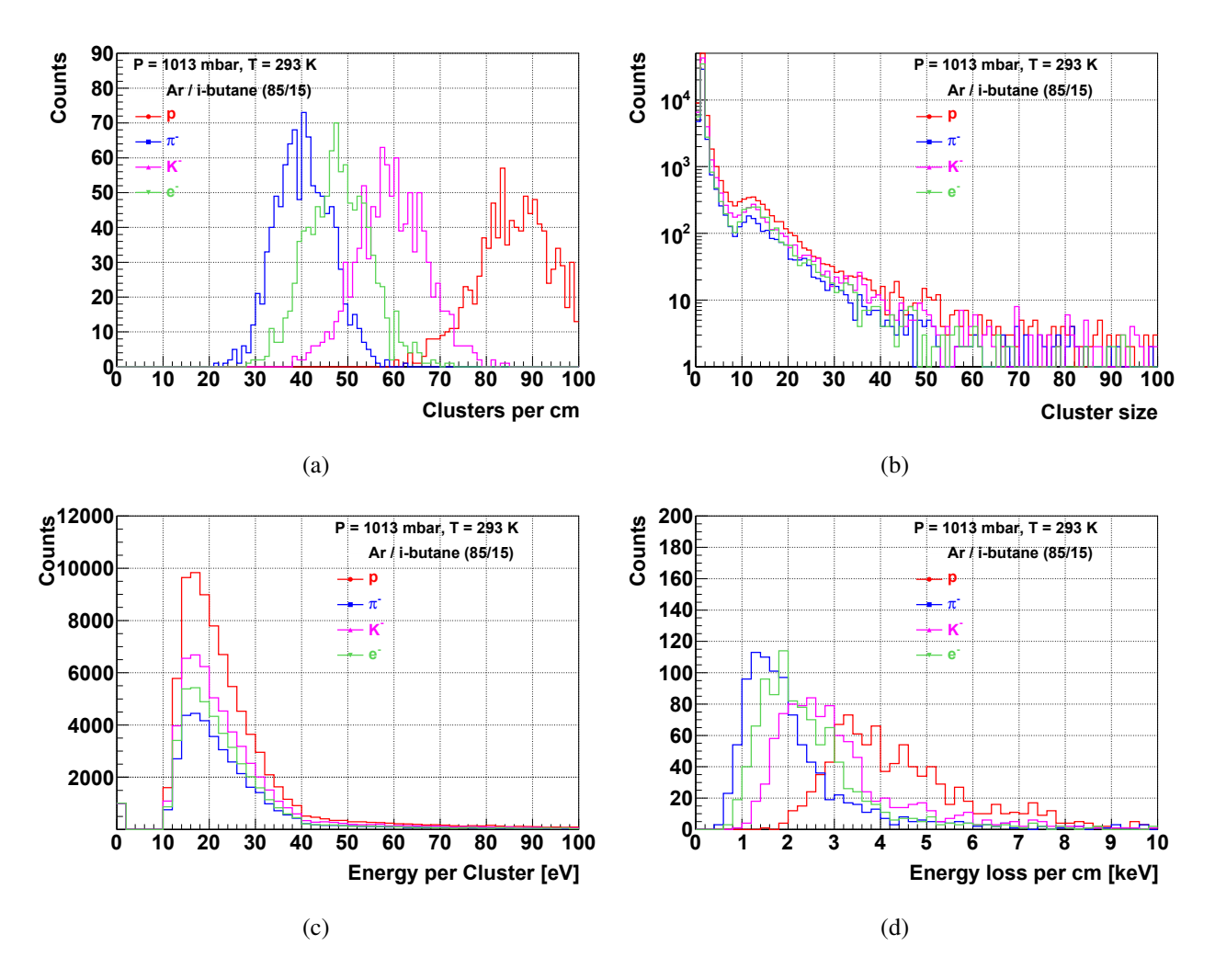

Abbildung B.1: (a) Verteilung der erzeugten Cluster pro cm Wegstrecke für Protonen, Pionen, Kaonen und Elektronen mit einer Energie von 200 MeV bei einer Gasmischung von Argon/Isobutan 85/15, (b) Verteilung der Cluster-Größen, (c) Energie pro Cluster, (d) Verteilung des Energieverlusts pro cm Wegstrecke (GARFIELD-Simulation).

### B.2 Zeitspektren der simulierten Au+Au-Daten

Abbildungen [B.2](#page-137-0) bis [B.5](#page-140-0) zeigen die Verteilung der Signalbreite als Funktion von *time1* aus simulierten Au+Au-Daten bei einer Energie von 1,25 GeV pro Nukleon und einem Stoßparameter von maximal 4 fm mit verschiedenen Störsignal-Belegungen für alle Driftkammerebenen MDC I bis IV.

<span id="page-137-0"></span>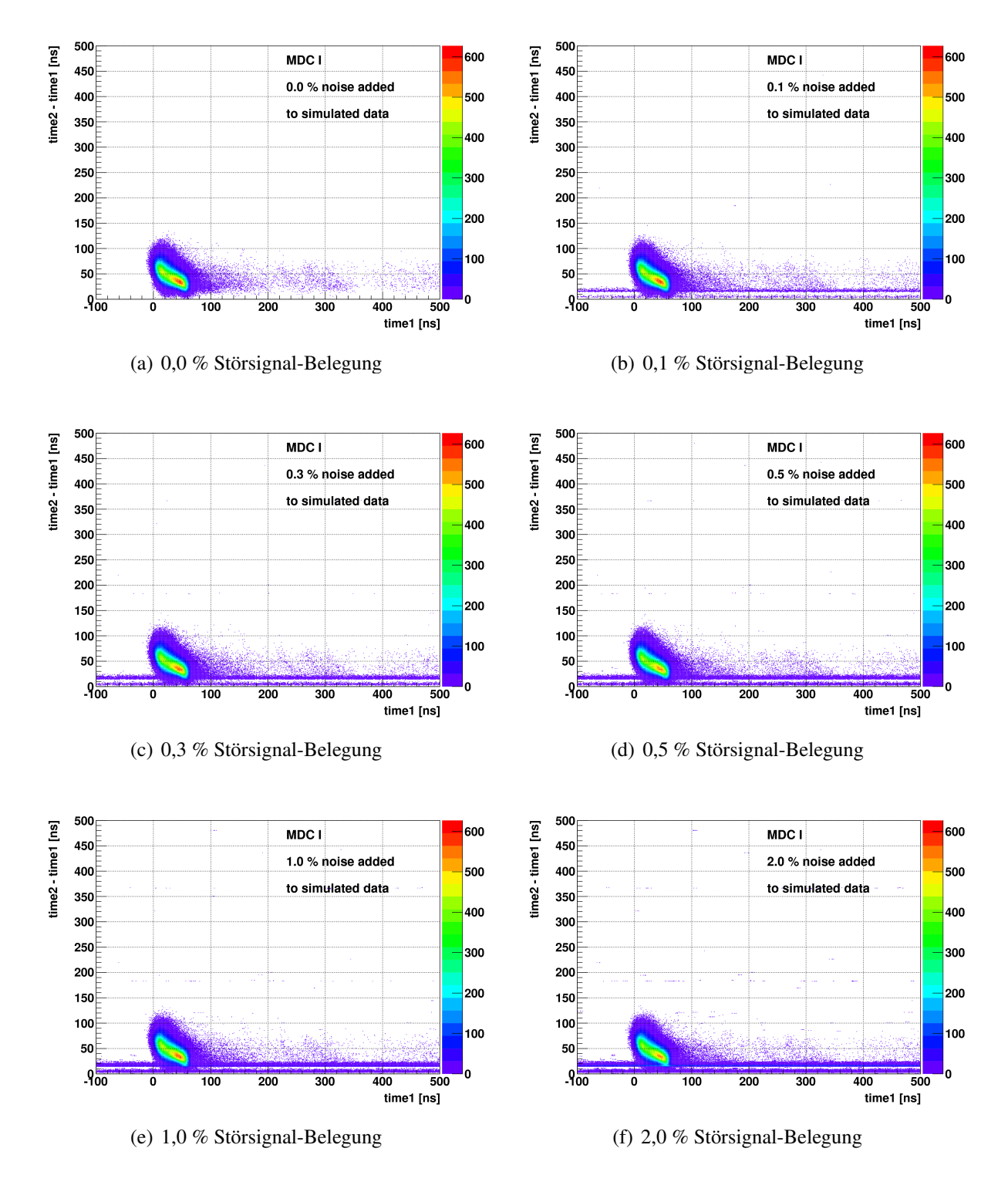

Abbildung B.2: Verteilung der Signalbreite als Funktion von *time1* aus simulierten Au+Au-Daten mit verschiedenen Störsignal-Belegungen für Driftkammerebene MDC I.

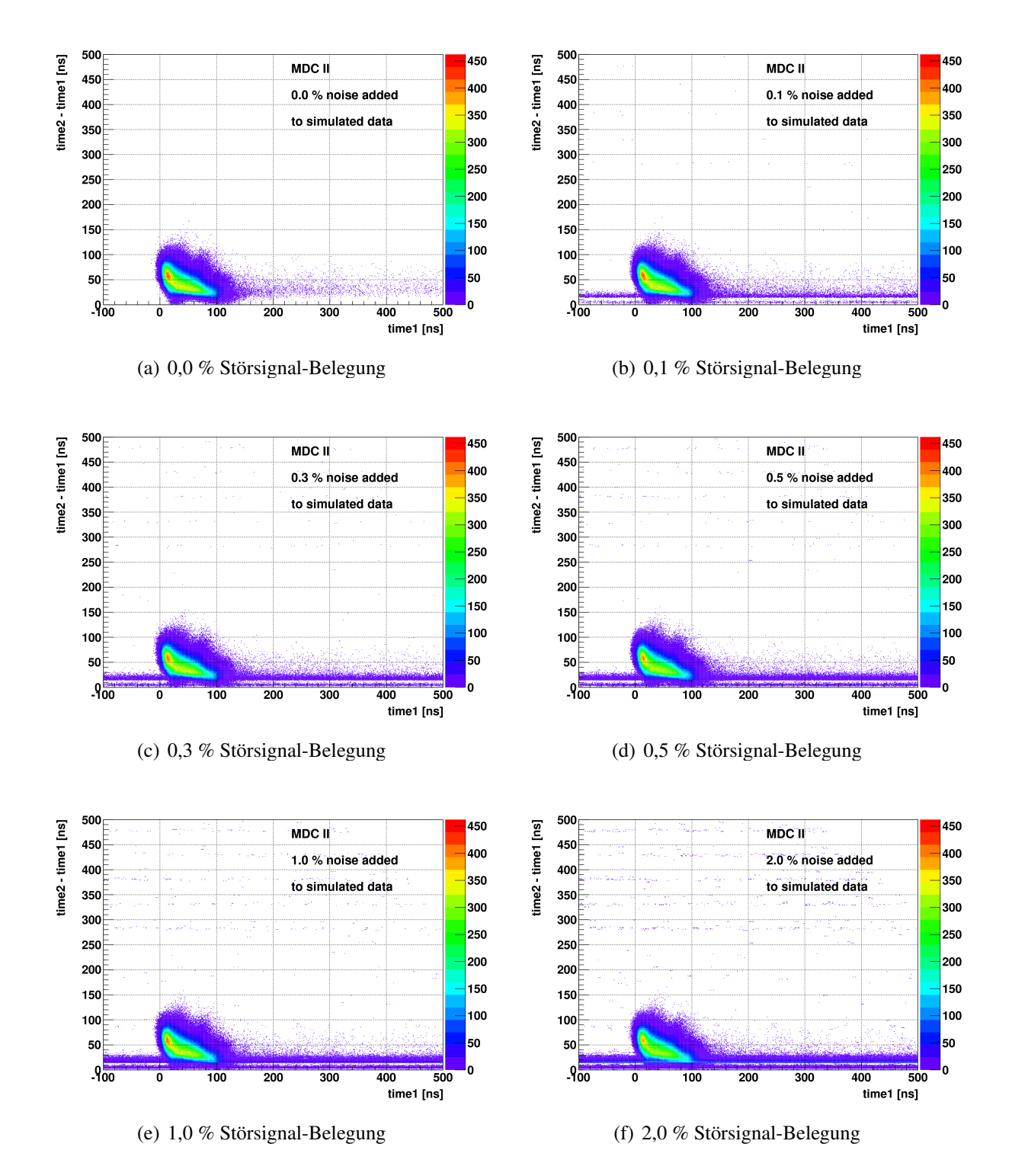

Abbildung B.3: Verteilung der Signalbreite als Funktion von *time1* aus simulierten Au+Au-Daten mit verschiedenen Störsignal-Belegungen für Driftkammerebene MDC II.

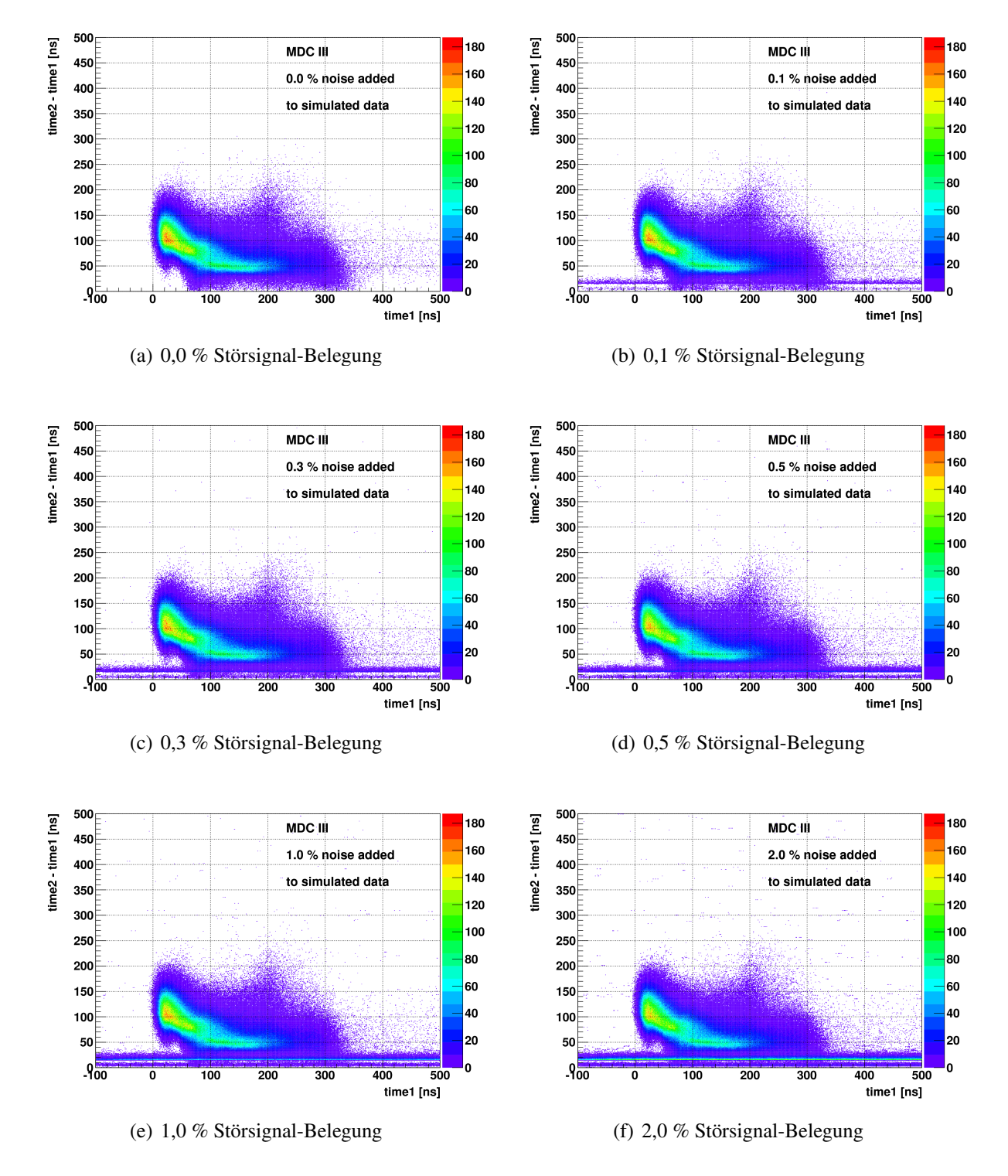

Abbildung B.4: Verteilung der Signalbreite als Funktion von *time1* aus simulierten Au+Au-Daten mit verschiedenen Störsignal-Belegungen für Driftkammerebene MDC III.

<span id="page-140-0"></span>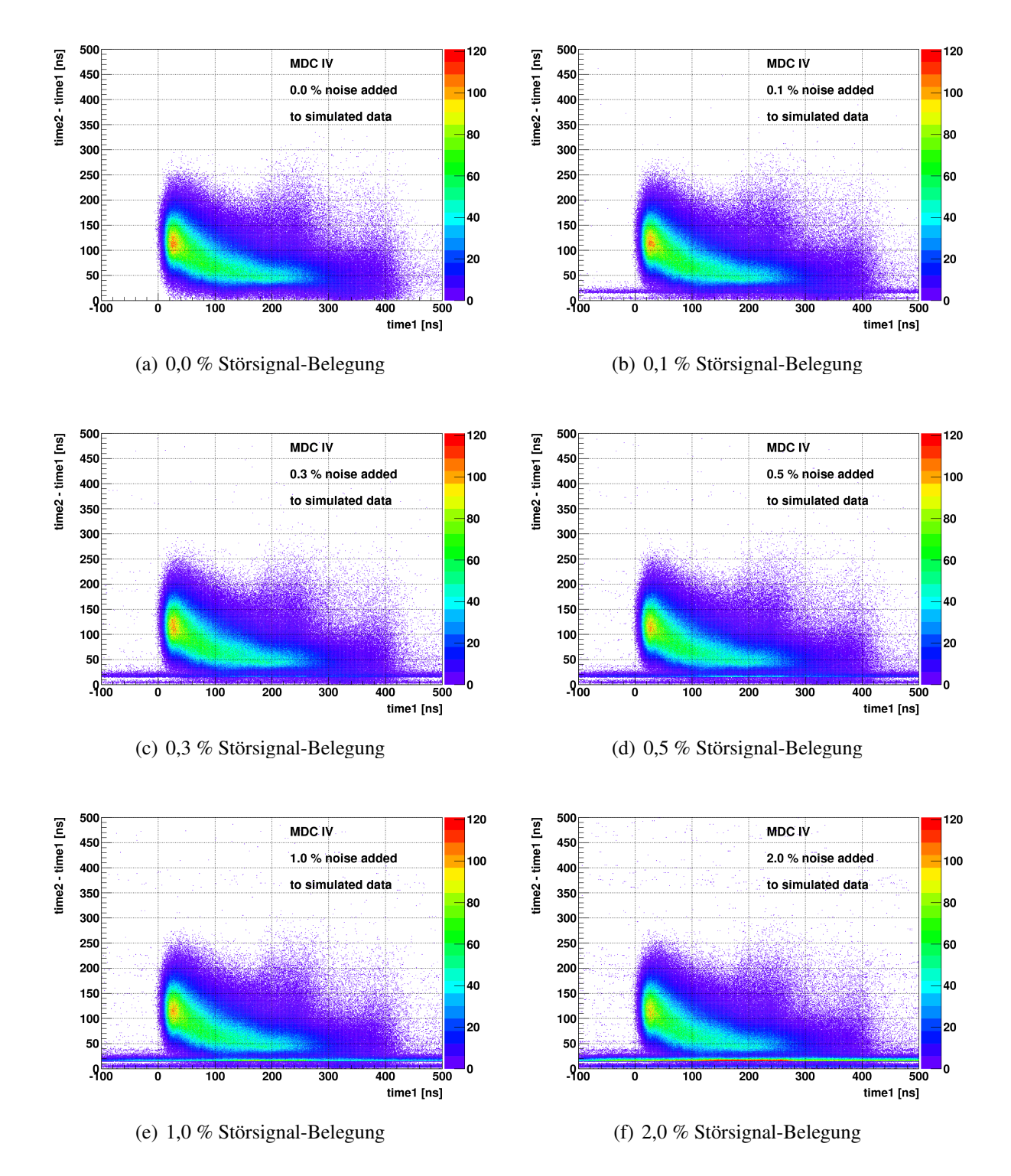

Abbildung B.5: Verteilung der Signalbreite als Funktion von *time1* aus simulierten Au+Au-Daten mit verschiedenen Störsignal-Belegungen für Driftkammerebene MDC IV.

Abbildungen [B.6](#page-141-0) bis [B.9](#page-144-0) zeigen die Verteilung der Signalbreite als Funktion von *time1* aus simulierten Au+Au-Daten mit verschiedenen Störsignal-Belegungen für die Driftkammerebenen MDC I bis IV ohne und mit Anwendung der Zeitschnitte.

<span id="page-141-0"></span>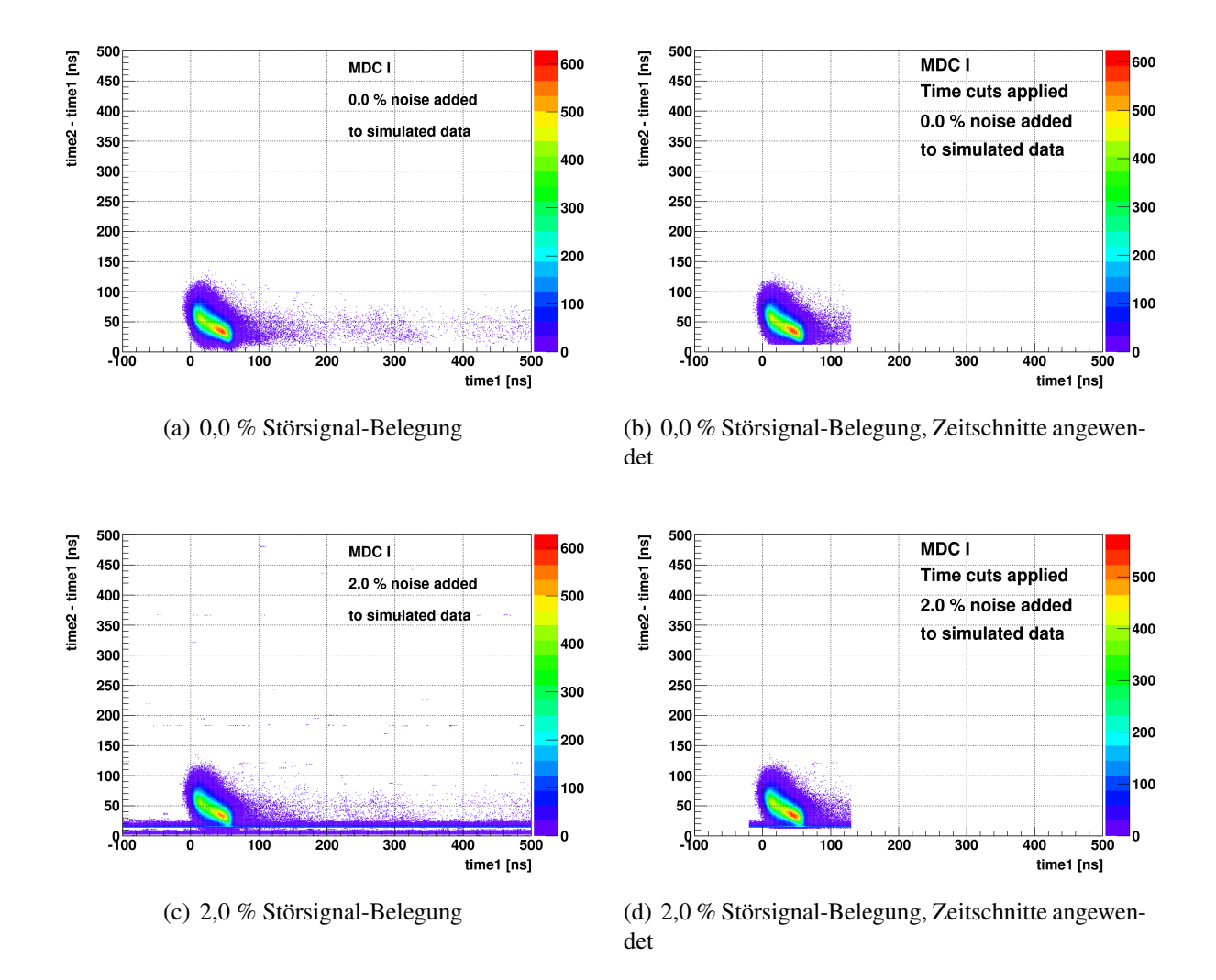

Abbildung B.6: Verteilung der Signalbreite als Funktion von *time1* aus simulierten Au+Au-Daten mit verschiedenen Störsignal-Belegungen ohne und mit Anwendung der Zeitschnitte für Driftkammerebene MDC I.

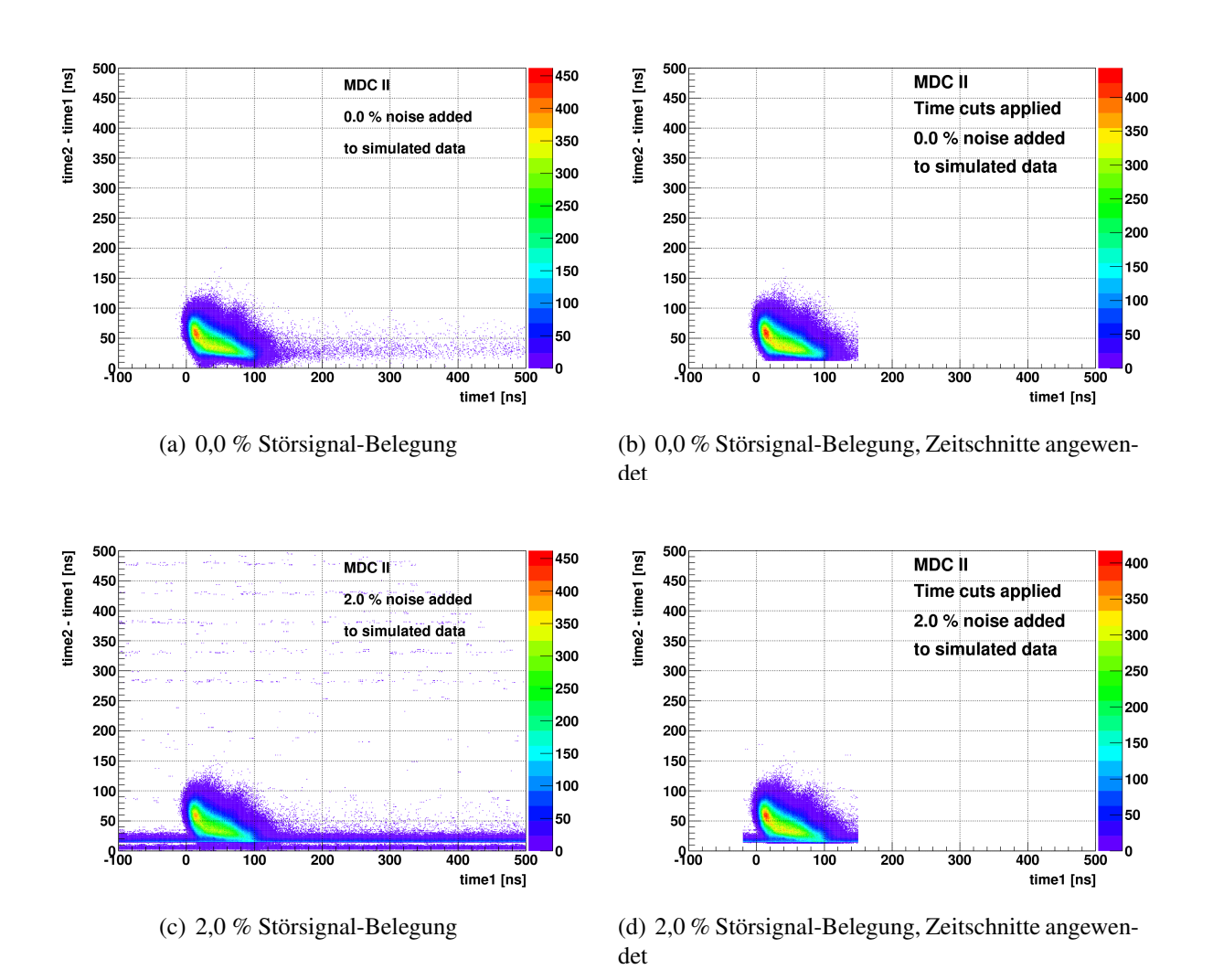

Abbildung B.7: Verteilung der Signalbreite als Funktion von *time1* aus simulierten Au+Au-Daten mit verschiedenen Störsignal-Belegungen ohne und mit Anwendung der Zeitschnitte für Driftkammerebene MDC II.

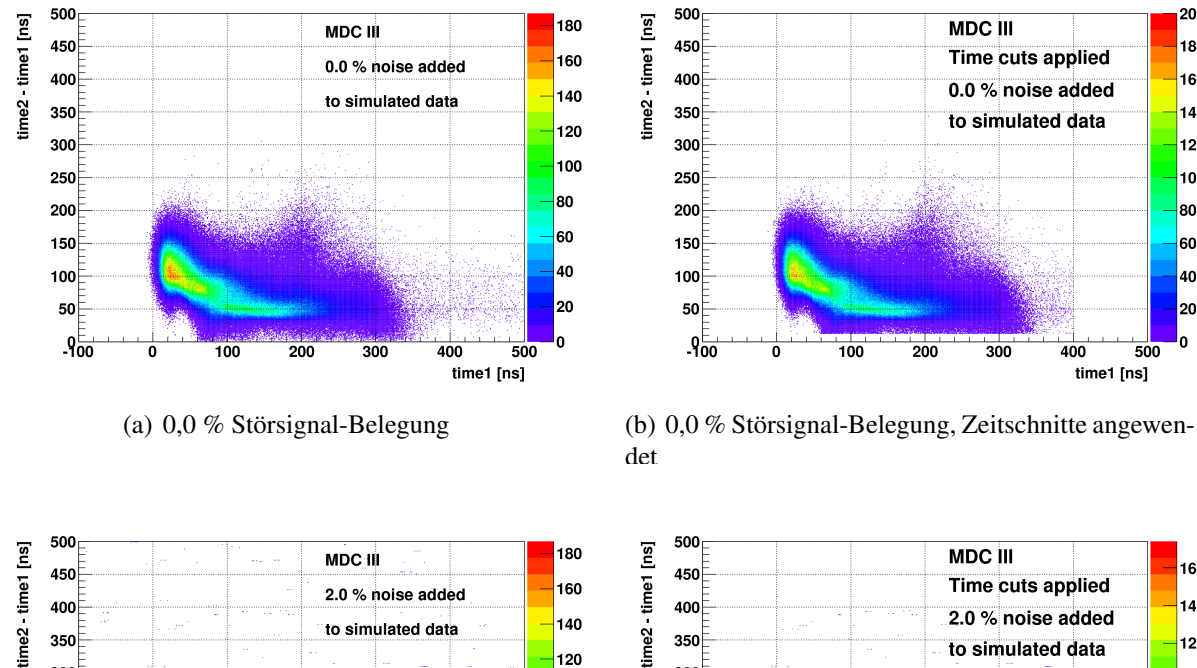

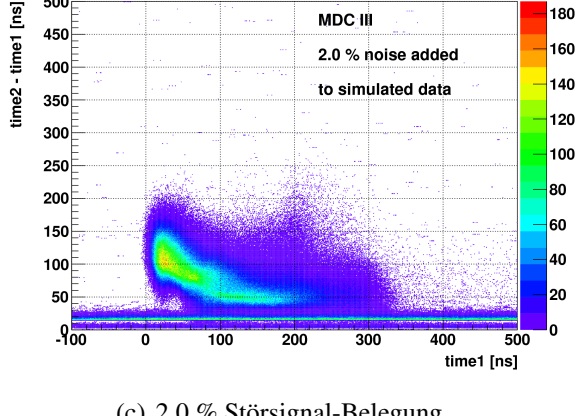

200

180

160

140

 $120$ 

100

80

60

40

20

l<sub>0</sub>

 $\frac{1}{500}$ 

time1 [ns]

400

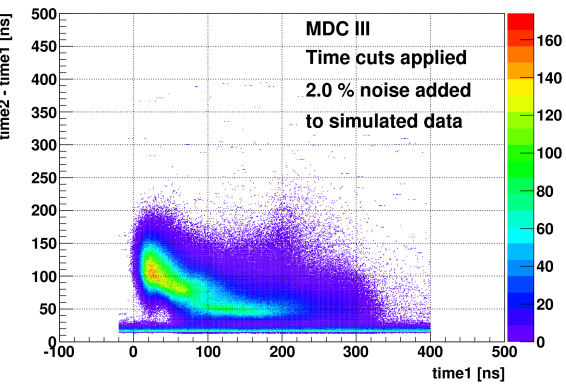

(c) 2,0 % Störsignal-Belegung (d) 2,0 % Störsignal-Belegung, Zeitschnitte angewendet

Abbildung B.8: Verteilung der Signalbreite als Funktion von *time1* aus simulierten Au+Au-Daten mit verschiedenen Störsignal-Belegungen ohne und mit Anwendung der Zeitschnitte für Driftkammerebene MDC III.
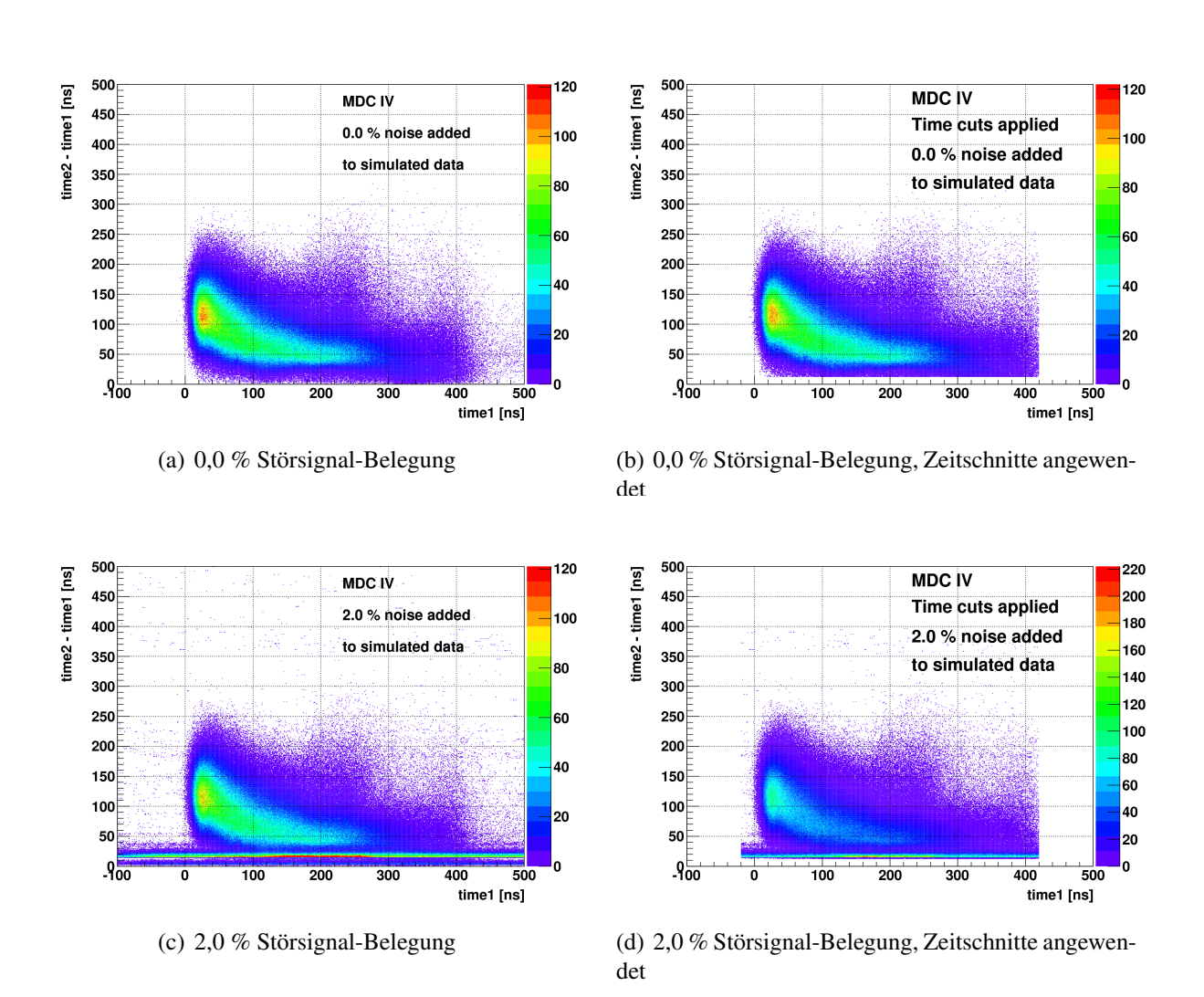

Abbildung B.9: Verteilung der Signalbreite als Funktion von *time1* aus simulierten Au+Au-Daten mit verschiedenen Störsignal-Belegungen ohne und mit Anwendung der Zeitschnitte für Driftkammerebene MDC IV.

### B.3 Effizienz der primären Spuren aus simulierten Au+Au-Daten

Die Rekonstruktionseffizienz der primären Spuren der Leptonen, Protonen und Pionen aus simulierten Au+Au-Daten ist in Darstellungen [B.10](#page-145-0) bis [B.12](#page-147-0) als Funktion des Teilchenimpulses mit und ohne Anwendung der Zeitschnitte wiedergegeben. Abgebildet ist ebenfalls das Verhältnis zwischen der Effizienz der Daten ohne Störsignale und denen mit verschiedenen Anteilen Störsignalen.

<span id="page-145-0"></span>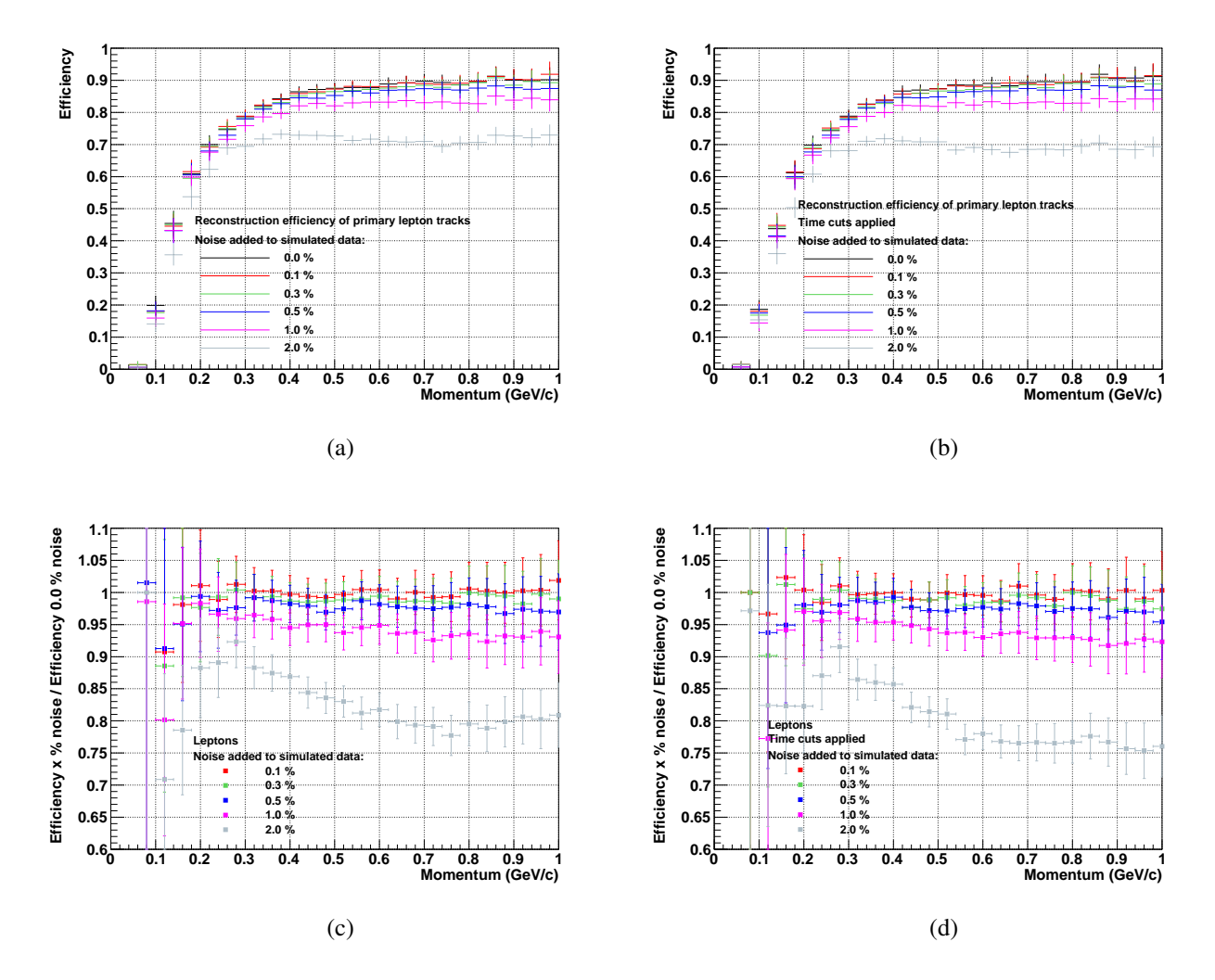

Abbildung B.10: Rekonstruktionseffizienz der primären Leptonenspuren als Funktion des Teilchenimpulses mit verschiedenen Störsignal-Belegungen (a) ohne Zeitschnitte, (b) mit Zeitschnitten. Verhältnis zwischen der Rekonstruktionseffizienz der primären Leptonenspuren als Funktion des Teilchenimpulses mit verschiedenen Störsignal-Belegungen und den Daten ohne Störsignale (c) ohne Zeitschnitte, (d) mit Zeitschnitten.

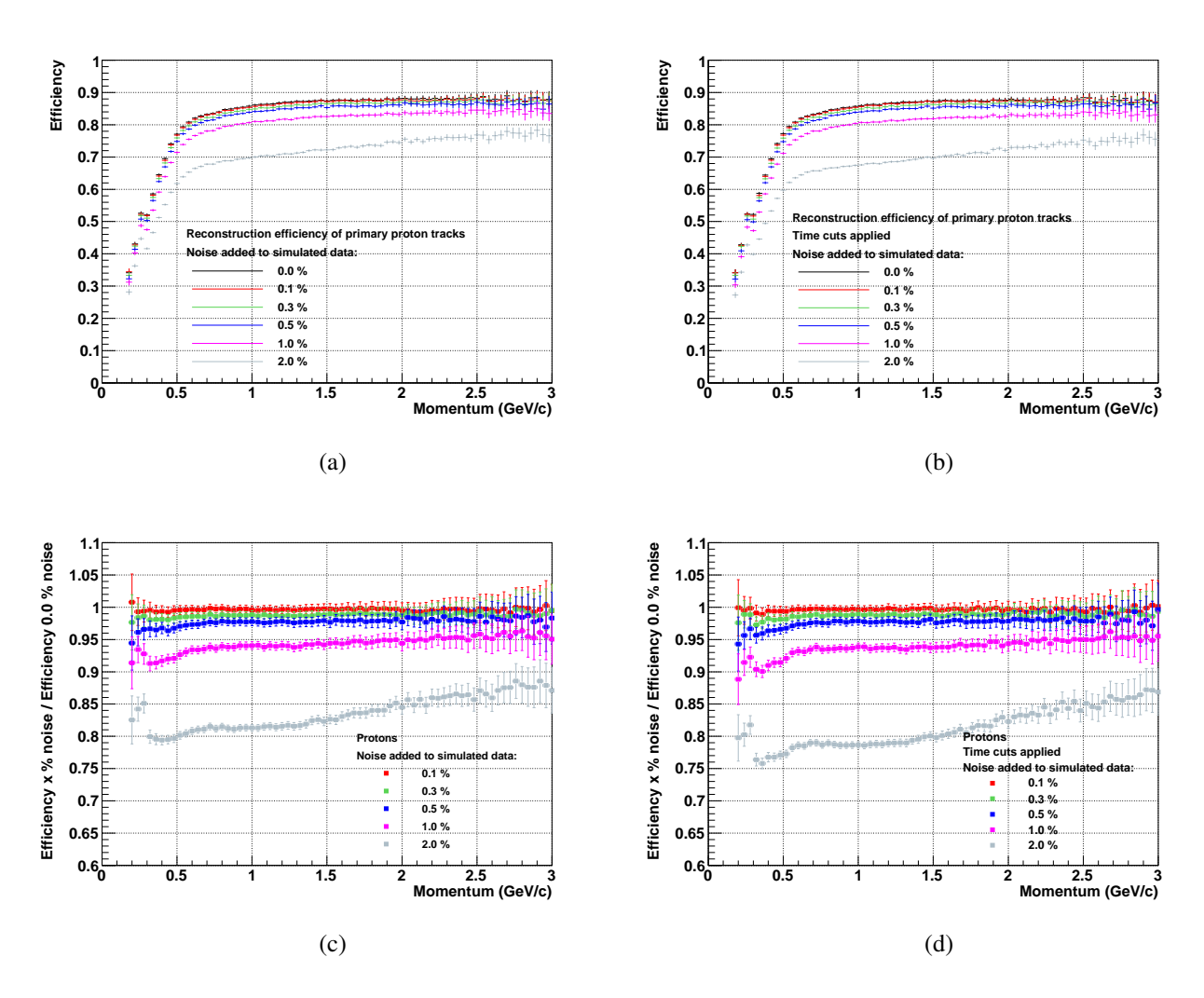

Abbildung B.11: Rekonstruktionseffizienz der primären Protonenspuren als Funktion des Teilchenimpulses mit verschiedenen Störsignal-Belegungen (a) ohne Zeitschnitte, (b) mit Zeitschnitten. Verhältnis zwischen der Rekonstruktionseffizienz der primären Protonenspuren als Funktion des Teilchenimpulses mit verschiedenen Störsignal-Belegungen und den Daten ohne Störsignale (c) ohne Zeitschnitte, (d) mit Zeitschnitten.

<span id="page-147-0"></span>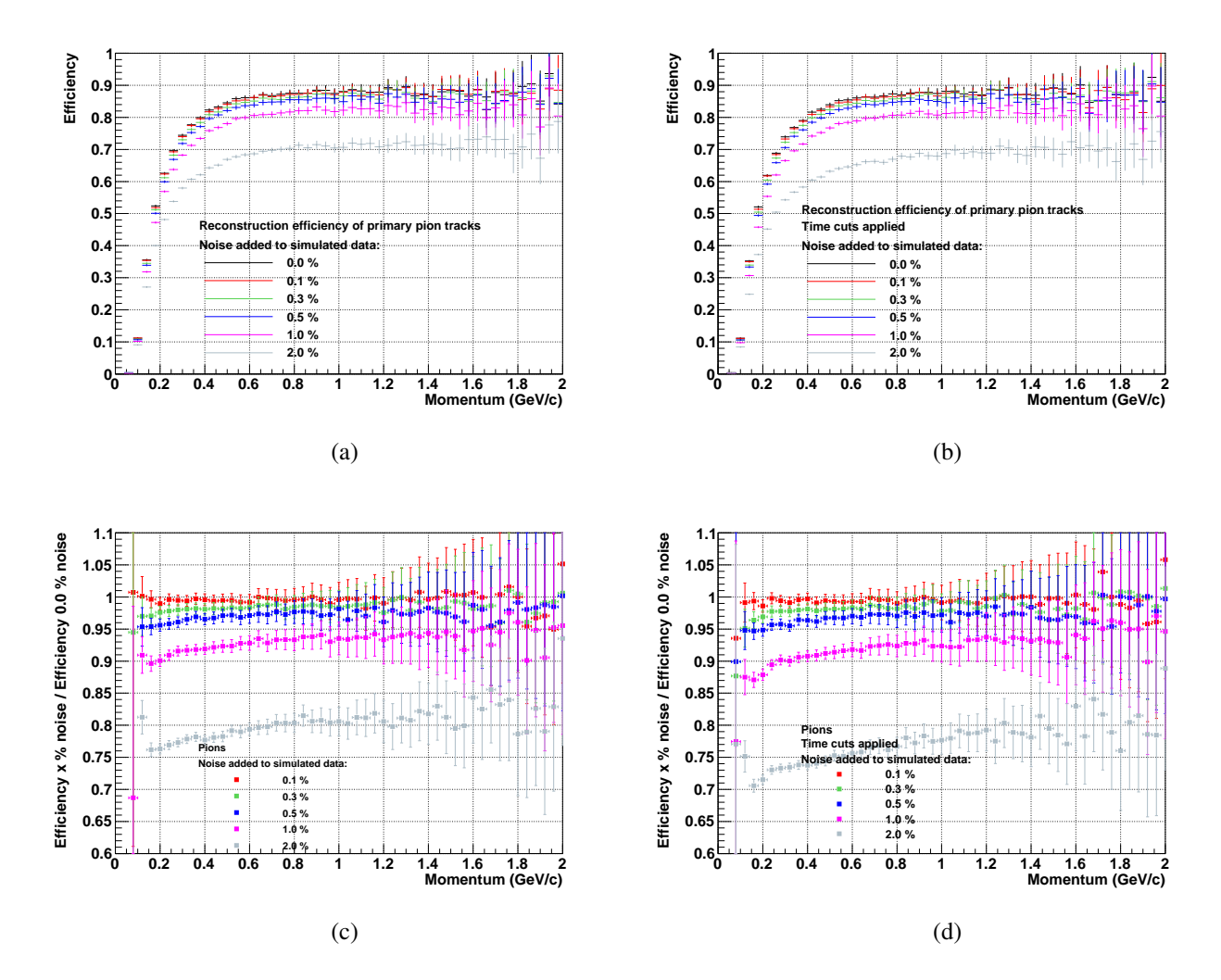

Abbildung B.12: Rekonstruktionseffizienz der primären Pionenspuren als Funktion des Teilchenimpulses mit verschiedenen Störsignal-Belegungen (a) ohne Zeitschnitte, (b) mit Zeitschnitten. Verhältnis zwischen der Rekonstruktionseffizienz der primären Pionenspuren als Funktion des Teilchenimpulses (c) ohne Zeitschnitte, (d) mit Zeitschnitten mit verschiedenen Störsignal-Belegungen und den Daten ohne Störsignale.

## B.4 Residuen der Impulse der primären Spuren aus den simulierten Au+Au-Daten

Abbildungen [B.13](#page-148-0) bis [B.15](#page-150-0) zeigen die Residuen der Elektronen-, Positronen-, Pionen- und Protonenimpulse für verschiedene Störsignal-Belegungen in den Daten mit und ohne Schnitte auf die Driftzeitverteilungen.

<span id="page-148-0"></span>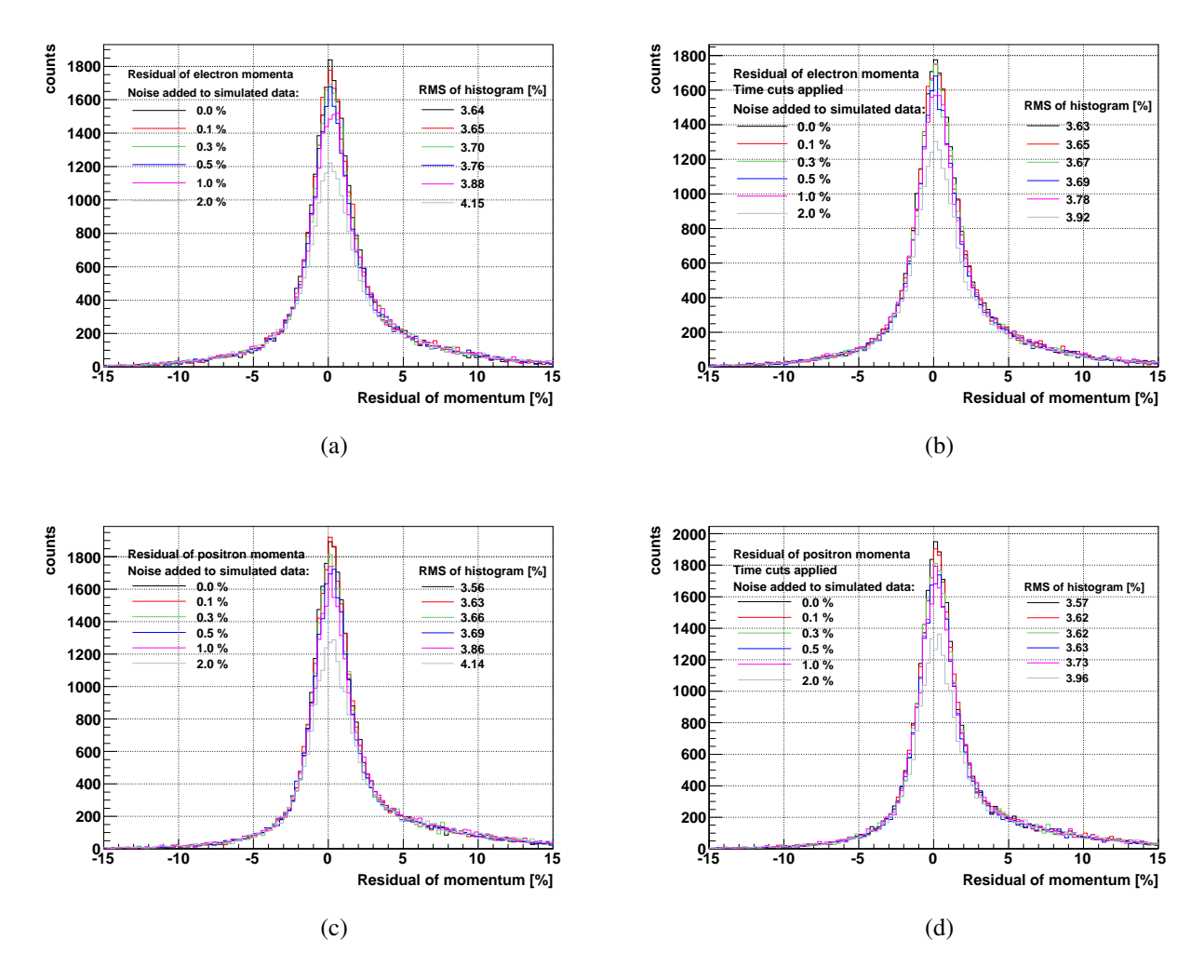

Abbildung B.13: Residuen der Elektronenimpulse (a) ohne Zeitschnitte, (b) mit Zeitschnitten und der Positronenimpulse (c) ohne Zeitschnitte, (d) mit Zeitschnitten, mit verschiedenen Störsignal-Belegungen.

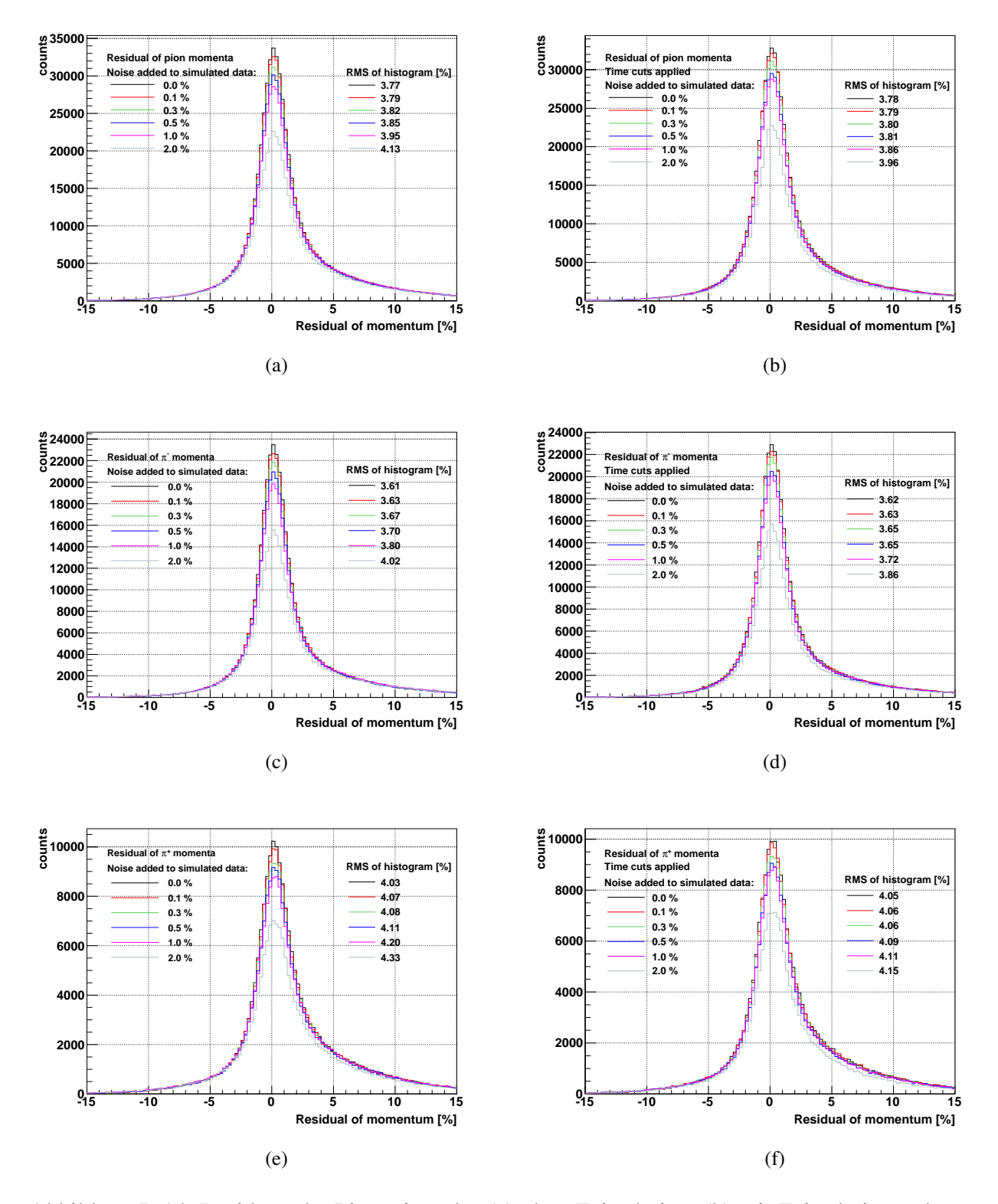

Abbildung B.14: Residuen der Pionenimpulse (a) ohne Zeitschnitte, (b) mit Zeitschnitten, der  $\pi$ <sup>-</sup>-Impulse (c) ohne Zeitschnitte, (d) mit Zeitschnitten und der  $\pi$ <sup>+</sup>-Impulse (e) ohne Zeitschnitte, (f) mit Zeitschnitten, mit verschiedenen Störsignal-Belegungen.

<span id="page-150-0"></span>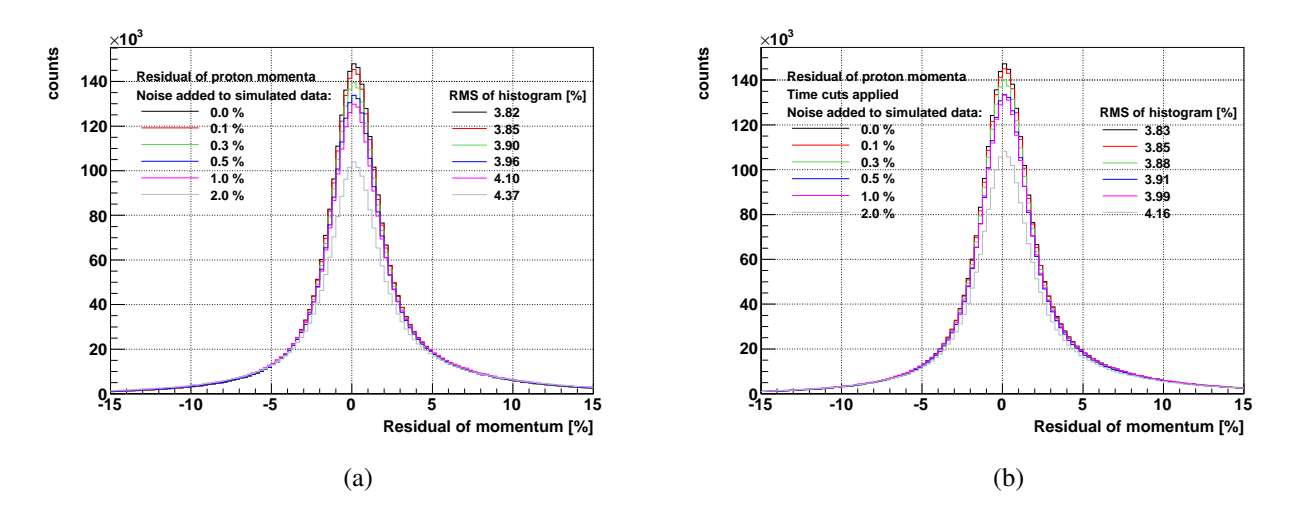

Abbildung B.15: Residuen der Protonenimpulse mit verschiedenen Störsignal-Belegungen (a) ohne Zeitschnitte, (b) mit Zeitschnitten.

## B.5 Vergleich der gesetzten Schwellen während der Strahlzeit im September 2008 und der Teststrahlzeit im Juli 2010

Darstellung [B.16](#page-151-0) zeigt die gesetzten Diskriminatorschwellen während der Strahlzeit im September 2008 und der Teststrahlzeit im Juli 2010 für alle Tochterplatinen je einer MDC-Ebene. Für die Strahlzeit im September 2008 wurden die Schwellen, ausgehend von einer minimalen Schwelle 0x60, so gesetzt, dass die Störsignal-Belegung der Platinen hinreichend klein war. Die so erhaltenen Werte zur Datennahme sind für alle Tochterplatinen des Detektors dargestellt. Für jeweils dieselbe Driftkammer sind die durch den in dieser Arbeit entwickelten Algorithmus bestimmten Schwellen für die Teststrahlzeit im Juli 2010 wiedergegeben. Deutlich wird, dass die Schwellen vor allem für die Driftkammertypen MDC I bis III wesentlich niedriger gewählt werden konnten als zuvor.

<span id="page-151-0"></span>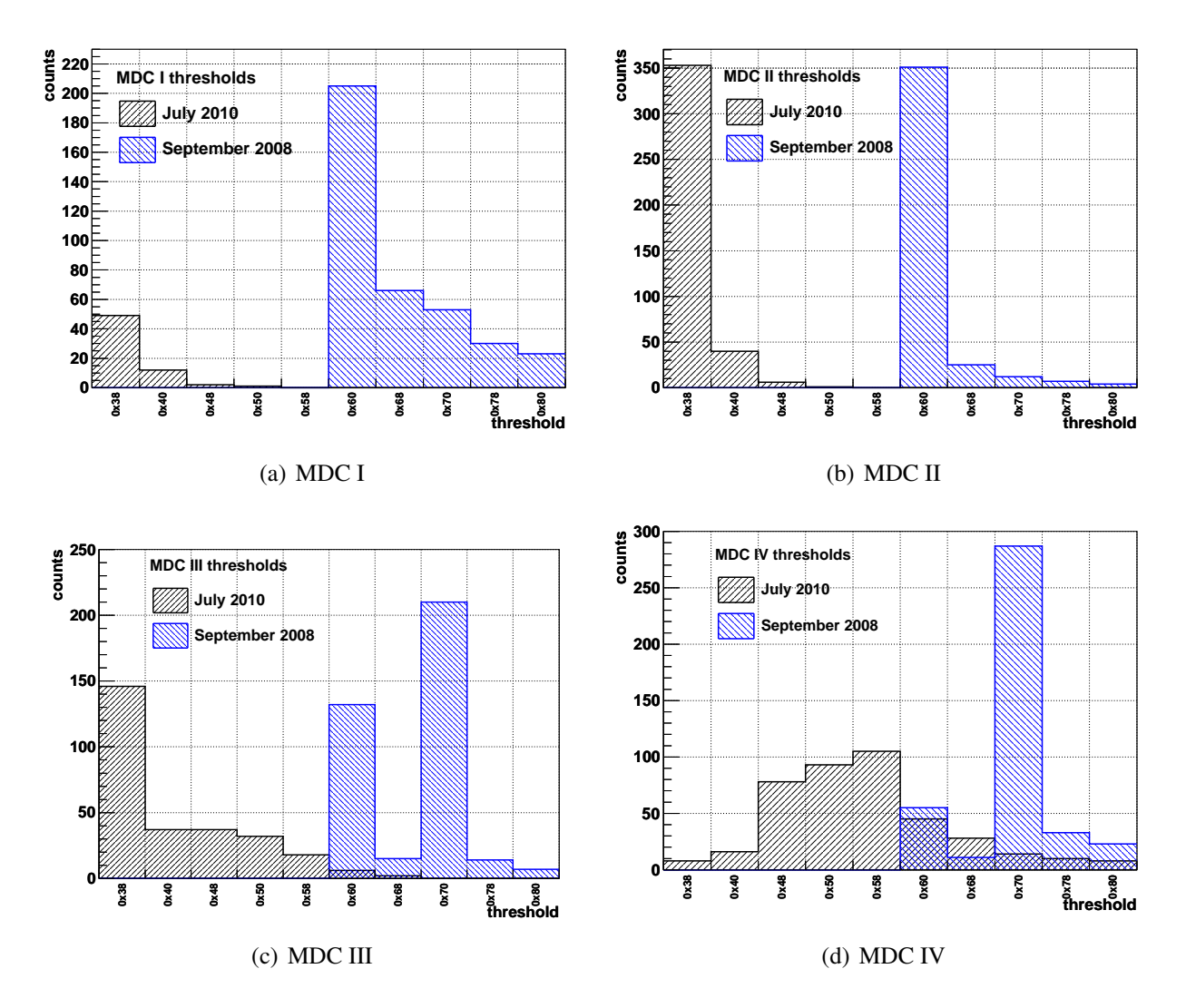

Abbildung B.16: Vergleich der gesetzten Schwellen während der Strahlzeit im September 2008 und der Teststrahlzeit im Juli 2010 für alle Tochterplatinen je einer MDC-Ebene.

#### B.6 Anpassung der Anregungskurven mit Fermi-Funktionen

Die nachfolgenden Abbildungen zeigen die Anpassungen der in Kapitel [5](#page-80-0) dargestellten Anregungskurven mit Fermi-Funktion.

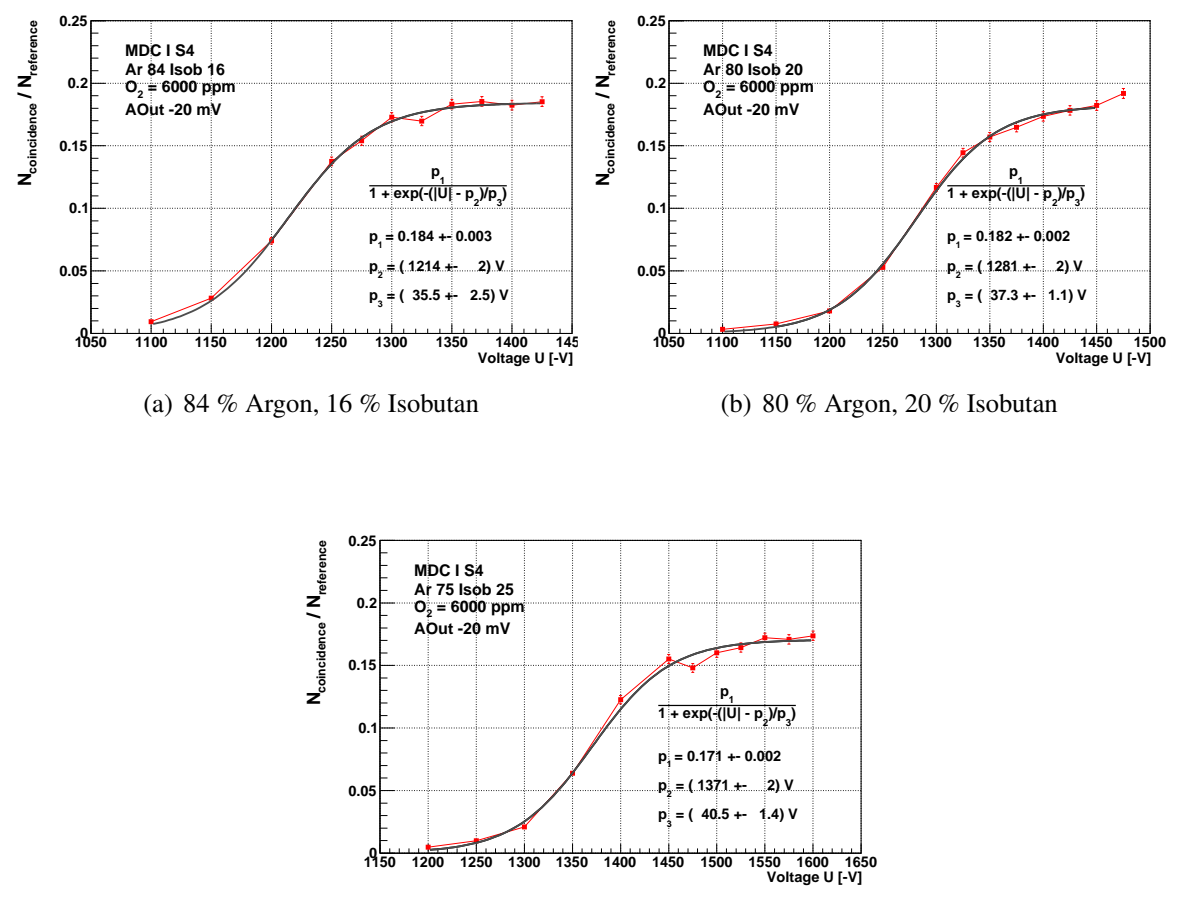

(c) 75 % Argon, 25 % Isobutan

Abbildung B.17: MDC I Sektor 4: Durch Fermi-Funktionen angepasste Anregungskurven bei verschiedenen Gaszusammensetzungen.

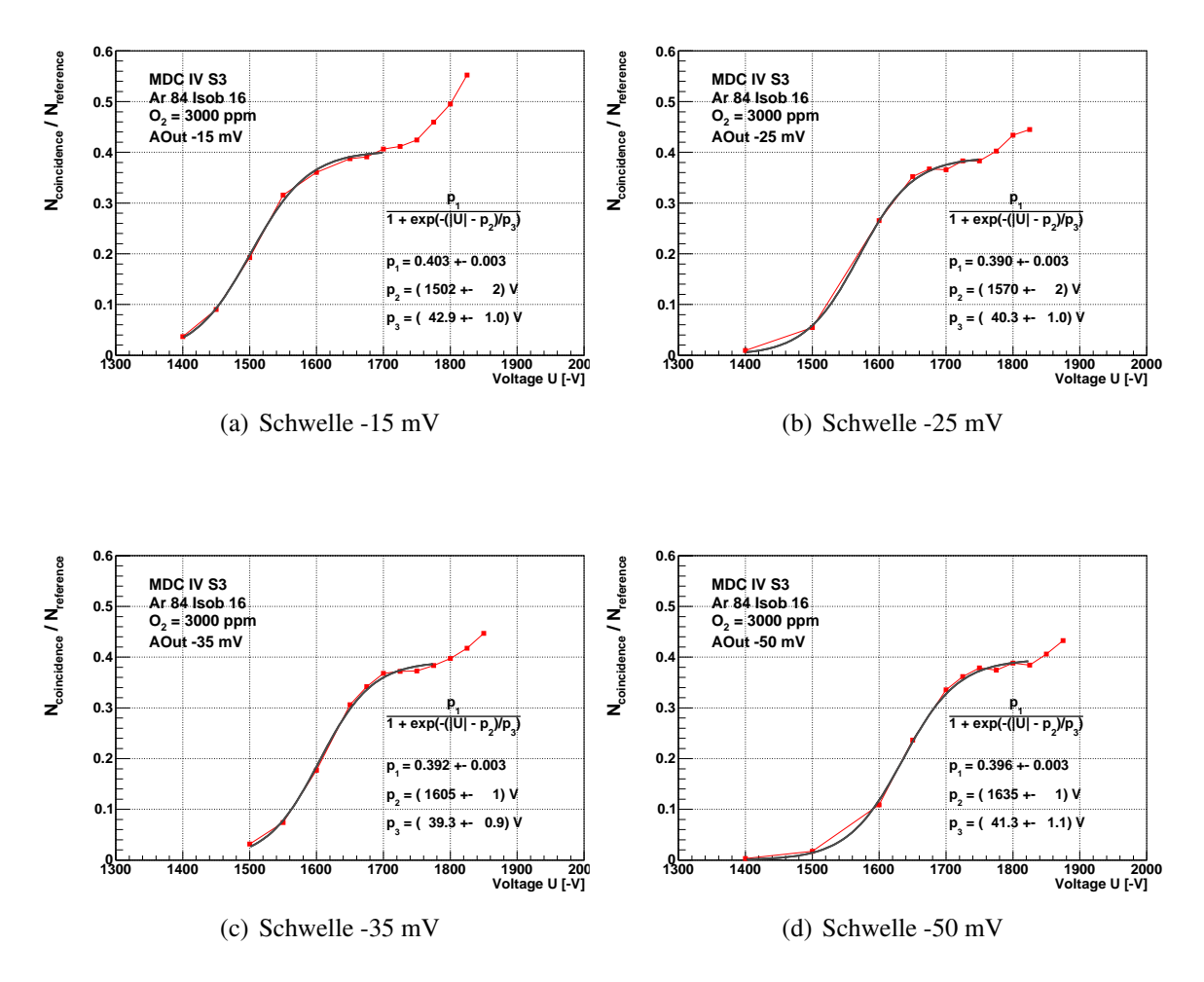

Abbildung B.18: MDC IV Sektor 3: Durch Fermi-Funktionen angepasste Anregungskurven bei verschiedenen Diskriminatorschwellen.

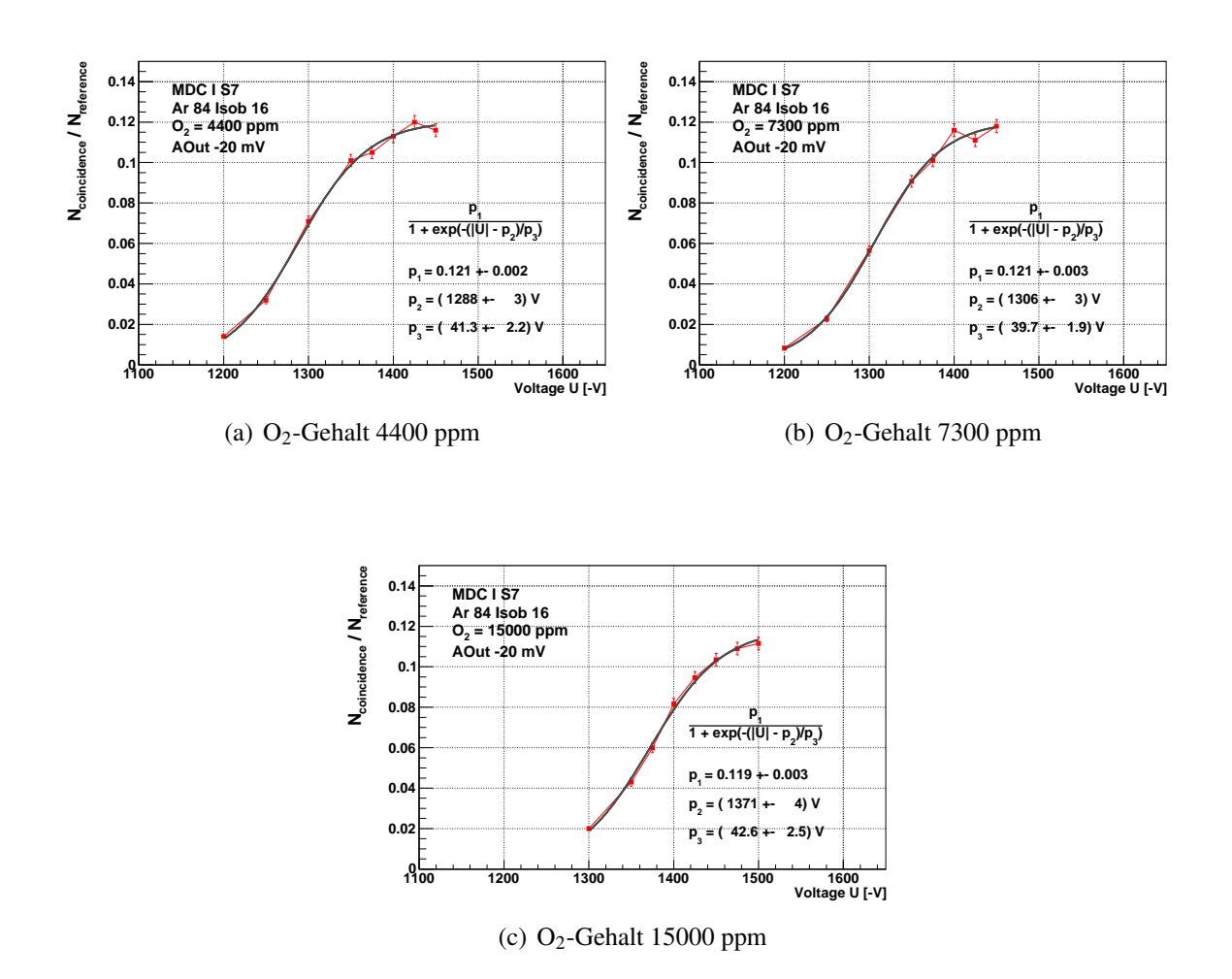

Abbildung B.19: MDC I Sektor 7: Durch Fermi-Funktionen angepasste Anregungskurven bei verschiedenen Sauerstoffgehalten.

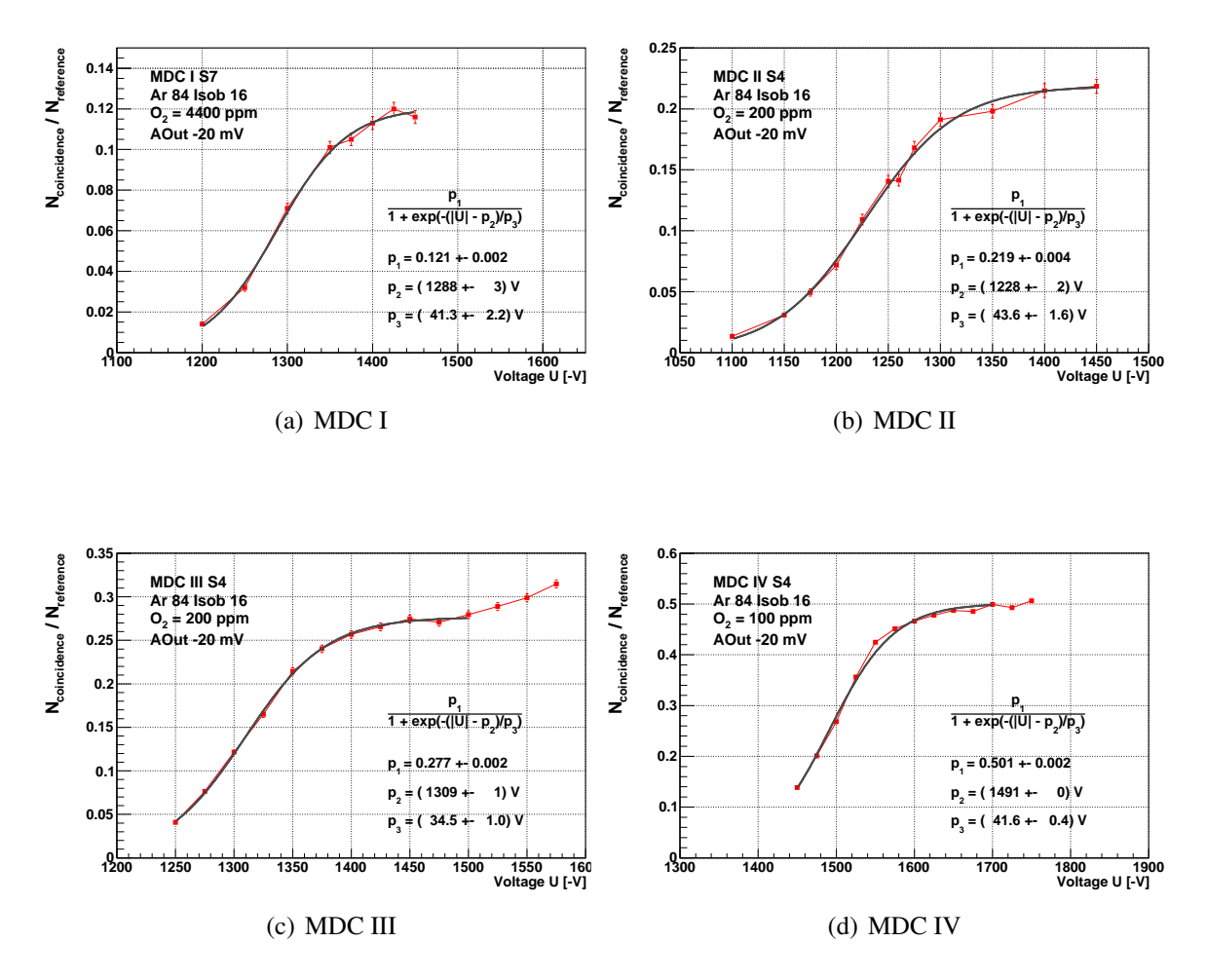

Abbildung B.20: Durch Fermi-Funktionen angepasste Anregungskurven aller Driftkammerebenen MDC I - IV.

# B.7 Anpassungen der Verteilungen der Signalbreite mittels Normalverteilungen bei verschiedenen an den Feld- und Kathodendrähten anliegenden Spannungen

Zur quantitativen Beschreibung der Verschiebung der Verteilungen der Signalbreite aufgrund verschiedener Spannungen wurden die Verteilungen mittels Normalverteilungen angepasst und die Mittelwerte der Funktionen ermittelt.

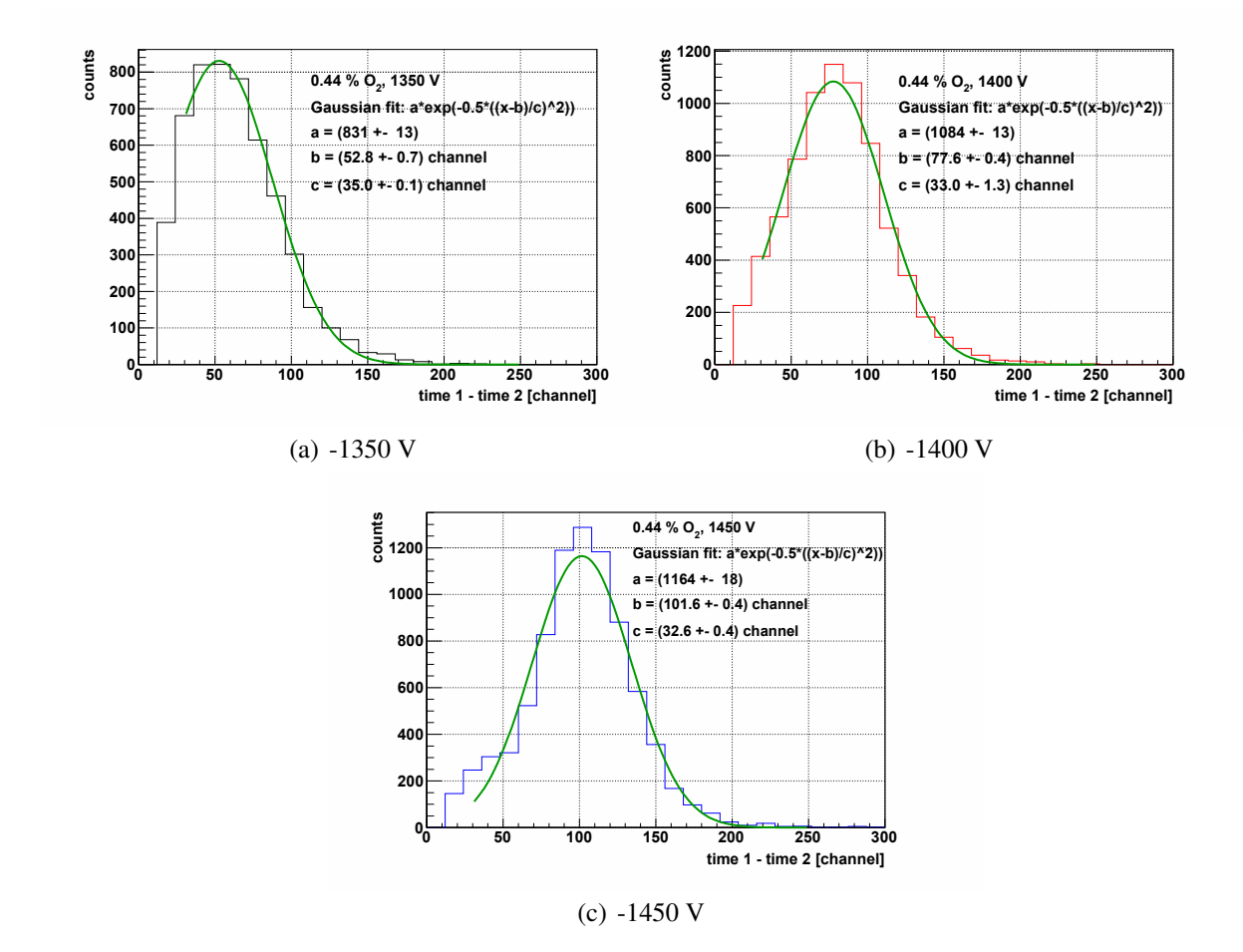

Abbildung B.21: Anpassungen der Verteilungen der Signalbreite mittels Normalverteilungen bei verschiedenen an den Feld- und Kathodendrähten anliegenden Spannungen bei einem Sauerstoffanteil von 0,44 % im Driftgas.

Bei einem Sauerstoffanteil von 1,5 % im Driftgas werden die Verteilungen teilweise abgeschnitten, da die Signalamplituden nur knapp über der Schwelle liegen und somit eine kleine Signalbreite aufweisen. Messungen mit sehr kleinen Signalbreiten werden durch die TDC-Spitzenunterdrückung verworfen. Die Anpassung mittels einer Normalverteilung war deshalb schwierig, sodass die Breiten der Funktionen bei der Anpassung für die Verteilungen bei -1350 V und -1400 V auf die Breite der Kurve bei -1450 V festgelegt wurden. Dies ist gerechtfertigt, da nicht anzunehmen ist, dass sich die Form der Verteilung der Signalbreite in Abhängigkeit der Spannung ändert.

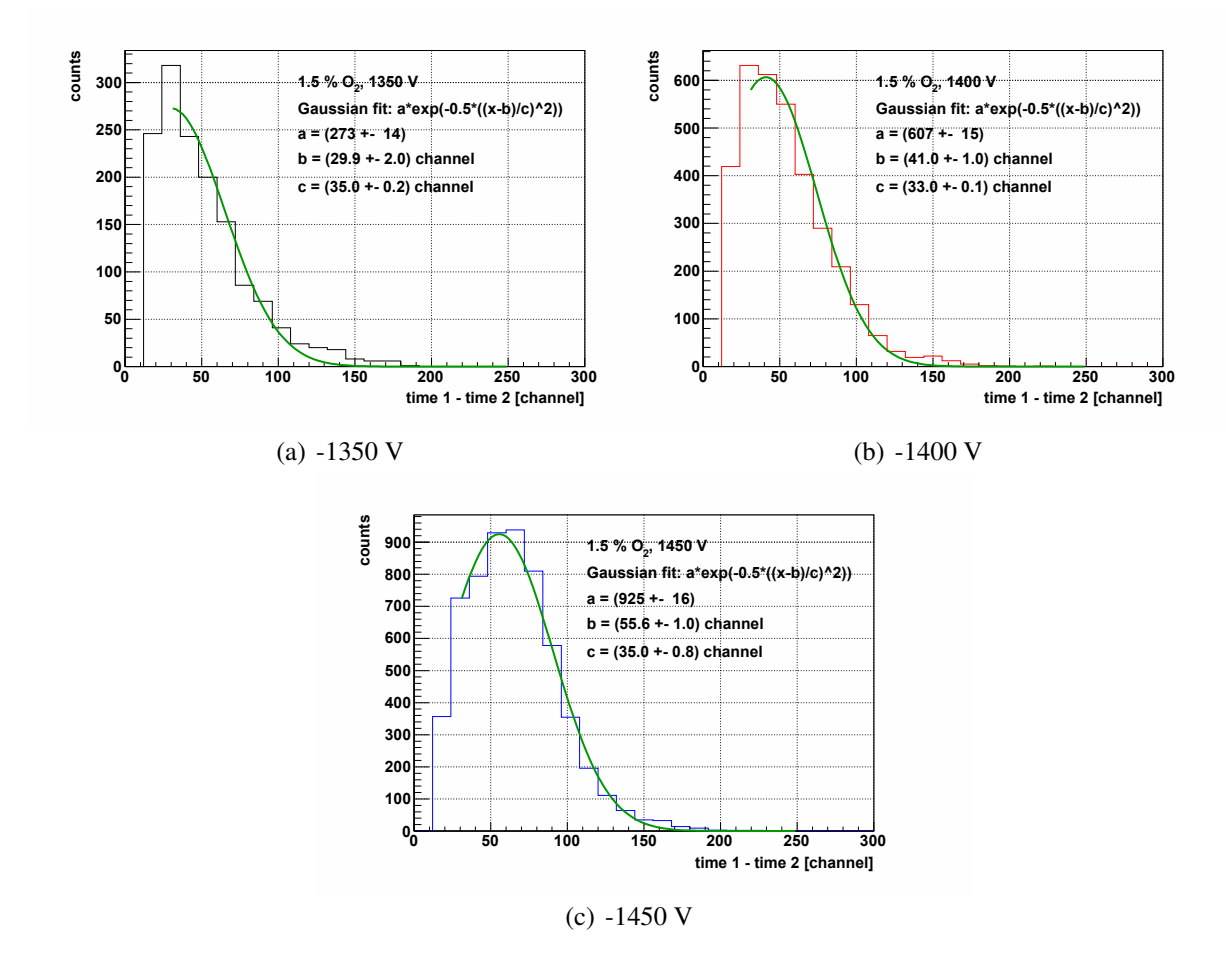

Abbildung B.22: Anpassungen der Verteilungen der Signalbreite mittels Normalverteilungen bei verschiedenen an den Feld- und Kathodendrähten anliegenden Spannungen bei einem Sauerstoffanteil von 1,5 % im Driftgas.

# Literaturverzeichnis

- [Bia88] S. F. Biagi. Accurate solution of the Boltzmann transport equation. *Nuclear Instruments and Methods*, A 373:533–535, 1988. [14](#page-27-0)
- [Gar98a] C. Garabatos. The HADES dilepton spectrometer. *Nuclear Physics B (Proc. Suppl.)*, 61B:607–612, 1998. [2](#page-15-0)
- [Gar98b] C. Garabatos et al. Optimisation of low-mass drift chambers for HADES. *Nucl. Instr. and Meth. in Phys. Res.*, A 412:38–46, 1998. [11,](#page-24-0) [12](#page-25-0)
- [Gar00] GARFIELD 7.02. Simulation of gaseous detectors; [http://www.cern.ch/garfield;](http://www.cern.ch/garfield) Online User Guide, 2000. [14](#page-27-0)
- [Göb08] Kathrin Göbel. *Messungen zur Überprüfung der Nachweiswahrscheinlichkeit der HADES-Driftkammern*. Bachelorarbeit, Institut für Kernphysik, Johann Wolfgang Goethe-Universität, Frankfurt am Main, 2008. [69,](#page-82-0) [72](#page-85-0)
- [Gea04] GEANT. Detector Description and Simulation Tool; [http://consult.cern.ch/writeup/geant/;](http://consult.cern.ch/writeup/geant/) Online User Guide, 2004. [41](#page-54-0)
- [Hee99] HEED. Interactions of particles with gases; [http://consult.cern.ch/writeup/heed/;](http://consult.cern.ch/writeup/heed/) Online User Guide, 1999. [14](#page-27-0)
- [Mag00] MAGBOLTZ. Transport of electrons in gas mixtures; [http://consult.cern.ch/writeup/magboltz/;](http://consult.cern.ch/writeup/magboltz/) Online User Guide, 2000. [14](#page-27-0)
- [Mar05] Jochen Markert. *Untersuchung zum Ansprechverhalten der Vieldraht-Driftkammern niedriger Massenbelegung des HADES Experimentes*. Dissertation, Johann Wolfgang Goethe-Universität, Frankfurt am Main, 2005. [4,](#page-17-0) [15,](#page-28-0) [25,](#page-38-0) [35,](#page-48-0) [39,](#page-52-0) [41](#page-54-0)
- [Mar10] Jochen Markert. Persönliche Mitteilung, 2010. [38](#page-51-0)
- [Mea10] J. Michel et al. The HADES Trigger and Readout Board Network (TrbNet). *IEEE Transactions on Nuclear Science, to be published*, 2010. [2,](#page-15-0) [3,](#page-16-0) [29,](#page-42-0) [34](#page-47-0)
- [Mün08] Christian Müntz. Persönliche Mitteilung, 2008. [78](#page-91-0)
- [Mün10] Christian Müntz. Persönliche Mitteilung, 2010. [27,](#page-40-0) [28](#page-41-0)
- [New93] F. M. Newcomer. A Fast Low Power, Amplifier-Shaper-Discriminator for High Rate Straw Tracking Systems. *IEEE Transactions on Nuclear Science*, 40(4):630, August 1993. [30,](#page-43-0) [31](#page-44-0)
- [Sal95] P. Salabura et al. HADES A High Acceptance DiElectron Spectrometer. *Nuclear Physics B (Proc. Suppl.)*, 44:701–707, 1995. [2](#page-15-0)
- [Sau77] F. Sauli. *Principles of operation of multiwire proportional and drift chambers*. Lectures given in the academic training programme of CERN, CERN; European Organization For Nuclear Research, Geneva, 1977. [15,](#page-28-0) [67,](#page-80-1) [68](#page-81-0)
- [Sau94] A. Sharma, F. Sauli. Low mass gas mixtures for drift chambers operation. *Nucl. Instr. and Meth. in Phys. Res.*, A 350:470–477, 1994. [17](#page-30-0)
- [Sch95] H. Schön. *HADES, Ein Dielektronenspekrometer hoher Akzeptanz für relativistische Schwerionenkollisionen*. Dissertation, Institut für Kernphysik, Johann Wolfgang Goethe-Universität, Frankfurt am Main, 1995. [2,](#page-15-0) [11](#page-24-0)
- [Sch10] Alexander Schmah. Persönliche Mitteilung, 2010. [1](#page-14-0)
- [THC08] The HADES Collaboration. Status of the HADES physics program. *GSI Scientific Report*, 2008. [3](#page-16-0)
- [THC09] The HADES Collaboration. The High Acceptance Dielectron Spectrometer HA-DES. *arXiv:0902.3478v2 [nucl-ex]*, 2009. [11,](#page-24-0) [12,](#page-25-0) [33](#page-46-0)
- [UrQ10] URQMD. The UrQMD Collaboration; [http://urqmd.org/,](http://urqmd.org/) 2010. [41](#page-54-0)
- [Vas99] H. Kolanoski, K. Berkhan, M. Pohl, U. Uwer, S. Vassiliev. Large-system experience with the ASD-8 chip in the HERA-B experiment. *Contribution to the Fifth Workshop on Electronics for LHC Experiments, Snowmass, USA*, 1999. [31,](#page-44-0) [33](#page-46-0)
- [Wüs97] Jörn Wüstenfeld. *Untersuchungen zum Konzept der HADES Driftkammerauslese und Test der TDC-Prototypkarte*. Diplomarbeit, Institut für Kernphysik, Johann Wolfgang Goethe-Universität, Frankfurt am Main, 1997. [29](#page-42-0)
- [Wüs10] Jörn Wüstenfeld. Persönliche Mitteilung, 2010. [12,](#page-25-0) [33](#page-46-0)
- [Yao06] W-M Yao et al. J. phys. g: Nucl. part. phys. 33 1. page 258 ff., 2006. [15](#page-28-0)
- [YftHC09] S. Yurevich for the HADES Collaboration. Upgrade of the HADES Experiment. *GSI Scientific Report*, 2009. [3](#page-16-0)
- [Zum98] Peter W. Zumbruch. *Entwicklung und Aufbau eines Teststandes zur automatisierten Qualitätskontrolle der HADES-Driftkammer-Analogausleseelektronik*. Diplomarbeit, Institut für Kernphysik, TU Darmstadt, 1998. [29,](#page-42-0) [33](#page-46-0)

"Ich kann freilich nicht sagen, ob es besser wird, wenn es anders wird. Aber soviel kann ich sagen: es muss anders werden, wenn es besser werden soll!"

Georg Christoph Lichtenberg (1742-1799)